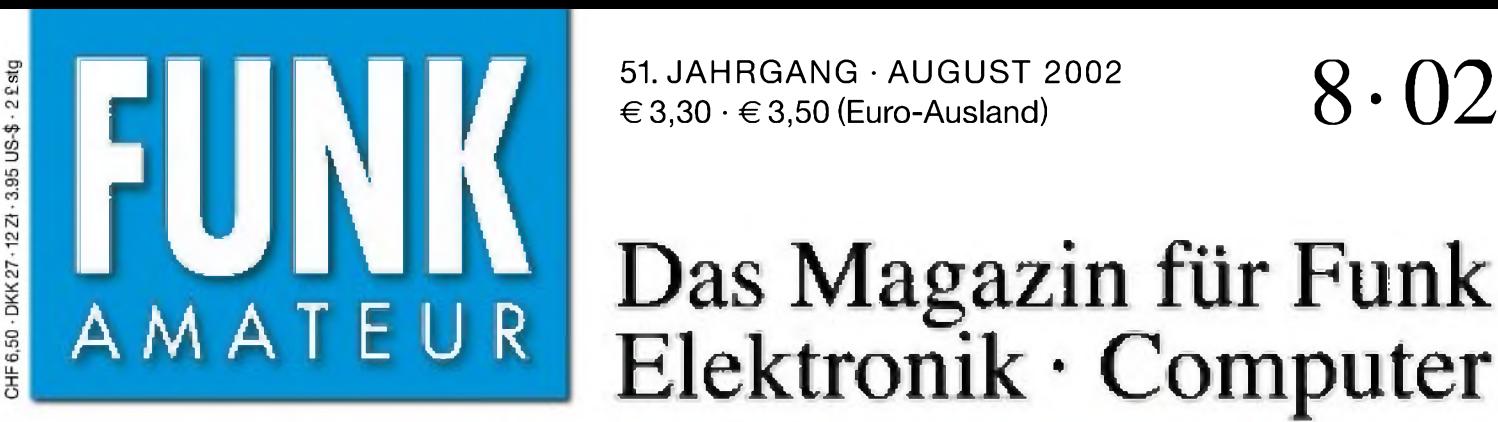

51. JAHRGANG • AUGUST 2002  $\in$  3,30  $\cdot \in$  3,50 (Euro-Ausland)

# Das Magazin für Funk Elektronik • Computer

**V**

(Anderes internet)

Las Par Dinad Hengl 4

AND APPLE ANNUAL METALLY

<u>ssee een on direction i</u>

27. Ham Radio

**Mikrocontroller** µAnt51  $0.55$ ,  $0.0000000$ **Internet für das Weltall**

**Ellie Global UNIX-Derivate der BSD**  $I$ lora a a **JT44 für EME mit kleiner <sup>|</sup> Strahlungsleistung**

**?**

**Kartenwerk HAMMAP .... <sup>c</sup>' J ! UMBJBTT**

**3-Transistor-PSK31-**

**Antennen für den Urlaub I**

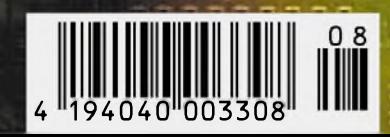

명<mark>하다</mark><br>기자

 $\overline{\phantom{a}}$ 

**ANZEIGENSEITE**

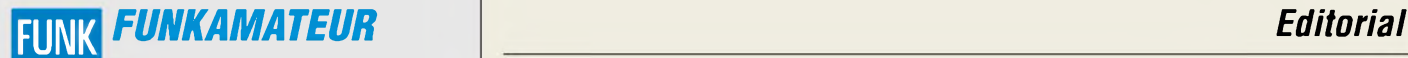

**Magazin für Funk • Elektronik • Computer** AMATEUR

**Ständige freie Mitarbeiter:** J. Engelhardt, DL9HQH, Packet-QTC; F. Janda, OK1HH, Ausbreitung; P. John, DL7YS, UKW-QTC; F. Langner, DJ9ZB, DX-Informationen; H.-D. Naumann, Satellitenfunk;Th. M. Rös-ner, DL8AAM, IOTA-QTC; F. Rutter, DL7UFR, Packet-Radio-Technik; Dr. K. Sander, Elektronik; F. Sperber, DL6DBN,Sat-QTC; H. Spielmann, Korrektorin; C. Stehlik, OE6CLD, OE-QTC; R.Thieme, DL7VEE, DX-QTC; A. Wellmann, DL7UAW, SWL-QTC; N. Wenzel, DL5KZA, QSL-Telegramm; H.-D. Zander, DJ2EV, EMV; P. Zenker, DL2FI, QRP-QTC

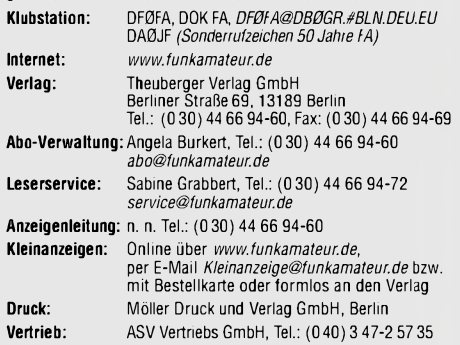

**Manuskripte:** Für unverlangt eingehende Manuskripte, Zeichnungen,

Vorlagen u. ä. schließen wir jede Haftung aus. Wir bitten vor der Erarbeitung umfangreicher Beiträge um Rücksprache mit der Redaktion - am besten telefonisch. Wenn Sie Ihren Text mit einem PC oder Macintosh erstellen, senden Sie uns bitte neben einem Kontrollausdruck den Text auf einer Diskette (ASCII-Datei sowie als Datei im jeweils verwendeten Textverarbeitungssystem).

**Kein Teil dieser Publikation darf ohne ausdrückliche schriftliche Ge**nehmigung des Verlags in irgendeiner Form reproduziert oder unter<br>Verwendung elektronischer Systeme verarbeitet, vervielfältigt oder **verbreitet werden.**

**Haftung:** Alle Beiträge, Zeichnungen, Platinen, Schaltungen sind urheber-rechtlich geschützt. Außerdem können Patent- oder andere Schutzrechte vorliegen. Die gewerbliche Herstellung von in der Zeitschrift veröffentlich-ten Leiterplatten und das gewerbliche Programmieren von EPROMs darf nur

durch vom Verlag autorisierte Firmen erfolgen.<br>Die Redaktion haftet nicht für die Richtigkeit und Funktion der ver-<br>öffentlichten Schaltungen sowie technische Beschreibungen. Beim Herstellen, Veräußern, Erwerben und Betreiben von Funksende- und<br>-empfangseinrichtungen sind die gesetzlichen Bestimmungen zu beachten.<br>Bei Nichtlieferung ohne Verschulden des Verlages oder infolge von Störungen des Arbeitsfriedens bestehen keine Ansprüche gegen den Verlag. **Erscheinungsweise:** FUNKAMATEUR erscheint monatlich am letzten Dienstag des Vormonats. Inlandsabonnenten erhalten ihr Heft vorher.

**Preis: Inland 3,30** €**, Euro-Ausland 3,50** €**, Schweiz 6,50 CHF**

**Jahresabonnements: Inland 33,60** € **für <sup>12</sup> Ausgaben (2,80** €**/Heft)** bei Lastschrift vom Girokonto; 34,80 € (2,90 €/Heft) bei Zahlung per execution of the California (California) (California) (California)<br>Rechnung Schüler/Studenten gegen Nachweis 29,80 €. Ausland Land-<br>Kündigungen der Jahresabonnements bitte 6 Wochen vor Ende des Bestellzeitraumes schriftlich dem Theuberger Verlag GmbH anzeigen.

**Abonnements ohne Vertragsbindung und mit uneingeschränkter Kündigungsmöglichkeit: <sup>36</sup>** € **für <sup>12</sup> Ausgaben (3,00** €**/Heft).** In den Abonnementpreisen sind außer Luftpost sämtliche Zustell- und

Versandkosten enthalten. Preisänderungen behalten wir uns vor. **Abonnementbestellungen** bitte an den Theuberger Verlag GmbH oder über unsere Homepage [www.funkamateur.de](http://www.funkamateur.de)

**Bankverbindung in Deutschland:** Theuberger Verlag GmbH,<br>Konto-Nr. 611980-101, Postbank Berlin, BLZ 10010010. **Bankverbindung in Österreich:** Theuberger Verlag GmbH, Konto-Nr. 310044-01534, Die Erste Wien, BLZ 20111

**Bankverbindung in der Schweiz (CHF):** Theuberger Verlag GmbH, Postkonto-Nr. 40-297526-4, Postfinance

**Anzeigen** außerhalb des redaktionellen Teils. Z. Z. gilt Preisliste Nr. 11 vom 1.1.2001.Für den Anzeigeninhalt sind allein die Inserenten verantwortlich. **Private Kleinanzeigen:** Pauschalpreis für Anzeigen bis zu 10 Zeilen mit je 35 Anschlägen bei Vorkasse (Scheck, Bargeld oder Übermittlung der Kontodaten zum Bankeinzug) <sup>5</sup> €. Jede weitere Zeile kostet <sup>1</sup> € zusätzlich. **Gewerbliche Anzeigen:** Mediadaten bitte beim Verlag anfordern oder als PDF-File von *[www.funkamateur.de/mp/FA\\_Media.pdf](http://www.funkamateur.de/mp/FA_Media.pdf)*downloaden.

**Vertriebs-Nr. A1591 • ISSN 0016-2833**

**Redaktionsschluß:** 16. Juli 2002 • **Erscheinungstag:** 30. Juli 2002

**FUNKAMATEUR wird fast vollständig umweltfreundlich auf chlorfrei gebleichtem Recyclingpapier gedruckt. FUNKAMATEUR ist Mitglied der IVW. © 2002 by Theuberger Verlag GmbH Alle Rechte vorbehalten**

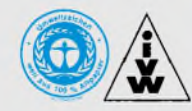

# *Der Anfang ist gemacht*

*Über die Situation an Schulen haben wir aus vielen Quellen erfahren. Nicht zuletzt waren die Ergebnisse der PISA-Studie ja niederschmetternd genug. Und die Antworten der Politik darauf sind bisher von nur geringer Substanz.*

*Nun gibt es der Möglichkeiten viele, Jugendlichen zu besserer Ausbildung zu verhelfen, sie zur Aneignung und Anwendung mathematischen, physikalischen und technischen Wissens zu motivieren. Die aktive Beschäftigung mit Funk und Elektronik ist eine davon. Viele Leser dieser Zeitschrift können dies nur zu gut nachvollziehen, sind sie doch selbst eben dadurch direkt oder indirekt zu ihrem heutigen Beruf gekommen.*

*Mit seiner Initiative "Schulfunkstation" will der DARC e.V. Thüringen ermöglichen, daß sich Schüler an ihrerAusbildungsstätte mit dem Amateurfunk befassen können. Vorbild ist die lobenswerte Arbeit am "Karl-Theodor Lieben"-Gymnasium bei DK0KTL in Gera. Hinzu kommen die Schulen in Magdala und Neustadt/Orla, wo Funkamateure und Pädagogen gemeinsam die erforderlichen Voraussetzungen für den Amateurfunkbetrieb schufen.*

*Nach unsererAuffassung besteht Lernen aus Hören, Sehen und Tun; man könnte es als eine Wertschöpfung betrachten. Vor allem im Tun sollen sich den Schülerinnen und Schülern Werte offenbaren. Genau dies kommt in der heutigen Welt der Computerspiele und der "Betätigung" im Cyberspace ä la "Galaxy Wars" viel zu kurz.*

*Unser erster Schritt besteht darin, den Amateurfunkdienst bei Schülern bekannt zu machen und für Nachfragen zur Verfügung zu stehen. Dem steht leider das knappe Zeitlimit der Funkamateure entgegen. Der zweite Schritt ist, Lehrer für das Hobby "Funk" zu gewinnen und die an den Schulen vorhandenen räumlichen Möglichkeiten, beispielsweise zur Durchführung von Lehrgängen und zur Einrichtung von Klubstationen, zu nutzen. Hier ist es problematisch, die finanzielle Seite zu gestalten und Funktechnik bereitzustellen. Eine Chance besteht dabei im QRP-Betrieb. Gerade der AATiS bietet dafür ausreichendes Know-how und preiswerte Baugruppen für die Selbstbaupraxis, was es zu nutzen gilt. Ein weiterer Schritt ist getan, wenn es gelingt, Eltern und Verwandte als Paten einzubeziehen. Auch, weil der Lernprozeß für die Schüler sehr intensiv verläuft, ist von elterlicher Seite mehr als nur Toleranz gefragt.*

*Hohe Anerkennung verdienen die im Amateurfunkdienst engagierten Lehrkräfte als Mittler zwischen Schülern und Funkamateuren. Die neue Erfahrung aller wird sein, "etwas gelernt zu haben", was sich mehrfach auszahlt. Freilich bedeutet es Mühe für alle Beteiligten, die sich aber lohnt, sind doch vor allem Schulen der Pool, aus dem uns junge Funkamateure nachwachsen können. Der Europatag der Schulfunkstationen bietet eine gute Möglichkeit, Verbindungen herzustellen und sich über Erreichtes zu freuen. Laßt uns weitere Präzedenzfälle schaffen und "Nachahmungstäter" darin bestärken, sich an einer Schulfunkstation zu verwirklichen. Wir danken allen, die uns ermutigt haben, diese Initiative zu starten und die uns mit Spenden und Zuwendungen unterstützen.*

Ushord Willich Isawe

*Gerhard Wilhelm, DL2AVK Distriktvorsitzender Thüringen im DARC e.V*

**In dieser Ausgabe** 

HAM RADIO

# *Amateurfunk Aktuell*

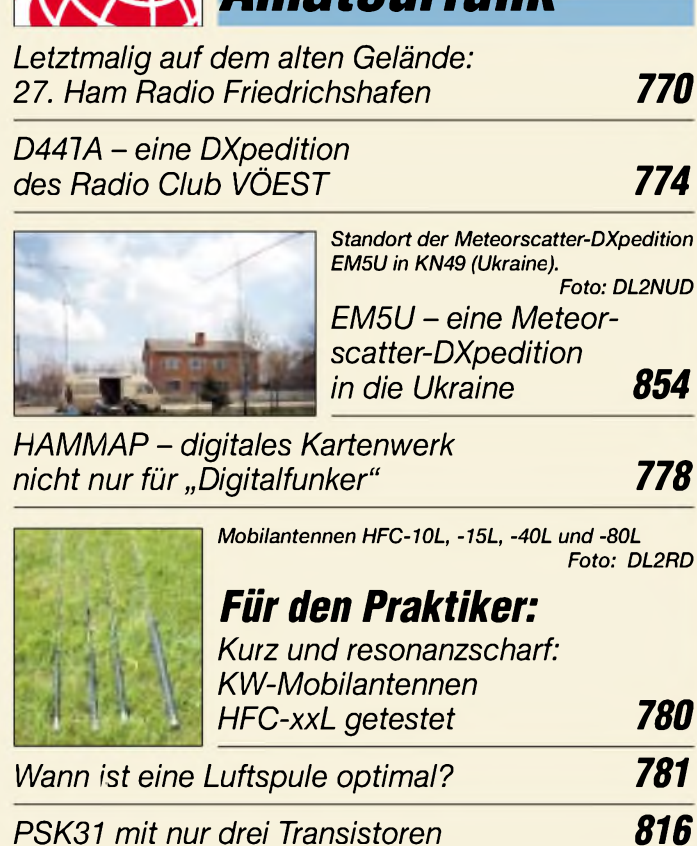

*Ein Radio - einfacher geht'<sup>s</sup> nimmer 818*

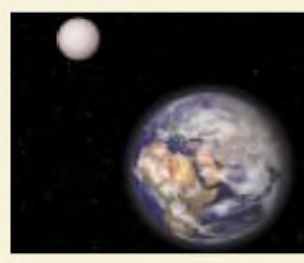

*Funkverbindungen über Reflexion am Mond werden dank neuer Software nun für viele UKW-DXer möglich*

*WSJT und JT44 - Troposcatter und EME mit kleiner Leistung? 819*

*Neues vom "QSO via Internet" oder: Ist "eQSO" noch Amateurfunk? 822*

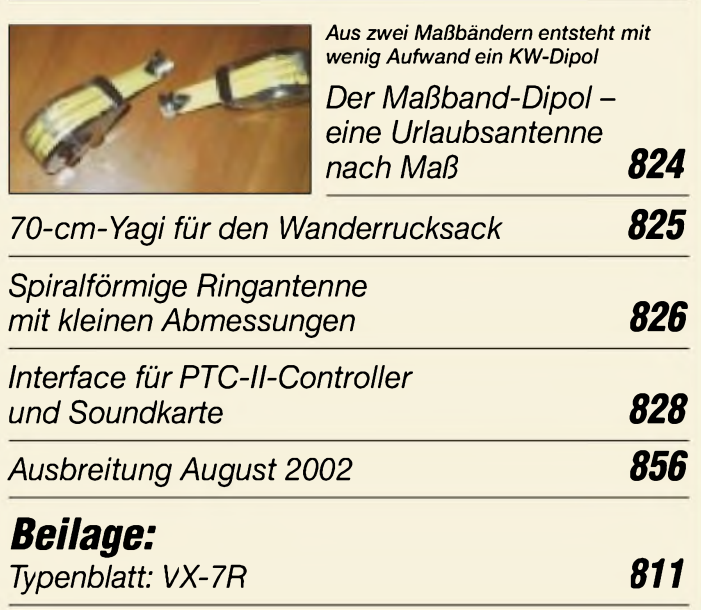

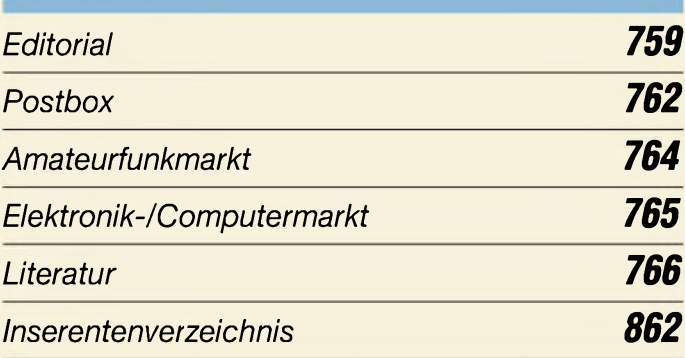

# *QTCs*

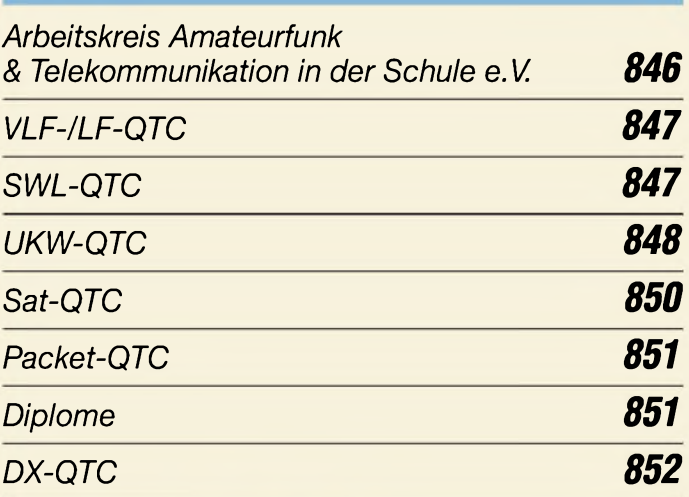

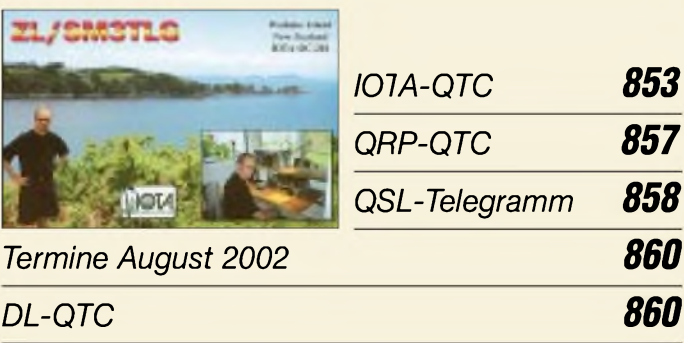

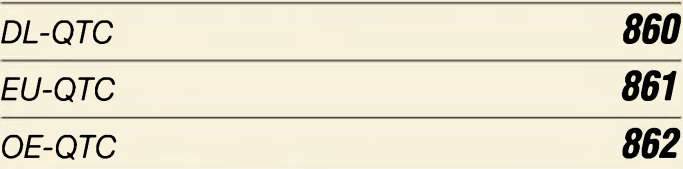

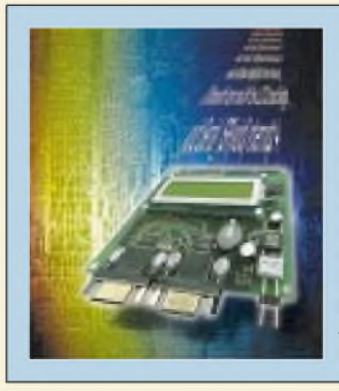

## *Unser Titelbild*

*Das hauptsächlich in SMT aufgebaute Mikrocontroller-BoardpAnt51 isteinfach handhabbar undkann sich durchaus mit vergleichbaren Profi-Systemen messen. Dabei sind die leistungsstarken Entwicklungstools sogar kostenlos verfügbar. Grund genug, dieses modular auf-*

*gebaute, preiswerte Board ab dieser Ausgabe als Bauanleitung vorzustellen. Foto: Redaktion FA*

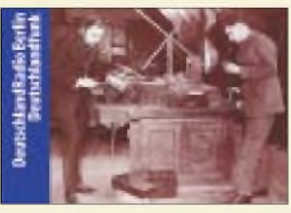

# *BC-DX*

*QSL-Karte von DeutschlandRadio Berlin mit historischem Empfangsmotiv QSL via M. Lindner*

*BC-DX-Informationen*

*Ausbreitungsvorhersage August 2002 783*

# *Computer*

*Internet auch für das Weltall 767*

*782*

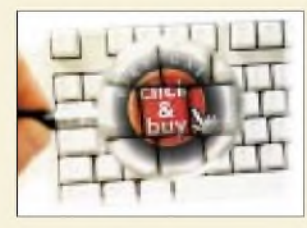

*Micropayment-Systemen gehört die Zukunft im Internet. Nur die Anwender-Akzeptanz läßt noch auf sich warten...*

*Abrechnungsverfahren "Pay per view" 768*

*Der einfache Einstieg in die Welt derAVRs: Keine Angst vor Mikrocontrollern (5) 800 In der nächsten Ausgabe:*

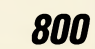

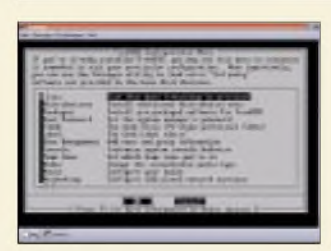

*Die BSD-UNIX-Derivate existieren schon seit den siebziger Jahren. Unser Beitrag wirft einen Blick auf diese "Berkeley Software Distribution".*

*UNIX-Derivate: BSD entdecken! 786*

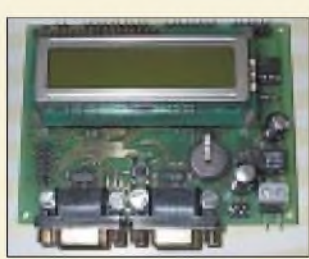

# *Elektronik*

*Kompakt, modular, erweiterbar und preiswert: Das sind die Vorzüge des pAnt51-Controller-Boards. Foto: Th. Godau*

*pAnt51 - ein universelles und modulares Mikrocontroller-Board (1) 790*

*SSTNET hält auf seiner Website das I/O-Tool für die Ports zum Download* SSP *bereit. Low-Cost-Programmer für serielle CMOS-E2PROMs mit I2C-Interface 794 Sinusform - digitale Synthesen 796 Statische Aufladungen - schnell erkannt 799*

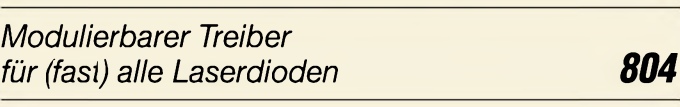

# *Einsteiger*

*Tips und Tricks für Selbstbauer 815*

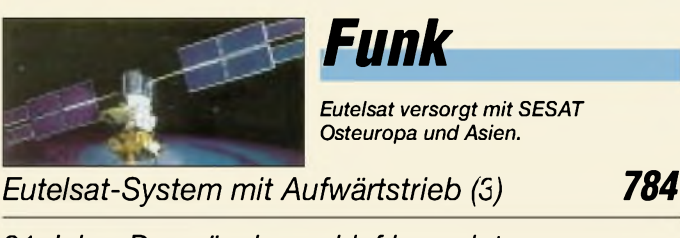

*21 Jahre Dornröschenschlaf beendet: AMSAT-OSCAR 7 lebt wieder 785*

# *Bauelemente*

*TRF6901: Ein-Chip-HF-Transceiver für ISM-Band-Betrieb 807*

*Richtfunkzugang bald am Ende?* Hoffte die Branche vor etwas mehr als einem Jahr noch auf gute Geschäfte mit der Richtfunk-Technologie "Wireless Local Loop", so stellten nun bereits zahlreiche Anbieter den<br>Geschäftsbetrieb ein. Foto: Ericsson Geschäftsbetrieb ein.

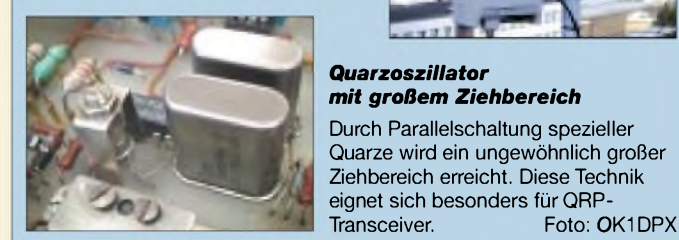

### *Alt-Computer wird zum MP3-Player*

Ausgediente PCs müssen nicht unbedingt auf dem Sondermüll landen - wie wäre es, einen MP3-Player daraus zu "recyclen"? Foto: T. Ebner

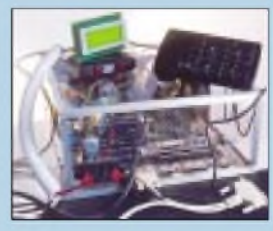

#### *Patchantenne für AO-40-Empfang*

Diese Patchantenne läßt sich im Gegensatz zu bisherigen Designs mit einer einfachen, doppelseitig<br>kaschierten Platine realisieren. Foto: DH2VA kaschierten Platine realisieren.

*... und außerdem:*

- *• Steuereinheit für HF-Meßplatz*
- *• Amateurfunk und Internet*
- *• Digitales NF-Filter mit hohem Dynamikbereich*
- *• Richtlinien für die Platinengestaltung*
- *• Fernadministration für Linux-Rechner • Schrittmotor als robuster Drehgeber*

Vorankündigungen ohne Gewähr.

Im Einzelfall behalten wir uns aus Aktualitätsgründen Änderungen vor.

*Die Ausgabe 9/02 erscheint am 27. August 2002*

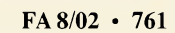

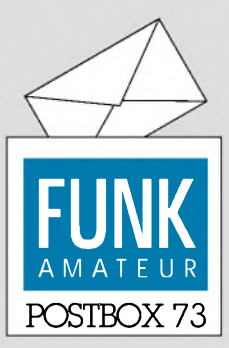

Redaktion FUNKAMATEUR Postfach 73

10122 Berlin

#### **Ham-Radio-Besucheranteil wie im Vorjahr**

*Die Beteiligung als Besucher der Ham Radio war zum zweiten Mal Thema einer Befragung beim Funkportal([www.FunkPortal.de](http://www.FunkPortal.de)). 39,9 % der 563 Umfrageteilnehmer planten hinzufahren, 26,7% wollten es 2002 nicht, 24,8 % fahren nie hin, und 8,6% meinten, vielleicht nächstes Jahr dabeizusein.*

*Interessant ist der Vergleich mit derentsprechenden, aberim Vorjahr erst nach der Messe gestellten Frage (FA 9/01). Die 519 Teilnehmer verteilen sich auf 39,9 %, 27,1%, 19,3% und 13,7% (letztere jedoch bezogen auf das damalige Vorjahr - 2000). Wie man erkennt, blieb ein ähnlicher Anteil der Messebesucher und der "In diesem Jahr nicht"-Besucher. Doch ist die Anzahl der"Ich fahre nie"-Funkamateure größergeworden, und diejenigen, die es sich für nächstes Jahr vorgenommen haben, sind recht wenige.*

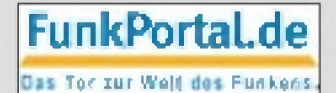

*Die Juli-Umfrage ist wiederum ganz nah am saisonalen Geschehen: "Nehmen Sie Ihr Funkgerät mit in den Urlaub?" Entscheiden darf man sich zwischen: "Ja, Kurzwelle (und) UKW", "Ja, Kurzwelle, aber nur QRP", "Ja, UKW-Mobilstation", "Ja, UKW-Handfunkgerät", "Nein, ich mache Urlaub ohne Funkgerät".*

*Irgendwie scheinen hier die Nur-KW-Funker mit "normaler" Leistung und die UKW-Nicht-FMer unter die Räder gekommen zu sein.*

#### **Leicht verständliche AVR-Serie**

*Ich möchte Euch zu der AVR-Serie beglückwünschen. Ich las schon sämtliche bisherigen FA-Beiträge über Mikrocontroller Allerdings waren sie mir meist einfach zu " hoch ". Da aber endlich einmal bei Null und mit einem Experimentierboard begonnen wurde, konnte auch ich einsteigen.*

*So habe ich bereits einige Dinge gebaut, die ich mit herkömmlicher Technik nie hinbekommen hätte. Beispielsweise laufen schon ein Rufzeichengeber mit Rufton und eine Steuerautomatikfür einen CQ-Automaten. Ich habe michjedenfalls noch nie so sehr aufdie neue Ausgabe Eurer Zeitschrftgefreut wie derzeit und hoffe, daß noch viele Folgen kommen.*

**Jürgen Riemann, DO1NRJ, DAA968**

#### **SU-HF-Transistordaten?**

*Leider habe ich im FA-Archiv nur Datenblätter gefunden, die ich schon im Original besitze. Wo bekomme ich die Daten und Layouts von HF-Transistoren KT 371, KT382, KT3120 undKT3123AM her? Kann mir dabei* vielleicht jemand he fen? **Martin Leetz**

Leider verfügen auch wir nicht über die Daten, doch vielleicht kann ja einer unserer Leser einen Tip zu den inzwischen rar gewordenen Daten zu Halbleiter-Bauelementen der Ex-UdSSR, speziell diesen, beisteuern?

#### **Sie sind internetsüchtig, wenn...**

... Sie online zu sein besser finden als Sex,

... Sie erwägen, eine eigene Suchmaschine zu kreieren, ... Sie eine Sammlung von Werbebannern anlegen.

#### **Reiseantenne mit BNC**

*Vielen Dank an Karsten Koch, DL8LBK, für seine "dufte"Reiseantenne! Auch natürlich an den FA, der mit solchen prima Dingen (aus der Praxis -für die Praxis) immer am Ball ist. Ich habe den DL8LBK-Vorschlag aufCrimp-BNC umgemünzt, so ist das Prinzip für mich in der Lösung noch praktikabler, leichter und eleganter geworden. Die " Wurschtelei" mit PL-Steckern ist mirzu altmodisch.* **Lutz Kutscha, DL6FCU**

#### **FA-Kopien**

Auch wenn uns unsere Abonnenten sehr am Herzen liegen, können wir beim besten Willen nicht für jeden Interessenten Wunsch-PDFs erstellen. Es ist Ihnen doch sicher auch lieber, wenn wir statt dessen mit Hochdruck an den nächsten Ausgaben arbeiten. Zudem liegen erst die Jahrgänge ab 95 digital vor - sind als Jahrgangs-CDs verfügbar.

Gern helfen wir mit einer Kopie: 25 Cent pro Seite ab FA 1995, davor des größeren Aufwands wegen je

#### **Aus unserer Serie Gegensätze: grau und weiß**

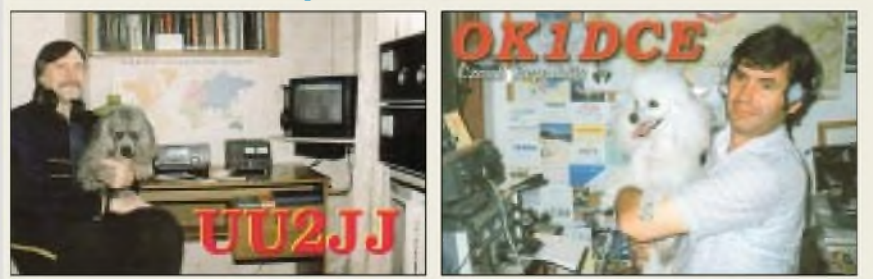

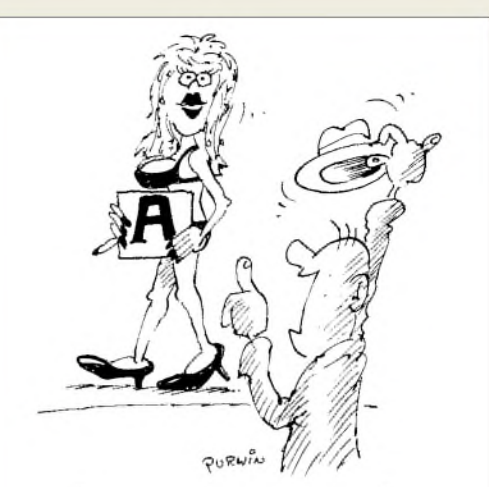

**"Ich würde Sie gern als Laufschrift für meine Homepage engagieren!" Zeichnung: Achim Purwin**

50 Cent plus Porto (also z.B. 56 Cent für drei Seiten). Bei solch geringen Beträgen liegt Vorkasse in Form von Briefmarken nahe. Auch ein Rückumschlag wäre angemessen.

#### **FA-Beiträge auf anderen Websites?**

*Ich bin vonjeher eifriger Leser des FUNKAMATEUR und baue regelmäßig IhreBauvorschläge nach. Leider finden sich im Internet zu wenig Möglichkeiten, vernünftige und vor allemfunktionierendeBauanleitungen zu bekommen. Daher kam mir die Idee, eine Website mit einer größeren Zahl davon zu erstellen. Da ich über reichlich FA-Magazine verfüge, möchte ich die entsprechenden Beiträge daraus entnehmen und sie in überarbeiteter Form ins Netz stellen.*

*Dazu meine Frage: Darfich die von Ihnen bereits veröfentlichten Bauvorschläge ins Netz stellen, ohne mit dem Urheberschutz in einenKonfliktzu geraten? Wenn ja, was muß ich dabei beachten? Des weiteren möchte ich auch einen Link auf Ihre Seite legen.* **Nico Richter**

*Ich beabsichtige, eine private Website zur Veröffentlichung im WWWzu erstellen. Da ich langjährigerLeser <i>Ihrer* Zeitschr ft bin und viele interessante Schaltungen *daraus verwirklicht habe, möchte ich auch aufmeiner zukünftigen Site gern die aus meiner Sicht besten aus Ihrer Zeitschrft vorstellen, vielleicht ergänzt mit einem selbst entwickelten Leiterplattenlayout.*

*Ich möchte betonen, daß ich für die Veröffentlichung Ihres Materials kein Entgelt von Besuchern meiner Homepage nehmen werde. Ein entsprechender Copyright-Hinweis wäre selbstverständlich. Interessantfür mich wären die Jahrgänge 1986 bis 1990. Ich bitte um eine wohlwollende Prüfung.* **Wolfgang Hohlefeld**

Unsere Bauanleitungen sowie andere Beiträge finden Sie selbstredend nicht (!) auf unserer Website *www. <funkamateur.de>*, denn wir müssenja durch den Verkauf der Zeitschrift unsere Kosten wieder hereinbekommen. Ebensowenig möchten wir, daß Leser bzw. Autoren diese auf ihre Websites stellen, auf welche Weise das auch immer technisch bewerkstelligt werden könnte. Wie auch sonst bei urheberrechtlich geschützten Werken wäre dazu unsere schriftliche Zustimmung erforderlich.

Wenn Sie dagegen eine weitestgehend "schöpferische Umsetzung" der Bauanleitungen bringen, haben wir, bei Quellenangabe, nichts dagegen. Auch wenn es sich

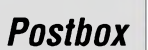

## **Glasfaser statt PLC!**

**Fortschritt statt vermüllter Äther!**

#### **Sonnenuntergänge (12)**

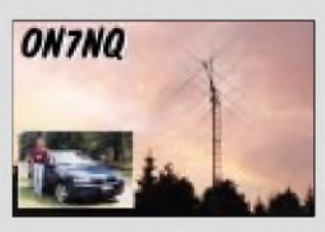

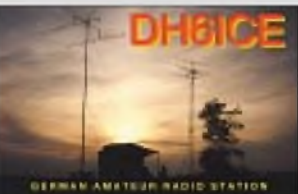

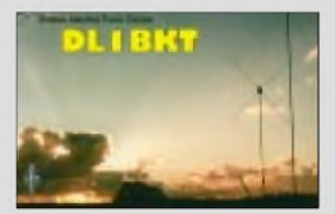

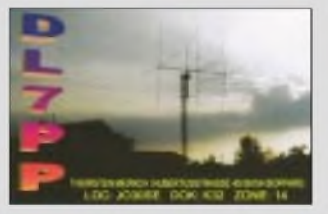

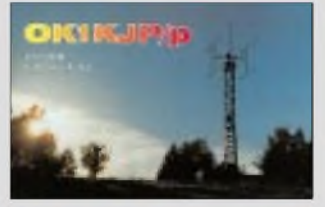

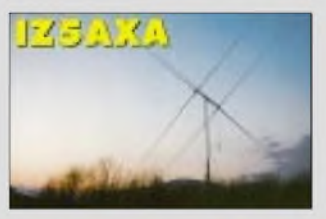

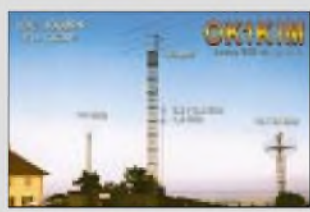

nur mal um eine einzelne Schaltung handelt, können Sie sie, ebenfalls mit Quelle, wiedergeben, keinesfalls jedoch komplette Beiträge - doch seien Sie so freundlich und informieren Sie uns darüber.

Als Quelle geben Sie bitte jeweils das betreffende Heft und die Seite an. Wie man Beiträge richtig zitiert (wenn Sie es ganz korrekt machen wollen), stand auch in unseren Autorenhinweisen im FA 6/01 auf S. 592 ff.

Über einen Link auf unsere Website freuen wir uns. Sie können sogar noch weitergehen und bei neueren Heften (etwa bis 1992 zurück, falls noch zutreffend) daraufhinweisen, daß das betr. zitierte Heft über unseren Leserservice sowie den Online-Shop sehr preisgünstig erhältlich ist. Sozusagen zum Schnuppern haben wir Testberichte undTypenblätter als PDF im Internet, aber eben nur diese.

**Kommt Yagi von Jagen?**

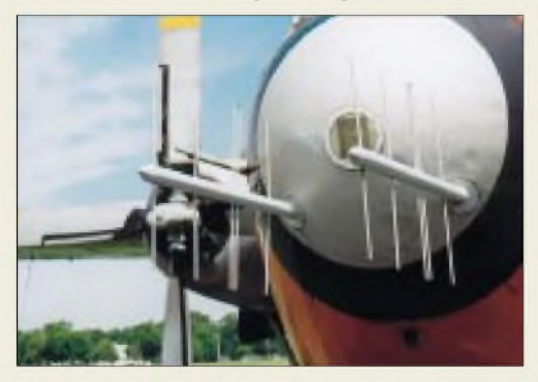

**Detail eines Jagdflugzeugs (?) auf dem Freigelände des US-Airforce-Museums in Dayton, Ohio Foto: TO**

#### **Falsche Quellenangabe**

*Im "FUNKAMATEUR Digest" wird aufSeite 387 ein "Leistungsunabhängiger Stehwellenmesserfür KW-Sender" alsNachdruck ausFA 1/90, S. 37, beschrieben. Aufder angegebenen Seite ist derBeitragjedoch nicht zu finden, deshalb bitte ich um Angabe der richtigen Ausgabe.*

#### **Hans-Jürgen Mnich, DL4BCB**

Ja, so etwas geschieht leider. Richtig wäre Heft 12/85, S. 603-605. Evtl. könnten wir es kopieren; je Seite aus Altheften 50 Cent. Übrigens findet man das auch auf unserer Website unter Archiv  $\rightarrow$  Suche in Inhaltsverzeichnissen oder gleich unter *http*.7*/[www.funkamateur](http://www.funkamateur)* de/cgi-bin/fainsuche.cgi einfach "Leistungsunabhängiger" eintippen und schon kommt es ...

#### **Bauelemente im FUNKAMATEUR**

*Immer wieder erhalten wir Anfragen, wie z.B. diese: "Warum veröffentlichen Sie solche Exoten wie den BH1416F, den es nirgendwo gibt? " oder warum wir den AD8367 (s.funk 7/2002) nicht vorgestellt haben.*

Beim BH1416F war nicht zu ahnen, daß die Mindestabnahmestückzahl 2000 beträgt. Da sich aber viele Leser für das IC interessieren, haben wir alles in Bewegung gesetzt und doch ein paar Stangen beschaffen können. Passende 7,6-MHz-Quarze sind bestellt, so daß wir in Heft 10 die Bauanleitung für einen sehr einfachen UKW-Stereo-PLL-Prüfsender bringen können.

Hinsichtlich des AD8367, den es nur im SMD-Gehäuse gibt, waren wir davon ausgegangen, daß Normalsterbliche das IC wegen seines 0,65-mm-Pin-Rasters nicht verbauen können. DGØ**ZB** verbauen können.

#### **Zurückgekehrt**

*Ich bin seit meinerLehre alsRundfunkmechaniker 19710 LeserIhrer Zeitschrift, habe allerdings aufGrund meiner Übersiedlung 1989 von Leintfelde/Thüringen nach Bremen bis 1999 ausgesetzt. Von da ab bin ich aber wieder ein treuerLeser, nachdem ich den Zeitschriftenmarkt hier "abgegrast" habe und feststellen mußte, daß auch nur mit Wasser gekocht wird.* **Bernhard Soff**

#### **Germaniumdioden-Vorläufer**

Wer von den Oldtimern, die damals wohl alle noch selbst bauen mußten, hat nicht einmal einen Sirutor als Ersatz für einen Kristall im Detektorempfänger ausprobiert?

Kristalldetektoren waren nach dem zweiten Weltkrieg rar und das Fummeln nach der empfindlichsten Stelle eine Qual. Außerdem nach geringster Erschütterung: alles wieder von vorn.

Seit 1924 oder 1925 gab es ihn schon, den **Si**emens-**Ru**ndfunk-Detek**tor**. Er besteht aus einem bis fünf kleinen Kupferoxidul-(Kupfer-I-Oxid-)Gleichrichterplättchen von knapp 2 mm Durchmesser, die in einem Plastikröhrchen mit Feingewinde an beiden Seiten per Federdruck kontaktiert sind. Dazu sind zwei mit Anschlußdrähten versehene Kappen aufgeschraubt. Das Ganze hatte dann so etwa die Maße eines (alten) 1-W-Widerstands.

Die Konstruktion erlaubte es bequem, überflüssige Pillen zu entfernen und so die Schwellenspannung des Gleichrichters zu verringern, sprich die Empfindlichkeit des Detektors zu erhöhen. Mit höherer Pillenzahl dienten Sirutoren auch als Ersatz für Röhren-Demodulatoren und wurden in der Trägerfrequenztechnik eingesetzt.

Leider haben Kupferoxidul-Flächengleichrichter neben einer recht geringen Sperrspannung und einem niedrigen Verhältnis von Sperr- zu Durchlaßwiderstand eine hohe Sperrschichtkapazität, die trotz der kleinen Fläche der Sirutorpillen derenAnwendung aufwenige hundert Kilohertz beschränkten. Gegenüber dem labilen Kristalldetektor brachte ein Sirutor trotz seines recht steilen Stromanstiegs bei geringen Durchlaßspannungen zwar etwas schlechtere, dafür aber stabile Demodulationseigenschaften.

Mit dem Aufkommen der Germaniumdioden waren dann die Tage des Sirutors gezählt.

Die 3 × 25 € erhalten diesmal:

**Helmut Agte Karl-Otto Müller Karlheinz Traeger**

Herzlichen Glückwunsch!

#### **Namensvetter-Preisfrage**

Was wies im 19. Jahrhundert der Namensvetter einer bekannten Autovermietung nach?

Unter den Einsendern mit richtiger Antwort verlosen<br>wir  $3 \times 25 \in$ 

Einsendeschluß ist der 31.8.02 (Poststempel oder E-Mail-Absendedatum). Die Gewinner werden in der Redaktion unter Ausschluß des Rechtsweges ermittelt. Wenn Sie die Lösung per E-Mail übersenden (an *[cj1to@funkamateur.de](mailto:cj1to@funkamateur.de)*), bitte nicht vergessen, auch die "bürgerliche" Adresse anzugeben, sonst ist Ihre Chance dahin.

Auch an der Telefonie-Preisfrage vom FA 7/02 können Sie sich noch bis zum 31.7.02 versuchen.

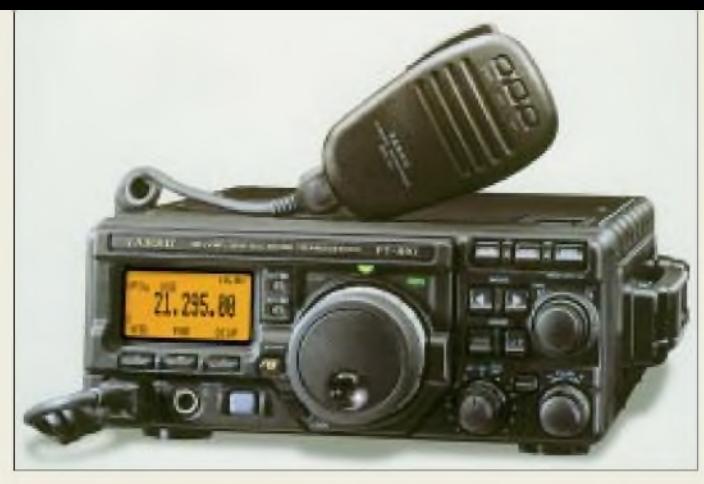

#### *FT-897\_\_\_\_\_\_\_\_\_*

- **I**<br>*I*<br>*I*<br>*I KW-/6-m-/2-m-/70-cm-Allmoder • Frequenzbereiche (RX): 0,1... 56 MHz; 76... 108 MHz (nur WFM); 118... 164 MHz; 420...470MHz*
- *• Frequenzbereiche (TX):*
- *160...10 m, 6 m, 2 m, 70 cm • Betriebsarten: SSB, CW, AM, FM, WFM nur Empfang, 1k2- 9k6-Packet-Radio, Digimodes*
- *• Sendeleistung: 100 W@ 160...6m; 50 W @ 2 m, 20 W @ 70 cm*
- *• Speicher: <sup>&</sup>gt; 200, alphanumerisch zu bezeichnen*
- *• DSP: eingebaut*
- *• VOX: eingebaut*
- *• Stromversorgung: 13,8 <sup>V</sup>* • *kompatible Antennentuner:*
- *ATAS-System; FC-30*
- *• Tonsquelch: DCS, CTCSS*
- *• Gehäuse: Aluminium-Druckguß*  $\bullet$  *Abmessungen*  $(B \times H \times I)$ :
- *200x80x262 mm<sup>3</sup>*

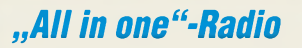

Mit dem neuen Multiband-Allmode-Transceiver *FT-897* offeriert *Yaesu* sozusagen einen kleinen Bruder des *FT-847*. Zielgruppe sind Kunden, die ein kompaktes, transportables Gerät suchen und dabei nicht auf Satellitenbetrieb fixiert sind. Eine optionale NiMH-Batterie gestattet obendrein Portabelbetrieb mit reduzierter Sendeleistung von 20 W auf allen Bändern. CW-Freunde werden den eingebauter Keyer mit drei Textspeichern und CW-Trainingsfunktion sowie die Nachrüstbarkeit eines mechanischen CW-Filters zu schätzen wissen, während sich VHF-/UHF-Freunde u.a. über Spektrum-Scope und Transverterbuchse freuen dürfen. Preis und Lieferbarkeit standen bei Redaktionsschluß noch nicht fest. *Info: [www.yaesu.com](http://www.yaesu.com); Bezug: Fachhändler*

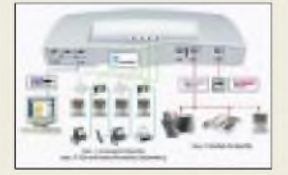

**Conrad Electronic bietet mit der "Elmeg Davos 44 net" eine ISDN-TK-Anlage an, die das Home Phone Networking (Home PN) unterstützt. Die Vernetzung erfolgt über Standard-Telefonleitungen. Home PN ermöglicht Datenraten bis zu 10 Mbit/s.**

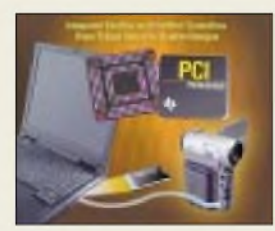

**Mit seinem neuen PCI4510-Controller bietet TI alle Funktionen von Cardbus und IEEE1394 in einem einzigen Baustein. Er enthält einen Cardbus-Controllerfür einen Steckplatz, einen IEEE1394a OHCI 1.1 Link-Layer-Controller sowie einen IEEE1394a Physical-Layer-Controller mit 400 Mbps für zwei Ports.**

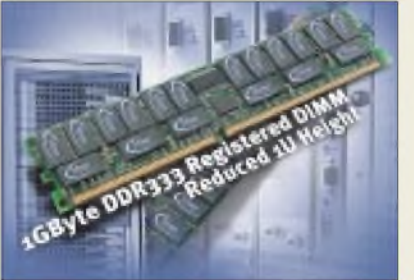

### *1-GB-DDR333-RAMs*

*Infineon* stellt erste Muster von *1-GByte-DDR333-SDRAM-Dual-DIMMs in Register-Ausführung* vor. Die neuen Module basieren auf36 einzelnen 256-MBit-Speicherchips in äußerst kompakten FBGA-Gehäusen (Fine-Pitch Ball Grid Array). Der Einsatz von FBGAs ermöglicht im Vergleich zu herkömmlichen TSOPII (Thin Small Outline Packages) oder Stacked-TSOP II-Alternativen eine sehr platzsparende Lösung, die etwa 60 Prozent weniger Leiterplattenfläche benötigt.

Außerdem werden die vom Gehäuse verursachten parasitären elektrischen Effekte für die Datenpins um ungefähr 50 Prozent reduziert: induktive Last (3,00 nH statt 5,73 nH), kapazitive Last (0,32 pF statt 0,79 pF) und die ohmsche Last (0,12  $\Omega$  statt 0,23  $\Omega$ ).

Dabei sind nicht nur die absoluten parasitären Werte niedriger, sondern die Toleranzen können auch weiter ausgelegt werden. Daraus resultieren letztlich eine verbesserte Signalintegrität sowie einfachere Timing-Vorgabe.

### *Markt*

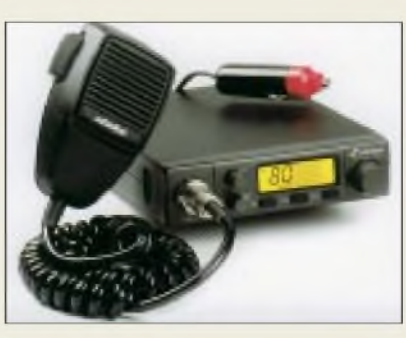

### *Fit für den Urlaub mit CB*

Das neue CB-Mobilfunkgerät *xm 330 euro* von *stabo* läßt sich per Knopfdruck zwischen den Modi 80-Kanal-FM (4 W) + 12-Kanal-AM (1 W), 40-Kanal-FM (4 W) + 40-Kanal-AM (1 W) sowie 40-Kanal-FM (4 W) CEPT umschalten und somit den unterschiedlichen CB-Vorschriften im vereinten Europa anpassen. Das 129,90 **€** (UVP) teure Gerät verfügt u.a. über Automatische Rauschkontrolle ASC (ein Patent der Groupe President Electronics), Direktschaltung für Kanal 9, Memo- und Up- /Down-Scan, Multifunktions-LCD sowie S-Meter-Buchse. Das Stromversorgungskabel wird bereits werkseitig mit einem Zigarettenanzünder-Stecker ausgeliefert.

*Info: stabo, Münchewiese 14-16,31137Hildesheim, Tel. (0 51 21) 7620-10, [www.stabo.de](http://www.stabo.de)*

### *Bessere Bildqualität*

Der neue *VHS-HiFi-Videorecorder NV-*

*FJ730* von *Panasonic* istmit Super-Ferrit-Videoköpfen ausgestattet, die bisher nur in S-VHS-Modellen zum Einsatz kamen. Diese Super-CVC-Technologie reduziert das Bildrauschen und sorgt für verbesserte Bildqualität. Panasonic hat sich um Kompatibilität bemüht: Mit der S-VHS-Quasi-Wiedergabe lassen sich auch S-VHS-Aufnahmen sowie Kassetten im NTSC-Format wiedergeben. Preis: 249 **€**.

### *"Hörmann Communication" steht aufeigenen Füßen*

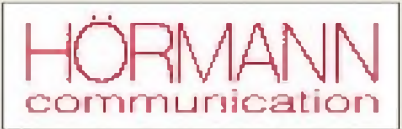

Seit drei Monaten steht die Abteilung *Hörmann Communication* der *Hörmann Funkwerk Kölleda GmbH,* einer Tochtergesellschaft der *Funkwerk AG*, auf eigenen Füßen. Die neugegründete Gesellschaft *Hörmann telco GmbH* hat in drei Standorten den Betrieb aufgenommen.

Die Vertriebsmannschaft in Kölleda wird durch das Entwicklungsteam der *telco Informationssysteme GmbH* in Chemnitz gestärkt. Weiterhin wurden am Standort Berlin fünf der wichtigsten ehemaligen Mitarbeiter der *EU-RACOM* und die neue *ISDN-TK-Anlage E2440*übernommen.

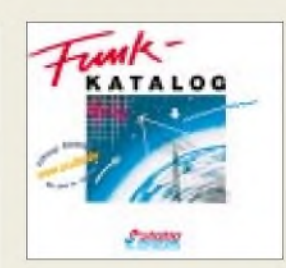

**Stabos neuer Funk-Katalogs bietet neben bewährten Produkten, attraktiven Geräteneuheiten und nützlichem Zubehör viele interessante Informationen rund ums Thema Funk. Bezug direkt von stabo gegen eine Schutzgebühr von 4 € in Briefmarken.**

### *kurz und knapp*

Ergänzung zu den Marktseiten FA 6/02 und 7/02: Antennenspezialist **H. Bensch**, DL4KCJ, ist jetzt unter der Telefon- und Faxnummer (02228) 91 15 65 zu erreichen.

#### *NV-FJ730 VHS-HiFi-Videorecorder*

- *I* • *Videosystem: VHS, PAL, NTSC* • *Videoköpfe: <sup>4</sup> <sup>x</sup> Super-Ferrit*
- *Audioköpfe: <sup>2</sup>*
- *Horiz.Auflös.: VHS >240 Linien* • *Dynamikbereich: Audio >90 dB*
- *Signal-Rauschabstand: >43 dB*
- *Abspielmodi: SF/LF/EP*

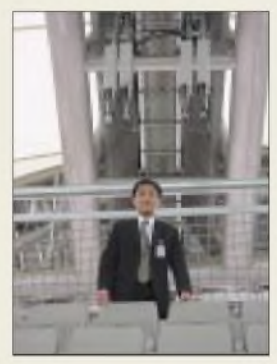

**Die Fußball-Weltmeisterschaft in Korea und Japan setzte auch telekommunikationstechnisch hohe Maßstäbe. In allen zehn koreanischen Weltcup-Stadien verbaute die Firma Kathrein insgesamt 180 UMTS-Antennen für perfekte Handy-Verbindungen, was insbesondere im Vorfeld des Ausbaus des ersten koreanischen UMTS-Systems als wichtiges Zeichen gewertet wird.**

### *Elektronikmarkt*

#### I *Panasonic*

*• Informationen: [www.panasonic.de](http://www.panasonic.de)*

#### *Kurzmeldungen*

**AMD** hat mit dem Athlon XP 2200+ einen neuen Prozessor in Quantispeed-Architektur vorgestellt. Es ist AMDs erster Prozessor für Desktop-PCs, der mit der 0,13-um-Prozeßtechnologie hergestellt wird.

**Allice Meßtechnik** hat neue Oszilloskope von Tektronix und Hameg zu günstigen Preisen im Versandangebot. Informationen unter: *[www.allice.de](http://www.allice.de)*.

**Conrad Electronic** bietet im Sommerkatalog 2002 "aus Konkursbeständen" unter der Best.-Nr. 466598- HH eine "Große Nostalgieröhre" an. Dabei handelt es sich um die "alte" D13-27 GHI von Tungsram. Weitere Röhren scheinen kompatibel zur B7Sx des FWE.

### *DVD-Brennerpreisgesenkt*

Seit Mitte Juni hat *Panasonic Deutschland* den Preis des *DVD-Brenners LF-D321E RB* und des beigefügten umfangreichen Software-Pakets auf 499 **€** preisgesenkt.

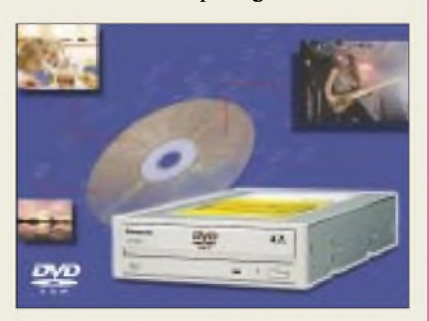

Da derDVD-Brenner vollständig kompatibel mit den Aufnahme- und Wiedergabestandards des DVD-Forums ist, lohnt sich die Investition als zukunftssicher gerade für die Anwender, bei denen Medienkompatibilität im Vordergrund steht.

### *Singnalanalysator FSIQ*

*Rohde & Schwarz*

*• Informationen: [www.rohde-schwarz.com](http://www.rohde-schwarz.com)*

Der *Signalanalysator FSIQ* von *Rohde & Schwarz* ist jetzt für alle wichtigen WCDMA-FDD-Messungen (Mobilfunkstandard Frequency Division Duplex) gerüstet.

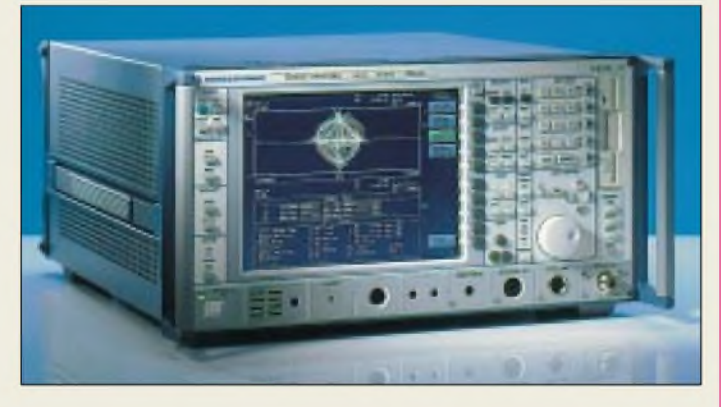

#### *Kurzmeldungen*

Die **Elektronikladen Mikrocomputer GmbH Detmold** bietet ein eigenes Evaluation-Board für den neuen 16-Bit-HCS12-Controller von Motorola an. Infos und Bestellmöglichkeiten sind zu finden unter: *www.[elektronikladen.de](http://www.elektronikladen.de)*.

**Infineon** übernimmt für etwa 400 Millionen Euro im Rahmen einer langfristigen Kooperation das Kerngeschäft von **Ericsson Microelectronics**, dem internen Halbleiter-Lieferanten von **Ericsson**.

Als universelle Testplattform bietet er die Mobilfunkstandards der 2ten, 2.5ten und 3ten Generation in einem Gerät. Die technischen Daten machen das Gerät auch für anspruchsvolle Modul- und Komponententests einsetzbar. Wichtigste neue Applikation ist die Leistungsbestimmung in den einzelnen Code-Kanälen eines 3GPP-FDD-Signals.

FSIQ richtet sich strikt nach den Vorgaben des 3GPP-Standards (3rd Generation Partnership Project). Mit der "Code Domain Power" überprüft es alle Teilnehmerkanäle hinsichtlich ihrer Leistungsverhältnisse. Bei der Vektorfehlermessung EVM ermittelt der Signalanalysator den Vektorfehler jedes individuellen Kodekanals.

### *"Blauer Engel" für Honda*

Der *Stromerzeuger EU 20i* von *Honda MotorEurope (North)* wurde, wie auch bereits diverse vorhergehende Modelle dieses Herstellers, mit dem "Blauen Engel" für lärmarme Produkte ausgezeichnet.

Durch das doppelwandige Geräuschdämmungssystem des Gerätes der Klasse bis 2 kVA für mobile Stromversorgungen konnte die Lautstärke bei Vollast auf 90 bB(A), in Ökostellung auf bis zu 81 dB(A) gesenkt werden.

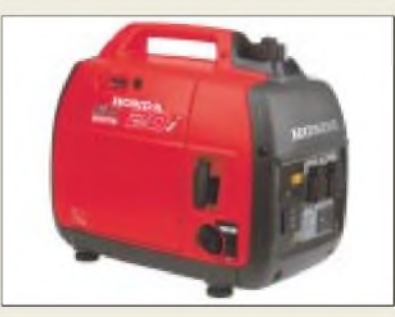

Die Motordrehzahl des EU 20i paßt sich automatisch der entnommenen Leistung an, was den Kraftstoffverbrauch deutlich verringert. Mit einer Tankfüllung sind so Laufzeiten von bis zu zehn Stunden erreichbar. Mit nur 21 kg ist der EU 20i ein Leichtgewicht in seiner Leistungsklasse.

### *SSB im CB-Funk*

Laut Amtsblattverfügung, Mitteilung 268/2002, ist nun auch die Betriebsart SSB im CB-Funk als befristete Erprobungszuteilung freigegeben worden. Der SSB-Versuchsbetrieb ist vorerst befristet bis zum 31.3.2004. Für die Nutzung dieser Betriebsart ist bei der RegTP ein kostenpflichtiger Zuteilungsantrag zu stellen (einmalig 15 **€** für das erste Gerät, weitere Geräte nochmals je 10 €).

### *Metalldetektor*

Der *MetalldetektorMD-3009* von *Eltro-Design* findet verschiedene Metallarten bis zu einer Bodentiefe von drei Metern. Ausgerüstet ist das Gerät mit Signalton sowie Kopfhöreranschluß und kostet 175 **€**.

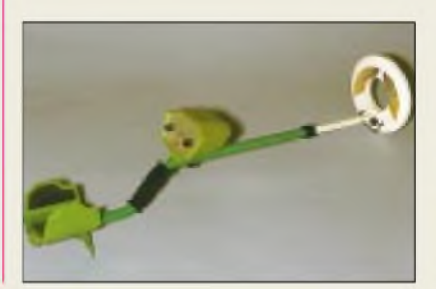

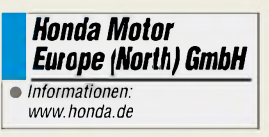

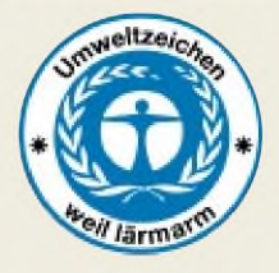

#### *0190-Dialer-Abzocke*

Mit frei tarifierbaren 0190er Telefonnummern versuchen immer wieder unseriöse Anbieter von Internetinhalten, möglichst versteckt bestehende Netzverbindungen zu beenden, um sie über ihre teuren Einwahlen sofort wieder aufzubauen.

Wer darauf hereingefallen ist und auf seiner Telefonrechnung derartige hohe Euro-Beträge vorfindet, sollte Ruhe bewahren, die Beweise sichern und Widerspruch bei der Telekom gegen diese(n) Einzelposten einlegen (gemindert um diese Beträge muß die Telefonrechnung trotzdem bezahlt werden).

Im Widerspruchsfall darf die Telekom nämlich dann den vom 0190-Diensteanbieter in Rechnung gestellten Betrag nicht stellvertretend einziehen. Der Dialer-Anbieter ist dann gezwungen, selbst gegenüber dem Kunden die Rechnung "einzutreiben".

Da solchen teils unsinnig hohen Dialer-Gebühren selten hochwertige Angebote gegenüberstehen, die diese rechtfertigen würden, hat man gute Chancen, daß es solche "Abzocker" nicht auf ein Gerichtsverfahren ankommen lassen.

I*Eltro-Design •Informationen: Postfach 1120 25463 Halstenbek Tel.: 04101-405950*

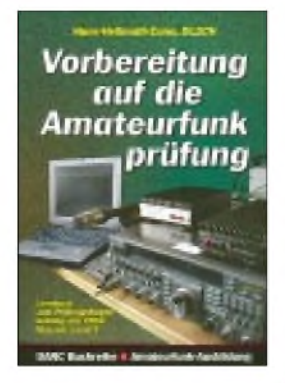

**Cuno, H.-H., DL2CH: Vorbereitung auf die Amateurfunkprüfung**

Endlich, möchte man sagen, endlich liegt das lange vergriffene Lernbuch zum Prüfungsfragenkatalog für die Zeugnisklassen <sup>1</sup> und 2 wieder in aktueller Form vor, und diesmal kommt es aus Baunatal.

Cuno, Elektrotechnik-Professor mit langjähriger Lehrerfahrung, hat das in seiner Gliederung mit dem für den Sommer 2002 angekündigten Fragenkatalog der RegTP korrespondierende Werk gründlich überarbeitet und aktuellen Erfordernissen sowie neuen Entwicklungen im Amateurfunk angepaßt.

Die vielen auffallend sauber angefertigten Zeichnungen, Diagramme, Tabellen und vor allem Rechenbeispiele stellen eine willkommene Hilfe bei der Erarbeitung des Lehrstoffs dar.

Hinzu kommt, daß das Wichtigste aus dem umfangreichen Vorschriftenwerk leicht verständlich dargeboten wird. Dadurch eignet sich der "Cuno" nicht nur als unterstützendes Material für Lehrgänge, sondern auch für ein Selbststudium.

Der Anhang mit Betriebsabkürzungen, Q-Gruppen, Landeskennern, Formeln, Umrechnungstafeln etc. dürfte auch nach bestandener Prüfung noch zum Nachschlagen einladen. Dank Paperback-Aufmachung reißt das Werk erfreulicherweise kein allzu großes Loch in die Hobbykasse. **-rd**

**DARC-Verlag Baunatal 2002 196 Seiten, 14,20 € ISBN 3-88692-034-8**

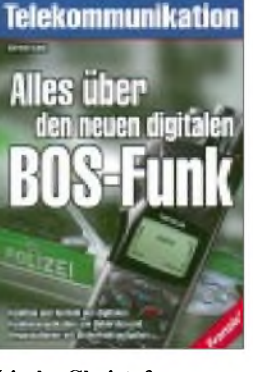

#### **Linde, Christof: Alles über den neuen digitalen BOS-Funk**

Bisher verwenden Behörden undOrganisationen mit Sicherheitsaufgaben (BOS), wie z.B. Polizei und Feuerwehr in Deutschland, analoge Sprechfunktechnik. In puncto Sicherheit und Leistungsfähigkeit entspricht dieses jedoch nicht mehr den praktischen Erfordernissen.

Im Rahmen der SchengenerAbkommen wurde eine Modernisierung und europaweite Vereinheitlichung der Kommunikationsmittel der Sicherheitsbehörden vereinbart. Auf dieser Basis ist ein entsprechendes Behördenfunknetz spezifiziert worden.

Das Buch erklärt die physikalischen und technischen Grundlagen der geplanten digitalen Funktechnik. Darüber hinaus beschreibt es die beiden möglichen Systeme, TE-TRA 25 und TETRAPOL sowie die zugehörigen

mobilen Endgeräte. Dem Leser wird eine leicht verständliche Einführung in die Technik des digitalen Behördenfunks geboten. Dabei versucht der Autor, auf eine mathematische Darstellung weitgehend zu verzichten.

Das Buch soll allen Anwendern und Interessierten, die bereits mit den Grundlagen im Bereich des analogen Sprechfunks vertraut sind, einen fundierten Überblick über die Möglichkeiten und Grenzen dieser neuen digitalen Technik vermitteln. **-ae**

**Franzis' Verlag GmbH Poing 2002 144 Seiten, 19,95 € ISBN 3-7723-5735-0**

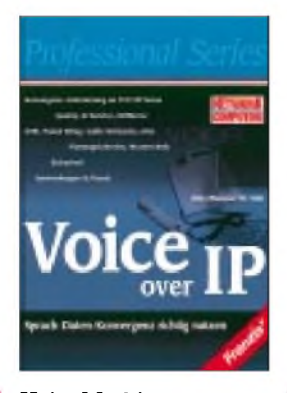

**Hein, Mathias; Reisner, Michael; Voß, Dr. Antje: Voice over IP; Sprach-Daten-Konvergenz richtig nutzen**

Die Bereiche Netzwerk und Telefonie wachsen heute immer mehr zusammen. Dabei ermöglicht die Voice over IP-(VoIP)- Technik die Übermittlung von Sprache (Telefonaten), Dokumenten (Fax) und Bewegtbildern (Video) über das IP-Protokoll. Die Konvergenz der Techniken verspricht nicht nur eine Reduzierung der Kommunikationskosten, sondern trägt entscheidend zur Dämpfung der Betriebskosten bei.

Das Buch ist ein detailliertes Nachschlagewerk für die Planung und Realisierung der VoIP-Netzwerke und sowohl für Profis als auch für Entscheider relevant.

Die Vielfalt der Beiträge vermittelt neben Grundlagen auch Praxiswissen und veranschaulicht das Thema durch konkrete Beispiele.

Im Buch werden die technischen Zusammenhänge dieserneuen Technik sowie ihreAuswirkungen aufdie Unternehmenskommunikation von namhaften Experten des deutschsprachigen Markts ausführlich er-

läutert. Neben der Darstellung der Grundlagen der digitalen Sprachkommunikation und Internet-Protokolls werden auch praxisrelevante Themen, wie Sicherheit, QoS, CRM usw. dargestellt. **-ae**

**Franzis' Verlag GmbH Poing 2002 611 Seiten, 49,95 € ISBN 3-7723-6686-4**

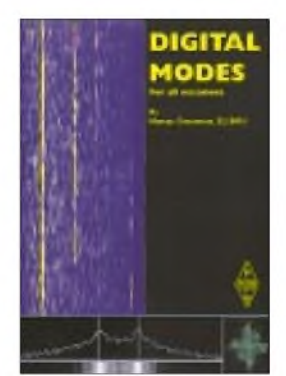

**Greenman, M., ZL1BPU: Digital Modes for all Occasions**

Digitale Betriebsarten werden von Funkamateuren seit über 50 Jahren verwendet. Durch den Einzug der Rechentechnik in die Shacks haben sie in den letzten Jahren zunehmend an Bedeutung gewonnen.

Zunächst definiert der Autor den Begriff digitale Betriebsart und grenzt ihn von den sogenannten *Fuzzy-Modes*, wie *CW*, *Hellschreiber* und *FAX,* ab, die nicht alle Merkmale eines Digimodes haben. Nach Erklärung der Grundlagen folgt ein geschichtlicher Überblick, der mit Fotografien historischer Geräte illustriert ist.

Die Tips für Einsteiger geben eine Hilfestellung, mit welchen Geräten man beginnen kann undwie ein *Chat*-QSO zu führen ist.

Ausführlich kommen dann *AMTOR*, *Clover*, *Hellschreiber*, *MFSK8* und -*16*, *THROB*, *FSK441*, *MT63*, *PacTOR*, *PSK31*, *RTTY*, Bildübertragungsverfahren und neuere Entwicklungen, wie *PC-ALE*, *Q15X25*, *STANAG* und*Digital Voice,* zur Sprache.

Ein weiteres Kapitel befaßt sich mit der Ionosphäre und ihrem Einfluß auf digitale Übertragungsverfahren in Form von Störungen, Interferenzen, Multipfadempfang und Dopplereffekt.

Ein umfangreicherAnhang, u.a. mit vielen Internet-Fundstellen, rundet das gelungene Werk ab. **-dl2lux**

**RSGB, Potters Bar 2002 208 Seiten, 25,50 € Bezug: FA-Leserservice**

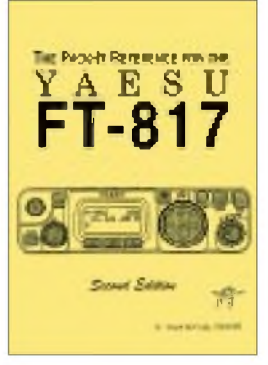

#### **McCully, H., VE3AYR: The Pack-it Reference for the YAESU FT-817**

Beim Kauf eines YAESU FT-817 bekommt man eine achtzigseitige, A5-formatige Bedienungsanleitung mit dazu - und das sogar in Deutsch. Braucht man mehr? Hugh, VE3AYR, meint ja und legt ein eigenes, in leicht verständlichem Englisch abgefaßtes Handbuch im griffigen Format  $108$  mm  $\times$   $139$  mm vor. Egal, wo man sich mit dem FT-817 aufhält, die *Pack-itReference* kann immer dabeisein.

Hauptvorteile gegenüber dem originalen Handbuch sind jedoch der systematischeAufbau, das ausführlichere Inhaltsverzeichnis mit 187 Kapitelüberschriften (gegenüber 88) und ein Stichwortverzeichnis mit 417 Einträgen. Damit läßt sich leicht zwischen den Seiten navigieren, und man findet schneller eine Erklärung zu einer bestimmten Funktion.

Durch die praktische Ringbindung bleibt eine Seite auch dann aufgeschlagen, wenn beide Hände zur Gerätebedienung im Einsatz sind.

Die *Pack-it Reference* hat nicht das Fluidum einer vom Hersteller für den Kunden geschriebenen Bedienungsanleitung, sondern wurde von einem Funkamateur für Funkamateure erstellt. So beinhaltet sie auch weiterführende Webadressen zu bestimmten Themen, z. B. zum möglichen zweiten CW-Filter oder dem FT-817 Commander.

**McCully, 2. Auflage Burlington 2002 162 Seiten, 15,00 € Bezug: QRPproject**

# *Internet auch für das Weltall*

### *NIELS GRÜNDEL*

*Schon in einem Jahr soll der ehrgeizige Plan starten und der erste Internetrechnerim Rahmen derMars-Expedition 2003ins Allgeschossen werden. Die Entwickler fordern in weiser Voraussicht auch die Berücksichtigung der Planeten bei der Neuordnung der Domainnamen.*

Der "Vater des Internets", Vinton G. Cerf [1], der in den 70er Jahren zusammen mit Robert Kahn das Transmission Control Protocol/Internet Protocol (TCP/IP) entwickelt hat, das bis heute die Übermittlung von Nachrichten zwischen Computern ermöglicht, plant derzeit an einem viel größeren, geradezu visionären Projekt: am interplanetaren Internet (IPN).

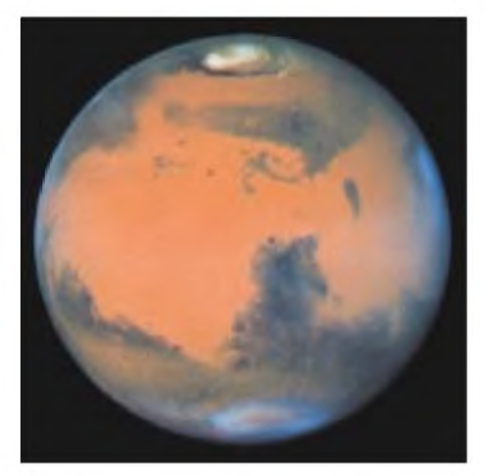

**Der Mars. Dieses Bild wurde vom Hubble Space Telescope (HST) am 10. März 1997 aufgenommen. Es ist das schärfste Bild, das bisher von der Erde aufgenommen wurde. Quelle: David Crisp und das WFPC2-Team**

**(Jet Propulsion Laboratory/ California Institute of Technology)**

#### **Web im Sonnensystem**

Um den Anforderungen der Zukunft entsprechen zu können, ist seinerAnsicht nach ein Netzwerk mehrerer Stationen auf verschiedenen Planeten und Sonden im Weltraum nötig. Ebenso wie aufder Erde sollen diese Stationen dazu dienen, Datenpakete bis zum Empfänger durchzureichen. Die Verbindung allerdings wird auf der Erde nach fünf Minuten, wenn keine Rückmeldung erfolgt, unterbrochen und ein neuer Versuch gestartet.

Im Weltraum reicht diese für irdische Verhältnisse lange Zeitspanne aber nicht, denn eine Nachricht benötigt für die Distanz zwischen Erde und Mars bis zu 45 Minuten. Die bisherigen Internetprotokolle können daher höchstens für die Verbindung zwischen Planeten und sie unmittelbar umkreisenden Flugobjekten verwendet werden.

Ohnehin ist eine Verbindung beispielsweise zwischen Erde und Mars nur möglich, solange sich nicht die Sonne dazwischenstellt. Denkbar wäre zwar ein Umweg über Merkur oder Venus, doch zur Zeit arbeiten die Wissenschaftler an einer Zwischenspeicherung wie bei einem E-Mail-Server. Sobald die Verbindung wiederhergestellt werden kann, treten die Daten dann ihre weite(re) Reise zum Bestimmungsort an.

Einige Experten zweifeln aber noch an der Internetstrategie, weil es bei der Kommunikation im All bisher vor allem auf Sicherheit und Zuverlässigkeit der Datenübertragung ankam. Gerade das Weltall ist ein Raum mit hohen Verzögerungen und einer Fehlerrate, welche die irdische um ein Vielfaches übertrifft. Genau damit wurde das Internet aber nie konfrontiert.

Doch immerhin haben sich dem etwas ergrauten Dandy Cerf einschlägig bekannte Firmen wie Mitre [2] und US-Behörden wie das Jet Propulsion Laboratory [3] angeschlossen. Selbst die NASA[4] istmit dabei.

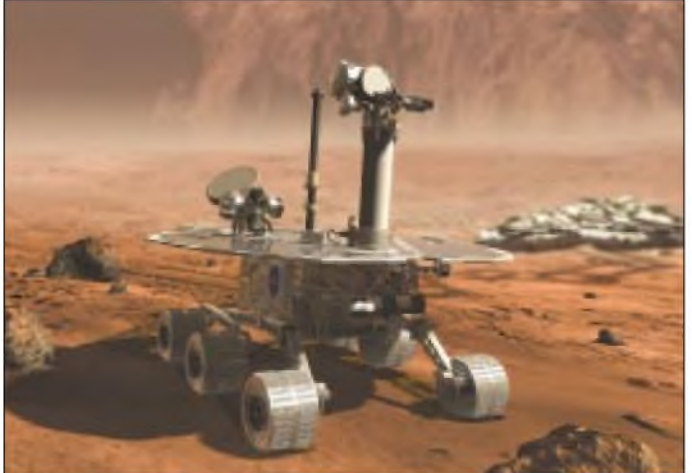

**Der NASA Mars Rover 2003 wird Teil der Mission im nächsten Jahr sein. Das Gefährt soll mit Fallschirmen im Januar 2004 auf der Oberfläche des roten Planeten landen und dort Daten für wissenschaftliche Untersuchungen sammeln.**

#### **Praktischer Nutzen?**

Wofür aber überhaupt Internet imAll? Cerf sieht vor allem wirtschaftliche Interessen, wie Rohstoffabbau auf Asteroiden oder Tourismus mit Weltraumhotels. Immerhin planen japanische Reiseanbieter, im Jahr 2025 ein Space-Hotel zu eröffnen.

Astronauten und Touristen könnten dann nicht nur E-Mails versenden, sondern auch die Nachrichten auf der Erde verfolgen oder zum eigenen Vergnügen Musik hören und Filme betrachten.

In Zusammenarbeit mit der NASA soll schon 2003 bei der Mars-Expedition erstmals ein echter Internetrechner in den Weltraum befördert werden. Bis 2010 könnten möglicherweise sogar schon sieben Telekommunikationssatelliten in der Erdumlaufbahn sein, um die künftige interplanetare Kommunikation zu koordinieren.

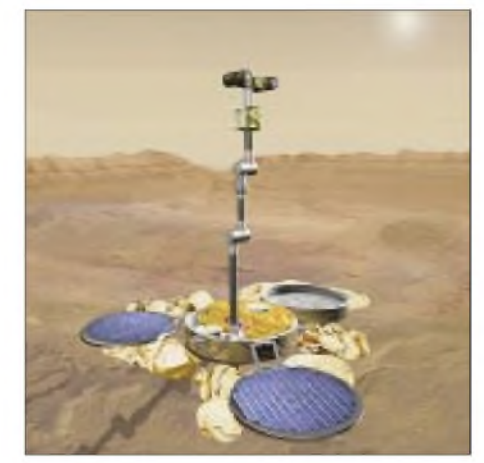

**Für künftige Mars-Missionen haben die Forscher noch weitere Visionen: Roboter wie der Scoutlander sind nur eine Variante.**

#### **"Moon"- und "Sol"-Domains**

Doch es werden wohl noch einige Jahrzehnte vergehen, bis das interplanetare Internet tatsächlich Wirklichkeit wird. Immerhin hat das US-Unternehmen "IQ US Incorporated" [5], Anbieter internationaler Domains, schon die Domain "moon" bei der ICANN [6], der internationalen Organisation für die technische Regulierung des Internets, beantragt.

Für das interplanetare Internet hat Cerf schon vor einigen Jahren die Domainendung "sol" für das Sonnensystem gefordert - weitreichende Zukunftsplanung oder doch nur ein billiger Werbegag?

#### **Literatur**

- [1] Interview mit Vinton Cerf
- *<http://alcatel.com/telecom/mbd/publi/newslink/> 9902/interview.htm*
- [2] Mitre, Homepage *[www.mitre.org](http://www.mitre.org)*
- [3] Jet Propulsion Laboratory, Homepage *[www.jpl.nasa.gov](http://www.jpl.nasa.gov)*
- [4] NASA, Homepage *[www.nasa.gov](http://www.nasa.gov)*
- [5] IQ US Incorporated, Homepage *www.<iqsystems.net>*
- [6] ICANN, Homepage *[www.icann.org](http://www.icann.org)*

# *Abrechnungsverfahren "Payper view"*

*NIELS GRÜNDEL*

*Micropayment-Systemen gehört die Zukunft im Web, wenn viele Angebote bald kostenpflichtig werden. Doch noch ist es nicht soweit, und die Bezahlverfahren müssen schließlich auch von den Internetanwendern akzeptiert werden.*

Das Internet wurde in der Vergangenheit überwiegend als Werbeträger, kostenlose Informationsbörse und Marktplatz für den Kauf und Verkauf herkömmlicher Produkte betrachtet. Für die Abwicklung größerer Summen sind inzwischen Zahlungsverfahren etabliert, selbst wenn sie mit einem Medienbruch einhergehen.

Ganz anders liegen die Dinge bei der Einführung von Zahlungssystemen für Kleinstbeträge (Micropayments), Zahlungen von wenigen Cent oder Euro, die trotzdem kostendeckend und unkompliziert durchgeführt werden sollen, beispielsweise für den Abruf einzelner Aktienkurse oder eines Zeitungsartikels.

Daß die Einführung geeigneter Micropayment-Systeme nicht nur im Interesse einzelner Unternehmen liegt, ist spätestens dem Programm der Bundesregierung zur Förderung der Forschungs- und Bildungspolitik und dem damit verbundenen Aufbau einer Digitalen Bibliothek zu entnehmen [1].

Für die Nutzerinnen und Nutzer sollen Lizenzregelungen entwickelt werden, die einen Zugriffauch unabhängig vonAbonnements ermöglichen. In Zusammenarbeit mit den Verlagen, Fachgesellschaften, Autoren oder anderen Verwertern der Urheberrechte sollen Geschäftsmodelle entwickelt werden, die dabei die Interessen aller Beteiligten berücksichtigen.

Einzige Alternative zu Abonnements mit dauerhafter Kundenbindung sind Pay-perview-Verfahren, die technisch allerdings sehr viel schwieriger zu realisieren sind, vor allem dann, wenn die Internetanwender quasi beim Surfen abkassiert werden sollen.

Im folgenden sollen einige der wichtigsten Bezahlsysteme näher betrachtet werden, um einen Einblick in die teilweise grundverschiedenen Abrechnungsverfahren zu bekommen. Verfahren, die künftig erfolgreich sein wollen, müssen drei wesentliche Eigenschaften besitzen:

Zum einen muß die Bedienung für die Kunden so einfach wie möglich sein. Im Idealfall sollte schon die Bestätigung des Kaufpreises genügen.

Zum anderen sollte der Einsatz des Verfahrens auch für Händler einfach und vor allem kostengünstig sowie wenig zeitintensiv sein, damit das Micropayment auch bei sehr kleinen Beträgen rentabel einsetzbar ist. Sowohl im Interesse des Kunden als auch des Händlers kann ein Verfahren nur dann erfolgreich sein, wenn es auch noch möglichst sicher ist. Denn weder Kunde noch Händler möchten durch Betrüger ihr Geld verlieren.

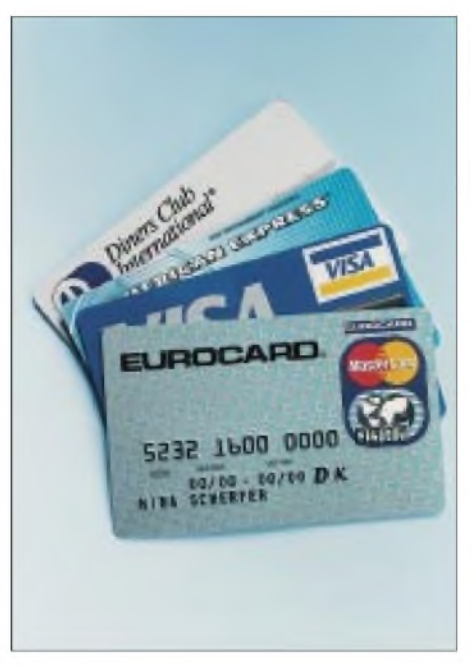

**Kreditkartenbezahlungen für Micropayment haben sich bislang noch nicht im Internet durchsetzen können.**

Micropayment-Verfahren, die mit einem Prepaid-System arbeiten, haben den unschätzbaren Vorteil, daß sie besonders datenschutzfreundlich sind. Sie verhindern, daß per Knopfdruck personalisierte Profile über Vorlieben, Interessen oder Internetgewohnheiten erstellt werden können.

#### **Firstgate**

Eines der ersten Zahlverfahren für die Abrechnung von contentbasiertem Inhalt im Internet hat Firstgate [2] mit seinem Click & Buy-System entwickelt. DerAufwand für die Anbieter kostenpflichtiger Inhalte ist ebenso gering wie für die Kunden, da es sich um einen voll internetbasierten Service handelt, für den keine zusätzliche Softwareinstallation erforderlich ist.

Neukunden müssen sich lediglich einmal aufder Firstgate-Seite registrieren. Einzelbeträge werden von Firstgate, einmal im Monat gesammelt, in Rechnung gestellt. Die Anbieter erhalten im gleichen Rhythmus ihre Auszahlung nach Abzug einer teilweise recht happigen Provision von bis zu 40 Prozent. Die Verbreitung des Systems bei inzwischen rund 1700 Anbietern ist jedoch ziemlich weit fortgeschritten.

#### **Net 900**

Ebenfalls länger im Geschäft ist der Anbieter In Media Res [3] mit seinem Zahlverfahren Net 900.

Wahlweise erfolgt die Abrechnung über die Telefonrechnung oder eine angegebene Bankverbindung. Für die Gebührenabrechnung über die Telefonrechnung wird der Internetnutzer nach Aufruf eines kostenpflichtigenAngebots vom Internet getrennt und für die Nutzungsdauer mit dem Net-900-Netz verbunden.

Für die Abrechnung per Lastschriftverfahren vom eigenen Konto ist dagegen die Installation einer zusätzlichen Software erforderlich.

#### **Matrix-Dialer**

Ganz ähnlich funktioniert der Matrix-Dialer [4]. Ohne daß Angaben zur eigenen Person gemacht werden müssen oder eine Kreditkartennummer zu hinterlegen ist, werden kostenpflichtige Beträge mit der nächsten Telefonrechnung abgerechnet.

Die Abrechnung übernimmt auch hier eine zusätzliche Software, der sogenannte Matrix-Dialer, der mit dem Aufruf eines kostenpflichtigenAngebots eine neue Internetleitung mit entsprechend höheren Zugangskosten aufbaut. Sobald der Nutzer die kostenpflichtigenAngebote wieder verläßt, übernimmt das Programm automatisch die Wiederherstellung der ursprünglichen Internetverbindung.

#### **Infin**

Nicht ganz medienbruchfrei verläuft das Bezahlen mit dem Micropayment-Verfahren Infin [5]. Wird ein kostenpflichtiges Angebot im Internet aufgerufen, muß der Surfer zur Bezahlung eine eingeblendete 0190-Telefonnummer anrufen und die ihm dort mitgeteilte Transaktionsnummer im Browserfenster eingeben. Die Bezahlung erfolgt über den Anruf bei der teuren 0190-Rufnummer, ähnlich der Bestell- und Bezahlverfahren von Handylogos über das Internet. Dafür muß derAnwender allerdings keine zusätzliche Software installieren, und ein Telefonhörer ist normalerweise auch neben dem Computer greifbar.

Zu Spontankäufen soll die Kundschaft auch durch das Angebot von Rate One [6] verführt werden.

Ohne Anmeldung und Bekanntgabe vertraulicher Daten erfolgt die Bezahlung einfach per Telefonanruf, und der Betrag wird mit der nächsten Telefonrechnung eingezogen.

#### **PayByte**

Der Endkunde bekommt an der Internet-Kasse eine Telefonnummer und eine Transaktionsnummer angezeigt.

Während des nachfolgenden Anrufs bei PayByte wird er zur Eingabe der Transaktionsnummer aufgefordert, bekommt den Betrag seines Einkaufs angesagt und kann anschließend die Transaktion bestätigen.

möglich und auch Hacker chancenlos sein, da die Zahlungen tatsächlich immer über Paysafecard-Server laufen.

An Jugendliche soll eine spezielle Karte ausgegeben werden, die nur für jugendfreie Angebote gilt. Pro Kaufkönnen bis zu zehn Karten kombiniert werden, damit Restguthaben problemlos aufgebraucht oder auch größere Beträge sicher, unkompliziert und anonym bezahlt werden können.

#### **MicroMoney**

Die Deutsche Telekom testet schon seit dem vergangenen Oktober an ihrem Micro Money-System [8]. Seither sind die Karten

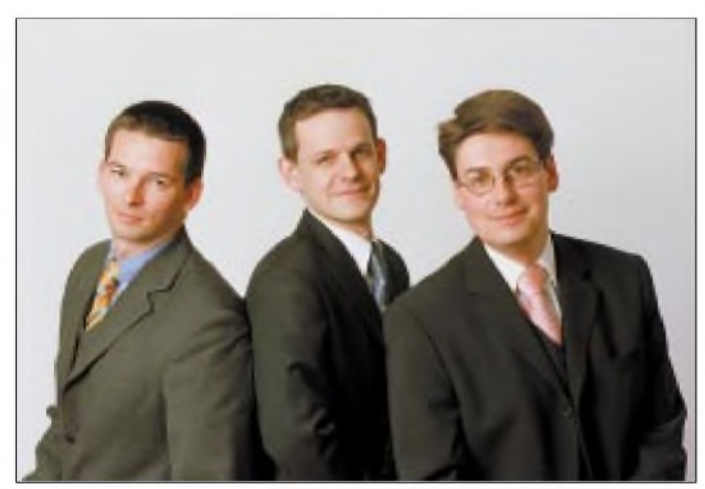

Nach der Bestätigung werden die gekauften Waren sofort im Internet freigeschaltet. PayByte ermöglicht Endkunden und Händlern, jederzeit ihre aktuellen Transaktionen mit Status abzufragen.

Endkunden erhalten Zugang über einen Benutzernamen und ein Kennwort, die sie über das PinCall-System von PayByte angesagt bekommen. Weitere Sicherheitsfunktionen ermöglichen die Begrenzung der Umsätze über PayByte pro Woche oder Monat und sogar die Sperrung des eigenen Telefonanschlusses für weitere Transaktionen.

Zur komfortablen Kostenkontrolle können sich Endkunden per E-Mail oder SMS über den aktuellen Kontostand oder das Erreichen eines voreingestellten Limits benachrichtigen lassen.

#### **Paysafecard**

Zu den jüngsten Möglichkeiten des Online-Bezahlens zählt die auf der diesjährigen CeBIT präsentierte Paysafecard [7]. Ähnlich den Prepaid-Karten der Mobilfunkbetreiber wird auch auf der Paysafecard nach dem Kauf eine Nummer freigerubbelt. Damit steht ein Guthaben von bis zu 102,26 **€** je Karte zur Verfügung.

Für das Abwickeln von Geschäften im Netz werden nur noch die Karten- und eine PIN-Nummer benötigt. Käufe sollen auf diese Weise unkompliziert und anonym

**Das Rate One Management setzt auf ein einfaches System und größtmöglichen Datenschutz. V.l.n.r.: Björn M. Reiter, Axel Hosek und Frederic Dildei. Quelle: Rate One**

mit dem Betrag von 15 **€**, später auch mit 30 und 50 **€**, in allen Telekom-Geschäften und vielen Postfilialen erhältlich. Das Verkaufsnetz soll nach Beendigung des Probebetriebs noch weiter ausgebaut werden. Die Handhabung von MicroMoney ist kinderleicht. Auf der Rückseite der Prepaid-Karte befindet sich ein Feld mit einer sechzehnstelligen Nummer, die zuerst freigerubbelt wird. Diese Nummer wird bei dem Bezahlvorgang in die dafür vorgesehene Maske eingegeben. Weitere Angaben sind nicht erforderlich.

#### **Ansätze**

Noch ist nicht absehbar, welcher Ansatz sich durchsetzen wird. Preiswert und sicher muß das neue elektronische Verfahren für

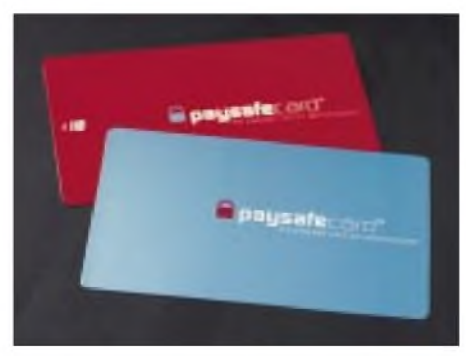

**Die Paysafecard gibt es in zwei Ausführungen: für Erwachsene und für Jugendliche.**

**Quelle: <d.paysafecard.com> GmbH**

die Bezahlung von kleinen Summen sein, damit es sich für Händler und Kunden gleichermaßen lohnt.

Noch ist eine Menge Überzeugungsarbeit für dieAnbieter zu leisten. Und dieAkzeptanz durch die von der Gratiskultur verwöhntenAnwender bleibt ohnehin eine unbekannte Größe.

Das Wallet-basierte Cybercash-Verfahren [9] der Dresdner Bank, Commerzbank und Hypovereinsbank jedenfalls ist wieder eingestellt worden. Die mangelnde Akzeptanz der elektronischen Geldbörse seitens der Endkunden war einer der wesentlichen Gründe für diese Entscheidung.

Ebenso eingestellt wurde das eCash-Verfahren. In Deutschland hatte es die Deutsche Bank 24 [10] allen Internet-Nutzern angeboten.

Das Prinzip war ziemlich simpel und orientierte sich an der realen Welt: Bei der Bank erhielt man ein kostenloses eCash-Konto einschließlich der notwendigen Software für seinen PC. Anschließend konnte man sich mit seinem eCash-Konto und dem darauf eingezahlten Betrag auf Einkaufstour durch das Web begeben.

Der Geldbetrag wurde in elektronische Münzen umgewandelt. Die einzelnen Cybercoins bestanden aus einer einmaligen Ziffernfolge und ließen sich nicht manipulieren oder gar vermehren.

Beim Bezahlen bekam der Händler die elektronisch gesicherten Münzen, dem sie nach einem Sicherheitscheck bei der Deutschen Bank 24 in realem Geld gutgeschrieben wurden. Auch bei der Deutschen Bank 24 hat man das mangelnde Interesse auf Kundenseite als Grund für die Einstellung ausgemacht.

#### **Fazit**

Es wird also schwierig sein, Abrechnungsverfahren im Internet zu etablieren, die sowohl sicher als auch problemlos im Handling sind. So viel jedenfalls ist klar: Die Verfahren mit virtuellen Münzen werden wohl nicht das Rennen machen.

#### **Literatur**

- [1] Programm Innovation und Arbeitsplätze in der Informationsgesellschaft des 21. Jahrhunderts, *www.iid.de/aktionen/aktionsprogramm/ deckblatt.html*
- [2] Firstgate, Homepage *[www.firstgate.de](http://www.firstgate.de)*
- [3] In Medias Res, Homepage
- *[www.in-medias-res.com](http://www.in-medias-res.com)* [4] Matrix-Dialer, Homepage *www.matrixdialer.com*
- [5] Infin, Homepage *[www.infin-online.de](http://www.infin-online.de)*
- [6] Rate One, Homepage *[www.rateone.de](http://www.rateone.de)*
- [7] Paysafecard, Homepage
- *[www.paysafecard.com/de/de](http://www.paysafecard.com/de/de)* [8] MicroMoney, Homepage *[www.micromoney.de](http://www.micromoney.de)*
- [9] Cybercash, Homepage *[www.cybercash.de](http://www.cybercash.de)*
- [10] Deutsche Bank 24, Homepage *[www.deutsche-bank-24.de](http://www.deutsche-bank-24.de)*

# *Letztmalig auf dem alten Gelände: 27. Ham Radio Friedrichshafen*

### *Dr. WERNER HEGEWALD - DL2RD*

*Wie injedem Jahr, so kamen auch diesmal wiederFunkamateure aus aller Welt an den Bodensee, um Gleichgesinnte zu treffen sowie auf der Friedrichshafener Amateurfunk-Ausstellung Ham Radio über Neuheiten auf dem GebietderFunktechnikzu informieren. Wegen derallgemeinen Kaufzurückhaltung herrschte im Vorfeld bei den Händlern gedämpfte Stimmung. Zu Unrecht, wie sich zeigte.*

Die Ham Radio hat sich, seit sie im Jahre 1975 aus dem traditionsreichen Bodenseetreffen der Funkamateure hervorgegangen ist, das nun bereits zum 53. Mal abgehalten wurde, seit langem zum "Nr. 1-Event" für alle europäischen Funkamateure gemausert.

Zwischen 26. und 28. Juni 2002 tummelten sich rund 18000 Besucher auf dem Messegelände. Damit war, ungeachtet der diesmal zeitgleich ablaufenden Fußball-Weltmeisterschaft, in etwa dieselbe Besucherzahl wie in den beiden Vorjahren zu verzeichnen.

Insgesamt beteiligten sich 239 Aussteller aus 32 Ländern an der Messe. Schließlich ist dieses jährlich stattfindende Ereignis zu einer wichtigen Einkaufsgelegenheit für Funkamateure geworden, die aus vielen, nicht nur europäischen, Ländern nach Friedrichshafen kamen. Interessant, daß derAnteil ausländischer (X)YLs und OMs etwa ein Drittel der Besucher ausmacht. Vor allem in den Nachbarstaaten (I, F, A und CH) verzeichnet die Ham Radio eine gute Resonanz - nicht zuletzt wegen der für diese Klientel günstigen Lage des Austragungsortes.

#### **Messeauftakt**

Eröffnet wurde die Ham Radio nach dem Grußwort der Friedrichshafener Bürgermeisterin Margarita Kaufmann mit einer

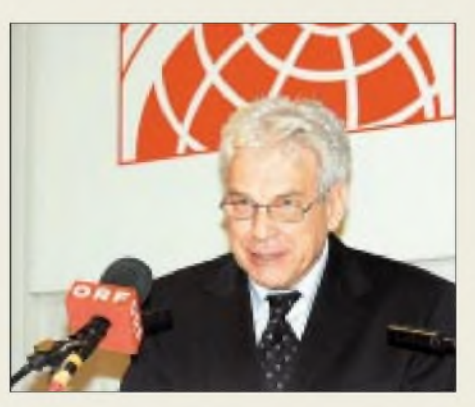

**Dr. Jörg Sander, Vizepräsident der RegTP, zollte den Funkamateuren große Wertschätzung und hob insbesondere die Rolle des Ham Spirit hervor.**

Rede von Hans-Jörg Unglaub, DL4EBK, Mitglied des DARC-Vorstands. Er übermittelte die Grüße des DARC als ideellem Träger der Ham Radio und hob die Bedeutung dieser in Europa einzigartigen Messe hervor, die zugleich Plattform für unzählige persönliche Kontakte zwischen Funkamateuren aus vieler Herren Länder sei. Unglaub berichtete ferner von Aktivitäten des DARC-Vorstands, wie z.B. von dem kürzlich an das BMWi gestellten Antrag, Klasse-2-Inhabern SSB-Betrieb im 10-m-Band zu erlauben, was das BMWi allerdings zwischenzeitlich abgelehnt hat. Auch erfuhren die Zuhörer, daß die vom DARC in Auftrag gegebene CETECOM-

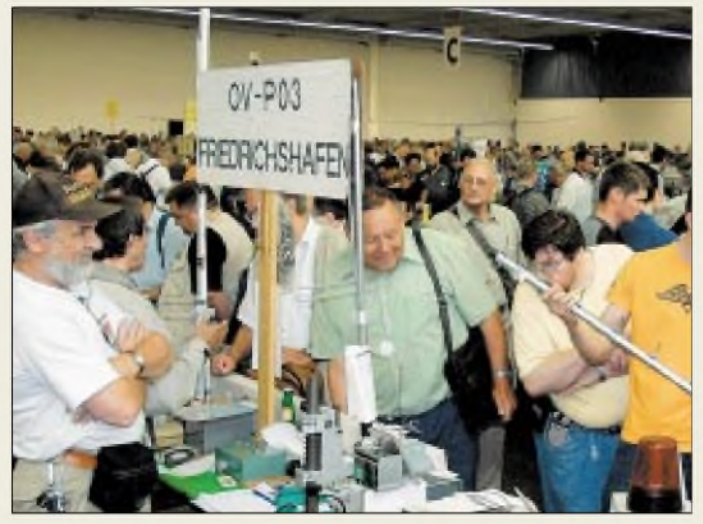

**Auf 7000 m2, in den zusammenhängenden Hallen 4 und 5, bot der Flohmarkt nahezu alles, was des Funkamateurs bzw. Elektronikers Herz begehrt und war ständig gut besucht.** Studie zu den HSM-Grenzwerten Eingang in Materialien der RegTP finden soll.

#### **Neues von der RegTP**

Besonders erwähnenswert ist die Tatsache, daß Herr Dr. Sander, Vizepräsident der Regulierungsbehörde für Telekommunikation und Post, der Messeeröffnung beiwohnte und zu den Anwesenden sprach.

So hob Dr. Sander insbesondere die Rolle des Ham Spirit hervor. Seine Behörde lege großen Wert auf ein ausgewogenes Verhältnis von Selbstregulierung und staatlicher Einflußnahme. Gerade durch ihre Eigenverantwortlichkeit hätten sich die Funkamateure große Verdienste erworben, wobei der Bündelung der Interessen durch DARC und RTA entscheidende Bedeutung zukomme.

Im Hinblick auf die WRC 2003 äußerte er die Vermutung, daß mit dem Wegfall der Telegrafie als Zugangsvoraussetzung für die Kurzwelle zu rechnen sei. Er berichtete ferner, daß eine europaweite Harmonisierung einer Zeugnisklasse für Einsteiger angedacht wäre. Unsere Klasse 3 stellt bekanntlich einen nationalen Alleingang dar. Zur Erstellung der Frequenzbereichszuweisungsplanverordnung werde es eine Reihe von Anhörungen geben, wobei DARC bzw. RTA Gelegenheit bekämen, die Vorstellungen der Funkamateure einzubringen.

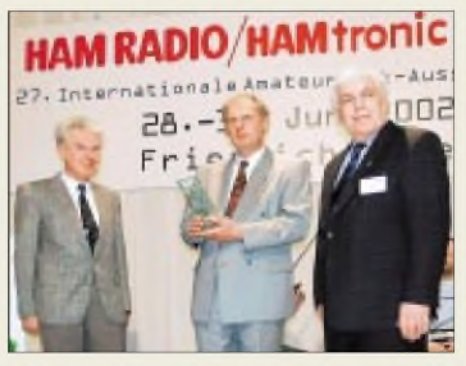

**Horkheimer-Preisträger Prof. Dr. U. Kraus, DJ8DW, und H.-J. Schmitz, DJ8VR (l.), rechts Dr. W. Schlink, DL3OAP**

Selbstregulierung sei insbesondere bei Relaisfunkstellen vonnöten, weil die RegTP einerseits Nachrichteninhalte gar nicht kontrollieren dürfe und andererseits mehr Regulierungsintensität einen unangemessen hohen Aufwand erfordern würde.

Erfreulicherweise stellte er die baldige Fertigstellung des lang ersehnten Fragenkatalogs für die Prüfung zu den Zeugnisklassen <sup>1</sup> und 2 in Aussicht und verwies auf die Möglichkeit, den Katalog am Messestand der RegTP bereits vorzubestellen. Abschließend gab Dr. Sander der Hoffnung Ausdruck, daß sich die vertrauensvolle Zusammenarbeit und offene Kom-

**770 • FA8/02**

munikation zwischen den Funkamateuren und seiner Behörde fortsetzen möge.

#### **Horkheimer-Preis 2002**

Der diesjährige Horkheimer-Preis ging an Prof. Dr.-Ing. Uwe E. Kraus, DJ8DW, und die von ihm geleiteteArbeitsgruppe DATV an der Bergischen Universität Wuppertal. Dadurch erfuhr der von dieser seit 1998 bestehenden Arbeitsgruppe geleistete Beitrag zur Einführung des Digitalen Amateurfunk-Fernsehens und damit zur technologischen Weiterentwicklung des Amateurfunks eine entsprechende Würdigung.

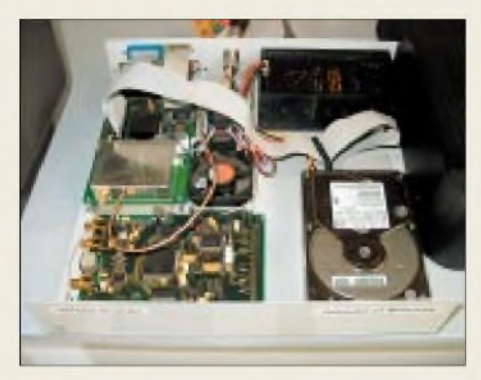

**Messe-Highlight Digital-ATV: Am Stand der AGAF war dieser Prototyp einer DATV-Anlage im Einsatz.**

Die von ihr entwickelten Sender für die Modulationsarten GMSK und QPSK wurden in Feldversuchen auf 70, 23 und 13 cm erprobt; im Raum Köln fand über ein

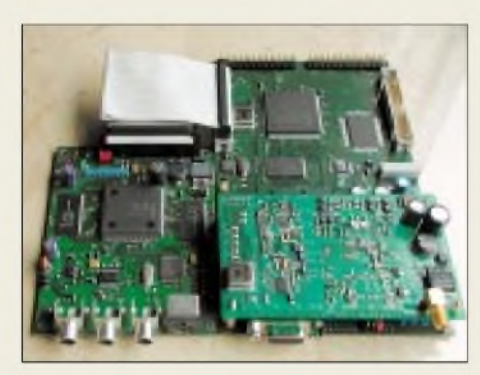

**Das DATV-Baugruppensystem der ADACOM ist bereits bei der Fa. SR-Systems erhältlich.**

halbes Jahr hinweg ein Großversuch im 23-cm-Band mit mehr als 30 Empfangsstationen im Umkreis von 50 km statt. Gegenwärtig wird in Kooperation mit der AGAF und dem DARC eine Kleinserienfertigung von 100 DATV-Baugruppensätzen, die Funkamateure zum Selbstkostenpreis erwerben können, vorbereitet.

#### **HAMtronic in Halle 7**

Nun schon zum 5. Mal fand die Ham Radio gemeinsam mit der HAMtronic statt, die sich als zweiter Schwerpunkt im Bereich Computer und Zubehör präsentierte. Wer auf der Suche nach Tinten-Refillsystemen, Handy-Oberschalen oder preisgünstigen PC-Komponenten war, wurde auf der HAMtronic ganz sicher fündig, allerdings machte diese Veranstaltung – wie schon im Vorjahr - weniger den Eindruck einer Messe, wozu auch die völlig unangebrachten Stände mit Porno-Software und dergleichen beitrugen.

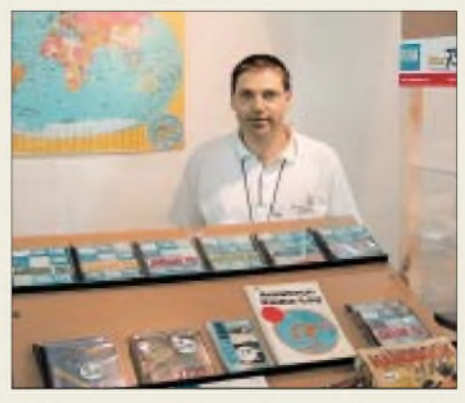

**Am Stand der "Funkboerse", wo man auch FUNKAMATEUR-Produkte kaufen konnte, beantwortete Henning Treumann, DF3OE, vielen Besuchern Fragen zur Handhabung des Mediums.**

#### **Fachvorträge und Foren**

Das Vortragsprogramm des parallel zur Messe ablaufenden Bodenseetreffens bot wie immer eine große Themenvielfalt, das zum Zuhören, Dazulernen und Fachsimpeln einlud. Es ging u.a. um Elektromagnetische Unverträglichkeit, Amateurfunk-Software, Satellitenfunk, 6-m-Funk, KW-DX und Sonnenfleckenmaximum, Laserkommunikation, digitale Signalverarbeitung, Empfängerkenndaten sowie (selbstredend) digitales Amateurfunk-Fernsehen.

Daneben hielten einige Organisationen, wie GDXF, VFDB und Ring der Pfadfinder, ihre Mitgliedertreffen ab. Erstaunlicherweise waren das Referat der DARC-Juristin und die Fragestunde des DARC-Vorstands erst am Sonntagvormittag anberaumt, wo viele Besucher wegen des Endspiels der Fußball-WM doch schon die Heimreise angetreten hatten. Dafür wurde am Samstag auf dem von Hellmuth Fischer, DF7VX, geleiteten Sysop-Treffen heiß diskutiert.

In seiner darauffolgenden Fragestunde des VHF/UHF/SHF-Referats berichtete Fischer, daß auf 6 m nach wie vor keine automatisch arbeitenden Stationen zugelassen würden und eine generelle Zuweisung des Bandes (auf sekundärer Basis) noch in weiter Ferne sei.

Interessant war, von ihm zu erfahren, daß es im 23-cm-Band durch das europäische<br>Satelliten-Naviagationssystem Galileo Satelliten-Naviagationssystem spätestens ab 2006 Probleme für Linkstrecken geben dürfte und daß die stetig steigende Zahl von (legalen) ISM-Anwendungen wie Blue-Tooth, Wireless-LAN, mobilen Kameras etc. eine ernst zu nehmende Bedrohung für das 13-cm-Band darstellen.

In diesem Zusammenhang verwies DF7VX darauf, daß nur ein vernünftiger Konsens zwischen den betroffenen Nutzern weiterhelfen könne und berichtete von Fällen fruchtbarer Zusammenarbeit zwischen Relaisbetreibern und Veranstaltern von Radbzw. Autorennen.

#### **Oldies für (X)YLs und OMs**

Die 3. Oldie-Night am Samstagabend im Sailing-Center der Messe, faktisch gleichzeitig die Bye-Bye-Party der *alten* Messe, war ein voller Erfolg und für viele Besucher der Höhepunkt des geselligen Beisammenseins am Rande der Messe.

Neben den*Fifty Ohms*, einer internationalen Band, die sich aus Funkamateuren zusammensetzt, spielte u.a. die Iserlohner Band *Matchpoint* Klassiker der sechziger Jahre.

#### **Technische Neuheiten**

Ein Merkmal dieser Messe war der Trend zur Digitaltechnik, der sich nicht nur beim bereits erwähnten DATV zeigte.

#### *Funkgeräte*

Alinco, am Stand ihrer neuen Deutschland-Vertretung bogerfunk, präsentierte das aktuelle Gesamtprogramm. Bestseller war der Scanner DJ-X2000E, aber auch LPDs und PMR446-Funkgeräte wurden unerwartet gut verkauft. Informationen konnte man zu den Neuentwicklungen von AOR bekommen: Der AR One ist ein professioneller Überwachungsempfänger weit oberhalb desAR-5000; die Breitbandempfänger

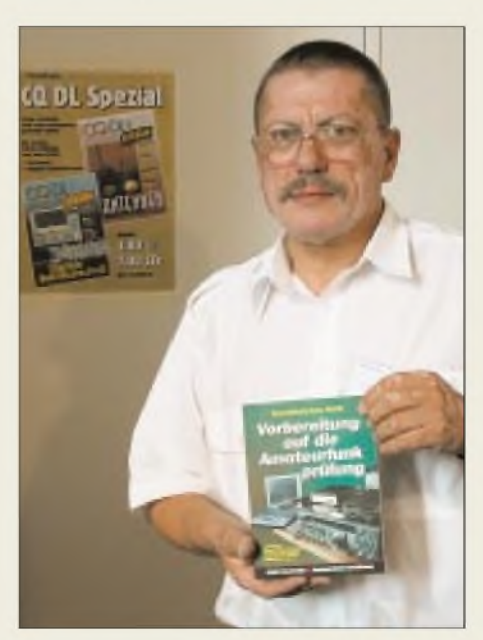

**Harry Radke, DB2HR, seit kurzem neuer DARC-Verlagsgeschäftsführer, präsentierte den neuen "Cuno", das Lernbuch für die Prüfung zu den Zeugnisklassen <sup>1</sup> und 2.**

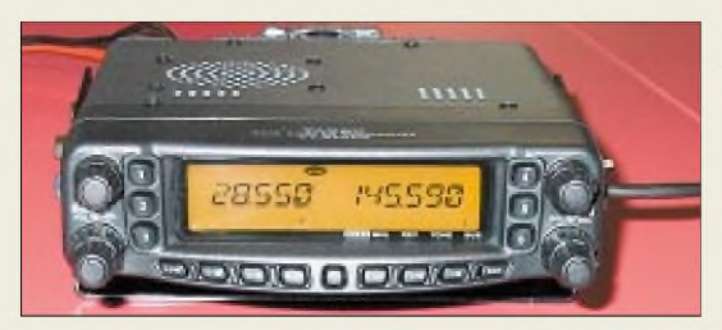

AR-32 und AR-8600DX, letzterer bei verbessertem KW-Teil nun auch bis 3 GHz nutzbar, sollen demnächst lieferbar sein.

Icom zeigte das neue IC-E90 und ein weiterentwickeltes IC-W32. Während der IC-756ProII insbesondere KW-Amateure anisprach, stand der IC-7400 auch bei UKW-Amateuren im Mittelpunkt des Interesses. Der Hit war indes das D-Star-System, ein neues Konzept für digitalenAmateurfunk, das sich in Japan gerade im Stadium des Feldversuchs befindet. Der Digitaltransceiver ID-1 überträgt digital modulierte Sprache (8-kbps-GMSK) sowie Daten (128-kbps-GMSK) im 23-cm-Band. Interessant wird das Ganze aber erst durch ein Netzwerk von Repeatern ähnlich dem Packet-Radio-Netz, die mit 10 Mbps im 10- GHz-Band verlinkt sein müssen..

Bonito nutzte eine Gastrolle am Icom-Stand für eine gelungene Promotion-Aktion der Software RadioCom.

Yaesu-Funkgeräte, also die Produkte von Vertex Standard, wurden in diesem Jahr erstmals von Yaesu Europe B.V. vorgestellt. Nachfragen in bezug auf die künftige Präsenz des Unternehmens im Amateurfunkmarkt brachten hoffnungsvoll stimmende Aussagen zum Fortschreiten der Reorganisation von Vertrieb und Service.

Von den neuen Geräten war vor allem der kompakte Allband-Allmode-Transceiver FT-897 (s.a. S. 764) interessant. Außerdem wurden das VX-7R, ein VHF-/UHF-

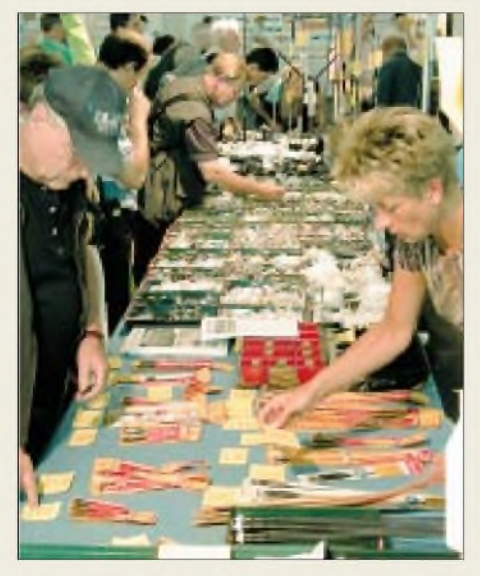

**Wie immer gut bestückt mit Geräten, Zubehör, Antennen, Software u.v.a.m., hatte Vollsortimenter WiMo den mit Abstand größten Stand aller Händler aufgebaut.**

### *Ham Radio*

**Vier Bänder auf einen Streich, nämlich 10 m, 6 m, 2 m und 70 cm, bietet das Yaesu-FM-Mobilgerät FT-8900. Es ermöglicht Dualband-Empfang und Voll-Duplex-Betrieb.**

Dreiband-Handy mit Breitbandempfänger sowie der Mobilquadbander FT-8900 (10, 6 und 2 m, 70 cm) vorgestellt; beide sollen im letzten Viertel des Jahres in die Vitrinen der Händler kommen.

Bei Kenwood suchte man in diesem Jahr vergebens nach Neuigkeiten. Dennoch war der Stand ständig dicht umlagert, und das Fachpersonal hatte viele Fragen zu APRS und anderen Features des High-Tech-Sortiments zu beantworten.

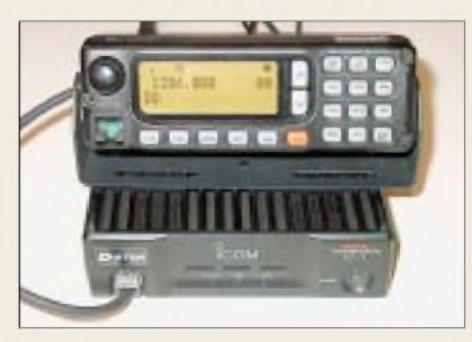

**Ganz neu aus Japan: 23-cm-Digitaltransceiver ID-1 als Bestandteil des D-Star-Systems**

Wer eine Endstufe braucht, für den ist die Ham Radio ein Dorado. So konnte Difona mehreren Kunden vorbestellte Arcom-PAs übergeben, und die australische Firma Emtron zeigte ihre vier verschiedenen Linearendstufen, darunter das 4000 W PEP leistende Spitzenmodell DX-3. Emtron-PAs gibt es seit einiger Zeit nur noch im Direktvertrieb.

#### *Antennen und Masten*

Gerade die Ham Radio ist für Funkamateure die Gelegenheit, geplante Investitionen aufdemAntennensektor persönlich in Augenschein zu nehmen, Vergleiche zu ziehen und nicht zuletzt Versandkosten zu sparen. So ließen Hersteller und Händler von Antennen und Masten wie Bensch, Frick, hoFi (Fritzel), Hummel, Kelemen, Konni, MSL, Rößle (HARC), R. Schlößer (flexa), Spieth, UKWBerichte, WiMo und ZiCo (Cushcraft) die Chance nicht ungenutzt, ihre Sortimente zu zeigen. Bei letzterem begegnete uns eine interessante Dreiband-HB9CV-Antenne für 6 m, 2 m und 70 cm, während uns bei WiMo u.v.a. eine 6-Band-KW-Portabel-Yagi YP-2 mit nur 90 cm Transportlänge sowie die 70 cm-Flachantenne PA-70R auffielen. Titanex zeigte einen ganzen Reigen neuer Beams, u.a. den 7-Element-5-Band-Beam TY5, der dank neuentwickeltem Strahlersystem mit nur einem Koaxialkabel auskommt. Ähnliche Wege beschreitet Fa. OptiBeam mit ihrem "direktgekoppelten" Speisesystem, das sich z.B. am neuen 9-Element-5-Band-Beam OB9-5 befindet. Beim Dortmunder Kabel-Kusch deckten sich viele Besucher mit Koaxialkabel ein, u.a. mit dem neuen H1001.

Auf dem Flohmarkt verteilte DF4SA (*<qsl.net/df4sa>*) die Bauanleitung für seinen Spider Beam, eine leichte 20-15-10-m-Antenne, die sich ausgezeichnet für DXpeditionen und Portabelbetrieb eignet.

#### *Digitaltechnik*

Digitales Amateurfunk-Fernsehen (DATV) wird - wie derzeit schon im Fernsehrundfunk zu beobachten - analoge Fernseh-Übertragungsverfahren mittelfristig ablösen. Die wesentlichen Vorteile der digitalen Technik sind in einer vergleichsweise geringen Übertragungsbandbreite sowie einer größeren Reichweite und besseren Bildqualität bei gleicher Sendeleistung zu sehen, ferner bietet sich eine Kombination mit anderen digitalen Betriebsarten im Amateurfunk wie z.B. Packet-Radio (Datenübertragung) an.

Der Preis für soviel Gutes ist ein immenser Hardwareaufwand, der eben erst jetzt preisgünstig zu beherrschen ist, seit Einchip-MPEG-2-Encoder verfügbarsind. Auch die Angebote aufdem Konsumelektronik-Sektor (Set-Top-Boxen, Festplatten usw.) leisten der Entwicklung dieserAmateur-Hochtechnologie Vorschub.

Neben oben erwähntem Baugruppensystem von der AGAF bestaunten wir am ADACOM-Stand ein weiteres, ähnlich auf-

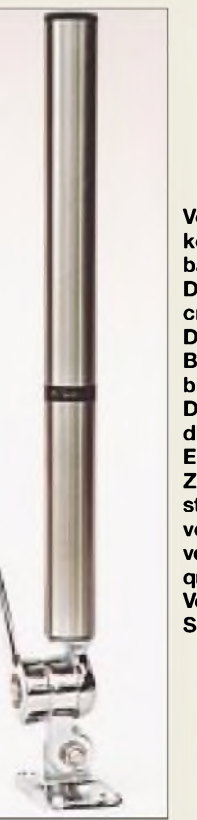

**Von RF-Systems kommt die Breitband-Aktivantenne DX-500, die mit 40 cm Höhe und 35 mm Durchmesser den Bereich von 30 kHz bis 550 MHz abdeckt. Der IP3 liegt bei +30 dBm. Ein umfangreiches Zubehörsystem gestattet den Anschluß von Empfängern in verschiedenen Frequenzbereichen. Den Vertrieb übernimmt SSB-Electronic.**

> **Fotos: Messe (3) DG0ZB (3) DL2RD (6) Werkfotos (3)**

### *Ham Radio*

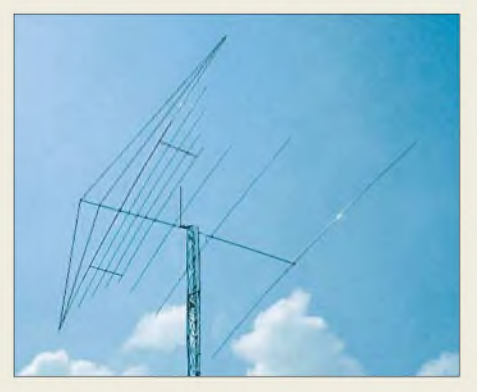

**Alle Bänder von 40 bis 6 m vereint der 6 m lange TS8 von Titanex; Speisung erfolgt über eine symmetrische Zweidrahtleitung**

gebautes System, das bei SR-Systems bereits erhältlich ist. Bei ADAcOm gab es ferner die neuesten Versionen von Paxon und Flexnet32 zum Mitnehmen sowie den Packet-Radio-Transceiver PR430 mit integriertem Modem, der auch bei WiMo zu beziehen ist, zum Anfassen.

SCS brachte das Übertragungsverfahren PACTOR III mit nach Friedrichshafen, das die TCP/IP-Datenübertragung (Internetzugriff) via KW-Frequenzen erheblich schneller macht und nach Firmwareupdate auf PTC-II-Controllern läuft.

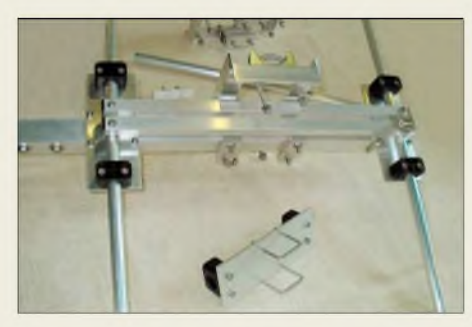

**Die Beams von Optibeam zeichnen sich durch ein neuartiges Speisesystem aus, das Mehrbandspeisung mit einem gemeinsamen Koaxialkabel ermöglicht.**

Den Soundkartenboom nutzend, zeigten eine ganze Reihe von Herstellern passende Interfacemodule. Neben NF-Spezialist Dierking ist hier u.a. Das Radio aus Kassel zu nennen, deren Sound-Verbindungs-Box II um ein CAT-Interface für FT-817 erweiterbar ist. Am Stand der traditionell gut mit MFJ-Produkten bestückten Fa. ClassicInter-

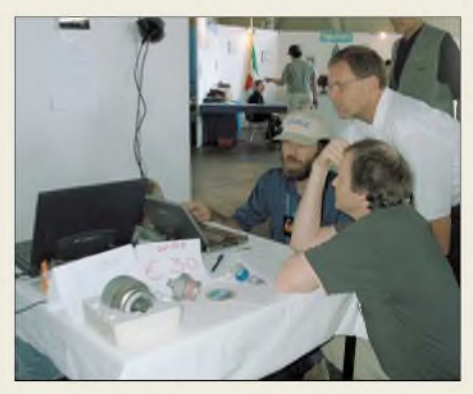

**Nick, UT2UZ, war aus der Ukraine angereist und führte seine Multimedia-Logsoftware MixW2 vor.**

national begegnete uns die amerikanische Variante MFJ-1275. Hier fiel auch das kabellos arbeitende Morsecode-Lesegerät MFJ-461 in Zigarettenschachtelgröße auf.

#### *Interessantes am Rande*

Der DARC-Verlag brachte zur Freude der Besucher gleich drei Neuigkeiten mit: Neben einem aktualisierten "Cuno" zwei Sonderhefte mit in der CQDL erschienenen Beiträgen zu Antennen und digitaler Betriebstechnik.

Permanent dicht umlagert war der Stand der DL-QRP-AG, die sich über zahlreiche neue Mitgliederfreuen konnte. Ein gleiches erfreuliches Bild zeigte sich bei AATiS.

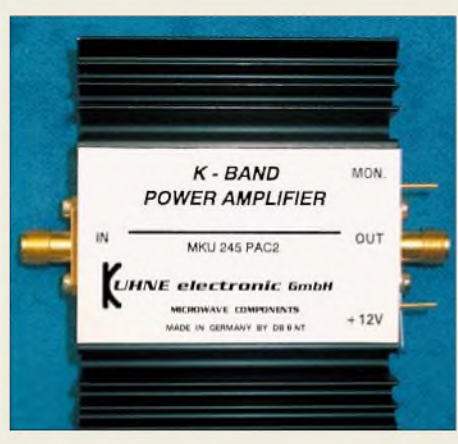

**Diese 1,5-W-PA für 24 GHz kommt von Kuhne elektronic; der Verstärkerchip wird bei der Fertigung durch Bonddrähte mit der Platine verbunden.**

Für Selbstbauer wichtig sind Drehkondensatoren, die von der englischen Firma Jackson Brothers nach wie vor traditionell und in großer Typenvielfalt gefertigt und von Mainline Electronics zu gepfefferten Preisen vertrieben werden. Ein ganzes System variabler Kapazitäten mit mindestens 6 kV Spannungsfestigkeit zeigte M. Reber, HB9TJX, in der Flohmarkthalle.

#### **Fazit**

Insgesamt 98 % der Besucher beurteilten laut Umfrage der Messeleitung das gesamte Angebot der Ausstellung mit den Noten sehr gut bis befriedigend, und immerhin 80% waren vordergründig zum Einkaufen hergekommen. All dies sind Indizien dafür, daß die Funkamateure den Besuch der Ham Radio in vielerlei Hinsicht als lohnenswert erachten – ein Eindruck, dem wir uns nur anschließen können.

Die aus Besuchersicht angenehme Durchmischung kommerzieller und nichtkommerzieller Stände in Halle 6 gab insoweit zu denken, als die kommerziellen Aussteller inzwischen nicht einmal mehr eine Halle füllen - und so suchten wir dann auch manchen von den Vorjahren her vertrauten Stand vergebens.

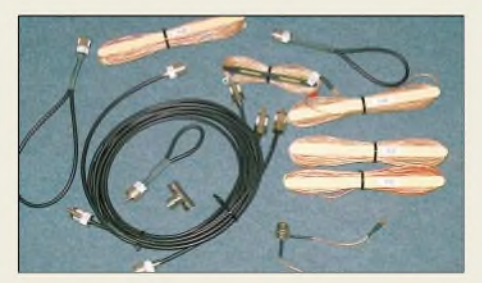

**Eben noch als Bauanleitung in FA 6/02, und schon ist die 7-Band-Reiseantenne im Sortiment von Das Radio aus Kassel zu haben und sie ging weg wie warme Semmeln...**

Obwohl die ausstellenden Händler im Vorfeld ihreErwartungen zurückgeschraubt hatten, brauchten sie über die Umsätze nicht zu klagen, wozu wohl nicht zuletzt der Umstand beitrug, daß die Euro-Umstellung in unserer Branche eben nicht für unterschwellige Preisanhebungen genutzt wurde.

Die 28. Ham Radio/HAMtronic findet vom 27. bis 29. Juni 2003 wieder in Friedrichshafen statt - dann aber auf dem neuen Messegelände dicht neben dem Flugplatz.

#### **Web-Adressen und Telefonnummern**

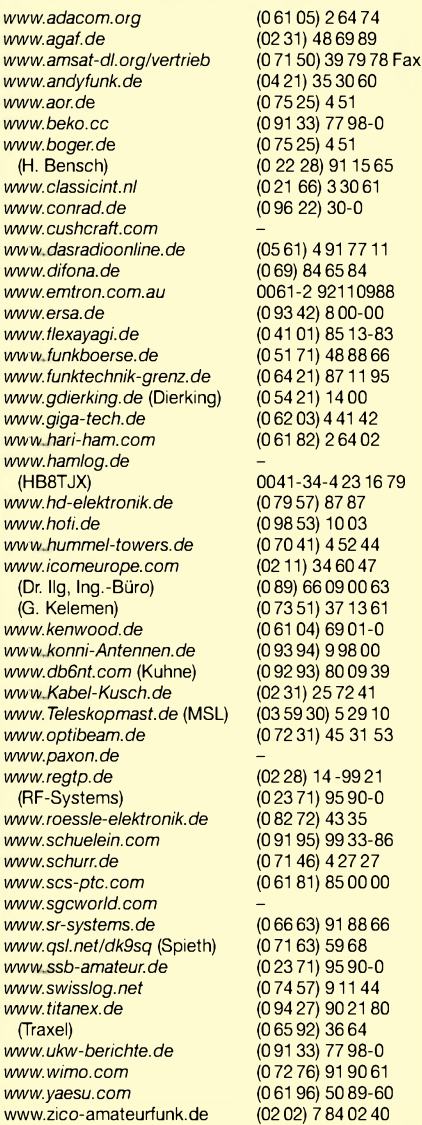

# *D44TA - eine DXpedition des Radio Club VÖEST*

#### *RADIO CLUB VÖEST- OE5XVL*

*"CQ CQ this is D44TA D44TA" - die staunende DX-Gemeinde wird ohne große Ankündigung am 28.2.02 mit einer österreichischen DXpedition konfrontiert. Kein DX-Mitteilungsblatt hat aufdas Erscheinen von D44TA auf den Bändern hingewiesen. Der Ansturm an Anrufern steigt binnen Sekunden -das Clusternetz funktioniert augenscheinlich sehrgut. Binnen weniger Minuten sind wir Ursache für ein veritables Pile-Up. Unter anderem sind wir wegen dieser außergewöhnlichen Erfahrungen dort...*

Kap Verde ist ein Land, das sich dem Reisenden nicht so einfach erschließt. Die rund 10 Inseln haben über weite Bereiche Wüstencharakter. Nur im Herbst nach den Regenfällen werden die Inseln binnen Tagen von einem grünen Teppich überzogen.

größten und erfolgreichsten Sportvereins in Österreich. In unserem Shack hängt eine Amateurfunk-Weltkarte, um die Phantasie anzuregen. Ausgehend von den positiven Erfahrungen einer intensiven Klubaktivität zu Pfingsten 1999 unter TK/ OE5XVL

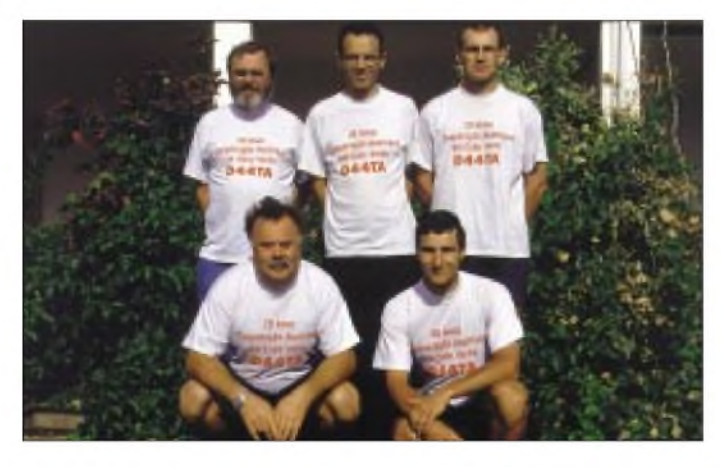

In einzelnen feuchteren Tälern gedeihen Bananen, Mangos, Süßkartoffeln und vielerlei Gemüse. Gerade dieser Gegensatz zwischen dem weiten, ausgedörrten Land und den saftigen Tälern wirkt sehr reizvoll. Höhepunkt einer Kap-Verde-Reise ist sicherlich die Besteigung des Vulkans "Fogo". Der Großteil der Besucher kommt wegen der Bade- und Wassersportmöglichkeiten, die aufder Insel Sal den ganzen Winter über bestehen. Aufgrund der Insellage im Atlantik sinkt die Temperatur nie unter 20° C, an heißen Sommertagen mißt man selten mehr als 30°.

Im Gegensatz zur herben Natur der Inseln stehen die etwa 400000 Bewohner des Archipels. Mit ihrer offenen Freundlichkeit und Unaufdringlichkeit trösten sie über die Tatsache hinweg, daß die Verständigung mitunter etwas kompliziert sein kann: Viele ältere Insulaner sprechen kein Portugiesisch, sondern ausschließlich Creoulo.

#### **Vorgeschichte**

Der Radio Club VÖEST, OE5XVL und OE5T, ist Teil des Sportklubs VÖEST, des **Das Team, v.l.n.r. hinten: OE3GEA, OE1VBL, OE5MRP; vorne: OE5MKM, und OE5RHO**

**Pedra Badejo, Domizil der DXpedition; im Vordergrund das für Kap Verde typische Kopfsteinpflaster**

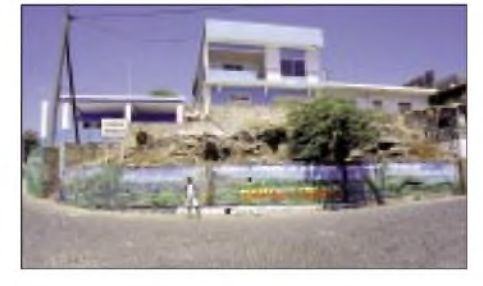

hatte bereits im Frühjahr 2001 ein kleiner Kern der Mitglieder beschlossen, die Initiative zu ergreifen: Eine interessante Kurzwellen-Aktivität sollte mit einem Kurzurlaub verbunden werden.

Nachdem das QRL die Realisierung 2001 erfolgreich verhinderte, tauchte die Idee während unserer Teilnahme als OE5T im CQWW 2001 wieder auf. Mögliche Ziele und Zeitpunkte wurden diskutiert und wieder verworfen, darunter vor allem Standorte mit attraktiven europäischen Präfixen und einigen schnell erreichbaren DX-Destinationen, darunter C6 oder die Karibik. Informationen über die unterschiedlichen Gastlizenzverhältnisse wurden ins Spiel gebracht. Wir wollten mit der Reise

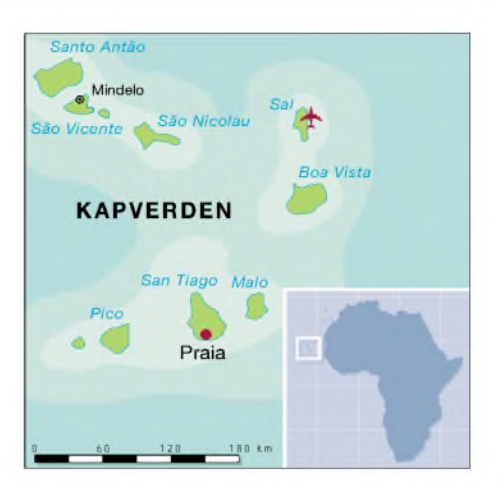

endlich Ernst machen und es gleichzeitig bei einer für eine kleine Crew überschaubaren Unternehmung belassen.

#### **Warum D4?**

Der Blick auf die Weltkarte brachte auch Kap Verde ins Spiel. Pert, OE1VBL, hatte kürzlich die EDV-Anlage des österreichischen Entwicklungsbüros auf Kap Verde neu installiert und wußte um das bevorstehende 20jährige Jubiläum der Kooperation zwischen Österreich und der Republik Cabo Verde. So entstand die Idee, dieses Ereignis mit einer Amateurfunkaktivität zu verbinden. Perts Kontakte zur Botschaft in Wien und zum österreichischen Büro in Praia brachten überraschend schnell entsprechende Zusagen.

Kap Verde ist äußerst restriktiv bei der Ausgabe von Lizenzen für Gäste. Glücklicherweise gefiel Herrn Luis Fonseca, Botschafter von Kap Verde in Österreich, unsere Idee. Er stellte freundlicherweise die Kontakte zum Ministerium für Infrastruktur auf D4 her. Ein formloses Schreiben des Ministers erreichte uns über die Vertreterin der Österreichischen Entwicklungszusammenarbeit, Frau Dr. Karla Krieger. In diesem Schreiben wird bestätigt, daß der Radio-Club VÖEST maximal 180 Tage als D44TA QRV sein darf. Da uns die Kopie dieses Schreibens erst sehr kurz vor demAbflug zugefaxt wurde, nahmen wir davonAbstand, unsereAktion im voraus der DX-Gemeinde mitzuteilen.

#### **Ausrüstung**

Zuerst fertigten wir eine Liste mit dem uns zugänglichen Equipment an. Nachdemwir festgelegt hatten, was unserer Meinung nach unbedingt mitzunehmen sei, stellte sich jedoch heraus, daß wir aus Gewichtsgründen unser Equipment neu organisieren mußten.

Für den Transport sollte kein zusätzliches Geld ausgegeben werden. Letztendlich blieben nach der Reduzierung noch immer etwa 85 kg Funkausrüstung übrig! DieAntennen und Kleinmaterial (rund 30 kg)

### *Amateurfunkpraxis*

wurden in einem Kunststoffrohr mit 22 cm Durchmesser und 2,3 m Länge verpackt und als Sportgerät mitgeführt. Das restliche Material wurde auf fünf OMs und eine XYL verteilt. Die Transceiver und Laptops wurden im übergewichtigen Handgepäck mitgeführt.

Gerhard, OE3GEA, hatte beim Hinflug die 17-kg-PA zwischen den Beinen stehen, beim Rückflug konnten wir sie in der Bordküche abstellen. An Gerätschaften führten wir mit: drei KW- und zweiVHF-Transceiver, drei Schaltnetzteile, drei Laptops, eine PA (3-500Z) samt Reserveröhre, einen automatischen Antennentuner, einen 3-Ele.- Beam, einen Multiband-Dipol sowie eine GP und eine 3-Ele.-Yagi für 6 m.

#### **Anreise**

Eine der günstigsten Möglichkeiten nach D4 zu kommen, ist mit Cap Verde Air von München via Lissabon. Wir entschieden uns jedoch für einen Flug mit Condor von Frankfurt nach D4.

Am 27.2. startete die Gruppe bestehend aus Gerhard, OE3GEA, Hubert (Bert), OE5MKM und XYL, Roman, OE5MRP, und Roland, OE5RHO. Beim Einchecken hatten wir etwas gemischte Gefühle wegen des als Sportgerät ausgewiesenen riesigen Antennenrohrs und den schweren Geräten in unserem Handgepäck, zumal wir strenge Kontrollen nach dem Terroranschlag in den USA erwarteten. Ganz ohne Probleme ging es dann doch nicht, als wir bei der Sicherheitsüberprüfung in Linz einen Laptop nicht hochfahren konnten, da der Akkusatz zwecks Gewichtsreduktion zu Hause geblieben war. Zum Glück hatte Roland ein passendes Netzteilkabel im Rucksack.

In Frankfurt stieß Pert, OE1VBL, zu uns. Nach weiteren sechseinhalb Stunden Flug kamen wir auf dem internationalen Flughafen der Insel Sal an. Zu unserer Erleichterung stellten wir fest: Alle Gepäckteile sind vorhanden.

Bis zum Weiterflug zu unserer Zielinsel San Tiago hatten wir einige Stunden Aufenthalt. Diese Zeit nutzten wir zu einer Fahrt nach Santa Maria, einem kleinen Fischerdorf. Am Ortsanfang fiel uns sofort ein mit zwei 5-Ele.-Beams für KW und 6 m geschmückter Mast auf. Nach längerem Suchen, im Erdgeschoß befand sich eine Bar, fanden wir den Antennenbesitzer.

Wir hatten das QTH von D44TD gefunden und den Stationseigner CT1EKF aus dem Mittagsschlaf gerissen. Wir konnten sein Shack besichtigen und Xara erzählte uns bei einem Bier über die Ausbreitungsbedingungen von Kap Verde. Am späten Abend flogen wir dann weiter nach Praia auf die IOTA-Insel San Tiago, AF-005.

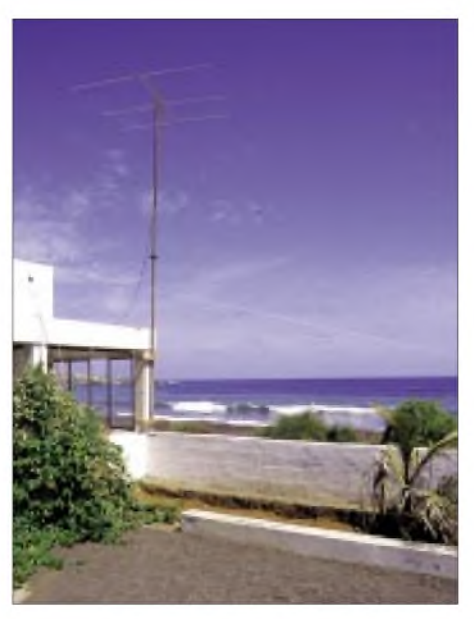

**Der Beam für 6 m in Richtung Europa**

Da wir wegen der späten Ankunftszeit nicht sicher waren, wie wir unser Gepäck transportieren sollten, hatte Pert eine Abholung von OE aus organisiert. Wir wurden von unserem Fahrer Toni mit zwei machten wir einen Glücksgriff, denn von 320° über Osten bis 200° konnten wir frei über das Meer abstrahlen. Nach der ersten Besichtigung stellte sich heraus, daß für den Antennenaufbau gute Möglichkeiten vorhanden waren. Für das Shack standen ein großer Raum neben vier weiteren Doppelzimmern mit gemeinsamem WC und Dusche zurVerfügung. Für unser leibliches Wohl sorgte die tüchtige Hausverwalterin Celeste, gemeinsam mit ihrem elljährigen Sohn Ro und Tochter Nena (17).

Wach wurden wir vom Duft des Fogo-Kaffees. Dazu gab es Buchteln, Marmelade, Butter, Brötchen, Ziegenkäse, Joghurt, Bananen, Äpfel. Mittags speisten wir kalte Küche oder eine Suppe. Abends kochte Celeste auf. Täglich frisch gefangenen Fisch (Barben, Brassen, Sardinen), vor allem Thunfisch in allen Variationen. Die Beilagen waren vielfältig: Süßkartoffeln, Manjok, Reis mit Gemüse (Erbsen, Bohnen, Karotten).

Mit Getränken versorgte uns Pert: Mineralwasser als Trinkwasser, verschiedene portugiesische Rotweine und Gerstensaft in kleinen Flaschen, die viel Müll machen.

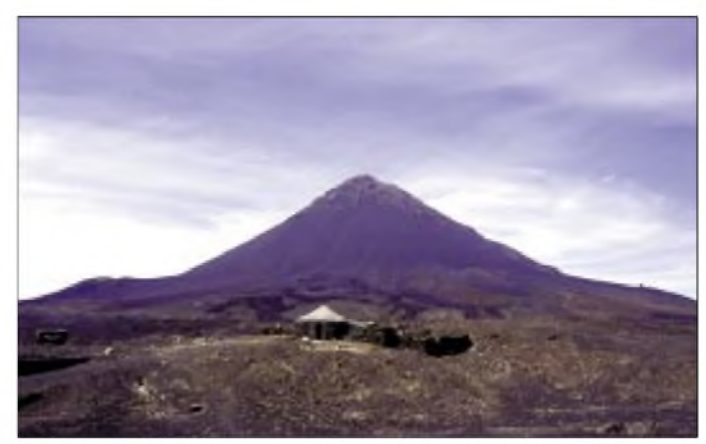

**Die benachbarte Vulkaninsel Fogo mit dem Pico de Cano (2829 m ü. NN) Fotos: OE5XVL**

Autos erwartet und kamen um 3 Uhr früh nach einem Tankstop (D4-Bier) an unserem Standort an.

Unser gemietetes Haus stand in einer kleinen Siedlung am Ortsanfang von Pedra Badejo, etwa 50 m vom Strand entfernt. Der Hausbesitzer ist Österreicher, der jedoch nicht immer auf D4 lebt. Obwohl niemand das QTH vorher genau kannte,

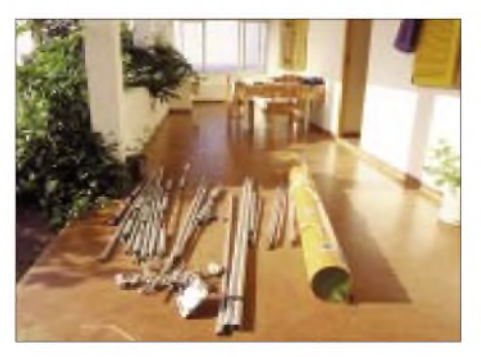

**Die als Sportgerät getarnte Antennenbox**

Wer von alldem zuviel konsumierte, beruhigte seine Magennerven mit einem Glas Grogue, einem Zuckerrohrschnaps.

#### **Betrieb**

Die Verknüpfung mit Urlaub hieß, Amateurfunk flexibel mit Reise- und Kontaktmöglichkeiten zu verbinden. Wir wollten ein Stück dieses eindrucksvollen Archipels kennenlernen und uns auch erholen. Da es sich um keinen Contest handelte, verzichteten wir auf einen Schichtplan und lösten uns eher spontan ab.

Eine Rolle spielen natürlich die Vorlieben der Crew: Bert, OE5MKM, arbeitete Fonie und war unser 6-m-Mann. Pert, OE1VBL, arbeitete auf KW in SSB, während Roland, OE5RHO, und Roman, OE5MRP, sich den Digimodes und der Behebung technischer Mängel widmeten. Gerhard, OE3GEA, machte hauptsächlich Betrieb in CW, und Oliver, OE5OHO, hielt uns als Pilotstation von Linz aus auf dem laufenden, gab uns ehrliche Rapporte und übermittelte Feedback aus den DX-Clustern sowie dem Internet.

Unser Ziel war es, so vielen Stationen wie möglich ein QSO mit D4 zu ermöglichen, das bedeutete Konzentration auf die oberen KW-Bänder zu Lasten der Lowbands. CW sollte nicht zu kurz kommen und 6 m ebenfalls aktiviert werden.

Vor Ort in Pedra Badejo mußten wir schließlich auf die dort herrschenden besonderen Umstände reagieren: Strom aus der Steckdose gab es nur zwischen frühem Nachmittag und Mitternacht. Die "Huster" des Transceivers am ersten Betriebsabend loggt wurde auf drei unabhängig voneinander laufenden Laptops, auf zweien davon mit Hilfe von "CT" im DXpeditionsmodus.

Wir hatten zwar ausgehend von unseren Erfahrungen mit dem Betrieb aus TK erwartet, daß wir auf den Bändern Aufmerksamkeit erregen würden. D4 gehört nicht zu den am meisten gesuchten Ländern, die Intensität der Pile-Ups hat uns dann doch etwas überrascht.

#### **Ausbreitung und Pile-Ups**

Auf 10, 15 und 20 m zeigte sich sehr bald, daß die auf Europa ausgerichtete Antenne eigentlich die meiste Zeit unverändert ste-

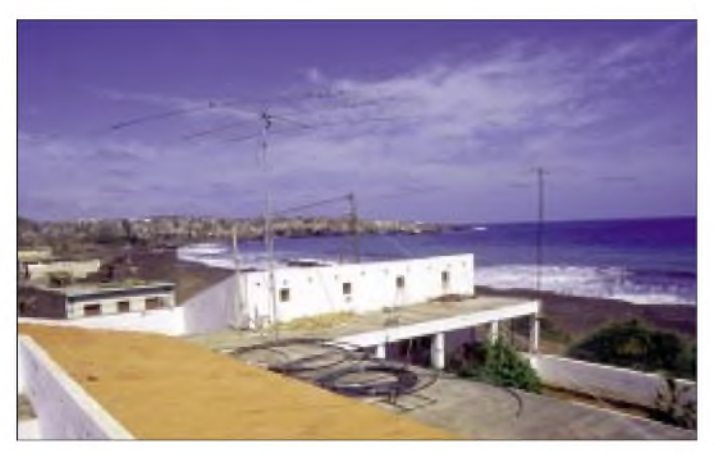

machten uns auf die Spannungslage aufmerksam - laufende Messungen ergaben frustrierende Werte. Ab Einbruch der Dunkelheit brach, wegen des in die Höhe schnellenden Verbrauchs für Kochen und Beleuchtung in unserer Ortschaft, die Netzspannung auf 140 V zusammen. Unser Hausverwalter schaffte es glücklicherweise binnen zwei Tagen einen Generator aufzutreiben.

Und dieses alte, robuste Gerät ließ uns nie im Stich. Zwar machte es einen Höllenkrach, aber wir hatten es strandseitig an der Hausmauer positioniert - das Tosen der Brandung war immer lauter als der Generator. Die von manchen Stationen sicher beobachteten "geheimnisvollen" Ausfälle waren aufzwei Ursachen zurückzuführen, nämlich 1. Klingeln des Festnetztelefons, das hieß "bitte sofort QRX" und 2. Sprit alle...

Die meisten QSOs liefen auf der "running station", bestehend aus dem FT-900AT, nur selten unterstützt durch die PA, und dem 3-Ele.-Beam für die klassischen oberen Bänder. Abhängig von den Bedingungen auf 6 m arbeitete Hubert häufig parallel auf dem Magic Band mit einem DX70TH an einem 3-Ele.-Beam.

Die dritte Station bestand aus einem IC-706 und einer über den Smartuner angekoppelten Vertikal für Verbindungen in PSK31 sowie CW von 30 bis 80 m. Gehen konnte. Der Beam wurde mittels am Boom befestigter Schnüre gedreht. 10 m erwies sich als sehr produktives Band, und unser "barfuß-Signal" war in Europa so laut, daß sich der Einsatz der PA als nicht notwendig erwies. Einige Versuche, speziell Afrika, den indischen Subkontinent oder VK zu erreichen, waren von mäßigem Erfolg gekrönt, und im Betriebsalltag dominierte der nicht endenwollende Strom vonAnrufen aus Europa und Nordamerika.

**D44TA in HK85FD (IOTA AF-005) - im Hintergrund Pedra**

**Badejo**

Aufgrund unserer mit Beginn der DXpedition aktiven Homepage wußten wir über unsere Pilotstation, daß wir zeitweise in Japan gut zu hören aber kaum zu arbeiten waren. JA liegt von D4 aus gesehen genau hinter den laut hörbaren Europäern. Es hat sich deshalb als nützlich erwiesen, JA gezielt zu rufen. Dies braucht natürlich Zusammenarbeit und Ham Spirit der besser positionierten Europäer.

Und die sind nach unseren Erfahrungen zum Glück doch mehrheitlich besser als ihr Ruf. Abgesehen von einzelnen Stationen waren Anrufe aus Süd- oder Osteuropa als Antwort auf "CQ Japan" eher die Ausnahme. Auch unsere wiederholten Versuche, gezielt QRP-Stationen zu rufen, wurden in der Regel rasch akzeptiert. Und den QRP-OPs gebührt Respekt - wir hörten viele feine Signale mit Leistungen unter 10 W.

Zwiespältig betrachteten wir Mehrfachverbindungen auf dem selben Band und in der selben Betriebsart. Es sind insgesamt nicht wenige, und sie nehmen angesichts begrenzter Betriebszeit anderen die Möglichkeit einer Verbindung. Im QSO darauf hinzuweisen hätte Zeit gekostet, also haben wir es meist unterlassen.

"Zulu Bravo Zulu Bravo ... Golf Alfa ... Tango Echo..." Unvermeidlich ist es im SSB-Betrieb scheinbar, daß immer wieder jemand damit anfängt, anstelle des Rufzeichens nur zwei Buchstaben zu nennen. Wenn kein komplettes Rufzeichen zu hören ist, übernimmt man als DX-Station zwangsläufig dieses Muster, fragt zurück, und schon geht es eine Weile in dieser Art weiter. Hilfreich ist diese Betriebsweise meist nicht, und es hält alle auf.

Nach unserer Beobachtung handelt es sich dabei um eine europäische (Un-)Sitte, Ws senden in der Regel ihr volles Call. Im Pile-Up verläßt man sich als OP auf der DX-Seite auf das Kurzzeitgedächtnis, ein vollständig verstandenes Rufzeichen wird sofort wiederholt und gleichzeitig in den Laptop getippt.

Beeindruckend ist die bei CW im Vergleich zu den SSB-Bereichen deutlich höhere Disziplin: Ein von uns falsch gehörtes Rufzeichen führte nicht nur einmal zu kompletter Stille auf der QRG (wo in der gleichen Situation in SSB sicherlich mehrere Stationen versuchen, ins Log zu gelangen), ein Hineinrufen in laufende QSOs war äußerst selten und die QSOs der Nachfrage entsprechend kurz und knapp.

Im Widerspruch zu der üblichen Kürze bei DXpeditionsverbindungen tat es nach mehreren Stunden am Mikrofon oder an der Taste natürlich auch gut, wenn uns mal jemand gelobt hat. Es waren nicht wenige,

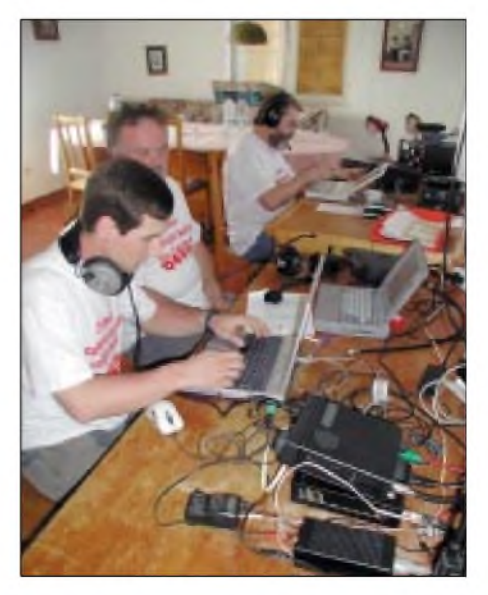

**Roland, Bert und Gerhard beim Bedienen des Pile-Ups**

### *Amateurfunkpraxis*

die das getan haben, und wir können Euch sagen, es baut einen wirklich wieder auf!

#### **Magic Band**

Auskünfte von 6-m-Spezialisten hatten für diese Jahreszeit die Wahrscheinlichkeit von Es-Öffnungen von D4 aus nicht hoch eingeschätzt. Da zwei der Transceiver auch 50-MHz-Betrieb ermöglichten und der Platz in der Antennen-Transportbox für eine 3-Ele.-Yagi gerade noch vorhanden war, wurde 6 m "einfach mitgenommen". Die 6-m-Antenne wurde zuerst nur behelfsmäßig am selben Mast wie der 3- Ele.-KW-Beam montiert und fix auf Mitteleuropa ausgerichtet. Am 1.3. um 09.25 Uhr hörten wir im 6-m-Bakensegment laute Signale von OZ, ON und YU. Schnell auf 50,120 MHz CQ gerufen, und das Pile-Up beginnt in einer unvorstellbaren Intensität. Diese Öffnung traf uns total unvorbereitet, selbst der Laptop mit dem Log für <sup>6</sup> <sup>m</sup> war noch nicht aufgebaut ..

Nach dieser Öffnung standen 365 QSOs im Log. Am nächsten Tag gelangen weitere 214 Verbindungen. Die Signale liegen bei zig dB über S9, viele 6-m-Freunde erhalten ein neues DXCC-Gebiet und Großfeld. An beiden Tagen wurde hauptsächlich Europa erreicht.

Motiviert durch diese beiden Öffnungen wurde sofort nachgedacht, wie wir die 6 m-Antenne besser und vor allem drehbar montieren könnten. Das Konzept dazu wurde mit dem Ausleihen von zwei Gerüstrohren, die zusammengeschraubt wurden, und der Anfertigung von Holzhalterungen mit Bohrungen für das Rohr in einer benachbarten, von der österreichischen EZA aufgebauten Tischlerei, umgesetzt. Dank separatem Mast konnten wir nun Longpath Richtung Japan Versuche anstellen. Das 6-m-Band wurde von uns über Tag und bis spät in die Nacht hinein, oft bis 3 Uhr morgens, beobachtet.

Speziell in den Abendstunden ab 20 Uhr gab es fast jeden Tag Bedingungen, wo man EA, CT, CN, IT9 und darunter vereinzelt Stationen aus der Karibik und Südamerika mit leiseren Signalen hören konnte. Wir vernahmen auch wie EA, CT und EA8 mit JA funkten, konnten trotz aller Anstrengungen aber keinen Japaner hören. Die Überraschung war um so größer, als nach einem mitternächtlichen CQ-Rufmehrere VK-Station über den langen Weg zurückkamen. An neun Tagen konnten mehr als 1000 QSOs mit 62 DXCC-Gebieten gefahren und rund 250 Mittelfelder erreicht werden.

#### **Schwierigkeiten**

Rückblickendmußten wir mit einigen Problemen kämpfen: Während der Vorbereitung wurde von uns in D4 auch bezüglich

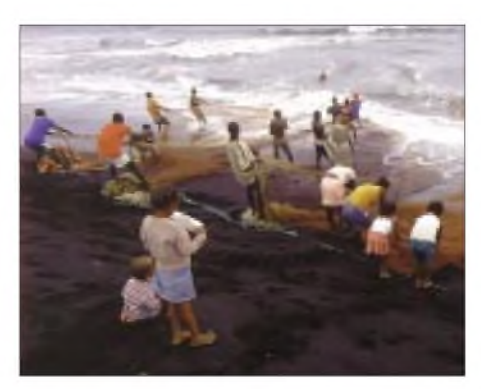

**Unsere Nachbarn bei der Arbeit**

des Zustands der Stromversorgung an unserem QTH auf San Tiago angefragt. Die Antwort lautete "alles okay". Vor Ort stellte sich jedoch heraus, daß es in unserem Viertel nur Strom zwischen 15 Uhr und 24 Uhr gab. "Damit können wir leben", dach-<br>ten wir. Aber es kam ja noch schlimmer ...<br>Dai dam sekan enwähnten Generates breek Bei dem schon erwähnten Generator brach nach einer Woche der Schalldämpfer ab, somit waren wir zumindest vor Ort um einige dB besser zu hören. Die Reparatur dauerte einen Tag, dann hatten wir wieder normalen "Sound". Mit dem Aggregat konnten wir alles betreiben, jedoch nicht unsere PA. Ein zweitesAggregat war nicht aufzutreiben. Somit wurden 98 % der QSOs mit maximal 100 W durchgeführt.

Vermutlich durch Spannungsspitzen ist schließlich ein Schaltnetzteil in Mitleidenschaft gezogen worden, das jedoch von Roland repariert werden konnte.

Für den CW-Betrieb wurden noch zuhause mit CT-Software auf beiden Laptops die Interfaces getestet, auf D4 gab es allerdings Probleme. Alle CW-Verbindungen wurden daher mit der ETM-9C getätigt.

Wenn auf der Telefonfestnetzleitung ein Anruf kam, mußten wir QRX machen, da wir aufallen Bändern in die Telefonanlage einstreuten. Glücklicherweise funktionierte das örtliche Handynetz halbwegs, Telefonieren im Festnetz und Funkbetrieb schlossen einander nämlich aus.

#### **Öffentliche Verpflichtungen**

Das öffentliche Leben in Kap Verde nahm durchaus Notiz von unserem Besuch. Der

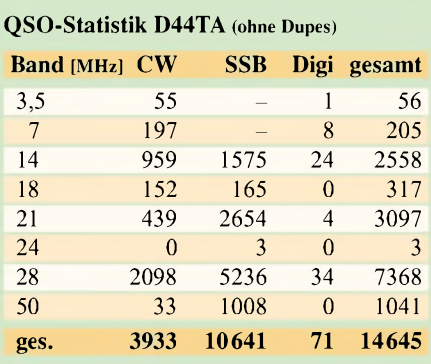

staatliche Fernsehsender berichtete in einer Reportage über unsere Aktivität. Beim nächsten Besuch in der 30 km entfernten Hauptstadt Praia wurden wir im Gasthaus aufgrund unserer T-Shirts tatsächlich als "die Radioamateure" identifiziert und begrüßt.

#### **Abreise**

Nachdem alle Antennen und Drähte vom Salz gereinigt und alles wieder verpackt war, hieß es Abschied nehmen. Die Stimmung aufder Rückreise war entsprechend gut, dank der übertroffenen Erwartungen. Mit 120 km/h Rückenwind kamen wir am 15.3. eine halbe Stunde früher in Frankfurt an.

Unsere Wege trennten sich hier. Gerhard fuhr weiter nach Bremen zu einem Kongreß und besuchte dort auch einen OM, den er von D4 aus gearbeitet hatte. Pert flog nach Wien und der Rest der Mannschaft nach Linz. Mit dem Gepäck gab es keinerlei Probleme, außer, daß die Dame am Schalter auf San Tiago so schlau war,

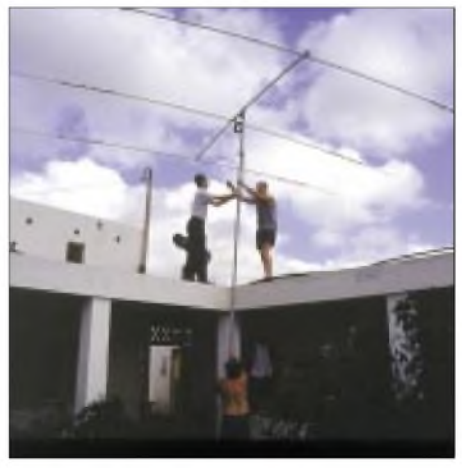

**Abbau der Antennen am 14.3.**

unser Antennenrohr senkrecht auf die Waage zu stellen, so daß wir etwas mehr für dessen Rücktransport zahlen mußten. Lediglich der Temperaturschock war enorm, hatten wir uns doch an 20 bis 25 °C gewöhnt. In Österreich hatte es am Vortag noch geschneit!

#### **Danksagung**

Zum Zustandekommen des gesamten Projekts haben viele beigetragen: Die Botschaft der Republik Cabo Verde in Wien, das Ministerium für Infrastruktur und Transport in Praia, das österreichische Büro für die Entwicklungszusammenarbeit mit Cabo Verde in Praia, unser (österreichischer) Vermieter und sein sehr hilfsbereiter örtlicher Verwalter.

Unterstützung kam von der Pilotstation OE5OHO, den Freunden im Radioclub VÖEST sowie im Sportklub VÖEST und nicht zuletzt vom FUNKAMATEUR.

# *HAMMAP - digitales Kartenwerk nicht nur für "Digitalfunker"*

#### *Dr.-Ing. WERNER HEGEWALD - DL2RD*

*Landkartensoftware gibt es wie Sand am Meer, auch für Amateurfunkanwendungen. Das Besondere am nachfolgend beschriebenen Programm istjedoch seine umfangreiche und regelmäßig aktualisierte Datenbankmit Relaisfunkstellen, Digipeatern, Linkstrecken, Baken u.a.*

HAMMAP ist ein universelles Karten- und Informationsprogramm für Funkamateure, das speziell für die Anzeige von Digipeatern, Linkstrecken, Fonie- undATV-Relais, Baken sowie EME-Stationen ausgelegt ist. Zu allen Stationen lassen sich relevante Informationen wie Frequenz, Baudrate, Standort, Locator usw. auf den Bildschirm bringen oder ausdrucken. Vielfältige Suchmöglichkeiten, wie z.B. nach Packet-Radio-Routen, Stationen, Orten und Locatoren, erleichtern die Handhabung.

Ferner arbeitet das Kartenwerk unter OS/2, und nach den Erfahrungen von M. Wolf, DG7MAN, ebenso in der Windows-Emulation *WINE* unter Linux.

Die CD enthält außer HAMMAP selbst noch weitere Zusatz- und Hilfsprogramme, die z.T. mit HAMMAP zusammenarbeiten; siehe Kasten.

#### **Anwendungsbeispiele**

Gerade auf Reisen spielt das Programmsystem seine Stärken aus. So läßt sich der

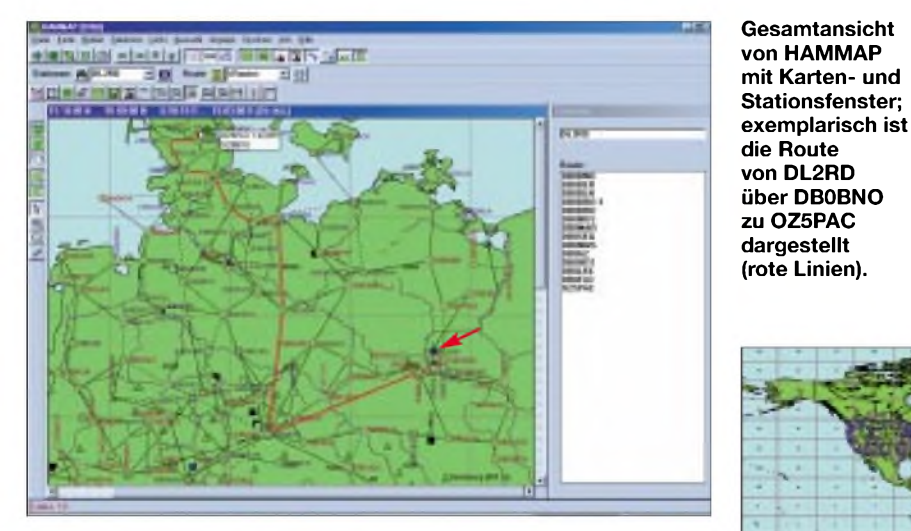

HAMMAP basiert auf der 1990 von Ekki Plicht, DF4OR, erstellten Version 2.3 des Programms *Digimap*. Seit 1991 wird es von Gerhard Berg. DJ6FM, weiterentwikkelt. Zur Ham Radio 2002 legte Gerhard die Version 11.0 vor, die es nicht nur für Windows 9x/ME/NT/2000/XP gibt, sondern auch für Windows 3.x sowie für DOS.

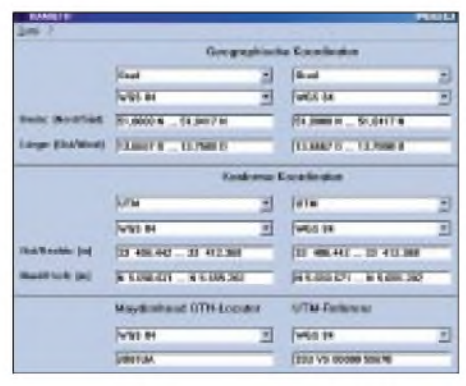

**Das Zusatzprogramm** *HAMQTH* **handhabt verschiedene Koordinatensysteme.**

#### **Weltkarte mit Digipeaterdaten**

QTH-Locator für den eigenen Standort ermitteln, indem man

- die einer Landkarte entnommenen Koordinaten in das Tool *HAMQTH* eingibt,
- bei einem evtl. angeschlossenen GPS-Empfänger *HAMGPS* aufruft oder
- in der Locator-Datenbank *HAM1NFO* nachschaut.

Nach Eingabe der eigenen Position ist der Kartenausschnitt so wählbar, daß interessierende Stationen in definiertem Umkreis angezeigt werden -mit*HAMGPS* erfolgt dies automatisch. Dabei ist es sogar möglich, je nach vorhandener Stationsausrüstung Filter zu setzen (z.B. nur 1200 Baud, 70 cm).

Entfernung und Antennenrichtung möglicher Einstiegsdigipeater sind dann neben dem Mauszeiger abzulesen.

*HMTBL* zeigt die Daten aller Stationen in der aktuellen Karte tabellarisch an. Ist der günstigste Einstiegsdigipeater gefunden, sucht HAMMAP beispielsweise nutzbare Links zur Heimat-Mailbox.

UKW- aber auch KW-DXer können sich nach Eingabe der eigenen Station als Bezugspunkt Entfernung und Antennenwinkel zu anderen Stationen anzeigen lassen. Das geht übrigens ebenso mit dem unabhängig arbeitenden Tool *HAMD1ST*.

HAMMAP zeigt auf Wunsch auch den Ausbreitungsweg (Großkreis) an. Ein weiteres nützliches Feature ist die Ausgabe von QTH-Locator-Karten auf dem Bildschirm sowie einem angeschlossenen Drucker.

#### **Karten und Daten**

Wichtiger Bestandteil des Programmsystems sind die mitgelieferten Daten. Die zugrundeliegenden Karten sind Public Domain und stammen von der US-Regierung (CBD-Files). Die Deutschland- und die Europakarte gibt es jeweils in zwei verschiedenen Genauigkeitsstufen, bei der Weltkarte sind es sogar drei Stufen, d.h., auf der CD sind insgesamt sieben Karten vorhanden.

Es ist obendrein möglich, eigene Karten einzubinden, die als BMP- oder RLE-Datei vorliegen. Auch der Import aus anderen Anwendungen über die Zwischenablage,

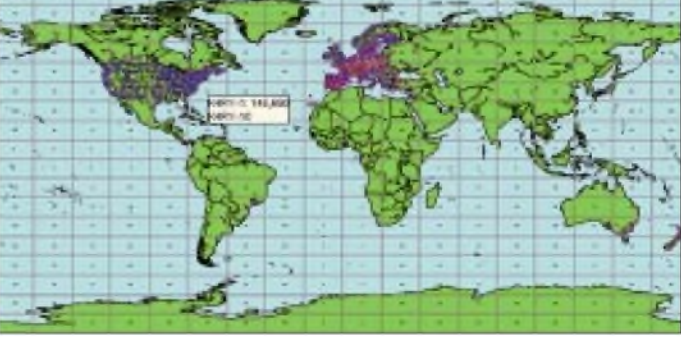

z.B. von der TOP50- oder TOP200-CD, ist vorgesehen. Zusätzlich kann *MAPCVT* verschiedene Textformate von Kartendateien ins Binärformat und umgekehrt umrechnen. Die HAMMAP-Karten sind individuell ergänzbar.

Die Präfixe der DXCC-Gebiete entstammen der DXCC-Liste von OK1RR. Bei der Locator-Datenbank, die QTH-Locator für etwa 160000 Orte in DL, OE, HB, ON, PA, LX, OZ enthält, hat sich der Programmautor auf die Zuarbeit von G. Reinhold, DL8WKM, gestützt.

Interessant ist, wie die Datensammlung der Stationen (Digipeater, Linkstrecken, Fonieund ATV-Relais, EME-Stationen, Baken) entstand. Hier gilt der Grundsatz, daß die

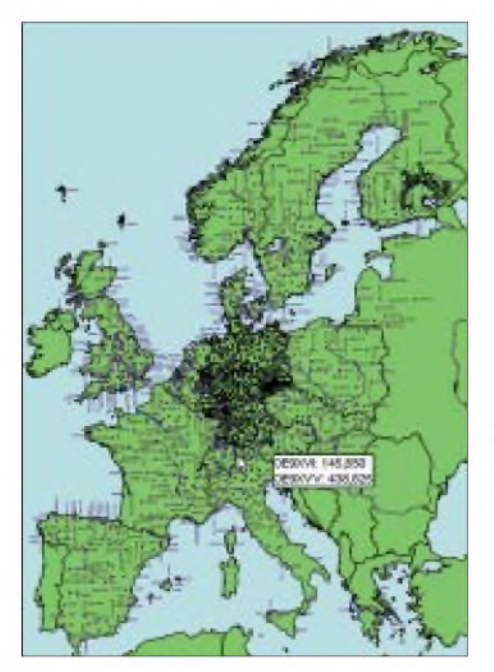

**Diese Eintragungen in der Europakarte lassen in etwa erahnen, wieviel Arbeit die Datensammler geleistet haben...**

Datenbank keine Planungsdaten, sondern aktuelle Daten enthält. Dazu surft ein Stab von "Datensammlern" regelmäßig im Packet-Radio-Netz. Außerdem stellen Anwender und Sysops Informationen bereit. Bei derzeit 17459 Stationen und 12 567 Links leuchtet ein, wieviel Arbeit dahintersteckt..

Deshalb bittet Gerhard alle Anwender, ihm ggf. Änderungen mitzuteilen. Wie man die dazu erforderliche Update-Datei erstellt, ist

#### **HAMMAP-Zusatzprogramme**

**HMTBL:** Datenanzeige der im aktuellen Kartenausschnitt gezeigten Stationen

- übersichtliche tabellarische Anzeige
- -Ausdruck der Daten in Tabellenform
- angezeigte Felder frei wählbar
- automatische Aktualisierung bei Änderung des Kartenausschnitts (Zoom, Scroll)

**HAMGPS:** GPS-Zusatzprogramm, s.a. [4] -Zentrierung des HAMMAP-Kartenausschnitts

- für den aktuellen Standort -Anzeige des zurückgelegten Weges in der Karte
- Setzen des PC-Systemzeit
- tabellarische Anzeige der NMEA-Daten
- Pseudo-3-D-Darstellung der Satellitenpositionen

**HAMINFO:** universelles Datenbankprogramm (Erfassung und Suche von Daten)

- **Anzeige der Daten in der Karte**
- Datenbankabfrage und -manipulation mit SQL-Befehlen
- -Import-/Exportfunktion für Access-, dBase, EXCEL- und Texttabellen
- -Suche nach beliebigen Kriterien in den Stationsdaten
- -Ausdruck der Suchergebnisse in Tabellenform, ggf. mit Gitternetzlinien

#### **HAMQTH:** QTH-Umrechnung

- Koordinatensysteme: Grad, UTM, Gauß-Krüger, Schweizer Gitter, QTH-Locator
- Kartendatum: WGS84, ED50, Potsdam, CH1903 (für Schweiz)

in der Hilfe sowie in der Dokumentation beschrieben. Die Updates zurAktualisierung der Stationsdaten sind gratis über das Internet [1] oder aus Packet-Radio Mailboxen (Rubrik Karten) zu beziehen.

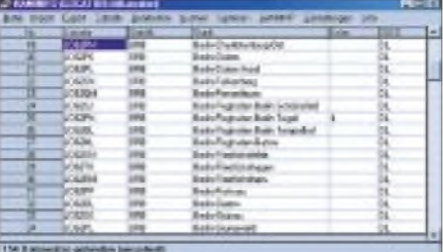

#### **Zusatzprogramm** *HAMINFO* **beinhaltet eine sehr detaillierte Locatordatenbank.**

Auch CB-Funker, die der Betriebsart Packet-Radio frönen, können mit HAM-MAP etwas anfangen: Wolfgang, DQB392, hat eine Datei bereitgestellt, die jetzt 13 360 Stationen und 3069 Links umfaßt.

#### **Weiterentwicklung**

DJ6FM hat sich seit 1991 immer wieder etwas einfallen lassen, um HAMMAP noch interessanter zu gestalten. In der aktuellen Version ist beispielsweise die Overlay-Technik hinzugekommen, die zur Anzeige zusätzlicher Informationen in den Karten dient.

Auch andere Programmierer können ihre Vorstellungen einbringen. So befindet sich der komplette Quellcode der in Visual Basic 5.0 programmierten Software mit auf der CD. Andererseits gibt es eine ausführ-

**HAMDIST:** Berechnung von Entfernung und Antennenwinkel zwischen zwei QTH

- **HAMEDIT:** Texteditor mit speziellen Funktionen, die der Windows-Editor nicht bietet
- Laden/Speichern in unterschiedlichen Zeichensätzen (wichtig für Packet-Radio/RTTY), ANSI (Windows), PC8 (DOS), ASCII 7 Bit DL, ASCII 7 BIT US (ohne Umlaute), HTML
- wahlweise Umwandlung der Umlaute während der Eingabe (z.B. *ä* zu *ae*)

#### **HAMCLOCK:** Stationsuhr

- digitale oder analoge Zeitanzeige beliebiger Zeitzonen mit/ohne Sekunden
- kann mehrfach gestartet werden (z.B. Anzeige von UTC und lokaler Zeit)
- -Anzeige als normales Fenster, immer im Vordergrund oder in Taskleiste

#### **HAMMAP-Hilfsprogramme**

#### **STNCVT: Stationskonvertierung**

- Umwandlung der Stationsdaten von Binär- in
- Textformat und umgekehrt
- Einspielen von Updates
- **MAPCVT:** Kartenkonvertierung
- Umwandlung der Kartendaten von Binär- in Textformat und umgekehrt

**HMAPI:** Programm zum Testen der HAMMAP-Programmschnittstelle

**DSKUPD:** Programm zum automatischen Programm- und Datenupdate von Diskette

lich dokumentierte API-Schnittstelle für ActiveX/OLE und DDE. Andere Programme können dadurch umfangreiche Funktionen von HAMMAP verwenden, wie z.B.

- Kartenausgabe (beliebige Ausschnitte),
- Ausgabe von Linien, zahlreichen Figuren (Kreise, Rechtecke usw.) und Texten in der Karte,
- Abfrage der HAMMAP-Daten.

Letzteres wird z.B. von HAM-LOG angewandt, um gearbeitete QTH-Locator-Mittelfelder in der Karte anzuzeigen.

#### **Bezug**

Zum Kennenlernen des Programms besteht die Möglichkeit, sich von der Website [1] eine Demo-Version gratis herunterzuladen. Diese umfaßt nur das Grundprogramm HAMMAP selbst und weist folgende Einschränkungen auf:

- Begrenzung in der Zahl der Stationen und der Größe des Kartenausschnitts,
- kein Zugriff auf die Locator-Datenbank,
- keine Programm-Schnittstelle zur Steuerung durch andere Programme,
- Kalibrierung von Bitmapkarten bei jedem Laden/Einfügen nötig.

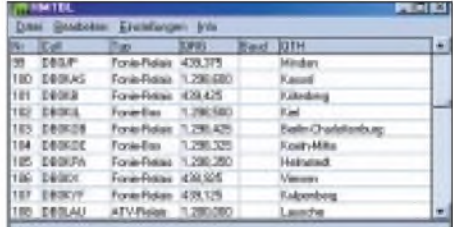

#### **Die Stationstabelle in** *HMTBL* **kann nach verschiedenen Kriterien sortiert bzw. selektiert werden. Screenshots: DL2RD**

Die CD mit der Vollversion des kompletten Programmpakets kann für 17,50 **€** inklusive Versandkosten beiAngelika, DH4SBU [2], bezogen werden. Dennoch ist HAMMAP kein kommerzielles Programm: Die Einkünfte vom CD-Versand fließen derArbeitsgemeinschaft Mikrocomputer Kurpfalz [3] zu und werden für den Amateurfunk verwendet, kommen somit der Allgemeinheit zugute. Mit ihnen erfolgt die Finanzierung von Digipeatern (z.B. DB0CPU, DB0AAI, DB0HDB, DB0EMU), Mailboxen und andererAmateurfunk-Projekte.

#### **Literatur und Bezugsquellen**

- [1] Berg, G., DJ6FM: HAMMAP-Homepage. *[www.hammap.de](http://www.hammap.de)*
- [2] Flick-Ullrich,A., DH4SBU, Seckenheimer Str. 28, 68535 Neckarhausen; E-Mail: *[versand@hammap.de](mailto:versand@hammap.de);* Packet Radio:
	- *DH4SBU@DB0GV#HES.DEU.EU* Auch vertreten: UKW-Tagung Weinheim 2002
- [3] Arbeitsgemeinschaft Mikrocomputer Kurpfalz: Homepage. *[www.ag-mikrocomputer.de](http://www.ag-mikrocomputer.de)*
- [4] Ilg, K.-H., DK2WV: GPS. Neue Möglichkeiten für das Funkhobby. Verlag für Technik und Handwerk, Baden-Baden 1999

# *Kurz und resonanzscharf: KW-Mobilantennen HFC-xxL getestet*

*Dr.-Ing. WERNER HEGEWALD - DL2RD*

*Ob im Urlaub oder mangels häuslicherAntennenmöglichkeiten -KW-Betrieb aus dem Auto kann eine reizvolle Angelegenheit sein. Wir haben aus diesem Grund die Antennenserie HFC-xxL von Maldol ausprobiert.*

Daß Funken mit kurzenAntennen auf den langen KW-Bändern schon eine besondere Form von QRP-Betrieb darstellt, ist nicht neu, und deswegen sollen hier keine DX-Erfolgsstatistiken folgen, sondern ein paar Eindrücke, Meßwerte und praktische Erfahrungen. Konkret geht es um die Antennen *HFC-80L*, *HFC-40L*, *HFC-20L*, *HFC-*15L und *HFC-10L* des japanischen Antennenherstellers Maldol, siehe Tabelle.

#### **Erster Eindruck**

AllenAntennen ist gemeinsam, daß sie eine 20 bis 35 cm (mit  $\lambda$  wachsend) lange Fußpunktspule sowie einen PL-Fuß aufweisen. Letzteres ist recht praktisch, kann doch die ggf. schon für 2-m-/70-cm-Mobilfunk am Pkw angebrachte Aufnahme ohne Adapter Verwendung finden. Der eigentliche Antennenstab ist zweigeteilt, wobei die auf dem Bild ersichtliche Verdickung den oberen Teil aufnimmt.

eine merkliche Belastung für das je nach Pkw-Marke mitunter dünne Blech des Autodachs dar - für den am ehesten in Frage kommenden Standmobilbetrieb ist das indes ohne Belang.

DerAntennenstab steckt <sup>11</sup> cm tiefin einer Hülse am oberen Ende der Fußpunktspule. Da die Inbusschrauben noch greifen müssen, läßt sich die Einstecklänge um etwa 9 cm variieren. Das ist auch die vom Hersteller vorgesehene Abgleichmethode.

Einen weiteren Zentimeter kann man herauskitzeln, wenn der obere Stabteil nur so weit wie unbedingt nötig in die Aufnahme gesteckt wird. Genau das mußte ich tun, um beim 80-m-Strahler den unteren Teil des CW-Bereichs zu erreichen.

So ergab sich eine Resonanzfrequenz von  $f_0$  = 3,520 MHz. Eine Krokodilklemme am oberen Stabende läßt *f*<sup>j</sup> sicher noch tiefer rutschen. Anders am oberen Bandende: Mit weitestmöglich hineingeschobe-

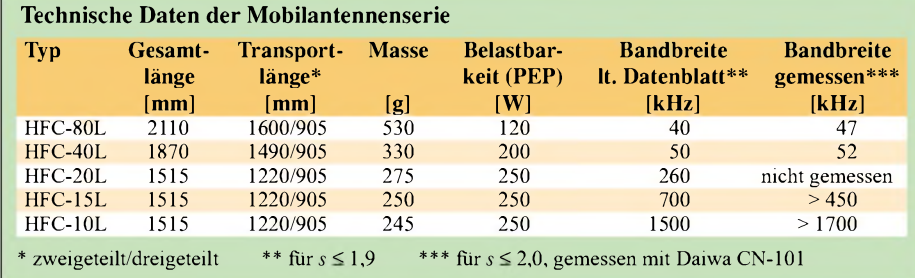

Die beiliegende Beschreibung ist in schlichtem Japanisch gehalten, was allerdings bei einem so einfachen Gebilde kein nennenswertes Problem darstellt, denn Zahlen, Maßeinheiten und die SWR-Kurve sind auch für Nicht-Japaner lesbar. Die Montage geht dank beiliegendem Inbusschlüssel in Sekundenschnelle vonstatten.

#### **Montage und Abgleich**

Der Hersteller empfiehlt die Anbringung auf dem Autodach, der Heckklappe oder an derAnhängerkupplung. Für alle Varianten gibt es handelsübliche Füße bzw. Klemmeinrichtungen, Selbstbau kommt genauso in Betracht. Die Vorschriften des Autoherstellers und der StVZO sind selbstredend zu beachten.

HF-mäßig bester Montageort ist sicher die Mitte desAutodachs. Insbesondere die 80-m-Antenne stellt wegen ihres Gewichts nem Strahler ergab sich  $f_0$  = 3,612 MHz -Ende der Fahnenstange!

Was tun? Kurzerhand den etwas kürzeren Strahler von der 40-m-Antenne eingesetzt und siehe da, *f*) <sup>=</sup> 3,712 MHz. Auch das SWR bei  $f_0$  wurde dadurch besser und Funkbetrieb bis 3,736 MHz mit *s* < 2,0 möglich.

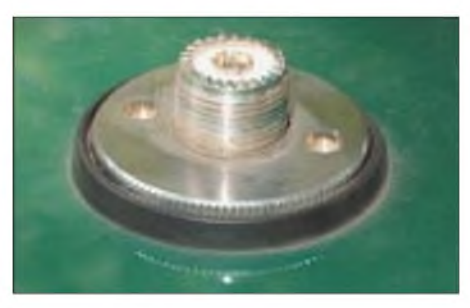

**Durch den metallisch leitend auf dem Autodach angebrachten PL-Fuß stellt die Karosse ein gutes Gegengewicht dar. Fotos: -rd**

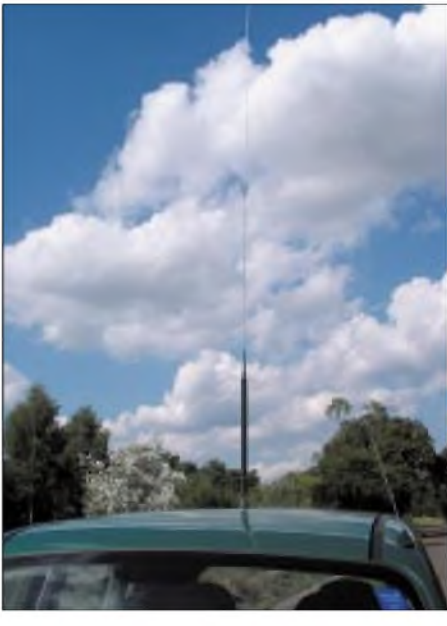

**80-m-Antenne HFC-80L auf dem Dach eines Pkw. Deutlich sind Fußpunktspule mit Stabaufnahme sowie die Hülse zur Aufnahme des oberen Stabteils zu erkennen.**

Wer kein CW macht, kann den Stab auch gleich kürzen. Ansonsten sollte sich irgendwoher ein zweiter Stab passenden Durchmessers aus dem Baumarkt o.ä. besorgen lassen. Wenn man bedenkt, wie stark die Antenne gegenüber  $\lambda$ /4 ( $\approx$  20 m) verkürzt ist und daß das 80-m-Band mit 300 kHz/  $3.65 \text{ MHz} = 8.2\%$  relativ breit ist, verwundert es nicht, daß mit einem Stab nicht das ganze Band zu überdecken ist.

Eine wesentlich längere Einsteckhülse (mehr Abgleichweg) hätte die Antenne nicht nur verteuert, sondern vor allem erheblich schwerer gemacht.

Dafür gab es auf den anderen Bändern keinerlei Probleme mehr. Während es auf 40 m noch zweier verschiedener Einstellungen für das Überstreichen des gesamten Bandes bedarf, bleibt auf 15 und 10 m das SWR nach sorgfältigem Abgleich jeweils im gesamten Band unter *s* = 2,0.

#### **Und die Praxis?**

Auf80 und 40 m ist derAntennenwirkungsgrad, bedingt durch die Verkürzung, recht niedrig. Das kann man durch Suchen eines ringsherum freien und erhöht gelegenen Standorts etwas kompensieren. Es war kein Problem, auf 80 und 40 m mit 100 W PEP in Runden hineinzukommen, auch wenn nicht alle Teilnehmer das Signal aufnehmen konnten. Man eignet sich schnell ein Gefühl dafür an, wann ein Anruf lohnt. Fazit: Für einen Stückpreis um 70 **€** kom-

men Urlauber und Antennengeschädigte zu einer schnell aufzubauenden und wenig auffälligen Lösung, die durchaus Spaß am Funkverkehr aufkommen läßt.

Abschließend sei der Fa. Difona für das Bereitstellen der Testexemplare gedankt.

## *Wann ist eine Luftspule optimal?*

#### *Dr. paed. habil. LOTHAR KÖNIG*

*In [1] hat uns DL7HG an die Anfänge der Rundfunkzeit erinnert und verdeutlicht, daß eine kurze, dicke Luftspule beigleicherDrahtlänge mehrInduktivität aufweist als eine lange dünne. Daraus entspringt die Frage, bei welchem Länge-Durchmesser-Verhältnis die Induktivität ein Maximum annimmt, d.h., wie die optimale Luftspule zu konstruieren ist.*

Seit denAnfängen der wissenschaftlich begründeten Rundfunktechnik ist bekannt, daß die Induktivität*L* einer Drahtspule dem Quadrat der Windungszahl *w* und dem Windungsquerschnitt *A* direkt sowie der Länge *l<sub>F</sub>* einer bestimmten magnetischen Feldlinie indirekt proportional ist:

$$
L = \frac{\mu \cdot A \cdot w^2}{l_{\rm F}} \tag{1}
$$

Für Luftspulen ist die Permeabilität *p* mit derInduktionskonstante *u*<sup>0</sup> gleichzusetzen, wobei  $\mu_0 = 4\pi \cdot 10^{-7}$  H/m ist.  $l_F$  ist nicht ohne weiteres mit dermechanischen Länge der Spule identisch.

#### **Magnetfeld und Induktivität**

Jeder elektrische Strom*I* erzeugt ein magnetisches Feld, zu dessen anschaulicher Darstellung in sich geschlossene Feldlinien dienen. Im *homogenen* Feld läßt sich die Länge der Feldlinien sehr einfach angeben. Beirealen Spulen haben wir es indes mit einem *inhomogenen* Feld zu tun, dessen Stärke nicht mit elementaren Mitteln berechenbar ist. Die geschlossene Feldlinie *l<sub>F</sub>* kann lediglich in Sonderfällen bei bekanntem Feldlinienverlaufangegeben werden. Ein solcher Sonderfall ist die ideale Ringspule (Toroidspule, Windungsdurchmesser << Ringdurchmesser), an der die mittlere geometrische Länge  $l$  mit der Länge  $l_F$  der mittleren geschlossenen Feldlinie übereinstimmt. Für ideale, als Luftspulen ausgeführte Ringspulen mit kreisförmigem Querschnitt erhalten wir

$$
L_{\rm R} = \frac{\mu_0 \cdot \pi \cdot D^2 \cdot w^2}{4 \cdot l} \tag{2}
$$

Für alle anderen realen Spulen ist  $l_F > l$ . Es liegt daher nahe, **hier speziell für einlagige Zylinderspulen**, einen Korrekturfaktor *K* einzuführen, der über  $l_F = l \cdot K$  von der geometrischen Länge *l* zur kürzesten geschlossenen Feldlinie *l<sub>F</sub>* führt. Für die Induktivität einlagiger, zylindrischer Luftspulen gilt dann:

$$
L = \frac{\mu_0 \cdot \pi \cdot D^2 \cdot w^2}{4 \cdot l \cdot K} \tag{3}
$$

Die Größe des Korrekturfaktors hängt von der Spulengeometrie ab und wurde bereits vorJahrzehnten bestimmt. In der Fach- und Amateurliteratur finden wir, darauf aufbauend, viele Formeln und Nomogramme, die sich (z.T. mit der Näherung  $\pi^2 \approx 10$ ) auf eine gemeinsame Ausgangsgleichung zurückführen lassen:

$$
L = \frac{\mu_0 \cdot \pi \cdot D^2 \cdot w^2}{4 \cdot l} \cdot \frac{1}{0.45 D/l + 1}
$$
 (4)

Hierin ist *<sup>K</sup>* mit 0,45*<sup>D</sup>*/*<sup>l</sup>* +1 angesetzt. Der Faktor **0,45** führt aber nur im Bereich 1,48 < *D*/*<sup>1</sup>* < 3,33 zu vertretbaren Ergebnissen.

#### **Zur optimalen Spule**

Wirwollen uns hier auf**einlagige zylindrische Luftspulen** beschränken. Unser Bild verdeutlicht, daß die kürzeste Feldlinie diejenige ist, die quer durch die Mitten aller Windungen hin und wieder zurück verläuft.

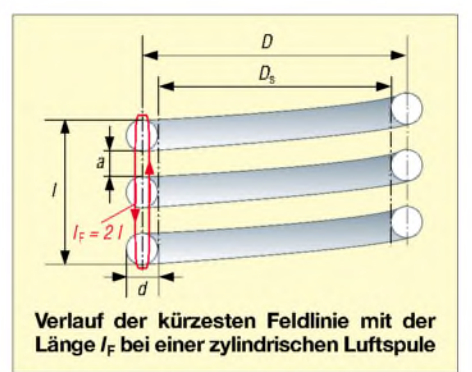

Demnach kann in Gleichung (1) für deren Anwendung auf die reale Zylinderspule *l*<sub>F</sub> durch 2 *l* ersetzt werden, d.h., der Korrekturfaktor *K* nimmt den Wert  $K = 2$  an. Durch Gleichsetzung ergibt sich aus <sup>2</sup> <sup>=</sup> 0,45*<sup>D</sup>*/*<sup>l</sup>* +1 unschwer die Konstruktionsbedingung:  $l = 0,45 \cdot D$  (5)

Gleichzeitig nimmt die für diese Spule erforderliche Drahtlänge  $l_d = \pi \cdot w \cdot D$  nachweisbar ein Minimum an - oder aus einem Draht konstanter Länge ergibt sich ein Maximum der Induktivität - die optimale Spule! Anders gesagt: Eine zylindrische Luftspule erreicht dann höchstmögliche Induktivität, wenn ihre Länge nicht ganz halb so groß ausfällt wie ihr Durchmesser.

#### **Praktische Beispiele**

Wir wollen mit vorhandenem Draht eine gesuchte Induktivität realisieren.

#### *Windungen eng gewickelt (CuL)*

Bei isoliertem Draht, wie z.B. Kupferlackdraht, liegt es nahe, Windungen ohne Abstand aufzubringen, so daß  $l = w \cdot d$  gilt. Dann erhalten wir nach einiger Zwischenrechnung zunächst allgemein

$$
w = \sqrt[3]{\frac{1,62 \cdot L}{\mu_0 \cdot \pi \cdot d}}
$$
 (6)

Bei Ansatz der Induktivität in µH und Vorgabe des Drahtdurchmessers *d* in mm kommt man zu der zugeschnittenen Größengleichung:

$$
w = 7.43 \sqrt[3]{\frac{L/\mu \text{H}}{d/\text{mm}}}
$$
 (7)

Der erforderliche Wickelkörper muß eine Schaftdicke  $D_S = D - d$  aufweisen.

**Beispiel:** Aus CuL 1,2 (Nenndurchmesser  $d_N$  = 1,20 mm, real  $d = 1,26$  mm mit Lackisolation) soll eine  $50-\mu$ H-Spule entstehen.

$$
w = 7,43\sqrt[3]{50/1,26} = 25,3
$$

 $l = w \cdot d = 25 \cdot 1,26$  mm = 31,5 mm  $D = l/0.45 = 31.5$  mm  $/0.45 = 70.0$  mm *<sup>D</sup>*S=*D*-*<sup>d</sup>* <sup>=</sup> 70,0 mm - 1,26 mm <sup>=</sup> 68,7 mm Mit  $l_F = 2l = 63$  mm ergibt die Kontrolle mittels Gleichung  $(1) L = 48.0 \mu H$ .

#### *Windungen mit Abstand (CuAg)*

Versilberter Kupferdraht erfordert einen gewissen Abstand *a* zwischen den Windungen; für diesen Fall ist in (6) und (7) *d* durch  $h = d + a$  zu ersetzen:

$$
w = 7.43 \sqrt[3]{\frac{L/\mu \text{H}}{h/\text{mm}}}
$$
 (8)

Über  $l = w \cdot h$  ergibt sich schließlich die zugeschnittene Größengleichung:

$$
l/mm = 410 \cdot (L/\mu H)/w^2 \tag{9}
$$

**Beispiel:** Aus CuAg 1,5 soll eine  $50-\mu$ H-Spule entstehen. Mit  $a \approx d$  wird  $h = 3$  mm.

$$
w = 7{,}43\sqrt[3]{50/3} = 19
$$

 $l = 410 \cdot 50 / 19^2$  mm = 56,8 mm  $D = l/0,45 = 56,8$  mm  $/ 0,45 = 126$  mm  $D_S = D - d = 126$  mm  $- 1,5$  mm  $= 124,5$  mm Der Abstand zwischen den Windungen beträgt exakt  $a = (l - w \cdot d) / (w - 1)$ , also  $a = (56,8 - 19 \cdot 1,5)$  mm /  $18 = 1,57$  mm. Mit  $l_F = 2l = 113,6$  mm ergibt die Kontrolle mittels Gleichung (1)  $L = 49.8 \mu$ H.

EXCEL-Nutzer können sich von der FA-Website die Datei *optSpulXLS* herunterladen, die das Berechnen vereinfacht. Nicht selten bedarf es mehrerer Durchläufe, um zu einer realisierbaren Paarung Draht-/ Schaftdurchmesser zu gelangen.

#### **Literatur**

- [1] Brumm, P,, DL7HG: Tips und Tricks für Selbstbauer. FUNKAMATEUR 51 (2002) H. 7, S. 707
- [2] Meinke, H.; Gundlach, F. W. (Hrsg.): Taschenbuch der Hochfrequenztechnik. 3. Auflage, Springer-Verlag, Berlin/Heidelberg/New York 1968

# *BC-DX-Informationen*

#### **Kroatiens Inlandsprogramm**

In hervorragender Qualität kann "Hrvatski Radio" (so auch die Ansage), der kroatische Rundfunk, mit seinem Inlandsprogramm besonders in den Abendstunden nach 1700 UTC auf 6165 kHz in der Landessprache auch bei uns empfangen werden. Geboten wird viel heimische Musik mit Gesang; Nachrichten werden stundenweise verlesen. Die Sendeanlage befindet sich in Deanovec und ist mit 100 kW ausgerüstet. Gesendet wird von 0400 bis 2300 UTC. Empfangsberichte sind an folgende Anschrift zu richten: Hrvatski Radio, c/o Ivanka Lucev, Managing Director, Prisavlje 3, HR 10 000 Zagreb, Croatia. Im all-

Grigoriopol, nördlich von Tiraspol gelegen, gehört zu dem Teil Moldawiens, der noch Rußland unterstellt ist und sich trotz intensiver Bemühungen noch keine Unabhängigkeit erworben hat, also kein gesondertes Radioland bildet. **Bü**

#### **Deutsch aus dem Kaukasus**

Für ihre Sendung in Deutsch benutzt die "Voice of Russia" von 1500 bis 1900 UTC auch die Frequenz 15455 kHz ausArmavir vom Nordende des Hoch-Kaukasus mit 500 kW Sendeleistung, mit voller Pulle hier entsprechend gut und lautstark einfallend. Auch Radio Santec nutzt diese Relais-Frequenz für kurze Sendeabschnitte in deutscher Sprache.

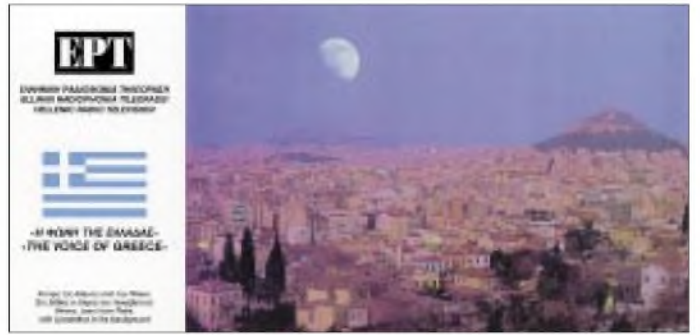

gemeinen wird mit QSL-Karte bestätigt, Rückporto ist erwünscht. **Bü**

#### **Englisch aus Lusaka**

Recht ordentlich kommen englische Nachrichten, zunächst aus dem Inland (von einem männlichen Sprecher verlesen) über die ZNBC (Zambia National Broadcasting Corporation) mit ihrem Inlandsprogramm um 1800 bis etwa 1815 UTC auf 6265 kH ungestört zu uns durch. Die Modulation ist sehr ansprechend und erlaubt brauchbare Verständlichkeit.

Ein US-\$ sollte dem Bericht (möglichst per Einschreiben!) beigefügt werden. Bestätigt wird mit QSL-Karte über ZNBC, Broadcasting House, P.O. Box 50015, Lusaka 10101, Zambia, zusammen mit Aufkleber und Ansichtskarte leider etwas zögernd. **Bü**

#### **"Radio Message from a friend"**

Ein Programm, finanziert durch Anhänger der Baha'i-Religion und mit 500 kW Sendeleistung aktiviert von Grigoriopol/ Moldawien täglich in Persisch (Farsi) von 1800 bis 1830 UTC auf 7480 kHz, ist mit der Ansage "Radio Payam-e Doost" oder in Englisch mit "Baha'i Radio International" in guter Lautstärke und Verständlichkeit mit einem missionarischen Wort- und Musikprogramm, begleitet von Gesangseinlagen, auch bei uns zu hören.

Die "Stimme Rußlands", ul. Pyatnitskaya 25, 113 326 Moskau, Rußland, nimmt Empfangsberichte entgegen und bestätigt zuverlässig. **Bü Guter Empfang**

## **aus Armenien**

Die deutschsprachi-

geAbendsendung von 1920 bis 1940 UTC ist täglich außer sonntags besonders gut und ungestört auf 9960, aber auch auf 4810 kHz zu empfangen. Die noch aus der Sowjetzeit stammende Anlage ist mit 500 kW Sendeleistung ausgestattet. Sonntags wird das deutschsprachige Programm von 0750 bis 0810 UTC auf 15270 kHz übertragen. Nachrichten und viel volkstümliche Musik dominieren. Pausenzeichen ist ein Glockenspiel, zu Beginn ist die Nationalhymne zu hören. Die Adresse wird wie folgt übermittelt: Öffentliches Radio

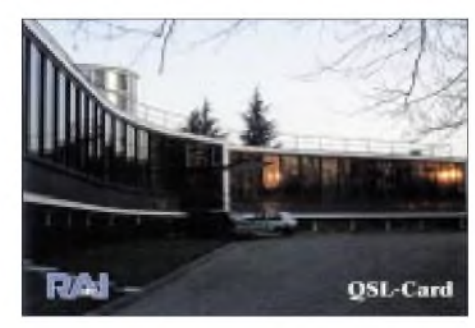

Armenien, Alek Manoukyan Str. 5, 375025 Eriwan, Armenien. Recht zuverlässig, aber mit einiger Verzögerung, wird mit QSL-Karte bestätigt. **Bü**

#### **Alaska am Vormittag**

Von 0800 bis 0900 UTC kann der protestantische Missionssender KNLS Anchor PointAlaska, auf 11765 kHz recht deutlich in Englisch auch bei uns gehört werden. Das religiöse Programm, das leider zeitweise stark durch den kraftvollen 500-kW-Sender Pori/Finnland übertönt wird, beinhaltet neben Textvorlesungen durch weibliche und männliche Sprecher auch Ge-

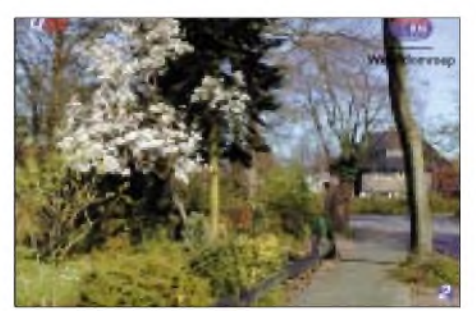

sangseinlagen. Die Station ist auf dieser Frequenz nur diese eine Stunde am Tag im Einsatz. Berichte sind willkommen, sie sind zu richten an "KNLS New Life Station", 605 Bradley Ct., Franklin, TN 37067, USA. Obwohl zu den USA gehörend, ist Alaska eigenes Radioland. Rückporto ist erwünscht, jedoch nicht Bedingung. **Bü**

#### **"Special English" über Sri Lanka**

Über die 500 kW starke Relaisstation Iranawela (Sri Lanka) verbreitet die "Stimme Amerikas" täglich von 1900 bis 2000 auf 13635 und parallel von 1930 bis 2000 UTC auf 13725 kHz für den Fernen Osten "News in Special English", in langsamem und zum Mitschreiben geeignetem Verlauf. Der Empfang ist sehr gut und klar verständlich. Bestätigungen sind über die "Voice of America" in Washington zu bekommen. **Bü**

#### **Yinhua mit 600 kW**

CRI (China Radio International) nutzt den 600-kW-Sender Yinhua an der Ostküste Chinas zum Pazifik hin für sein einstündiges Englischprogramm von 1500 bis 1557 UTC auf 9785 kHz für Südasien. Der Empfang des vorwiegend politisch geprägten Programms ist recht gut, wenn auch zeitweilig von der Nachbarfrequenz 9790 kHz (Paris) Interferenzen durchdringen. Die Anschrift lautet: "China Radio International", Shijangshan Street, P.O. Box 4216, CRI-2 Beijing, 100 040 China. Berichte werden auch ohne Rückporto zuverlässig bestätigt. **Bü**

#### **Deutsch aus Madrid**

Über den 350 kW starken Sender Noblejas kann "Radio Exterior Espana" in sehr guter Qualität und Lautstärke jeden Montag und Donnerstag (nicht mittwochs, wie teilweise anderweitig berichtet) von 1730 bis 1800 UTC auf 9665 kHz problemlos auch in deutscher Sprache bei uns aufgenommen werden. Das Programm beginnt

mit dem Pausenzeichen, der Erkennungsmelodie, der Ansage "Sie hören Radio Exterior Espana, den spanischen Auslandssender" und der Bitte um Zuschriften an die Anschrift "Radio Exterior Espana", Deutsches Programm, Postfach 156 202, 28080 Madrid, Spanien. Es folgen Schlagzeilen des Nachrichtenprogramms. Bestätigt wird mit QSL-Karte. **Bü**

#### **BBC via Oman**

Der BBC-World Service kann besonders gut von 1100 bis 1700 UTC in Englisch für Südasien auf 17700 kHz über die Sendestellen A'Seela und Masira-Insel empfangen werden. Nachrichten werden zur vollen Stunde, sonst auch viel Rockmusik, übertragen.

Empfangsberichte können an "BBC World Service -Eastern Relay Station", P.O. Box 23, Wilayat Masirah, Post Code 414, Sultanate of Oman, gerichtet werden. Rückporto sollte beigefügt sein. **Bü**

#### **Australien für Europa**

Über die Frequenz 17750 kHz meldet sich "Radio Australia" in seiner Sendung für Europa und Asien in Englisch von 0530 bis 0800 und 0930 bis 1100 UTC in sehr guter Qualität. Dabei handelt es sich um den 100-kW-Sender Shepparton. Die Frequenz ist frei und der Empfang ungestört. Das unterhaltsame Programm bietet neben

aktuellen Nachrichten zur vollen Stunde viel heimische Popmusik. Die Kontaktadresse lautet: "Radio Australia", G.P.O. Box 428 G, Melbourne VIC 3001, Australia. Erhältlich sind neben der QSL-Karte (nur einmal pro Sendeperiode) noch Wimpel und Aufkleber. **Bü**

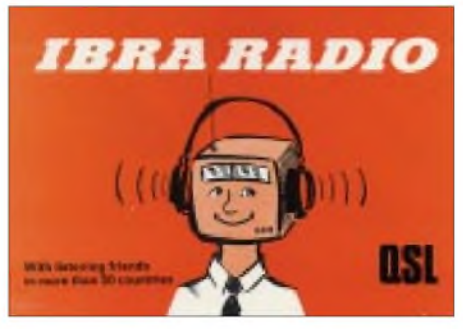

**1975er QSL-Karte von IBRA Radio**

#### **Malaysia in Englisch**

Die "Voice of Malaysia" kann aus Kajang mit 100 kWrecht gut und deutlich (bis S 7), allerdings leicht von Interferenzen (Paris auf 15300 kHz) beeinträchtigt, in englischer Sprache für Australien und Neuseeland von 0600 bis 0830 UTC (besonders gut gegen 0730) auf 15295 kHz beobachtet werden. Es handelt sich dabei um den Auslandsdienst des staatlichen Rundfunkdienstes. Um der Interferenz zu entgehen, ist ein Ausweichen auf 15294,6 ratsam. Klar und deutlich ist auch die Absage gegen 0828; um 0830 UTC schließt sich ein Programm in Malaysisch nach Zeitzeichen und Ansage an.

Gegen Rückporto ist über "Radio Malaysia", Department of Broadcasting, 43000 Kajang, Selangor Darul Ehsan, Malaysia, eine Bestätigung zu erwarten. **Bü**

#### **Sana'a recht lautstark**

Trotz recht aufdringlicher Störungen starker Nachbarn kann Yemen Radio von 1800 bis 1900 UTC auf 9780 kHz teilweise verständlich in englischer Sprache empfangen werden. Zuvor und danach steht Arabisch aufdem Programm. Gehört werden vor Beginn das Pausenzeichen in Form einiger Takte Flötenmusik, danach von einer Militärkapelle intonierte Marschrhythmen (Nationalhymne?) und Kurznachrichten, anschließend folkloristische Musik. Dem Programm weiter zu folgen, ist aufGrund der Störungen mühsam. Gelegentliche geringfügige Frequenzregulierungen können Abhilfe schaffen. Zuschriften an "Republic of Yemen Radio",

Ministry of Information, P.O. Box 2182, Sana'a, Yemen, sollten einen IRC beinhalten. Bestätigungen sind nicht absolut die Regel, erfolgen aber mittels Brief. **Bü** *Die Beiträge stammen von Friedrich Büttner; QSL-Karten kamen vonAndreas Mieth und Michael Lindner.*

### BC-DX im August 2002 **Ausbreitungsvorhersage**

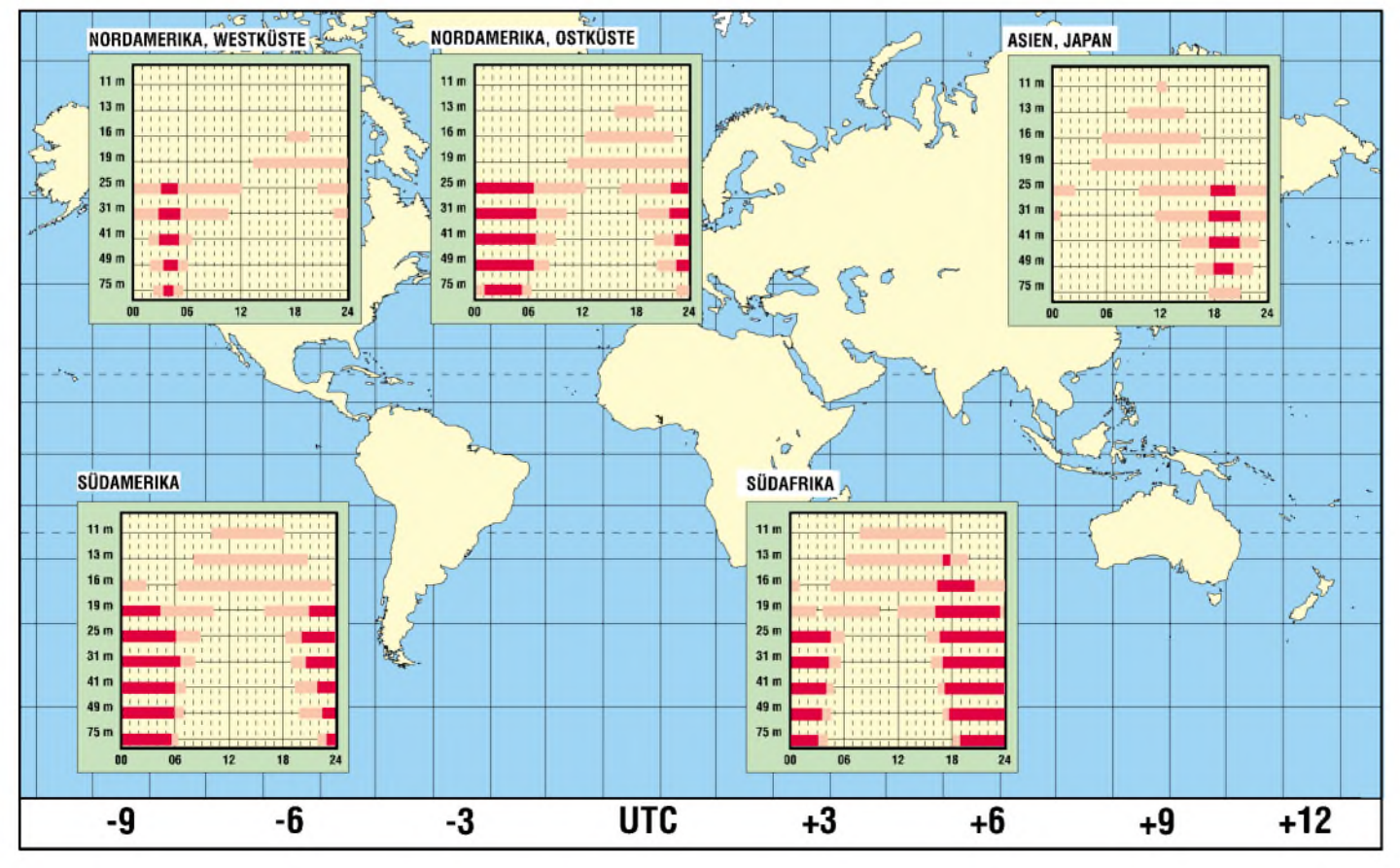

# *Eutelsat-System mit Aufwärtstrieb (3)*

#### *Dipl.-Ing. HANS-DIETER NAUMANN*

*Mit seinen neuen Satellitengenerationen stärkt dereuropäische SatellitenbetreiberEutelsat nicht nurseine Position in Europa, sondern streckt seine "Fühler" auch verstärkt nach Ost und West aus.*

#### **Die HOT-BIRD-Serie**

Anläßlich der INTERSAT '94 in Frankfurt/Main stellte Eutelsat sein HOT-BIRD-Konzept für den Ausbau der Position 13° Ost zur zentralen Position für die Abstrahlung von Hörfunk- und Fernsehprogrammen für den Direktempfang (DTH-Empfang) der Öffentlichkeit vor. Damit erfolgte der Einstieg in dieses bis dahin in dem System nicht primär behandelte Segment, für das Eutelsat bei der Gründung nicht vorgesehen war.

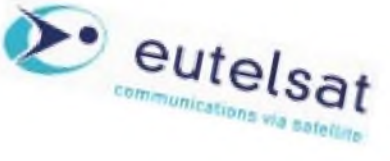

Nordafrikas und des Nahen Osten erreicht. Übertragen werden hierüber rund 1000 TVund Hörfunkprogramme.

Alle Hot Birds außer HB <sup>1</sup> haben zwei verschiedene Ausleuchtzonen. Der Superbeam erfaßt Nord-, West- und Zentraleuropa sowie den Mittelmeerraum und die Kanaren. Der Widebeam ist die größere Ausleuchtzone, die bis Afrika und den Fernen Osten reicht. Er kann bis Kasachstan (1 mAntennendurchmesser) und Saudi-Arabien (1,20 bis 1,50 m Antennendurchmesser) empfangen werden.

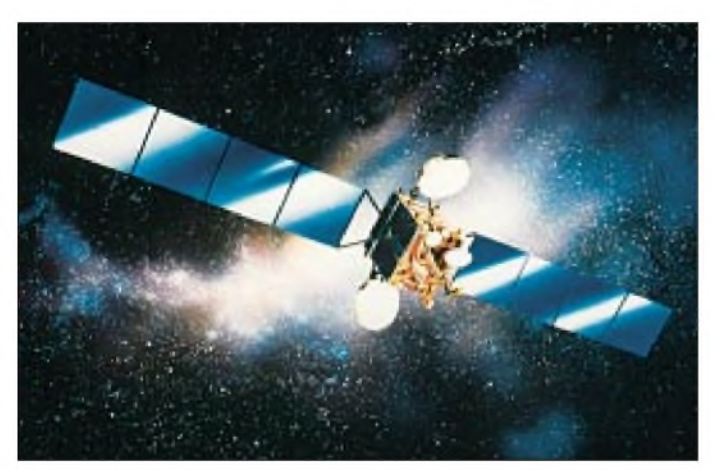

**Bild 5: Eutelsat-Satellit der W-Serie, wie er auch auf der fernöstlichen Schwerpunktposition 36° Ost kopositioniert mit SESAT zum Einsatz kommt Foto: Eutelsat** anderen die Substitution älterer Typen, die dann möglicherweise auf anderen Positionen "Restdienstzeiten" absolvieren, sowie die Schaffung von Backup-Kapazitäten zur Erhöhung der Systemsicherheit.

#### **Eutelsats "Ost-Erweiterung"...**

Der Beitritt vieler osteuropäischer und asiatischer Staaten erforderte von Eutelsat, diese Länder in das System zu integrieren, und mit der Bereitstellung entsprechender Kapazitäten aufderen großen Wachstumsmarkt mit seinem enormen Nachholebedarf zu reagieren. Die Position 36° Ost wurde deshalb zu einer Schwerpunktposition für die Ostregionen deklariert. Bereits 2000 hat man hier zwei neue leistungsfähige Satelliten positioniert, die den älteren Eutelsat II-F1 ablösten, der seitdem weiter östlich noch Dienstleistungen vollbringt.

Die neuen Satelliten sind der W 4 mit 31 KuBand-Transpondern (vgl. Tabelle <sup>1</sup> in der vorigen Ausgabe) sowie ein Namensneuling Sesat (Siberian European Satellite) mit 18 Ku-Band-Transpondern, während bis dahin gerade einmal ein Drittel der Kapazität verfügbar war. Sesat ist im Komsatsektor die erste westeuropäisch-russische Gemeinschaftsentwicklung, bei der ein russisches Unternehmen Hauptauftragnehmer eines von einer westlichen Betreiberorganisation als Eigner genutzten Satelliten ist.

Auch für diese östliche Region sind künftig weitere Satelliten geplant. 2003 steht ein neuer russischer Satellit vom Typ Express AM-1 auf 40° Ost zur Diskussion, auf dem Eutelsat bereits 12 der 18 Ku-Band-Transponder angemietet hat, so daß hier vorerst drei Positionen verfügbar sind, wobei eine

Dieser Einstieg wurde nicht nur von den Programmanbietern positiv aufgenommen, sondern gestaltete sich auch äußerst rasant und progressiv, erwies sich kurzfristig als Schritt in die richtige Richtung.

Damals war in dieser Position nur Eutelsat II-F1 stationiert, der allerdings ursprünglich nicht für den Direktempfang gedacht war und dafür noch Antennen mit einem Durchmesser von 80 cm erforderte. Der eigentliche Start der Hot-Bird-Position begann dann mit Eutelsat II-F6, der im März 1995 gestartet und später in Hot Bird <sup>1</sup> (HB 1) umbenannt wurde. Gegenüber den Vorgängertypen der Eutelsat-II-Serie war dieser Satellit kurzfristig modifiziert und auf höhere Sendeleistung von je 70 W pro Transponder umgestellt worden, die nur noch 60-cm-Antennen erforderte.

Inzwischen betreibt Eutelsat auf 13° Ost fünf HB-Satelliten und damit eines der größten Rundfunksatellitensysteme weltweit. Zusammen mit dem Nachbarsatelliten Eurobird werden runde 10 Millionen Haushalte in etwa 40 Ländern Europas,

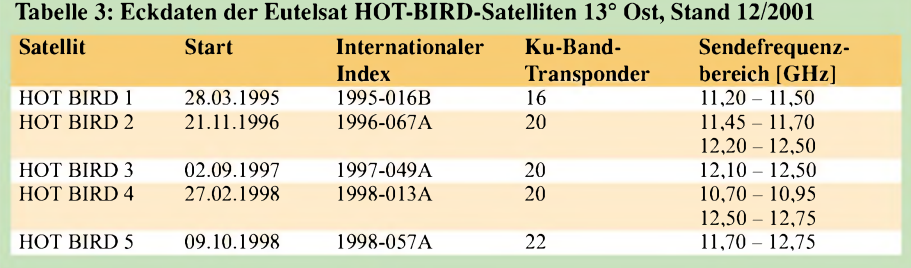

Für die HB-Position sind weitere Satelliten geplant. Noch 2002 sollen HB 6 und HB 7 kopositioniert werden, HB 8 etwa ein Jahr später. Auch ein HB 9 ist bereits ins Auge gefaßt. Bei allen Satelliten gehören Skyplex-Multiplexeinrichtungen für das "One-Bord-Multiplexing" zur Ausstattung, ab HB 6 wird außerdem der Ka-Bereich Standard. HB 6 soll 32 Transponder mit Bandbreiten von 33, 36 und 72 MHz aufweisen, HB 7 40 High-Power-Transponder und HB 8 44 mit 33, 36, 40, 46,5 und 108 MHz.

Aufgaben dieser Satelliten sind einmal die Bereitstellung weiterer Kapazitäten, zum Neubesetzung auch der Position 48° Ost zu erwarten ist. Weitere Satelliten Express AM-2 und AM-3 will Rußland auf 80 und 140° Ost in Position bringen.

#### **... und Attacke auf den Transatlantikbereich**

Die globale Ausdehnung der Wirkungssphären betrifft schließlich auch die Richtung West, wo die beiden Positionen 8° und 12,5° West als Atlantik-Gate ausgebaut werden sollen. Von diesen Positionen aus sind Nord- und Südamerika, Europa, Afrika sowie der Mittlere Osten und Zen-

### *Funk/Amateurfunk*

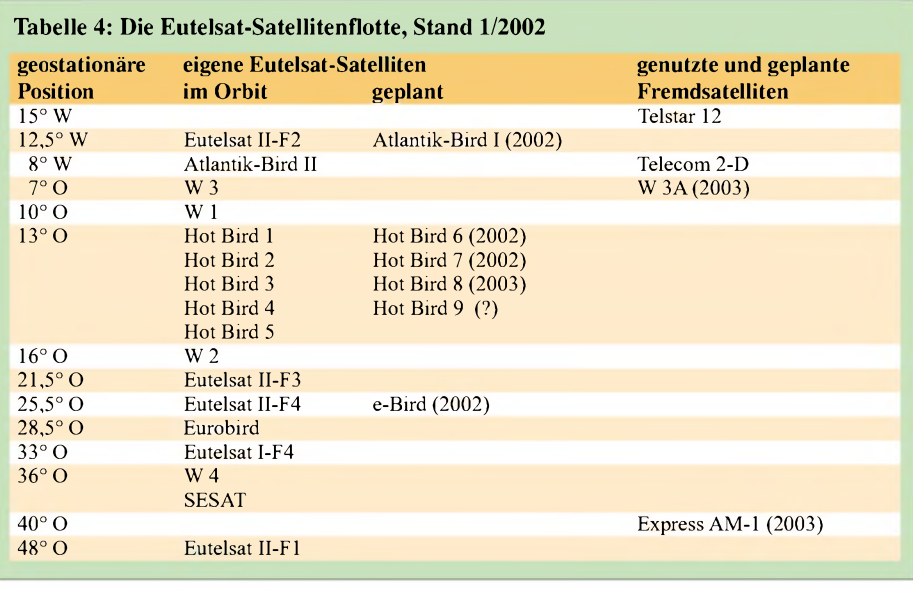

tralasien bis zum Ural, Kasachstan, Pakistan und Afghanistan erreichbar. Damit erlangt das Atlantik-Gate eine Schlüsselposition, von der aus sich vier Kontinente mit TV- und Rundfunkprogrammüberspielungen, vor allem aber auch LAN-Verbindungen, Hochgeschwindigkeits-IP-Verbindungen, Videokonferenzen und allgemeine Busineßdienste erreichen lassen.

Speziell die Position 8° West soll dabei vor allem zu einer Schlüsselposition für den westeuropäischen Markt entwickelt werden. Langfristig ist hier die Kopositionierung von neun Satelliten geplant, die auf eine Kapazität von mehr als 100 Transpondern kommen. Angesiedelt ist heute bereits der neue Eutelsat-Dienst *visAvision*, über den ausländische Programme für Kabelnetzbetreiber zur Einspeisung bereitstehen.

## *21 Jahre Dornröschenschlaf beendet: AMSAT-OSCAR 7 lebt wieder*

Am 21. Juni hörte Pat Gowen, G3IOR, beimAbsuchen des 2-m-Satellitenbereichs auf 145,974 MHz mit S 7 die CW-Telemetriebake eines Satelliten. Wie sich bald herausstellte, handelt es sich dabei umAMSAT-OSCAR 7, der am 15. November 1974 als zweiter Phase-II-Satellit gestartet worden war. Er funktionierte über sechs Jahre, bis Mitte 1981 ein Problem mit denAkkumulatoren auftrat.

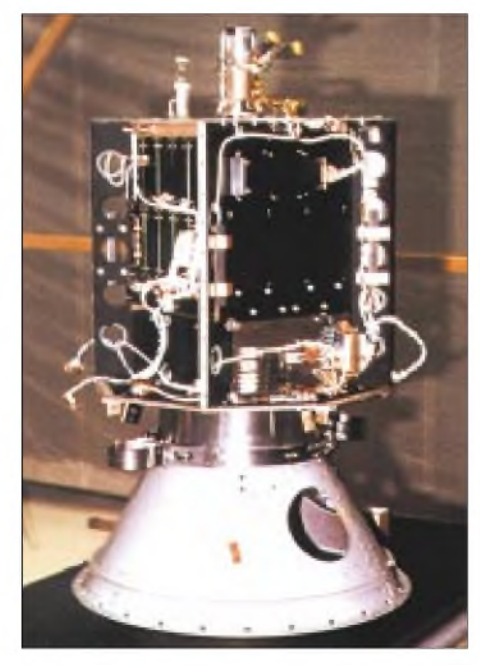

**Archivbild von AO-7 Foto: AMSAT**

Diese verhielten sich nämlich gegenüber dem Ladereglerwie ein Kurzschluß, so daß die von den Solarzellen erzeugte Energie nicht mehr genutzt werden konnte. Offenbar sind nach nunmehr über 27 Jahren eine oder mehrere Zellen wieder hochohmig geworden, so daß die Solarpaneele die elektronischen Systeme versorgen, wenn AO-7 im Sonnenlicht ist.

Während der bei jeder Erdumrundung erfolgenden Durchquerung des Erdschattens fällt die Stromversorgung wieder aus, so daß die Bordelektronik danach in einen undefinierten Zustand gerät. Dadurch ist nicht vorhersagbar, welcher der beiden Transponder (siehe Kasten) in Betrieb geht; beide scheinen indes, wenn auch eingeschränkt, funktionstüchtig zu sein.

Ebenso sind die Telemetriewerte teilweise unsinnig. Interessant ist es dennoch, sie zu beobachten und auszuwerten.

Peter, DL1AVX, hat auf seiner Website *<http://home.t-online.de/home/dl1avx/>* ein geeignetes Windowsprogramm zum Download bereitgestellt, das die Telemetriewerte decodiert. Wer gern EXCEL nutzt, findet unter *www.[amsat.org/amsat/ftp/software/](http://www.amsat.org/amsat/ftp/software/)* spreadsheet/AO7tlmSS.zip ein entsprechendes Arbeitsblatt. Schließlich gibt es auf *www.[w-ent.com/amsat/ao07tcalc.htm](http://www.w-ent.com/amsat/ao07tcalc.htm)* die Möglichkeit, empfangene Telemetriewerte direkt in eine Tabelle einzutragen und via Internet ausgewertet zu bekommen.

Bei aller Euphorie ist zu beachten, daß Transponderbetrieb im Mode B nicht möglich ist, da die Uplinkfrequenzen außerhalb des gegenwärtig für denAmateurfunkdienst über Satelliten zugelassenen Bereichs liegen. Nach VO-Funk bzw. Radio Regulations der ITU ist dafür auf70 cm ausschließlich der Bereich 435...438 MHz vorgesehen!

#### **AO-7- Transponder und Baken**

#### **Mode-A-Transponder**

(linear, nicht-invertierend)

Bake: 29,502 MHz (200 mW, Morsetelemetrie) Downlink: 29,400 - 29,500 MHz Uplink: 145,850 - 145,950 MHz Downlink-PEP: 1,3 W maximal erlaubte Uplinkleistung: 100 WEIRP (jedoch eigenes Signal nur maximal gleich der Bakenstärke im Downlink)

#### **Mode-B-Transponder**

(linear, invertierend)

Bake: 145,973 MHz (200 mW, Morsetelemetrie) Downlink: 145,925 - 145,970 MHz Uplink: 432,175 - 432,125 MHz \* Downlink-PEP: 8 W bzw. 2,5 W (schaltbar) maximal erlaubte Uplinkleistung: 100 WEIRP (jedoch eigenes Signal nur maximal gleich der Bakenstärke im Downlink)

**70-cm-Bake:** 435,108 MHz (400 mW, FSK Morsetelemetrie) \*\*

**13-cm-Bake:** 2304,100 MHz (40 mW)

- \* Uplinkfrequenzen nicht im für Satellitenbetrieb zugewiesenen Frequenzbereich
- \*\* unkontrollierte Umschaltung des Sendesignals zwischen hoher Leistung (etwa 400 mW) und kleiner Leistung (etwa 20 mW)

Diese Frequenzzuweisungsänderung erfolgte auf der WARC 1979, also nach dem Start 1974.

Karl Meinzer, DJ4ZC, und Werner Haas, DJ5KQ f, von der AMSAT-DL hatten seinerzeit den B-Transponder gebaut. Nähere Informationen einschließlich Keplerelemente gibt es bei *[www.amsat.org](http://www.amsat.org)*.

Zusammengestellt nach Informationen von **Reinhard Richter, DJ1KM**, **Frank Sperber, DL6DBN**, sowie aus dem **AMSAT-DL-E-Mail-Forum**

# *UNIX-Derivate: BSD entdecken!*

#### *HARALD ZISLER*

*Im Gegensatz zu Linux, dessen Systemkern ja von Grund auf neu und anfangs in erster Linie für die PC-Plattform entwickelt wurde, existieren die Wurzeln der BSD-UNIX-Derivate schon länger. In den siebziger Jahren entwickelte die US-Firma AT&T das Betriebssystem UNIX und gab später Quellcode-Lizenzen an US-Universitäten, so auch an die University of California in Berkeley.*

*Die Spezialisten dieser Hochschule verbesserten innerhalb kurzer Zeit dieses System wesentlich und stellten die Änderungen auch anderen Lizenznehmern von AT&Tzur Verfügung. Daher rührt auch die Quelle des Kürzels BSD: Berkeley Software Distribution.*

Bis Ende der achtziger Jahre benötigten BSD-Anwender immer noch eine Quellcode-Lizenz der FirmaAT&T, so daß man sich entschloß, den Programmcode für BSD neu zu erstellen.

Ein langer Rechtsstreit mit AT&T wurde erstAnfang des Jahres 1994 mit einem Vergleich beendet. Als direkte Folge hieraus wurde von den Entwicklern Mitte 1994 das "4.4BSD-Lite" herausgegeben.

Für den PC war BSD übrigens ab ca. 1991 verfügbar. Die "freien" BSD-Ableger entstanden aus dem 386BSD-Projekt.

#### **Die BSD-Lizenz im Vergleich**

..Umsonst" heißt bei Lizenzmodellen noch lange nicht "frei". Die BSD-Lizenz wird als recht freizügig angesehen. Warum dies so ist, erkennen Sie aus dem Vergleich in der Tabelle.

Eine Applikation, die unter der BSD-Lizenz erstellt wurde, kann demnach weiterentwickelt werden und sogar als kommerzielles Produkt angeboten werden. Die Gnu-GPL beispielsweise läßt dies nicht

zu und erzwingt die Vererbung der Lizenz auf die neu entstandene Entwicklung.

Bei Linux stellen sogenannte Distributoren den Kernel und Anwendungen aus verschiedenen Quellen zu einem Paket zusammen. Die BSD-Projekte hingegen bestehen aus einer Kern-Gruppe, welche die strategischen Entscheidungen trifft und die Ausrichtung festlegt. Darunter sind die Entwickler angesiedelt. Sie erstellen den Quellcode des Projektes.

Die Benutzer gebenAnregungen, Wünsche oder auch Fehlermeldungen an das Projekt, die dann entsprechend in Berichtigungen oder neue Versionen einfließen. Durch diesen Aufbau ist die Arbeit eines Projektes übersichtlich.

Aus dem vorhin genannten 386BSD-Projekt entstanden drei Ableger mit verschiedenen Schwerpunkten:

#### *1. FreeBSD [1]*

Ursprünglich wurde FreeBSD für den Gebrauch auf der i386-Plattform ("PC") entwickelt. Seit Ende der neunziger Jahre wurde es auch für die Alpha-Rechner von Compaq portiert.

#### *2. NetBSD [2]*

NetBSD läuft nicht nur auf dem gewöhnlichen PC, sondern auch auf Maschinen mit alpha-, arc, arm32, amiga, atari, 68k(Motorola)-, pmax- und sparc-Prozessoren.

#### *3. OpenBSD [3]*

Dieses Projekt setzt vor allem auf Sicherheit. Es läuft auf vielen Plattformen ähnlich dem NetBSD.

Alle drei Projekte bieten das direkte Herunterladen aus dem Internet an. Nicht alle aber bieten ISO-Images für CDs an. Am einfachsten ist der Erwerb eines CD-Satzes. Damit kann man unabhängig von einer Internetverbindung die Rechnerinstallation vornehmen. Auch liegen diesen CDs eine große Anzahl von Anwendungen bei, die wir schon von Linux her kennen.

Beim Erwerb eines CD-Satzes erhält das jeweilige Projekt eine Spende, womit die Weiterentwicklung auch gesichert wird. Erhältlich ist BSD vor allem über den Buchhandel und in einigen Softwarehäusern.

Für den ersten Einstieg wurde die aktuelle Version von FreeBSD, 4.5, von Lehmanns [4] bestellt. Man erhält insgesamt sechs CD-ROMs, wobei eine davon nur für Benutzer von Alpha-Maschinen interessant ist. Von dieser kann (wie von der "ersten" der i386-Reihe auch) der Rechner direkt geladen werden, wenn die Voraussetzungen dafür erfüllt sind.

Von der ersten CD drucken Sie sich am besten die kurze Anleitung LIESMICH.TXT aus. Sie liegt auch als PDF-Datei vor. Muß sich BSD den Platz mit einer bestehenden

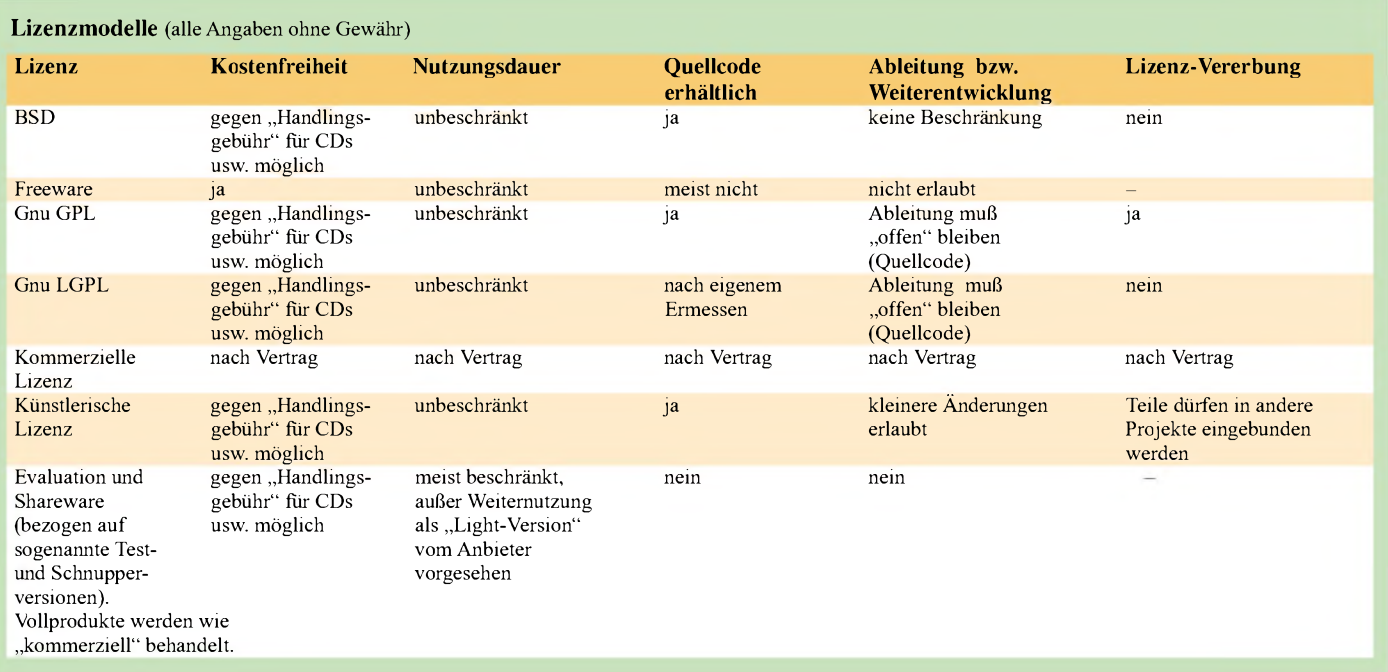

DOS- oder Windows-Installation teilen, liegen auf der ersten CD im Verzeichnis *tools* entsprechende Werkzeuge zur Änderung von Partitionsgrößen. Auch Bootmanager finden sich hier.

#### **Grundinstallation**

489 *<u>adard</u>* **AT ERA** if ipes

**will** 

 $0 - 8 -$ 

**Config** 

Die Grundinstallation verläuft unspektakulär, vor allem für jene, die schon von Linux her etwas Erfahrung mitbringen. Ist am einzurichtenden Rechner das direkte Laden von der CD möglich, erhält man zunächst eine kleine Auswahl. Option <sup>1</sup> bietet die Installation mit deutschen Hilfstexten, mit 2 installiert man mit englischsprachigen. Option 9 bricht den Vorgang ab und lädt den Rechner neu.

 $\ell_2$  (standcaptic<br>stall from flow  $\ell_2$  ). Figure 1 is<br>decised to the optimal state of the continue to the space of the space<br>of the state of the space of the space of the space of the space of<br>space of the space of th

**Superior were selected**<br>Compared in cristing system<br>Load default install configuration<br>Glomsery of functions

**Barris Micromania** 

**Since it is started initially in the initial of the spin a starteri initial<br>latins (recommended)**<br>begin a statem installation (for the impulsed)<br>begin a center installation (for experts)<br>Dependention interval configuratio

sammeln wollen. Anschließend erscheint das Menü des Installations- und Administrationswerkzeugs *sysinstall*.

So verlief unsere Testinstallation: Wir folgten der Empfehlung und wählten den Menüpunkt "Standard". Ehe wir in das Partitionierprogramm gelangten, wurden uns Hinweise betreffend der Einrichtung der Plattengeometrie angezeigt, die wir mit der Return-Taste quittiert haben.

Ganz oben ist der Gerätename angezeigt. Er lautet *ad0* für die erste Platte eines PCs mit IDE-Platten (Gerätename unter Linux: *hda*). Die bestehende Plattengeometrie wurde angezeigt. Mit den Pfeiltasten sprangen wir auf den Bereich, der von BSD belegt werden sollte (i.d.R. mit "un-

 $-01$ 

**Bild 1:**

**Das Hauptmenü von "sysinstall" enthält alle Wahlpunkte zur Durchführung der BSD-Installation.** den. Oben in der Maske stand der Gerätename dieses Slices, in unserem Beispiel *ad0s1*.

halb des BSD-Slices sollte eingeteilt wer-

Für unseren Einstieg hielten wir uns nicht lange auf und wählten deshalb "A" für den Eintrag eines vorbelegten Wertes. Mit "Q" beendeten wir diese Maske wieder. Im folgenden Menü konnten wir den Umfang der Erstinstallation anhand von vorgegebenen Profilen aussuchen. Es wurden verschiedene Stufen zwischen "All" und einer "Minimal"-Installation angeboten.

, Sysinstall" bot anschließend an, die "Ports-Collection" gleich mitzuinstallieren. Wir stimmten zu.

Die Ports-Sammlung besteht aus Verzeichnissen und verschiedenen Dateien, die eine bequeme Installation von Programmen, die im Quellcode vorliegen, zulassen. Fertige "Ports" finden sich im Internet und auf den CDs.

Wir gelangten wieder in die vorherige Maske zurück, drückten die Tabulatortaste und erreichten so die Schaltfläche "OK". Jetzt wurden wir nach der Installationsquelle gefragt. Im Rechner lag ja unsere CD bereit, wir bestätigten die Option 1.

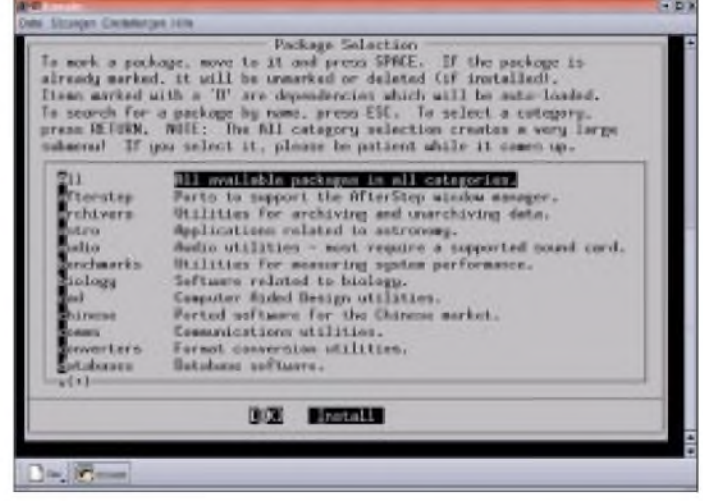

Bootet der Rechner nicht von CD, müssen Boot-Disketten erstellt werden. Steht nur ein Windows- oder DOS-Rechner zur Verfügung, wendet man die im tool-Verzeichnis der CD abgelegten Hilfsprogramme *fdimage.exe* oder *rawrite.exe* an. UnterUnix oder Linux mounten wir die CD und wechseln in das Verzeichnis *floppies*. Hier erstellen wir mittels dem dd-Kom-

 $-1$ 

*dd f=<imagename>flp of=/devfd0* (Das Gerät fd0 steht für das Diskettenlaufwerk.)

mando die Disketten:

Egal, unter welchem System wir dies machen, am Ende müssen zwei Disketten entstanden sein: eine aus dem Image *kern. flp* und die zweite aus *n fsroot flp*.

Legen Sie die CD und die Diskette "kern" ein, und starten Sie den Rechner neu. Der Rechner lädt von dieser Diskette und fordert Sie nach einiger Zeit auf, jene "mfsroot" einzulegen.

Egal, ob wir mit Disketten oder CD gebootet haben, erhalten wir nun das Menü zur Kernelkonfiguration angeboten. Man kann diesen Vorgang überspringen (vorbelegt). Beim "ersten Hineinschnuppern" in BSD wählen wir diese Option, weil wir zunächst ja Erfahrungen mit dem System

**Bild 2: Hat man sich durch die Grundinstallation gehangelt, stehen diverse Packages an Anwendungsprogrammen zum Installieren bereit.**

used" gekennzeichnet). Nun gaben wir "C" für das Anlegen eines Slice ein und konnten die Größe in Blöcken oder auch absolut in MB angeben.

Anschließend bestätigen wir die Typfestlegung (165 für BSD-Slice) mit der Returntaste. Durch Drücken der Taste "Q" verließen wir diese Maske und mußten anhand unserer Gegebenheiten entscheiden, ob wir einen Bootmanager verwenden wollten. Also drückten wir die Return-Taste bei "BootMgr".

Muß sich BSD den Rechner mit keinem weiteren System teilen, kann man die Option "Standard" wählen. Befindet sich schon ein Boot-Manager auf der Platte, ist "None" die richtige Wahl.

Wieder erhielten wir einen Hinweis zum nächsten Arbeitsschritt. Der Platz innerEin letztesAngebot zumAbbruch erschien, um die Festplatte ohne Veränderungen zu lassen.

Wir wählten "Yes" für das Fortfahren mit der Installation und verfolgten die Meldungen am Bildschirm. Zum Ende der Aktion wurden wir mit der "Congratulations"-Meldung beglückt, die wir bestätigten.

Das Installationsprogramm wollte von uns wissen, ob der Rechner eine LAN- oder PPP-Anbindung erhalten sollte. Wir wollten die LAN-Funktionalität und antworteten entsprechend.

An dieser Stelle hätten wir auch den Internetzugang konfigurieren können. Das Programm zeigte uns zuvor ermittelte und erkannte Hardware an (Netzwerkkarten, serielle Schnittstellen usw.). Hier wählten

wir die Netzwerkkarte und wurden gefragt, ob wir die IPv6-Konfiguration versuchen möchten.

Wir sagten dazu "No". Da wir eine feste IP-Adresse vergeben wollten, wählten wir bei DHCP-Konfiguration ebenfalls "No". In der folgenden Maske gaben wir den Rechner- und Domainnamen, die IP-Adresse (hier: 192.168.0.17) und die Netzmaske (hier: 255.255.255.0) ein. Die Frage nach dem "Ans Netz bringen" bejahten wir und pingten den Rechner von einem anderen PC aus mit seiner Adresse an.

Die nächste Frage bezog sich auf das Vorhandensein einer USB-Maus. Wir verneinten und konnten im folgenden Menü unsere serielle Maus einrichten.

Unter Port wählten wir den Anschluß, unter Type das Protokoll, und unter "Enable" ließ sich der Mouse-Daemon starten. Die Maus funktionierte aufAnhieb, wir konnten nach Bestätigung das "Maus-Menü" wieder verlassen.

Die sich anschließende Einrichtung von X11 kann die Hardware gefährden. Deshalb hatten wir vor Installationsbeginn die

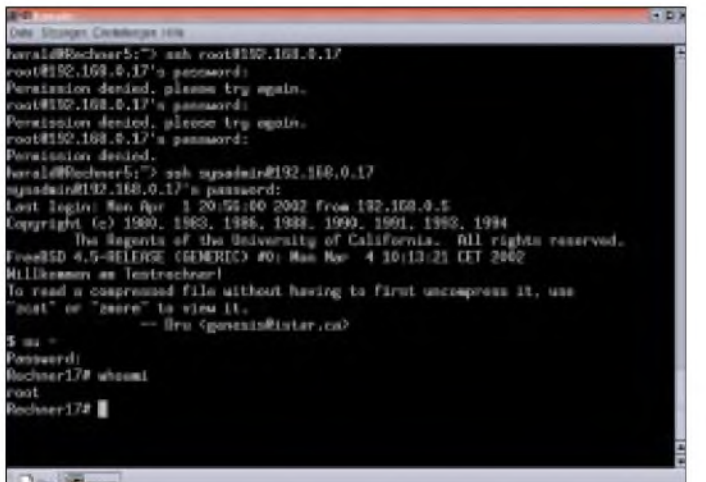

Der Test verlief erfolgreich, er war am Netz! Die Frage nach dem Netzwerk-Gateway verneinten wir ebenso wie die nach dem *inetd* und den einfachen Internet-Diensten, dem anonymen FTP-Zugriff und dem Einsatz als NFS-Server.

Die Frage nach dem NFS-Clienten bejahten wir jedoch, weil wir von anderen Rechnern durchaus einmal ein freigegebenes Verzeichnis einbinden wollten. Bei der anschließenden Abfrage nach dem Sicherheitsprofil wählten wir mit "No" die moderateren Einstellungen. Schließlich erhielten wir den letzten Hinweis über unsere Festlegungen und wo man diese später verändern könne.

Nun wurde angeboten, die Systemkonsole einzurichten, wir nahmen an und stellten in der Folgemaske einen anderen Font (ISO 8859-15, mit Euro-Zeichen) und Keymap (German ISO, Z und Y an der richtigen Stelle, Umlaute) ein. Mit "Exit" verließen wir das Menü.

Jetzt war die Zeitzone festzulegen, und da unser Rechner unter der UTC läuft, wählten wir "Yes" und gaben anschließend unseren Standort bekannt (Europe, Germany).

Als nächsten Punkt konnten wir festlegen, ob wir die Binärkompatibilität für Linux-Programme ermöglichen wollten. Damit läßt sich eine Menge bekannte Linux-Software auch unter BSD ausführen. Natürlich wollten wir darauf nicht verzichten und wählten "Yes".

**eingaben erfolgen.** Handbücher von Grafikkarte und Monitor neben uns auf den Tisch gelegt, damit alle relevanten Gerätedaten verfügbar waren. Verfahren Sie in Ihrem eigenen Interesse ebenfalls so!

**Bild 3:**

**Ist BSD erfolgreich installiert, können die ersten Test-**

Es wurden verschiedene Setup-Programme angeboten, am einfachsten und übersichtlichsten verläuft dieArbeit mit XF86Setup. Den Hinweis zur Maus sollte man ggf. notieren! Nach kurzer Zeit startete das Setup-Programm mit minimaler Anforderung an das System, d.h. ohne große Gefahr, einen Monitor mit zu hohen Frequenzen zu zerstören.

Wir arbeiteten anhand unserer Geräteunterlagen die Menüpunkte von links nach rechts durch. Im "Maus-Menü" paßten auf Anhieb alle Einstellungen, die wir im Testfeld prüften und durch Klick auf "Apply" bestätigten.

Im Keyboard-Menü legten wir das Tastatur-Modell und die Sprache fest (Layout German). Nach dem Anklicken von "Apply" wählten wir die Grafikkarte aus, hier muß man seine Hardware kennen! Genauso verhielt es sich im Menü "Monitor" bei der Festlegung der Daten. Entweder man wählt aus den Vorgaben oder trägt in den Feldern unter "Monitor sync rates" die Werte aus der Gerätebeschreibung ein.

Achtung: Falls Sie später einen anderen Monitor mit geringerer Leistungsfähigkeit anschließen, kann dieser beim Start der grafischen Oberfläche zerstört werden! Gegebenenfalls bringen Sie einen Hinweis an der Rechnerrückseite an!

Im vorletzten Punkt "Modeselection" legten wir die Bildschirmauflösung und die Farbtiefe fest. Die Einstellungen unter "Other" ließen wir wie vorbelegt. Nach einem Klick auf "done" sprang der X-Server an und zeigte ein Testbild. Wir hatten die Möglichkeit zum Nachjustieren (Run xvidtune) und speicherten die Konfiguration mit "Save" ab.

Anschließend landeten wir wieder in unserem allgemeinen Konfigurationsprogramm und wurden gefragt, ob eine Verknüpfung zum speziell festgelegten X-Server angelegt werden sollte. Wir stimmten dem zu.

Uns wurden anschließend verschiedene Desktops zur Installation angeboten. Neben dem persönlichen Geschmack ist dies auch eine Frage der Rechner-Ressourcen. Linuxern sind die einzelnen Windows-Manager sicherlich bekannt, Um- und Einsteigern eher neu. KDE und Gnome sind sehr komfortabel und umfangreich, während Afterstep, Windowmaker und fvwm dagegen ressourcenschonend ausgelegt sind.

Nachdem die Auswahl getroffen war, begann die Installation der entsprechenden Pakete. Danach wurden wir gefragt, ob wir die Ports-Sammlung durchsehen wollen, wir verneinten. "Sysinstall" bot uns an, weitere Benutzer und Gruppen anzulegen. Zunächst legten wir eine Gruppe "users" an und anschließend einige Testbenutzer. Einen davon nannten wir "sys-admin" und ordneten ihn der Gruppe "wheel" (Systembetreuer) zu.

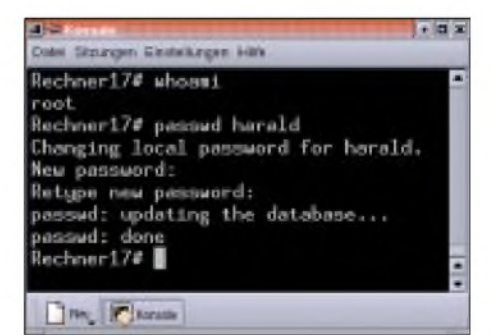

**Bild 4: Die Paßwortänderung geschieht über das entsprechende Konsolenkommando.**

Nach dem Schließen des Menüs mußte noch für "root" ein Paßwort vergeben werden. Die Einstellungen wollten wir nicht mehr sehen, wir sagten "No" und gelangten in das Hauptmenü von "sysinstall" zurück, das wir mit "Exit Install" beendeten.

#### **Nachinstallation von Software von den CDs**

Nach Entfernung von Diskette und CD startete der Rechner neu. Anschließend ließen sich kleinere Anpassungen und Softwareinstallationen vornehmen.

Zuerst müssen Sie die CD einlegen, sich anschließend als Benutzer "root" anmelden und mit "/stand/sysinstall" das Systemverwaltungsprogramm starten.

Nun wählen Sie das Menü "Configure" und rufen "Packages" auf. Sie erhalten verschiedene Installationsquellen angeboten.

Anschließend wird ein Auswahlmenü angezeigt. Bei "All" erhalten Sie alle Ports der aktuell eingelegten CD alphabetisch sortiert aufgezeigt, Sie können auch eine Gruppe, z.B., databases", anwählen und sehen hier dann Software rund um Datenbanken, die sich auf dieser CD befinden. Falls Sie also ein Programm vermissen, müssen Sie "sysinstall" beenden. Aus diesem Menü heraus geschieht dies, auch wenn Sie nichts ausgewählt haben, durch "Install" .

Die folgende Meldung bestätigen, "Cancel" wählen, und mit "Exit Install" beenden Sie das Programm. Anschließend müssen Sie die nächste CD einlegen und "sysinstall" wieder starten. Bei einer Installation mittels FTP entfällt diese Prozedur.

Übungshalber können wir so einiges nachinstallieren: *afio* (Archivprogramm), diverse Packer und Entpacker, Editoren wie *le*, die komfortable Bourne-again-Shell *bash*, vielleicht *Webmin* mit Perl und den notwendigen Perl-Modulen, das deutschsprachige Zusatzpaket für KDE, *vnc* für das Ausführen von X11-Programmen von anderen Arbeitsplätzen aus...

Auch die Druckerei dürfen wir nicht vergessen: CUPS ist über die grafische Benutzeroberfläche oder über den Port 631 mittels WWW-Browser zu administrieren, während der klassische *Ipd* das APS-Filterpaket benötigt und die Filterdatei mittels Editor von Hand anzulegen ist (auch die Printcap-Datei ist zu ergänzen!). Ghostskript ist hierbei mitzuinstallieren und ein Verzeichnis */usr/local/lib/ghost-skript* anzulegen.

Die Skriptdatei *lprsetup.sh* erzeugt automatisch die anzuhängenden Einträge für die Printcap.

Die Systemverwaltungsaufgaben obliegen dem Benutzer root. Über das Netzwerk kann er sich in der Regel nicht anmelden! Hierfür legen wir den vorhin genannten Benutzer "sysadmin" an. Auf Produktionssystemen allerdings wählen wir einen deutlich unauffälligeren Namen.

Wichtig ist jedoch die Mitgliedschaft in der Gruppe "wheel"! So melden wir uns von außen her zunächst als "Hilfssheriff sysadmin" an und wechseln dann mittels su-Kommando unsere Identität nach root. "Normalen" Benutzern wird dies nicht gelingen.

Root ändert auch vergessene Paßwörter. "Sysinstall" sieht nur das Einrichten, nicht aber das Warten von Gruppen und Benutzern vor.

Wie geht das ... fragt man sich öfter, wenn man vor dem Rechner sitzt. Wie bei allen gewöhnlichen UNIX- und Linux-Systemen existieren hier sogenannte Man-Pages, ausgeschrieben: Manual-Seiten. Wissen wir nicht ganz genau den Begriff, können wir mittels *apropos* suchen.

Wir interessieren uns für die Einrichtung eines Jails. Damit können Anwender und Anwendungen vom Rest des Systems abgeschottet arbeiten.

nutzer usw. Die Verwendung von Jails belastet den Rechner nicht spürbar zusätzlich.

#### **Hinweise**

Zum Schluß noch einige Hinweise für jene, die aus dem Linux-Bereich kommen. Selbstverständlich kann man wie von Linux her gewohnt mittels <ALT><Fn> zwischen einzelnen Konsolen hin- und herschalten, ein laufendes X11 ist über <ALT><F9> erreichbar.

Einige Gerätenamen lauten unter Free-BSD anders. Die erste IDE-Platte trägt die Be-

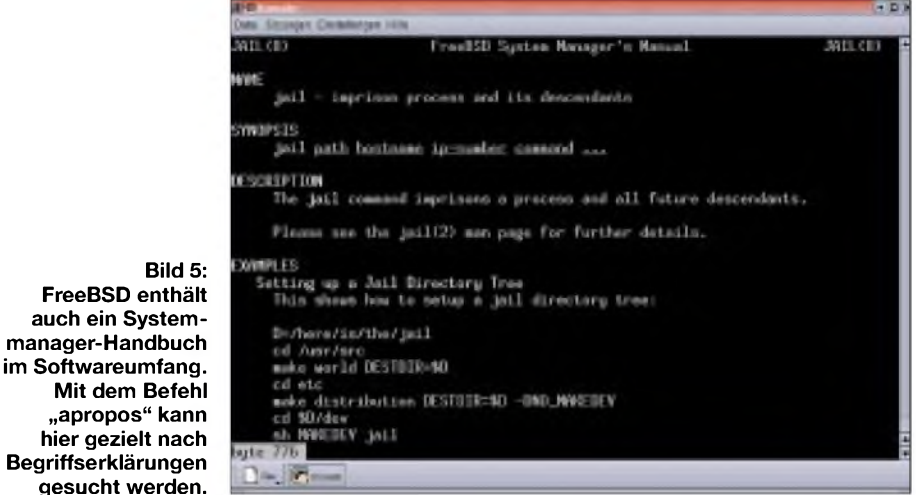

Wir geben also ein: "apropos jail". Die Man-Page rufen wir dann gezielt auf mit "man 8 jail" und erhalten unseren Handbuch-Auszug. Beendet wird die Anzeige übrigens mit der Taste "q".

**Mit dem Befehl**

Das gerade für das Man-Page-Beispiel angesprochene "jail" ist besonders für Server, die viele Abteilungen oder Kunden bedienen, von Interesse. Mit dem klassischen Rechte-System von Benutzern, Gruppen und "dem Rest der Welt" kommt man nicht weit, und "chroot" zur Zugriffsbeschränkung von Prozessen auf einen Teil des Verzeichnisbaums bietet auch nur eine bedingte Sicherheit.

#### **"Jail" als eigene Instanz**

"Jail" stellt eine Weiterentwicklung von "chroot" dar. Man richtet damit in einem Verzeichnis eine eigene, vollständige Instanz des Systems ein. Damit ist der Horizont der Jail-Benutzer auch festgelegt, über dieses Verzeichnis kann niemand "hinaussehen". Das Jail verfügt über eine eigene Netzwerkadresse, und der "root" des Jails kann weder Netzwerkparameter noch den Kernel verändern, andere Datenträger oder Dateisysteme nicht *mounten* oder *unmounten* oder auch Gerätedateien löschen oder erzeugen.

Außerdemkann der ,jail-root" den Runlevel des Systems nicht ändern (halt, reboot, shutdown...). Sonst aber arbeitet er autark und spielt Software ein, verwaltet die Jail-Bezeichnung *ad0*, das erste CD-ROM *cd0a,* und das (erste) Diskettenlaufwerk nennt sich*fd0*.

Das Konsolprogramm zur Systemüberwachung "top" sieht etwas anders aus. Die who-Abfrage nach eingeloggten Benutzern zeigt ebenfalls von Linux teilweise abweichende Gerätenamen.

Durch das Fehlen komfortabler Administrationswerkzeuge (wenn man von *Webmin* einmal absieht) sind tiefere Grundkenntnisse gefordert. Man muß wissen, was man tut, und vor allem wie. So eignet sich Free BSD keinesfalls für einen unerfahrenen Einsteiger, der so schnell wie möglich eine leistungsfähige Arbeitsstation oder einen Server-Rechner aufsetzen will, wird doch vieles in Handarbeit erledigt. Zudem sind gute Englischkenntnisse sehr von Nutzen! Zum Einstieg in die Unix-Welt ist FreeBSD allerdings hervorragend geeignet.

#### **BSD - stabil und schnell**

Zusammen mit guter Fachliteratur werden Sie nach einigen Tagen intensiver Beschäftigung bald zum Erfolg finden. Sie erhalten dafür aber ein schnelles, stabiles und zuverlässiges System für viele Aufgaben, egal ob als Server oderArbeitsplatzrechner!

#### **Internetadressen:**

[1] *<http://www.freebsd.org/de>*

- [3] *<http://www.openbsd.org/de>*
- [4] *<http://www.lob.de>*

<sup>[2]</sup> *<http://www.netbsd.org/de>*

# *pAnt51 - ein universelles und modulares Mikrocontroller-Board(1)*

### *Dipl.-Ing. (FH) THORSTEN GODAU - DL9SEC*

*Kompakt, modular, vielseitig, erweiterbar, preiswert und einfach in der Handhabung sollte es sein, die Entwicklungstools möglichst kostenlos... Aus diesen Forderungen heraus entstand das fast vollständig in SMTaufgebaute, MCS®51-basierte Mikrocontroller-Board¡jAnt51. In Kombination mit dem GNU-C-Compiler SDCC ("Small Device C Compiler"), der Freeware-IDEJFE("Jens' File Editor") und dem ebenfalls kostenlosen pAnt51- Programmer ergibt sich eine komfortable und leistungsstarke Entwicklungsumgebung unter Windows (32 Bit), die sich durchaus mit professionellen Systemen messen kann.*

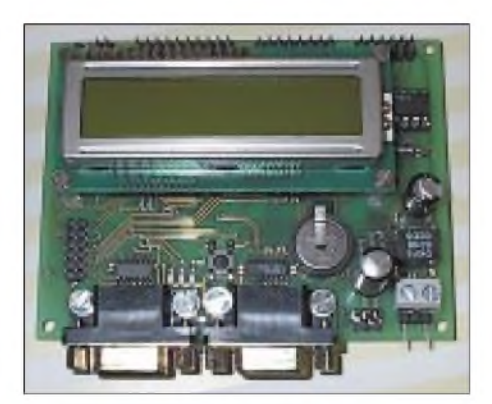

**Bild 1: Fast vollständig in SMT aufgebaut: das MCS® 51-basierte Mikrocontroller-Board pAnt51**

Ist µAnt51 vollständig aufgebaut, besitzt das Board folgende Leistungsmerkmale:

- *- Größe <sup>77</sup> mm x <sup>100</sup> mm x <sup>30</sup> mm*  $(L \times B \times H)$ ,
- *- geregelte Spannungsversorgung <sup>5</sup> V/1A, Eingangsspannungsbereich 8.34 V,*
- *- 8-Bit-CPU mit <sup>24</sup> MHz Taktfrequenz, 12 KByte ISP-Flash, 256 Byte RAM, Watch-dog, drei 16 Bit-Timer,*
- *- Spannungsüberwachung mit automatischem und manuellem Reset,*
- *- <sup>256</sup> Byte EEPROM (erweiterbar),*
- *- zwei digitale Potentiometer mit <sup>256</sup> Stufen (je nach Ausführung* 10  $k\Omega$ , 50  $k\Omega$ *oder 100 k*Q*),*
- *- 4kanaliger A/D-Wandler mit <sup>8</sup> Bit Auflösung und Meßbereich 0..5 V (Kanal 1 gepuffert),*
- *- 1kanaliger D/A-Wandler mit <sup>8</sup> Bit Auflösung und 0..5 VAusgangsspannungs* $bereich (gep<sub>i</sub> fert)$ ,
- *- batteriegepufferte Echtzeituhr (Batterie auswechselbar) mit Kalender und zusätzlichem RAM (240 Byte),*
- *- hintergrundbeleuchtetes LCD-Display mit 2 Zeilenje 16 Zeichen,*
- *- zweifrei programmierbare LEDs,*
- *- Piezo-Signalgeberfür akustische Signalisierungen,*
- *- zusätzlicher <sup>8</sup> Bit-Erweiterungsport,*
- *- herausgeführter Adreß-/Daten-/Steuerbus, wahlweise als solcher oder alsfrei programmierbare Pins,*
- *- zwei interruptfähige Eingänge (wahlweise mit Uhr undErweiterungsport verschaltbar),*
- *- zwei TimerI/Os (wahlweise mitLCD und LCD-Hintergrundbeleuchtung verschaltbar),*
- *- herausgeführter <sup>I</sup>2C-Bus,*
- *- SubD9-Stecker mit SPI (Master oder Slave) zurKommunikation und zurProgrammierung des Flash,*
- *- SubD9-Buchse mitserieller Schnittstelle V24.*

Im Blockschaltbild (Bild 2) ist der schematische Aufbau des Boards zu sehen. Zu erkennen ist, daß die Peripheriebausteine EEPROM, digitales Potentiometer, ADC/ DAC, I/O-Erweiterung und Echtzeituhr an den I2C-Bus angeschlossen sind. Dieser modulare Aufbau ermöglicht es, das Board an die Anwendung anzupassen und gegebenenfalls Komponenten (inklusive deren Beschaltung) wegzulassen oder auch nachzubestücken. Gleiches gilt auch für das LC-Display, den Piezo-Signalgeber, die LEDs sowie die asynchrone, serielle Schnittstelle.

#### **Herz der Schaltung**

Das Herz des Boards bildet ein MCS®51- Derivat der Firma Atmel, ein AT89S53 [1] (IC1). Der altbewährte Intel-Kern [2] wurde von Atmel um einige Elemente erweitert und besitzt zusammengefaßt folgende Leistungsmerkmale: 12 KByte internes ISP-Flash-ROM, 256 Byte RAM, drei 16 Bit-Timer, synchrone und asynchrone, serielle Schnittstelle (SPI & V.24), interner Watchdog, 32 programmierbare I/O-Leitungen, gemultiplexter Adreß-/Datenbus für Erweiterungen (max. 64 KByte Programmspeicher und max. 64 KByte Adreßraum für Datenspeicher und Memory-Mapped-I/O), max. 24 MHz Taktfrequenz.

Der MCS®51-Kern zeichnet sich durch die äußerst einfache Handhabung der I/Os und einen bitadressierbaren Speicherbereich aus.

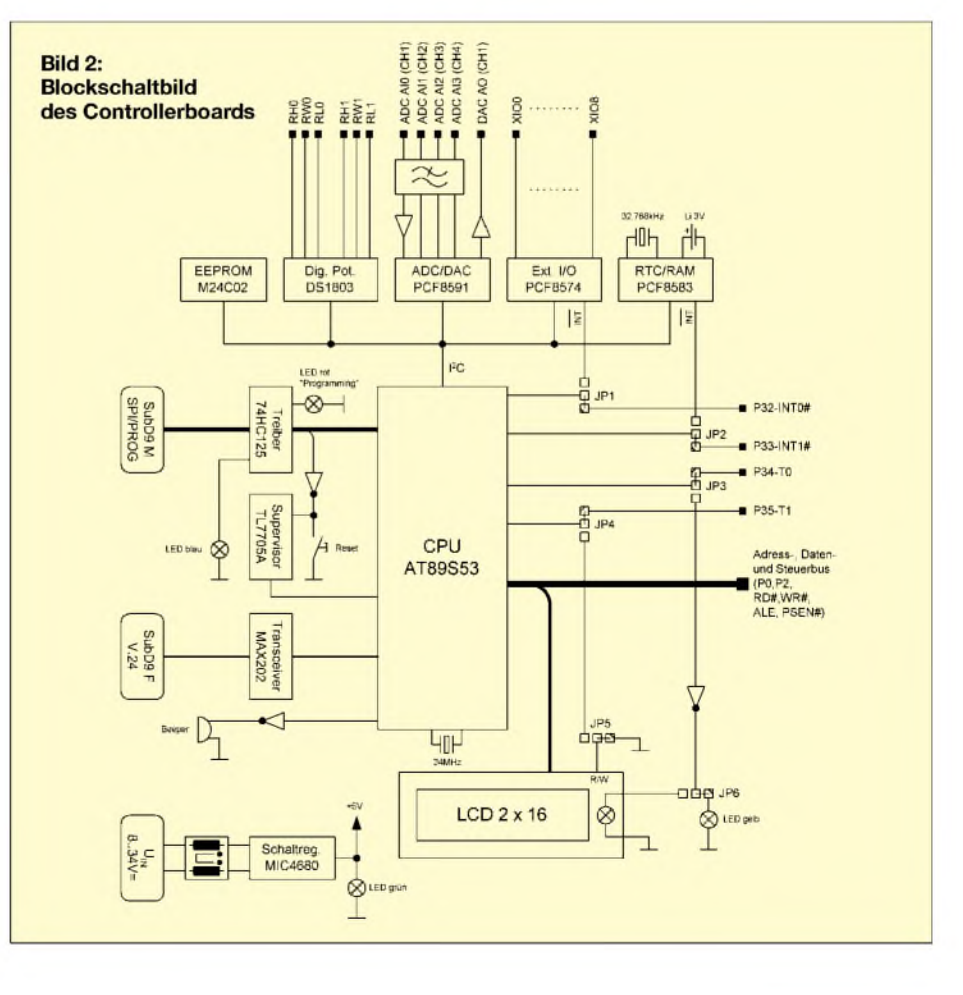

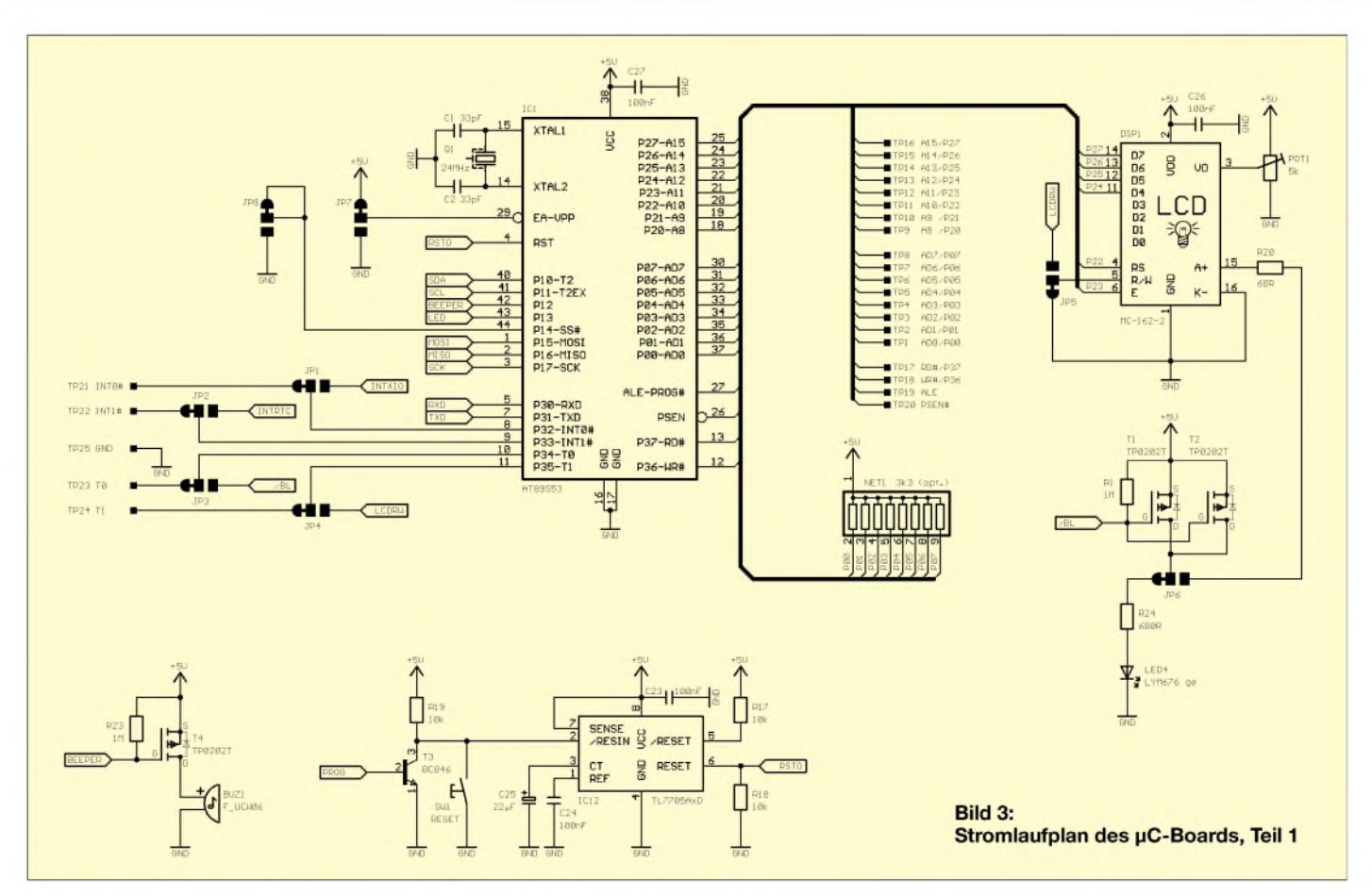

Die Programmierung des Flash kann bei dieser CPU recht einfach, seriell über das synchrone Interface (SPI) im Reset-Zustand der CPU erfolgen. Diese SPI dient jedoch nicht nur der Programmierung, sondern kann auch beispielsweise zur Interprozessorkommunikation genutzt werden. JP8 legt hierbei fest, ob die CPU als SPI-Master (1-2) oder als SPI-Slave (2-3) arbeiten soll. Bei Verwendung der SPI ist das Atmel Errata-Sheet zum AT89S53 zu beachten!

Die Ports P0 und P2 sowie die Steuerleitungen RD#, WR#, ALE und PSEN# bilden den gemultiplexten Adress-/Datenund Steuerbus des Controllers. Dieser Bus ist über die Pins TP1..TP20 nach außen geführt und kann zur Erweiterung des Boards genutzt werden. Ist dies der Fall, müssen JP7 auf 2-3 umgebrückt und das Widerstandsnetzwerk NET1 entfernt werden. NET1 dient als Pull-Up für den Tristate-Port P0 und sollte bei Verwendung des Ports als I/O bestückt werden, um ein Floaten der Pins zu verhindern.

Die CPU besitzt keine I<sup>2</sup>C-Schnittstelle in Hardware. Diese kann jedoch recht einfach in Software realisiert werden. Für den Bus sind hierfür die Pins P10-T2 (SDA) und P11-T2EX (SCL) vorgesehen. Diese Pins sind auch über TP62 (SDA) und TP61 (SCL) herausgeführt.

Die CPU wird mit 24 MHz getaktet. Da dieser Takt intern noch durch zwölf geteilt wird, ergibt sich somit eine Befehlszykluszeit beziehungsweise ein minimaler Timer-Tick von 500 ns.

#### ■ Reset-Baustein

Da der AT89S53 einen internen Watchdog besitzt, wurde der einfache und günstige Reset-Baustein TL7705A [3] (IC12) eingesetzt. Der IC überwacht die Versorgungsspannung und löst bei Unterschreitung von etwa 4,6 V selbständig einen Reset aus. C25 sorgt nach einem Power-Up für ein ausreichend langes Reset-Signal von etwa 280 ms.

Der TL7705A bietet zusätzlich einen externen Reset-Eingang. Der Taster SW1 ermöglicht somit einen manuellen Reset. Parallel hierzu liegt T3, der über die Schnittstelle CON<sup>1</sup> angesteuert wird, um den Controller zur Programmierung des Flash in den Reset-Zustand zu bringen.

#### **LC-Display**

Als LCD kann prinzipiell jedes Dotmatrix-Modul mit kompatibler Schnittstelle verwendet werden.

Vorgesehen ist ein 36 mm  $\times$  80 mm (B  $\times$ L) großes LCD-Modul mit 2 Zeilen je 16 Zeichen, Hintergrundbeleuchtung und den Anschlußpins links oben.

Um Port-Pins des Controllers einzusparen, erfolgt die Ansteuerung mit vier Datenbits und zwei Steuerleitungen des Port 2. Folglich kann das LCD-Modul nicht eingesetzt werden, wenn der Adreß-/Datenbus als solcher verwendet wird, es sei denn, auf der Erweiterung wird eine entsprechende Schnittstelle vorgesehen.

In der Grundeinstellung kann das Display nur beschrieben werden. Um vom Modul auch Daten lesen zu können, müssen JP4 und JP5 auf2-3 gebrückt sein. Damit übernimmt der Port-Pin P35-T1 die Funktion der Schreib-/Leseumschaltung und kann deshalb nicht mehr für Timerfunktionen genutzt werden.

Kommt ein Display mit Hintergrundbeleuchtung zum Einsatz, kann dieses über den Controller-Pin P34-T0 geschaltet oder getaktet werden. Hierzu sind JP3 und JP6 auf 2-3 zu brücken.

Als invertierende Treiber dienen die beiden parallelgeschalteten FETs T1 und T2 [4], die mehrere hundert Milliampere Stromfluß zulassen und damit auch "stromhungrige" Beleuchtungen versorgen können. Derrecht niedrige Einschaltwiderstand  $(R_{DSon})$  der FETs (ca. je 1,4  $\Omega$ ) sorgt für eine geringe Verlustleistung bei hohem Stromfluß.

Der 0,25-W-Widerstand R20 begrenzt den Strom für die Hintergrundbeleuchtung. Mit dem angegebenen Wert von 68  $\Omega$  sind dies bei 5 V um die 70 mA. Der Wert von R20 kann natürlich je nach eingesetztem Display variiert werden.

In der Grundeinstellung (JP6 auf 1-2) wird LED4 (gelb) vom Treiber angesteuert. Eine Parallelschaltung von Hintergrundbeleuchtung und LED4 ist selbstverständlich auch

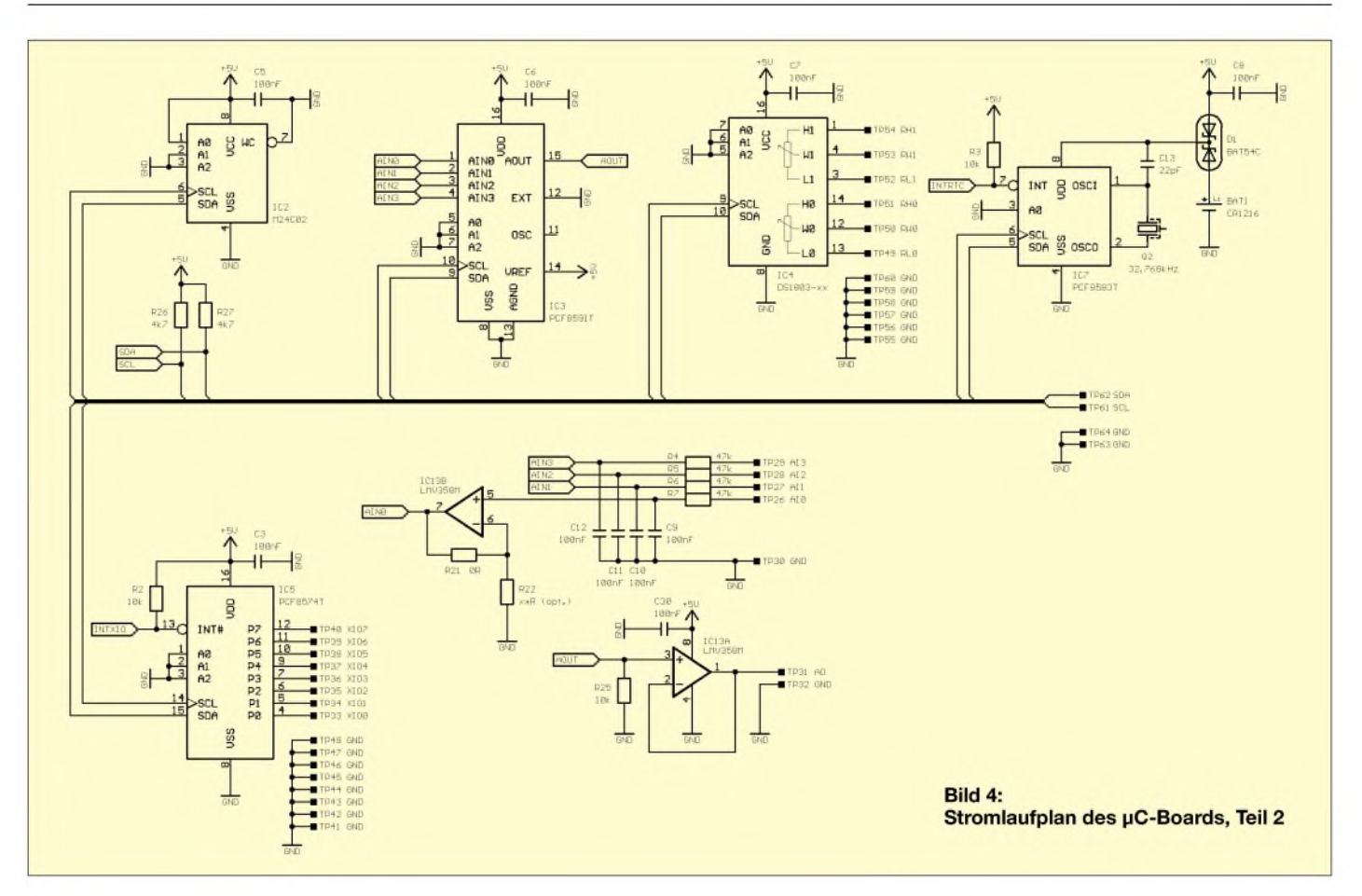

möglich. POT1 dient der Kontrasteinstellung des Displays und sollte bei der Inbetriebnahme in Mittelstellung sein.

#### **Piezo-Signalgeber**

Die Ansteuerung des Beepers BUZ1 erfolgt über den Controller-Pin P12 und den invertierenden Treiber T4. Der Beeper ist Lowaktiv. Da der Controller im und nach dem Reset seine Pins aufHigh-Pegel schaltet, ist der Beeper im Ruhezustand ausgeschaltet.

#### **EEPROM**

Als nichtflüchtiger Speicher kommt ein serielles EEPROM M24C02 [3] zum Einsatz. Die Ansteuerung erfolgt über den I2C-Bus. Insgesamt können 256 Speicherzellen adressiert werden um beispielsweise Parameter zu sichern.

Wird mehr Speicherplatz benötigt, kann IC2 auch gegen einen pinkompatiblen Typ der 24Cxx-Familie ausgetauscht werden. Der Schreibschutz des EEPROMs wird nicht verwendet, der Speicher kann also immer beschrieben werden.

#### **Digitale Potentiometer**

Ebenfalls am  $I^2C$ -Bus angeschlossen ist der DS1803 [5], der zwei digital einstellbare Potentiometer enthält. Die Anschlüsse der Potentiometer sind über die Pins TP49... TP54 herausgeführt.

Die Einstellungen der Potis sind flüchtig und gehen damit nach Abschalten der Ver-

sorgung verloren. Für jedes Potentiometer kann die Schleiferposition unabhängig voneinander in 256 Schritten zwischen Lx (00h) und Hx (FFh) eingestellt werden. Nach Anlegen der Versorgungsspannung stehen die Schleifer in Position Lx, also auf 00h.

Der DS1803 ist der einzige IC auf dem Board, der im DIL-Gehäuse verwendet wird, um einen einfachen Austausch der drei Varianten "-10" (10 k $\Omega$ ), "-50" (50 k $\Omega$ ) und "-100" (100 k $\Omega$ ) zu ermöglichen. Hierzu sollte der IC natürlich gesockelt sein.

#### **8-Bit-Porterweiterung**

Um die Anzahl der zur Verfügung stehenden, programmierbaren I/O-Pins zu erhöhen, wurde der Philips-Baustein PCF8574T [6] (IC5) vorgesehen.

Der Chip ist beispielsweise für den Anschluß einer Tastatur gedacht, eben überall da, wo es nicht unbedingt auf hundertprozentiges Timing im Mikrosekundenbereich ankommt, denn die I<sup>2</sup>C-Befehlssequenzen zum IC benötigen eine gewisse Zeit zur Übertragung.

Um auf einen Zustandswechsel des Ports schnell reagieren zu können, kann der Interrupt-Ausgang des PCF8574 genutzt werden. Hierzu ist JP1 auf2-3 zu brücken. Somit erfolgt eine Signalisierung über den interruptfähigen Controller-Pin P32-INT0#.

Ein weiterer Vertreter der Philips-I<sup>2</sup>C-Familie ist der Uhrenbaustein PCF8583T [6] ( IC7). Neben den Zählregistern der eigentlichen Uhr bzw. des Kalenders stehen dem Benutzer noch weitere 240 Byte RAM zur Verfügung.

#### **Echtzeituhr**

Der Uhrenbaustein wurde mit einer Batteriepufferung, die über die Doppeldiode D1 von der Versorgungsspannung entkoppelt ist, versehen. Nicht nur der gesamte RAM-Inhalt des PFC8583 bleibt so erhalten, auch läuft der Zähler in der Uhr weiter. Die verwendete Lithium-Knopfzelle CR1216 ist in der Lage, den Baustein mehr als ein Jahr weiter zu versorgen. Die Zeitbasis des Zählers wird vom Quarz Q2 (32,768 kHz) und der Kapazität C13 bestimmt.

Der Wert von 22 pF hat sich für eine ausreichende Genauigkeit mit einer Abweichung von wenigen Sekunden pro Jahr gut bewährt. Wer jedoch Probleme mit zu großenAbweichungen bekommen sollte, kann C13 auch variieren oder einen Trimmkondensator einsetzen.

Ebenso wie der PCF8574 stellt auch der PCF8583 einen Interrupt-Ausgang zur Verfügung, der bei Verwendung der Alarmfunktion des Bausteins zum Tragen kommt. Hierzu wird JP2 auf 2-3 gebrückt. Damit liegt der Interrupt-Ausgang des PCF8583 auf dem interruptfähigen Controller-Pin P33-INT1#.

Weitere Schnittstellen zur Außenwelt bietet der PCF8591T [6] (IC3). In einem Chip
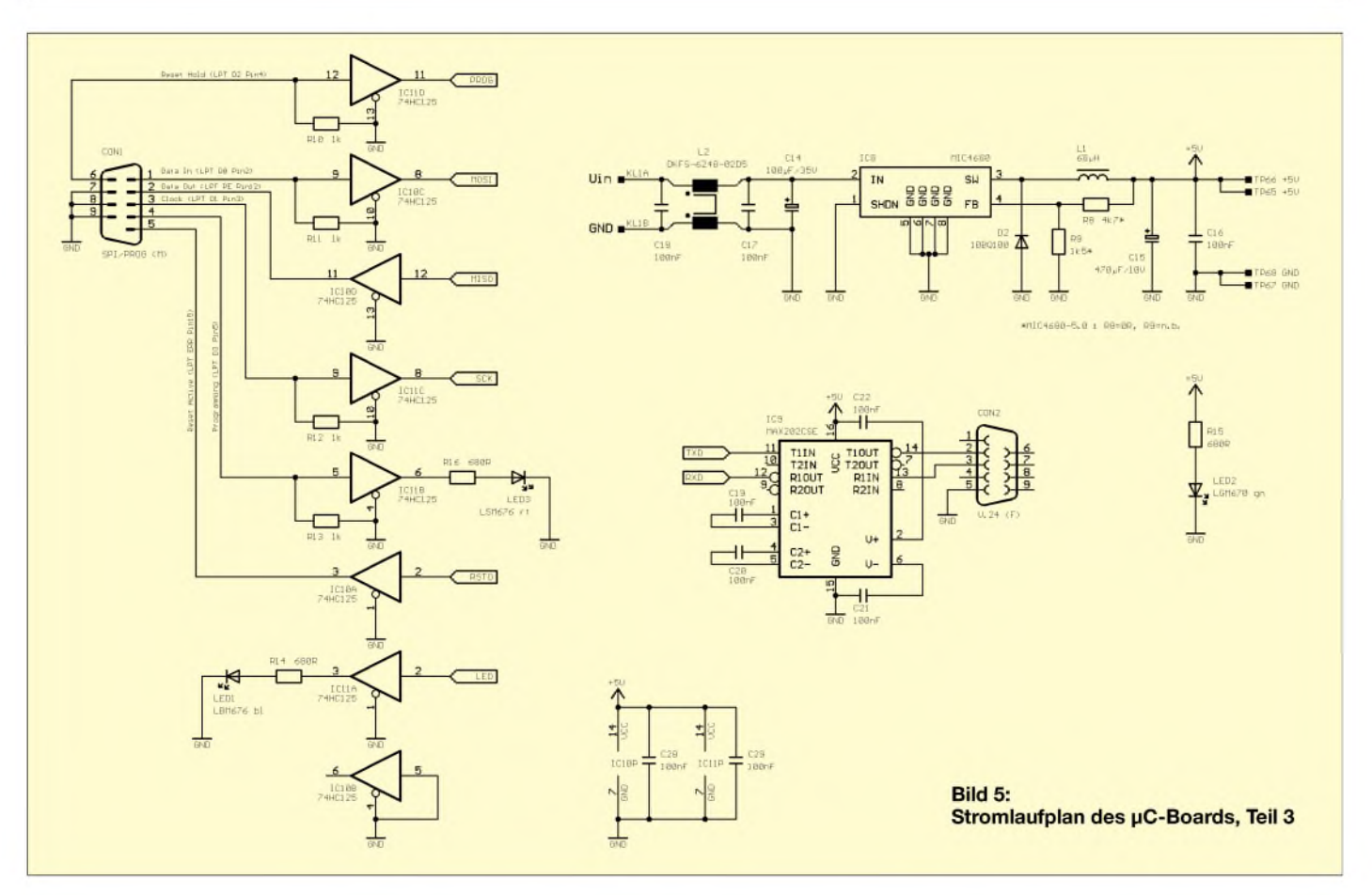

sind vier unabhängige A/D-Kanäle und ein D/A-Kanal vereinigt.

#### **AD/DA-Wandler**

Mit einer Auflösung von 8 Bit und einem Spannungsbereich von 5 V (sowohl A/D-, als auch D/A-Wandler) können viele Aufgaben im Bereich der Sensorik undAktorik gelöst werden. Per Software lassen sich die A/D-Kanäle für "single ended"- oder differentielle Messungen kombinieren.

Alle vier A/D-Kanäle sind über "Anti-Alias-Filter" mit einer Grenzfrequenz von etwa 34 Hz geführt. Je nach Anwendung können die Tiefpässe jedoch auch anders dimensioniert werden. Dem Kanal <sup>1</sup> des A/D-Wandlers ist zusätzlich ein Puffer/Verstärker in Form eines Operationsverstärkers (Single-Supply, Rail-to-Rail) LMV358 [7] (IC13B) zwischengeschaltet. Je nach Bestückung und Dimensionierung der Widerstände R21 und R22 kann dieser als Puffer (Verstärkung 1) oder als nichtinvertierender Verstärker zur Anhebung kleiner Signale und zur besseren Ausnutzung des Wandler-Wertebereichs, eingesetzt werden.

Für den Pufferbetrieb ist R21 mit  $0 \Omega$  zu bestücken, R22 bleibt hierbei unbestückt. R21 und R22 lassen sich für den Verstärkerbetrieb nach  $V = 1 + (R21/R22)$  durch Umstellen und Wahl eines Verstärkungsfaktors V bestimmen. Die einzelnen Kanäle sind über die Pins TP26...TP29 (AI0...AI3) zu erreichen.

Der D/A-Kanal des PCF8591 ist ebenfalls gepuffert. Da derWandler-Kanal im Initialzustand hochohmig geschaltet ist, hält in diesem Zustand der Widerstand R25 den Pufferausgang aufLow-Potential. Der D/A-Kanal ist über TP31 (AO) herausgeführt.

#### $\blacksquare$  Spannungsaufbereitung

Die Versorgungsspannung gelangt über die Klemmen KL1A  $(U_{in})$  und KL1B  $(GND)$ zum Board.

Um einen hohen Wirkungsgrad, einen weiten Eingangsspannungsbereich und eine geringe Verlustleistung bei hohem Laststrom zu erreichen, wurde statt eines üblichen Linearreglers vom Typ 7805 ein Schaltregler verwendet. Zum Einsatz kommt ein Micrel "Step-Down"-Regler neuer Generation, MIC4680 [8] (IC8). Dieser Schaltregler taktet die Eingangsspannung (8...34 V) mit 200 kHz durch Pulsweitenvariation auf 5 V herunter. D2, L1 und C15 erzeugen aus dem Taktsignal eine Gleichspannung. Es ist dringend darauf zu achten, daß für C15  $(470 \mu$ F/10 V) unbedingt ein Typ mit sehr niedrigem ESR (< 0,1  $\Omega$ , z.B. Rubycon Typ ZL) verwendet wird.

R8 und R9 bilden das Rückkoppelnetzwerk für die Spannungsregelung. Mit der angegebenen Dimensionierung sollte sich eine Ausgangsspannung von ca. 5,02 V einstellen. Neben der einstellbaren Variante des MIC4680 gibt es noch eine fest eingestellte 5-V-Variante, den MIC4680-5.0.

Hier ist das Rückkoppelnetzwerk bereits eingebaut und muß nicht mehr extern bestückt werden. R9 bleibt damit unbestückt, R8 wird mit 0  $\Omega$  bestückt oder die Pads direkt überbrückt. LED2 (grün) indiziert eine funktionierende Spannungsaufbereitung. Die stabilisierten 5 V stehen auch an den Pins TP65...TP66 zur Verfügung und können zur Versorgung von Erweiterungsbaugruppen verwendet werden. Die Stromentnahme sollte hier 0,5 A nicht übersteigen. Um Störungen des Schaltreglers auf den Versorgungsleitungen zu vermindern, wurde zwischen den Versorgungsklemmen und dem Regler eine Gleichtaktdrossel vorgesehen. (wird fortgesetzt)

#### **Literatur und Internetadressen**

- [1] Atmel: AT89S53 Datenblatt
- *[www.atmel.com/atmel/acrobat/doc0787.pdf](http://www.atmel.com/atmel/acrobat/doc0787.pdf)* [2] Intel: MCS® 51/251 Microcontrollers Documen-
- tation *<http://developer>. [intel.com/design/mcs51/docs\\_](intel.com/design/mcs51/docs_) mcs51.htm*
- [3] ST Microelectronics
- *<http://eu.st.com/stonline/index.htm>* [4] Vishay Siliconix: TP0202T Datenblatt
- *http://www. vishay. com/doc?70208* [5] DALLAS/Maxim: DS1803 Datenblatt
- *. maxim- . <http://dbserv> [ic.com/quick\\_view2](ic.com/quick_view2) cfm?qv\_pk=2779* [6] Philips Semiconductors
- *http://www.<semiconductors.philips.com>*
- [7] National Semiconductor: LMV358 Datenblatt *<http://www.national.com/pf/LM/LMV358.html>*
- [8] Micrel: MIC4680 Datenblatt *http://www.<micrel.com/product-info/products/> mic4680.shtml*

# *Low-Cost-Programmer für serielle CMOS-E2PROMs mit I2C-Interface*

# *THOMAS GOLLMER*

*Manchmal benötigt man für die Speicherung von Daten bei einem Mikrocontrollerprojekt mehr Platz als das interne E2PROM, falls überhaupt vorhanden, zur Verfügung stellt. In diesem Fall kann man heutzutage auf die kostengünstigen E2PROMs verschiedener Herstellerzurückgreifen. Vorgestellt wird ein Programmer für CMOS E2PROMs der 24er-Serie.*

Häufig ist es bei einem Mikroprozessorprojekt notwendig, bereits Initialwerte im E2PROM zu speichern. Da sich dieses Problem auch mir stellte, entstand die Schaltung in Bild 1.

werden, anderenfalls sind sie offenzulassen. Genaueres entnehmen Sie dem jeweiligen Datenblatt des Herstellers.

Die Software ist in Visual Basic geschrieben. Manch einer kann sich mit dieser

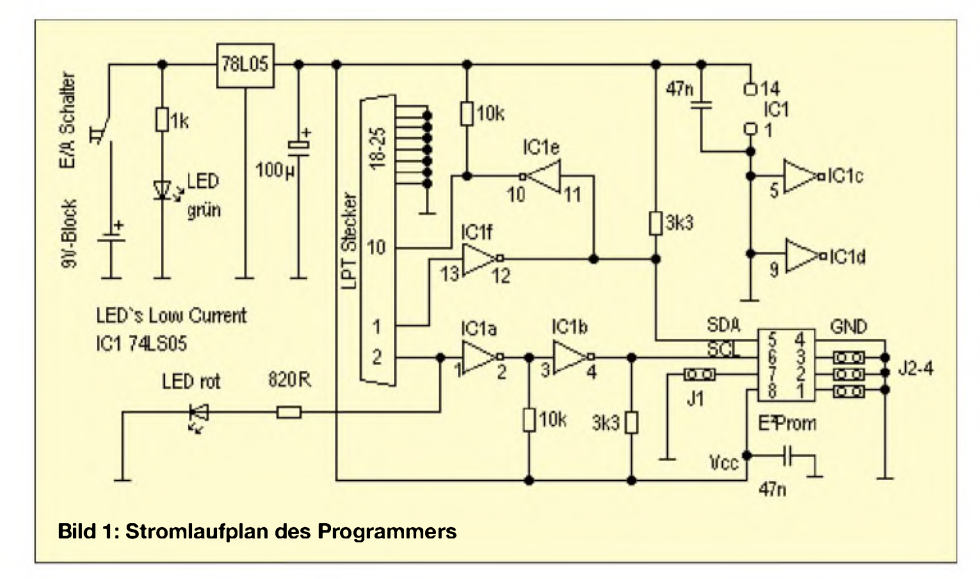

#### **Schaltung**

Die wenigen Bauteile fanden bei mir auf einer kleinen Platine Platz. Der 74LS05 dient als Treiber für das serielle E2PROM und die Druckerschnittstelle, an welche der Programmer zwecks Informationsaustausch mit dem Baustein anzuschließen ist. Zwei Low-Current-LEDs zeigen während der Benutzung den Betriebszustand an.

Die Schaltung wird bei mir aus einem 9-V-Block gespeist. Bei der geringen Stromaufnahme dürfte ihre Lebenserwartung ziemlich hoch sein.

Da es bei den verschiedenen Herstellern und IC-Typen kleineAbweichungen in der Pinbelegung gibt, wurden die Jumper 1-4 auf der Platine untergebracht.

Jumper <sup>1</sup> ist mit dem IC Pin 7 verbunden. Bei manchen Typen ist dieser Pin nicht anzuschließen, bei anderen ist dies der Write-Protect-Eingang, wiederum bei anderen fungiert dieser Eingang als Test-Pin und sollte in beiden Fällen auf Masse gelegt werden.

Genauso verhält es sich bei den AdreßeingängenA0 bisA2. Falls diese beim IC vorhanden sind, so müssen die Jumper gesetzt

Sprache nicht anfreunden, aber ich gehöre zu den Menschen, die Visual Basic schätzen. Doch das soll ja schließlich jeder selbst entscheiden.

#### ■ Software

Normalerweise läßt VB keine direkten Portzugriffe zu, es gibt jedoch im Internet eine Freeware-DLL, auf welche man in seinen Projekten zugreifen kann. Diese DLL darf aber nicht einzeln, sondern nur

#### **Beispielprogramm für die Notation unterschiedlicher Zahlenformate mit der Formatanweisung** "Self"

.Format=Self .org \$1c \$1a #10110 %255 "Alle meine Entchen" ; Dies ist ein Kommentar .org #100110 \$1f

mit allen zugehörigen Daten weitergegeben werden. Deshalb benötigen Sie neben dem Brennprogramm "SEP" auch die Installationsdatei für PortlO.

Beide sind in der gepackten Downloaddatei enthalten, die Sie sich von der FUNKAMATEUR-Website herunterladen können.

Nach der Installation von PortIO stehen Ihnen Beispiele zum DLL-Zugriff für Visual Basic und Visual C zur Verfügung.

Falls Sie keine Ambitionen verfolgen, die DLL selber in eigenen Projekten zu benutzen oder Sie zu den VB-Verfechtern gehören, können Sie die installierten Dateien von Hand entfernen.

Nachdem Sie Ihr System nun vorbereitet haben, steht Ihnen nichts mehr im Wege, mit der Installation von "SEP" zu beginnen. Nach dem ersten Start von "SEP" erscheint das Options-Fenster, wie in Bild 2 gezeigt, in welchem Sie Ihre Einstellungen vornehmen.

Zur Zeit lassen sich folgende E2PROMs brennen und lesen: 24C02, 24C04, 24C08 und 24C16. Falls ich demnächst die Zeit finde, werde ich die Typen, die noch gesperrt sind, ebenfalls mit ins Programm einfügen.

Weiterhin haben Sie in diesem Fenster noch die Möglichkeit, die verwendete Druckerschnittstelle auszuwählen, die Device-Code-Bits zu ändern und das Ausleseformat zu bestimmen.

**Bild 2: Innerhalb der "Fenster-Option" werden nach dem Start von SEP die Einstellungen vorgenommen.**

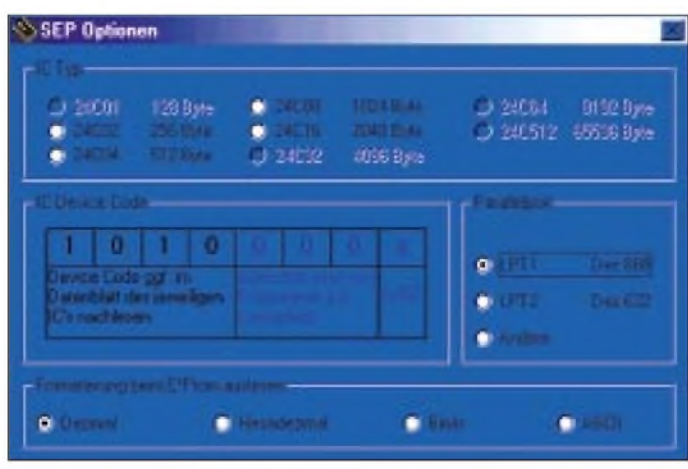

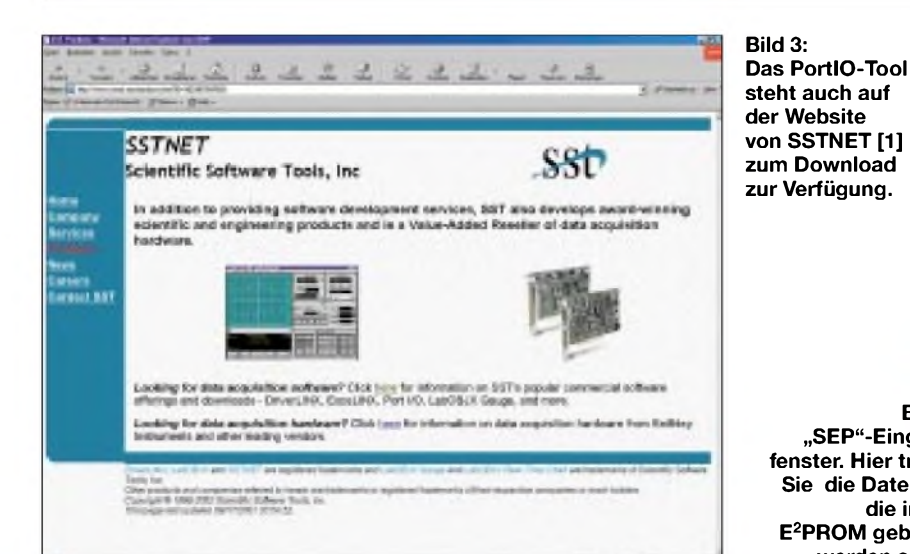

#### **Beispiele von Datenformaten**

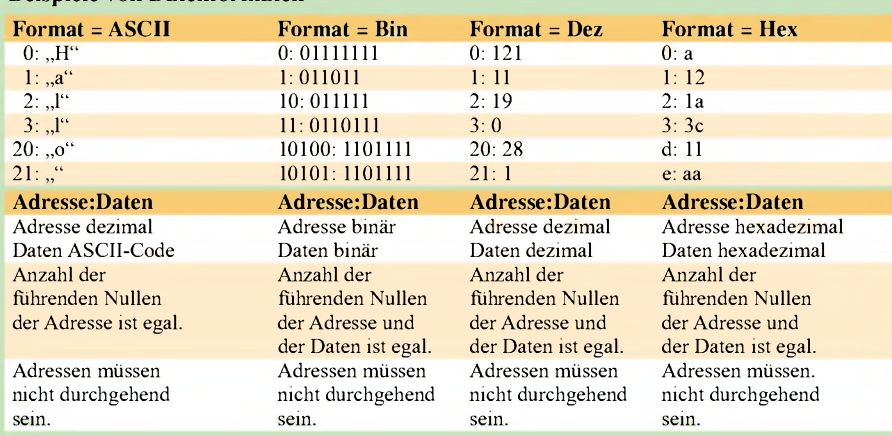

#### **Aufteilung des EEPROM-Speichers**

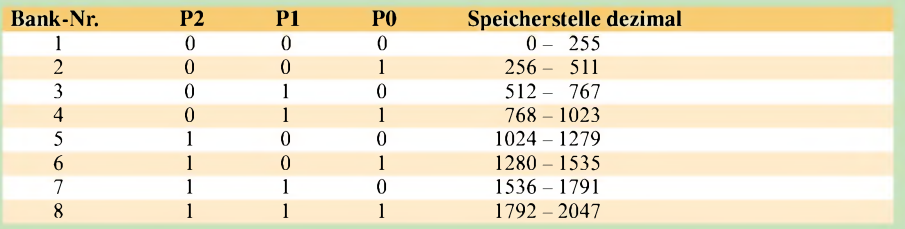

#### **Befehlsdefinitionen**

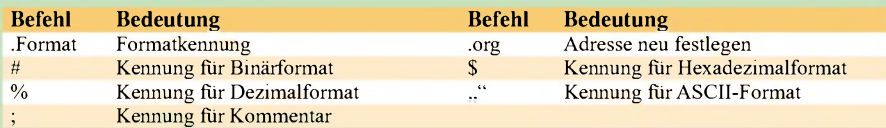

#### **Restriktionen**

- Pro Zeile darf nur ein 8-Bit-Wert stehen, mehrere ASCII-Zeichen sind erlaubt.

- Ein Kommentar muß in einer eigenen Zeile stehen, Leerzeilen sind erlaubt.

- Zwischen der Formatkennung (\$, #, %) und dem Wert darf kein Leerzeichen stehen.

#### **Befehl .Format**

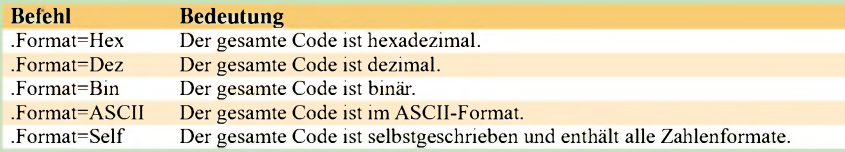

Bei der Kennzeichnung "Format=Self" kann der Quellcode wie im Programmbeispiel (siehe Kasten) aussehen. Bei allen anderen .Format-Kennzeichnungen muß der Code entsprechend wie oben angegeben eingetragen werden. Dies hat den Vorteil, daß sich auch Code "brennen" läßt, der mit einem anderen Programm erzeugt wurde.

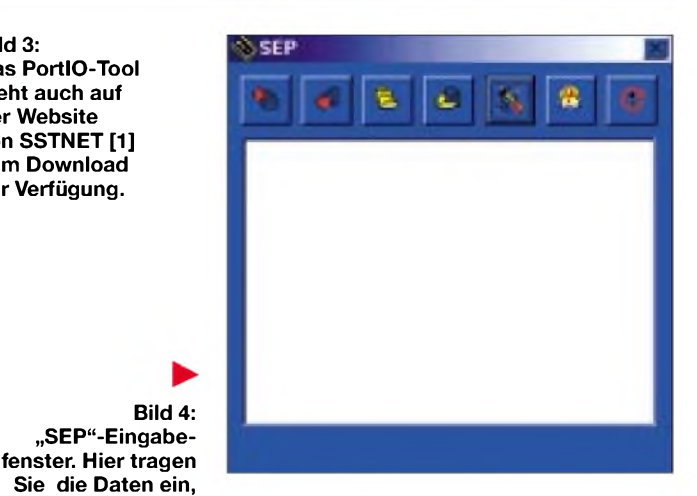

#### **Datenformate**

**die in den E2PROM gebrannt werden sollen.**

BeimAuslesen der E2PROM-Daten besteht die Option, sich diese im Hexadezimal-, Dezimal-, Binär- oder ASCII-Format anzeigen zu lassen und zu speichern. Sie können die zu brennenden Daten mit einem Assembler oder Compiler erzeugen, mit "SEP" nachbearbeiten und dann im IC verewigen.

Betrachten Sie dazu die Tabelle. In "SEP" ist ein kleiner Editor integriert, mit welchem sich Ihre  $E^2$ PROM-Daten erzeugen lassen.

Die im Kasten genannten Zahlenformate sind dabei verwendbar. Er beinhaltet ein Beispiellisting. Eine ausführliche Anzeige der Befehlsbeschreibung ist innerhalb von "SEP" gegeben.

Die Bedienung der Software sollte nach etwa 30 Minuten Einarbeitungszeit relativ intuitiv erfolgen.

#### **Es geht los...**

Der Aufbau des Programmers ist schnell erledigt und kann unter Umständen sogar in "fliegender Verdrahtung" innerhalb eines LPT-Steckers erfolgen. Ist auch das Programm installiert, kann's losgehen...

So, nun sollten Sie sich erst einmal an Ihrem alten Receiver aus der "Ausschlachtkiste" oder an dem nagelneuen aus dem Wohnzimmer [;-)] zu schaffen machen und die E2PROMs zu Testzwecken entnehmen. Sie können sich ja wahrscheinlich ganz genau vorstellen, welchen häuslichen Geräten meine E2PROM-Exemplare für die ersten Experimente mit dem frisch aufgebauten Programmer entstammen.

Vergessen Sie aber bitte nicht, die Daten Ihrer "Test-Bauelemente" vorher auszulesen und sicher auf der Festplatte zu speichern, damit ersparen Sie sich Streß mit der Familie.

#### **Literatur**

- [1] DriverLINX Port I/O Driver for Win95 and WinNT, 1996-1999, Scientific Software Tools, Inc.,
- *[www.sstnet.com](http://www.sstnet.com)* [2] Datenblatt X24V04 Xicor
- 
- [3] Datenblatt AT24C02 Atmel

# *Sinusform - digitale Synthesen*

# *DIETER STOTZ*

*Benötigt ein System mit Mikrocontroller ein zum Takt synchrones Sinussignal, so muß dieses aus einem abgeleiteten Rechtecksignal geformt werden. Der Aufwand hierzu richtet sich ganz nach den Qualitätserfordernissen der erreichten Sinusform.*

In der Meßtechnik benötigt man sehr häufig ein Sinussignal. Meist ist es eine geberseitige Größe - aufder Empfängerseite gibt die ankommende Amplitude oder Phase Aufschluß über Situationen der zu messenden Übertragungsstrecke.

Eine gängige Methode zur Bestimmung der Amplitude ist die Synchrongleichrichtung. Soll der Mikrocontroller eine zeitdiskrete und schnelle AD-Wandlung durchführen, so müssen Programmtakt und Sinussignal synchron zueinander sein. Das wiederum ist am einfachsten durchzuführen, wenn aus einem Rechtecktakt des Mikrocontrollers auf direktem oder indirektem Wege ein Sinussignal geformt wird.

gesamte Rechenarbeit. Dabei ist die Reihe nach einer gewissen Anzahl von Gliedern die auch die Genauigkeit bestimmt- abzubrechen.

Grundsätzlich bestimmt der Rechentakt die ausgegebene Frequenz. Darüber hinaus ist auch noch die Phasenschrittweite ein Kriterium für die Frequenz. Somit ist auch die oberste erreichbare Frequenz nur abhängig vom verwendeten Baustein und von der erwarteten Signalqualität.

Wir wollen auf diese (fast ausschließlich bausteinspezifische) Methode in diesem Beitrag nicht näher eingehen, sondern auf Sekundärliteratur bzw. auf Bausteinapplikationen verweisen.

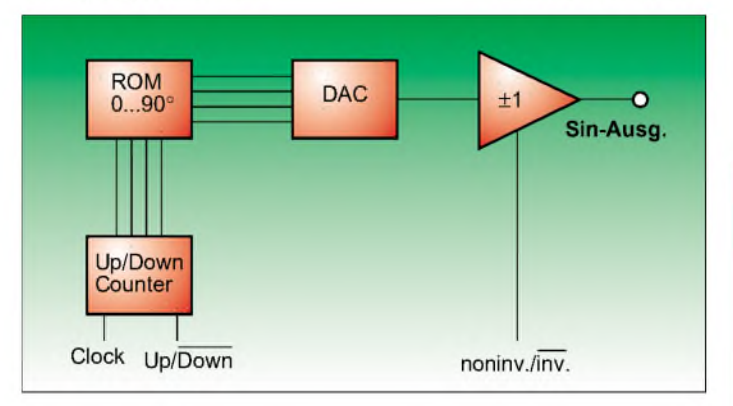

Ein weiteres Argument für ein synchrones Sinussignal ergibt sich aus der Tatsache, daß sich die Signale im gesamten System nur synchron überlagern können. Somit sind Störungen innerhalb des Nutzsignals phasenstarr, bilden deshalb eine konstante Größe (Offset) und lassen sich dadurch auch gezielt "wegrechnen". Im anderen Falle - nämlich bei autarken Takt-Timings -wandern Störimpulse mehr oder weniger schnell durch das aufgenommene Meßsignal, und bei der Gleichrichtung ergeben sich Schwebungssignale.

#### **Rechnerische Methode (DDS = Direct Digital Synthesis)**

Die rechnerische Methode zur Erzeugung eines Sinussignals nutzt den Zusammenhang der Taylorreihe

$$
\sin x = \frac{x}{1!} - \frac{x^3}{3!} + \frac{x^5}{5!} - \frac{x^7}{7!} + \dotsb \quad (1)
$$

aus. In der Praxis erledigt ein DSP oder ein eigens für die DDS konzipierter Chip die

**Bild 2: Sinuswandlung über Analog-Multiplexer und Widerstandsabstufung** **Bild 1: Wandlung digitaler Stützwerte in ein analoges (Sinus-)signal**

Sinusschwingung. Daraus resultiert, daß die gewünschte Signalqualität von der maximal vertretbaren Abtastrate abhängig ist. Somit lassen sich niedrigere Frequenzen mit mehr Stützstellen versehen (geringere Quantisierungsfehler) als hohe.

Die Frequenz des Sinussignals ist bei konstantem Phasenintervall direkt proportional zum Ansteuertakt, die Amplitude bleibt theoretisch konstant. Harmonische Verzerrungen sind eigentlich nur aufgrund von Nichtlinearitäten des DACs zu erwarten. Dagegen ist das Quantisierungsrauschen systembedingt -- der sich ergebende Rauschabstand ist etwa 6 dB pro Bit Auflösung, also ca. 48 dB bei 8 BitAuflösung.

Ein Schaltungsaufbau dieser Methode ist in Bild <sup>1</sup> zu sehen.

Die Anordnung kommt mit einem einzigen Rechtecktakt (z.B. vom Mikrocontroller stammend) aus. Gespeichert sind lediglich die Werte für eine Viertelperiode. Nach dem Durchlauf dieses Winkels (90°) muß dafür Sorge getragen werden, daß der Up/Down-Counter seine Zählrichtung umkehrt. Danach wird der Winkel 90°...180° durchlaufen, wobei ja dieselben analogen Werte ausgegeben werden, nur eben in umgekehrter Reihenfolge.

Dieser beschriebene Vorgang wird nun nochmals durchlaufen, jedoch mit negier-

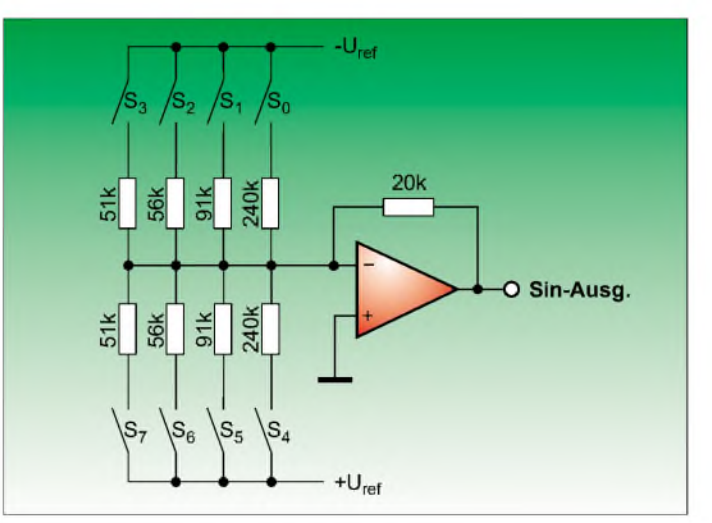

Derwohl bekannteste Weg, aus einem digitalen Takt ein Sinussignal zu formen, setzt zeitlich bzw. phasenmäßig äquidistante Stützstellen einer Sinusperiode zusammen, die in einem Digitalspeicher bereitliegen, chronologisch abgefragt und am Ende in eine Analogspannung umgeformt werden.

# **Tabellensynthese**

Im Grunde genügen auch die Werte einer Viertelperiode, denn alle anderen sind aus Winkel- bzw. Vorzeichenumkehr erzeugbar.

Ist *n* die Zahl der äquidistanten Stützstellen pro Periode, so ist die Frequenz des Digitaltaktes n-mal so groß wie die gewonnene tem Analogverstärker. Der Ausgang des Up/Down-Counters muß also einen 2-Bit-Zähler ansteuern, der die Umschaltung bzw. Ansteuerung für die vier Teile einer vollen Sinusperiode bewerkstelligt.

Vom DDS-Prinzip unterscheidet sich die Tabellensynthese nur dadurch, daß die Werte für die Stützstellen nicht in Echtzeit zu berechnen sind, sondern bereits im ROM vorliegen.

# **R-Netzwerk-Synthese**

Ein Speicher für die Sinuswerte ist verzichtbar, wenn diese aus einer Anordnung von geeigneter Widerstandsabstufung gewonnen werden. In der Praxis sieht man diese Schaltungsart relativ häufig, wenn an den Sinus keine besonderen Qualitätsanforderungen gestellt werden.

Bild 2 zeigt eine einfache Schaltung, welche mit einem 1-aus-8-Analogmultiplexer, einem 4-Bit-Zähler sowie zwei EXOR-Gattern und einem OPV auskommt. Die Gatter ermöglichen die Umkehr der Zählrichtung nach jeder Viertelschwingung, während das höchste Bit des Zählers zwischen den unteren und den oberen vier Schaltern selektiert. Der Spannungsverlauf sowie die Schalt-Vorgänge in zeitlicherAnordnung gehen aus Bild 3 hervor.

pos

 $S_0 - S_3$ 

Lo-Nibble

neg

 $S_3 - S_0$ 

Zähler

Zählrichtung

Schalter geschl.

Ausgangsspg.

dings mit Vorsicht zu genießen, denn das Spektrum zeigt eine prinzipiell andere Charakteristik als bei Kennlinienformern oder Filterschaltungen. So hat man verstärktes Auftreten von Anteilen bei den Sampling-Frequenzen (sog. Abtastspektren), also bei 16-, 32facher Frequenz usw. des Grundsignals.

Dagegen hängen die Amplituden der typischen niederwertigen Harmonischen eher von derWahl derWiderstände ab. Bestehen Asymmetrien der Widerstandswerte und somit des Nutzsignals in der Schaltung von Bild 2, so ergibt sich beispielsweise erst

> **Bild 3: Entstehendes Sinussignal mit der Schaltung nach Bild 2**

der Plateaus nicht auf der gedachten Sinuslinie zu liegen kommen, sondern die Fläche unter der Sinuslinie im betrachteten Intervall der Fläche unterhalb der Stufe entspricht, der arithmetische Mittelwert also gleich dem Stufenniveau ist.

Bei höheren Frequenzen ist zu berücksichtigen, daß bei asynchronen Zählern die Überlappung des Timings der einzelnen Ausgänge nicht mehr vernachlässigbar ist. Dies führt zu verstärktem Glitch-Verhalten während der Stufenflanken.

#### **Pseudo-Sinus durch zweimalige Integration**

Eine sehr einfache Schaltung zur Erzeugung einer dem Sinus ähnlichen Kurvenform besteht nach Bild 6 aus zwei kaskadierten Integrierern. BeiAnsteuerung durch Rechteck erhält man nach der ersten Stufe ein Dreiecksignal und nach der zweiten

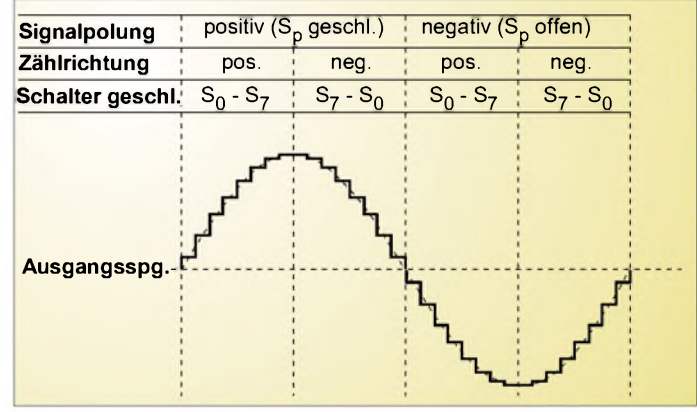

Nachteil der Schaltung sind die paarweise auftretenden Widerstandswerte, die nicht einem E6-Sortiment zu entnehmen sind. Eigentlich ist diese Doppelbelegung auch nicht notwendig, denn die vier diskreten Werte treten betragsweise in jeder Viertelperiode auf.

Für die schaltungstechnische Umsetzung ist in diesem Falle nicht nur eine Umkehr der Zählrichtung nötig, sondern auch eine Vorzeichenumschaltung. Mit einem 1-aus-8-Multiplexer wären damit 8 Stufen pro Viertelperiode möglich, also eine Verdopplung der Quantisierungsstufen. Bild 4 verdeutlicht die zeitlichen Zusammenhänge, und Bild 5 ist die Realisierung, bei der die Vorzeichenumschaltung über einen Schalter und einen OPV bewerkstelligt wird.

Die Verstärkung schaltet sich mithin um zwischen +1 und -1. Die Widerstände am invertierenden Eingang des OPVs sollten gute Übereinstimmung zeigen, sonst wird die Verstärkungsumschaltung unsymmetrisch, was sich wie unsymmetrische Werte in der Schaltung nach Bild 2 auswirken würde.

Die Clock-Frequenz beträgt das 16fache (bei Bild 2) bzw. das 32fache des Sinussignals bei Bild 5. Die Amplitude ist theoretisch frequenzunabhängig, sofern man zur Glättung keinen Tiefpaß verwendet.

Für die Einstellung derAmplitude sind entweder die Referenzspannungen oder der Verstärkungsfaktor zu variieren. Die Klirrfaktoren sind ca. 14 % (Bild 2) und ca. 6 % (Bild 5). Diese Prozentangaben sind aller-

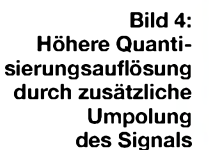

**Hi-Nibble** 

neg  $S_7 - S_4$ 

pos.

 $S<sub>A</sub> - S<sub>7</sub>$ 

dadurch ein Anteil der zweiten Harmonischen.

Sind die Werte dagegen symmetrisch, jedoch aufgrund einer E-Reihe mit Abweichungen vom Soll behaftet, so steigen die Amplituden der Harmonischen mit ungeradzahligen Vielfachen der Nutzfrequenz an.

Will man die Widerstandswerte optimal dimensionieren, so ist das Niveau der Stufen in Bild 3 so zu legen, daß die Mittelpunkte Stufe eine Parabelform. Die Kurvenformen nach Bild 7 sind außerdem um jeweils 90° zueinander phasenversetzt, also der ausgangsseitige Pseudo-Sinus um 180° verdreht gegenüber dem Rechteck am Eingang des Wandlers.

Die Frequenz entspricht stets der Eingangsfrequenz des Rechtecksignals. Allerdings ergibt sich eine zur Frequenz reziprok proportionale Amplitude -und zwar dies sogar pro Stufe. Bei Verdopplung der Frequenz

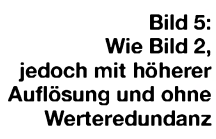

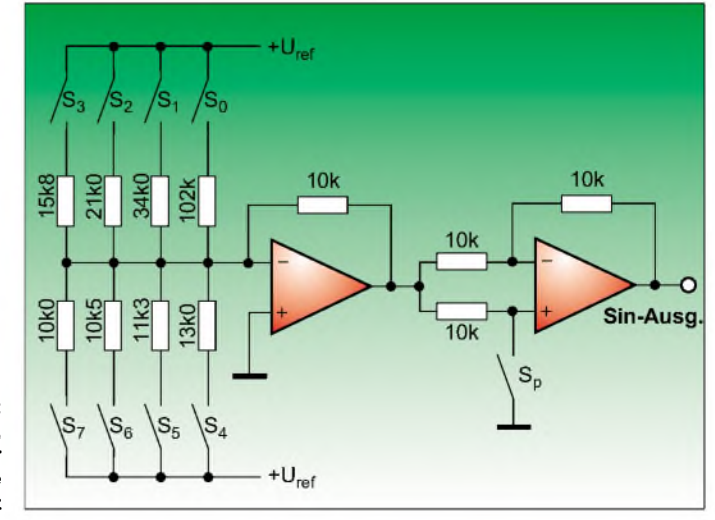

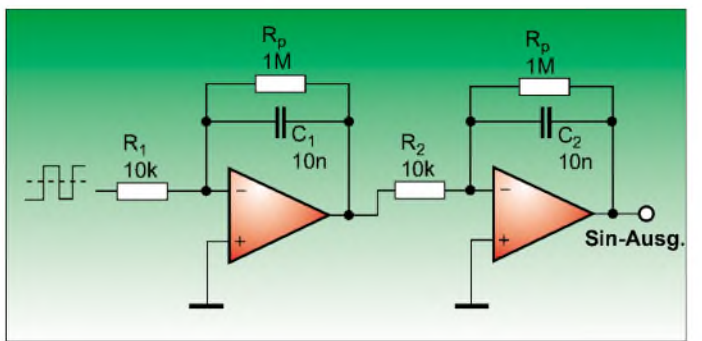

ergibt sich also eine Viertelung der Ausgangsspannung. Genauer gesagt ergibt sich für den Übertragungsfaktor folgender Zusammenhang für die einzelnen Stufen: **Bild 7:** 

$$
A_1 = \frac{1}{2fR_1C_1}
$$
 (2a)  
\n
$$
A_2 = \frac{1}{8fR_1C_2}
$$
 (2b)  
\n
$$
B_1 = \frac{U_a}{R} << \frac{U_e}{R}
$$
 (4)

Ist die Auslegung beider Stufen identisch, also  $R_1 = R_2$  und  $C_1 = C_2$ , so wird der gesamte Übertragungsfaktor:

$$
A_{ges} = A_1 A_2 = \frac{1}{16 \left(\frac{f}{RC}\right)^2} \tag{3}
$$

Für den Ausgleich von Offsetspannungen und -strömen ist der Integrierkapazität je ein Widerstand  $R_p$  parallelzuschalten, welcher jedoch so zu bemessen ist, daß sein Strom stets klein gegenüber dem Ladestrom ist; also sind Ein- und Ausgangsspannung der jeweiligen Stufe zu berücksichtigen:

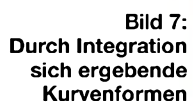

$$
\frac{U_a}{R_p} << \frac{U_e}{R} \qquad (4)
$$

Im Gegensatz zu passiven RC-Gliedern ist allerdings innerhalb erlaubter Grenzen die Form des Ausgangssignals systematisch weder von der Eingangsamplitude noch von der Frequenz abhängig.

Der Klirrfaktor liegt bei etwa 4,1 %, wobei die Dreieckform (Signal nach dem ersten Integrierer) noch auf ungefähr 14 % liegt. Eine weitere Integrationsstufe ergäbe einen Klirrfaktor von ca. 2,1 %, während derAmplitudenabfall mit  $1/6 \cdot f_{RC}$  nicht mehr so groß ausfallt.

Das Rechtecksignal sollte tunlichst keine Subharmonische beinhalten. Bereits geringste Überlagerungen werden wegen des

**Bild 6: Erzeugung eines sinusähnlichen Signals mit zwei Integriererstufen**

Tiefpaßverhaltens der Integrierer mit 6 dB/ Oktave verstärkt durchkommen. Günstig ist eine Begrenzung des Rechtecksignals oder eine separate Pufferung mit gesiebter

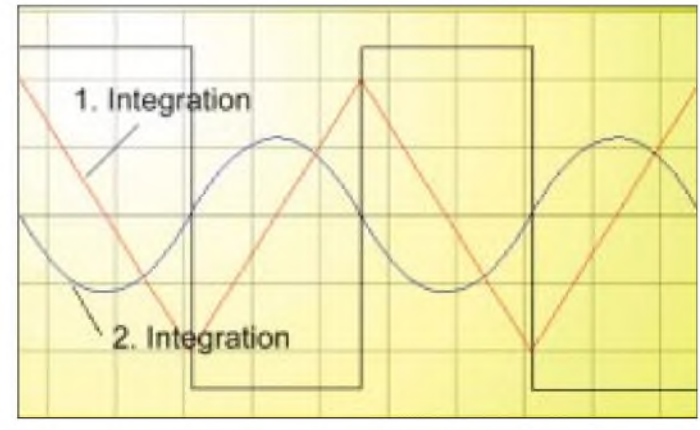

Versorgungsspannung, um derartige unerwünschte Erscheinungen zu vermeiden.

#### **Sinusformung über Funktionsnetzwerke**

Die Dreieckfunktion kann auch über statisch arbeitende Glieder zur Veränderung der Linearität zur Sinusfunktion angenähert werden. Auch diese Bausteine sind fertig erhältlich bzw. sind Bestandteil von den meisten integrierten Funktionsgeneratoren. Das Grundprinzip legt auf ein eingangsseitiges Dreiecksignal mehrere willkürliche Knickpunkte, die aufgrund der Kennlinien-Übernahmecharakteristik letztlich abgerundet erscheinen.

Eines der Schaltungsprinzipien ist in Bild 8 wiedergegeben. Pro Viertelperiode sind drei Knickpunkte vorhanden. Je nach Eingangs-

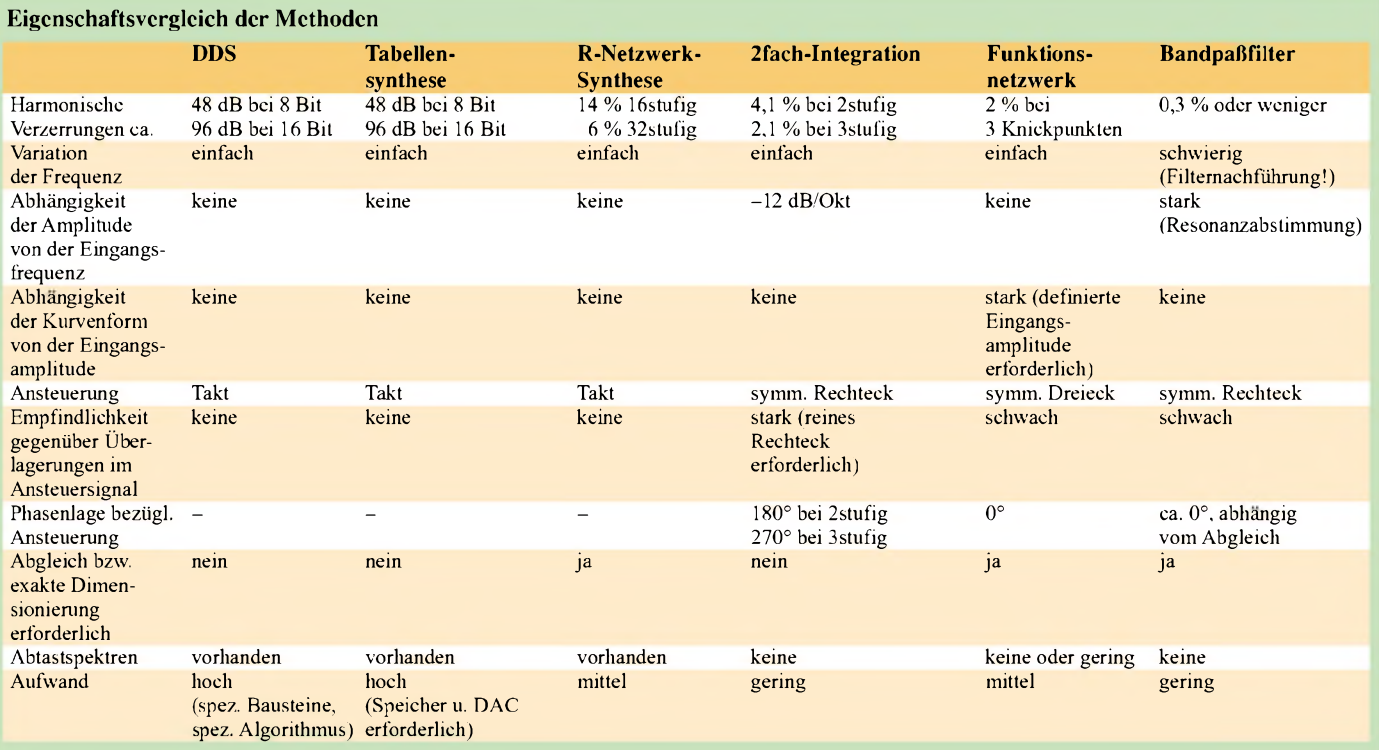

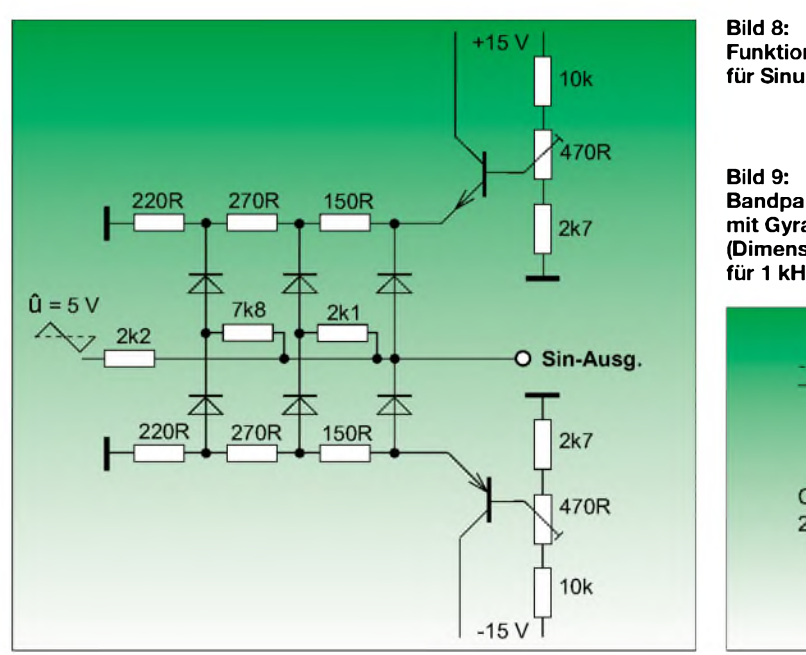

**Funktionsnetzwerk für Sinus**

**Bandpaßfilter mit Gyrator (Dimensionierung für <sup>1</sup> kHz)**

für die Verzerrungen. Mit der angegebenen Dimensionierung liegen die Verzerrungen mit ca. 0,3 % recht niedrig. Bei geringen Frequenzvariationen ändert sich die Amplitude relativ stark, denn es handelt sich ja formal um einen auf Resonanz abgestimmten Schwingkreis. Deshalb ist diese Anordnung eher nur für einen Betrieb mit konstanter Frequenz geeignet.

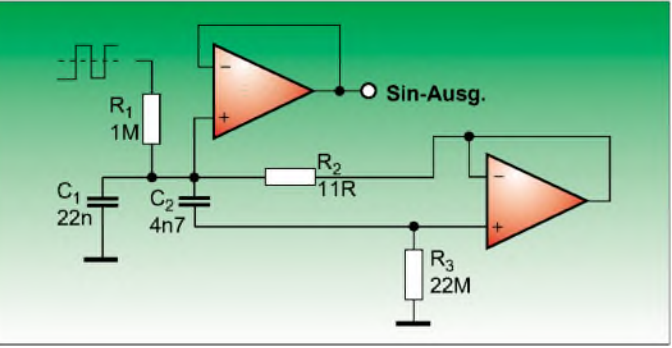

spannung leiten Dioden mehr oderweniger, welche dann die Kennlinie und somit den Sinus abrunden. Die beiden Dioden an den Emittern derTransistoren sind für einen flachen Verlauf an den Scheitelpunkten verantwortlich.

Für den geringen Aufwand fällt der Klirrfaktor mit unter 2 % recht günstig aus, bei mehr Knickpunkten wird er noch kleiner. Nachteil ist jedoch, daß für optimale Signalqualität ein Abgleich auf Symmetrie stattfinden muß.

Weitaus ungünstiger ist jedoch, daß man für die Ansteuerung natürlich erst einmal ein Dreiecksignal von definierter Amplitude benötigt. Daraus folgt, daß man mit Integratorschaltungen nur feste Frequenzen fahren darf, weil sonst die Amplitude des Dreiecksignals variiert und mithin die Form des Sinussignals. Gibt es nämlich Abweichungen in derAmplitude des Dreiecks, so erfährt dieser entweder überhaupt keine Abrundung mehr (sehr geringe Amplitude) oder er wird extrem beschnitten (sehr große Amplitude).

Um dies zu umgehen, bleibt eigentlich nur, das Dreieck durch eine DA-Wandlung zu generieren.

Ist nur eine konstante Frequenz als Sinussignal erforderlich, so kann dieses auch über ein Filter aus dem Rechteck gewonnen werden.

# **Bandpaß-Filter**

Gute Ergebnisse für eine diskrete Frequenz liefern Wienbrücken-Filter oder auch Gyratoren. Gegebenenfalls ist auch ein Kaskadierung zweier Filter möglich. In Bild 9 ist eine einfache Schaltung eines Gyrators zu sehen, der eine Induktivität hoher Güte nachzubilden vermag und zusammen mit der Parallelkapazität einen Schwingkreis darstellt.

Das Rechtecksignal wird über einen hochohmigen Widerstand eingekoppelt. Zur Auskopplung dient ein Pufferverstärker. Somit kann man Rechtecksignale mit 5  $V_{ss}$ zurAnsteuerung verwenden, ohne daß man eine Übersteuerung zu befürchten hat. Die Resonanzfrequenz ergibt sich zu:

$$
f_{res} = \frac{1}{2\pi\sqrt{R_2R_3C_1C_2}}\qquad(5)
$$

Die Güte läßt sich durch folgenden Zusammenhang darstellen:

$$
Q = \sqrt{\frac{R_3 C_2}{R_2 C_1}} \qquad (6)
$$

Der Wert für die Güte ist auch verantwortlich für die erreichte Signalqualität bzw.

#### **Fazit**

In derTabelle sehen wir die Eigenschaften der einzelnen Methoden nochmals im Überblick.

Teilweise beziehen sich diese auf die hier angegebenen Applikationen, andere Dimensionierungen mögen bessere Resultate liefern.

Die Kategorisierung der Zeile "Aufwand" beinhaltet nicht nur Bauteileaufwand oder -spezifität, sondern auch Abgleich- oder Dimensionierungsaufwand.

#### **Literatur**

[1] Tietze, U., Schenk, Ch.: Halbleiter-Schaltungstechnik. Springer-Verlag 1991

Skritek, P.: Handbuch der Audio-Schaltungstechnik. Franzis-Verlag 1988

[3] Stotz, D.: Computergestützte Audio- und Videotechnik. Springer-Verlag 1995

# *Statische Aufladungen - schnell erkannt*

Elektrostatische Entladungen sind schon so mancher empfindlichen, hochohmigen Elektronik zum Verhängnis geworden. Ein Detektor für statische Hochspannungsladungen [1] kann sich hier als nützlich erweisen.

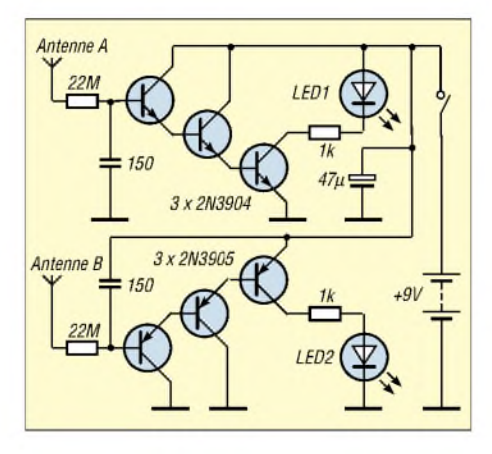

Das Prinzip ist einfach: Statische Elektrizität entsteht, wenn einem Objekt Elektronen hinzugefügt (negative Ionisierung) oder entzogen werden (positive Ionisierung). Die beiden Antennen (ausziehbare Teleskopantennen, Drähte, Metallstifte o.ä.) nehmen jeweils die Feldenergie solcher Hochspannungsladungen auf, wobei über Antenne A positive Ladungen aufgenommen und verstärkt werden, der Zweig über Antenne B hingegen für negative Ladungen sensitiv ist.

Je nach Stärke der Ladungen werden nun LED1 bzw. LED2 mehr oder weniger stark aufleuchten und die relative Stärke der statischen Ladung anzeigen.

Die Schaltung sollte metallisch abgeschirmt und während des Betriebs geerdet sein.

[1] Popular Electronics, 07/1998, S. 51

# *Der einfache Einstieg in die Welt der A VRs Keine Angst vor Mikrocontrollern! (5)*

# *ROLAND WALTER - DL7UNO*

*Ein kleiner Hinweis vorweg: Auf meiner Homepage [www.rowalt.de](http://www.rowalt.de) gibt es jetzt die Version 2.0 des Tools AVRPower. Das Update wurde nötig, weil Windows LPT2/LPT3 bei manchen Einsteckkarten nicht korrekt erkennt. Die neue Version von AVRPower umgeht Windows bei der LPT-Erkennung und ist dadurch sogar noch etwas kleiner geworden ;-)*

Im letzten Teil hatten wir anhand der UART die Arbeit mit Interrupts besprochen. Die Interrupts werden wir auch weiterhin benötigen. Der Schwerpunkt liegt jetzt aber darauf, weitere Peripheriebausteine des AT90S2313 vorzustellen.

#### **Externe Interrupts**

DerAT90S2313 verfügt über zwei externe Interrupts, also über zwei Eingangsleitungen, mit denen man Interrupts auslösen kann. Die Pin-Belegung ist dabei fest und kann nicht verändert werden. Interrupt 0 ist dem Pin PD2 zugeordnet und Interrupt <sup>1</sup> dem Pin PD3. Mit Hilfe der externen Interrupts kann man ohne Pollen auf externe Ereignisse wie z.B. einen Tastendruck reagieren.

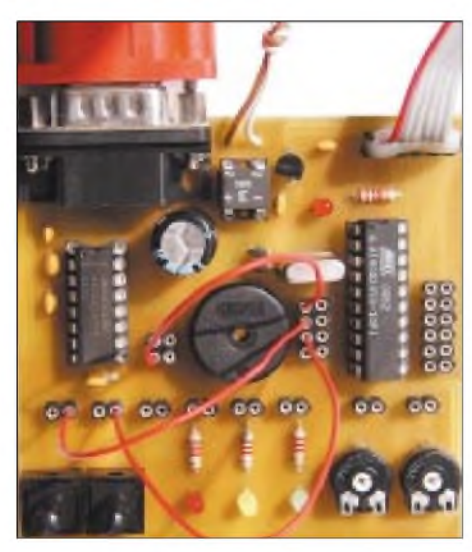

**Bild 24: Die Verdrahtung zum Listing 006 BAS**

Das Listing im Kasten 6 enthält das Experimentierprogramm für die externen Interrupts. Als Eingänge verwenden wir Int0 und Int1, sowie zusätzlich zum Vergleichen den ganz normalen Dateneingang PD4. Die Resultate werden über die serielle Schnittstelle ans Terminalprogramm AVRTerm geschickt.

Mit den drei verschiedenen Eingängen ging es mir um folgendes: Die externen Interrupts sollten einmal aus einer "sauberen" Quelle (MAX232-RTS-Ausgang) und einmal aus einer "unsauberen" Quelle (Taster) kommen. Darüber hinaus schien mir als Vergleichsmöglichkeit ein normaler I/O-Pin sinnvoll zu sein. Und alle drei Eingänge können außerdem noch einmal mit und ohne eingeschaltetem Pull-up-Widerstand getestet werden. Insgesamt dürften damit alle aufkommenden Fragen zu klären sein.

Die Verdrahtung ist zur Sicherheit noch einmal in Bild 24 dargestellt.

Nach dem Verbinden aller Leitungen brennen Sie das Programm bitte erst einmal so, wie es im Kasten wiedergegeben ist. Anschließend wird AVRTerm gestartet und die Anzeige auf "Plain text" eingestellt. Nach dem Herstellen der Verbindung im Terminalprogramm machen Sie bitte unmittelbar nacheinander die folgenden drei Experimente:

- 1. Markieren Sie einmal die Checkbox "RTS" und entfernen die Checkmarke wieder. Beim Entfernen der Checkmarke (und nur dann) muß der AVR den Text "RTS" senden (und das nur einmal). Wiederholen Sie das mehrfach (Bild 25).
- 2. Jetzt drücken Sie den Taster <sup>1</sup> auf dem Experimentierboard (das ist der äußere Taster) und lassen ihn wieder los. Sowohl beim Drücken als auch beim Loslassen des Buttons wird der AVR den Text "T1" mehrfach senden. Wiederholen Sie auch diesen Test mehrfach (Bild 26).
- 3. Nun drücken Sie den Taster 2 auf dem Experimentierboard. Solange Sie den Taster gedrückt halten, wird er AVR permanent den Text "T2" senden. Das Senden bricht ab, sobald Sie den Taster loslassen (Bild 27).

Beim ersten Experiment wird Interrupt 0 ausgelöst, wenn die Spannung am INT0- Eingang von High auf Low wechselt. Da wir den INT0-Eingang von der Handshake-Leitung erhalten, haben wir saubere TTL-Verhältnisse, und der Interrupt wird tatsächlich nur einmal ausgelöst. Das Festlegen der Interrupt-Routine mittels On INT0 *OnRts* kennen wir bereits von der seriellen Schnittstelle. In der Interrupt-Routine *OnRts* geben wir das Ereignis als Text ans Terminalprogramm aus.

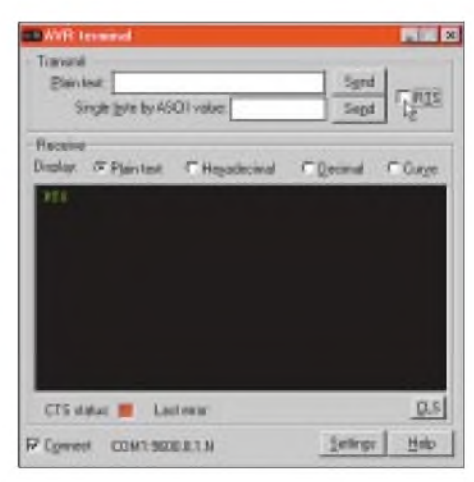

**Bild 25: Externe Interrupts, Experiment <sup>1</sup>**

Neu ist das Statement Config INT0 = *FAL-LING*. Hiermit wird festgelegt, daß der Interrupt 0 an der fallenden Flanke des Input-Signals ausgelöst werden soll. Darüber hinaus wäre *RISING* (Interrupt bei steigender Flanke) und *LOWLEVEL* (permanente Interrupts bei Low) möglich. Die Möglichkeit *HIGH LEVEL* gibt es übrigens nicht, denn derAT90S2313 sieht diese Möglichkeit einfach nicht vor.

Beim zweiten Experiment (Taste <sup>1</sup> an INT1) erhalten wir ein ausgesprochen miserables geprelltes Signal. Beim Drücken der Taste kratzen die Kontakte und er-

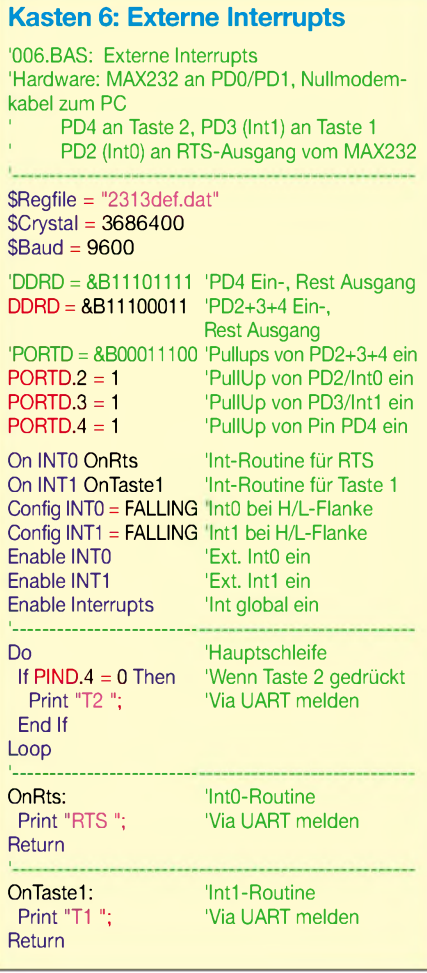

zeugen so gleich mehrere High-Low-Wechsel. Da derAVR schnell genug reagiert, erhalten wir als Folge mehrere Interrupts. Dies ist ein gut bekanntes Problem in der Digitaltechnik, welches ich einfach nicht unerwähnt lassen konnte. Als Problemlösung schaltet man im primitivsten Fall einen 100-nF-Kondensator vom INTl-Eingang nach Vcc oder verwendet ein RC-Glied bzw. Monoflop. Die zusätzliche Hardware läßt sich aber einsparen, wenn im AVR noch freier Programmspeicher vorhanden ist. Beispielsweise kann man Interrupt 1 nach jeder Auslösung erst einmal ausschalten (Disable INTO) und schaltet ihn erst nach einer gewissen Zeit wieder ein (Enable INTO).

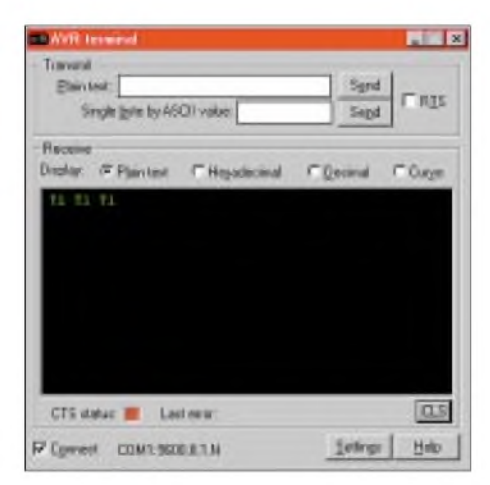

**Bild 26: Externe Interrupts, Experiment 2**

Da der Mensch im Vergleich zumAVR extrem langsam reagiert, sind Zeiten bis hin zu etwa 300 Millisekunden in der Regel praktikabel. Das Wiedereinschalten kann z.B. über einen Timer erfolgen (die Timer werde ich in der nächsten Folge beschreiben) und vielleicht auch schlicht durch die große Ausführungszeit des Programms.

Ich will noch erwähnen, daß Bascom die Funktion Debounce zum Entprellen anbietet. Diese Funktion ist aber meines Erachtens nur in wenigen Anwendungsfällen praktikabel, weil man hier sehr viel Rechenzeit mit Warten verschenkt. Damit will ich das Thema Entprellen abschließen, denn dies ist nicht der eigentliche Gegenstand des Artikels.

Beim dritten Experiment (Taste 2 an Pin PD4) werten wir schließlich den Zustand des Pins ohne Interrupt aus. Das kennen wir schon und ist lediglich ein Vergleich zum Interrupt.

#### **Software-Interrupt**

Ein interessantes Detail des vorangegangenen Programms wurde noch gar nicht erwähnt: Am Anfang des Listings konfigurieren wir auf die bekannte Weise die I/O-Pins. Für das Datenrichtungs-Register DDRD sind im Programmlisting zwei Möglichkeiten vorhanden. Bei der auskommentierten Variante werden die Pins PD2/INT0 und PD3/INT1 auf Ausgang gesetzt und haben damit eigentlich die falsche Richtung. Wenn Sie diese "falsche" Variante ausprobieren, werden Sie feststellen, daß das Programm trotzdem korrekt läuft.

DasAtmel-Datasheet gibt ausdrücklich an, daß die externen Interrupts 0 und <sup>1</sup> auch dann ausgelöst werden, wenn PD2/PD3 aufAusgang gesetzt wurden. Damit sollte dem Anwender eine Möglichkeit zur Auslösung von Software-Interrupts gegeben werden.

Kasten 7 zeigt ein Beispielprogramm, bei dem Interrupt 0 als Software-Interrupt verwendet wird. Dieses Programm wird ohne externe Drahtverbindungen ausgeführt. Int0 wird hier (nur als Beispiel) so konfiguriert, daß es bei Low Level (0) Interrupts auslöst. Vor der Hauptschleife setzen wir PD2 softwareseitig einmalig auf 0. Dies löst dann ein Gewitter von Interrupts aus, und in der Folge wird das Zeichen "s" ans Terminalprogramm geschickt. Das Ganze wird nur durch die gesetzte Baudrate von 9600 gebremst, sonst käme das Terminalprogramm niemals hinterher.

#### **Die beteiligten AVR-Register**

Der Befehl Config INT0 führt zum Setzen von Bits im Register MCUCR (MCU general Control Register). Neben der Konfiguration der externen Interrupts dient dieses Register auch dazu, den Sleep-Modus des AVR festzulegen und diesen freizuschalten.

Um Mißverständnissen vorzubeugen: Der Sleep-Modus hat nichts, aber auch rein gar nichts mit den externen Interrupts zu tun,

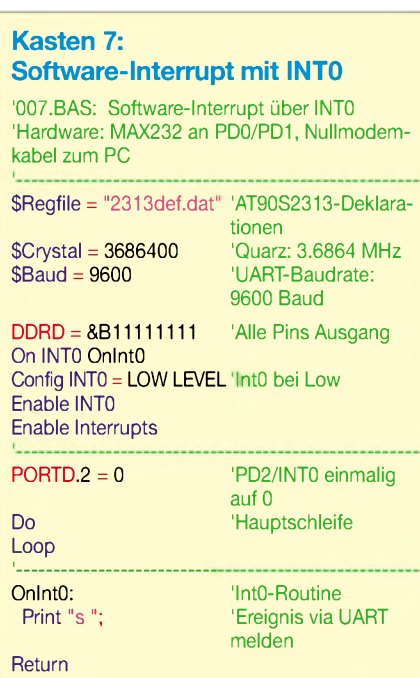

| <b>COWE Immedi</b> |    |    |                                |   |    |     |     |                                     |     |     |    |                                                         |     |    | $m(n)$ of $n$                                         |
|--------------------|----|----|--------------------------------|---|----|-----|-----|-------------------------------------|-----|-----|----|---------------------------------------------------------|-----|----|-------------------------------------------------------|
| - Transmit         |    |    |                                |   |    |     |     |                                     |     |     |    |                                                         |     |    |                                                       |
| Plaintest:         |    |    |                                |   |    |     |     |                                     |     |     |    | $\frac{\mu_{\rm grad}}{\mu_{\rm Edd}}$<br><b>IT R3S</b> |     |    |                                                       |
|                    |    |    | Single liste by ASCII value.   |   |    |     |     |                                     |     |     |    |                                                         |     |    |                                                       |
| - Receive          |    |    |                                |   |    |     |     |                                     |     |     |    |                                                         |     |    |                                                       |
|                    |    |    |                                |   |    |     |     |                                     |     |     |    |                                                         |     |    | Display: iF Plan test C Hoyadacenal C Decenal C Curve |
|                    |    |    |                                |   | Tû | 12  | 7.2 | TI                                  | T2. | T I | 32 | 72                                                      | T 2 |    | тz                                                    |
|                    |    |    |                                |   | 72 | P.Z | ÷z  | Ŧż                                  | ŤΞ  | ۴ź  | 32 | ŤЗ                                                      | τz  | 72 | T2                                                    |
|                    | m. | TZ | T2                             | r | TZ | τz  | T 2 | ŦZ                                  | T2  | e.  | 72 | T.                                                      | T 2 | 72 | T2                                                    |
|                    | 72 | TZ | TT.<br>E2 N2 TH KE KE TH TH KE | F |    |     |     | THE WAS THE THE WAY THE WAY THE WAY |     |     |    |                                                         |     |    |                                                       |
|                    |    |    |                                |   |    |     |     |                                     |     |     |    |                                                         |     |    |                                                       |
|                    |    |    |                                |   |    |     |     |                                     |     |     |    |                                                         |     |    |                                                       |
|                    |    |    | CTS status: III Lasteau        |   |    |     |     |                                     |     |     |    |                                                         |     |    | DUR.                                                  |
| <b>P</b> Connect   |    |    | COM1: 9000 E.T.M.              |   |    |     |     |                                     |     |     |    | Sellings                                                |     |    | Heb                                                   |

**Bild 27: Externe Interrupts, Experiment 3**

und wir werden ihn jetzt auch nicht behandeln.

Für die Konfiguration der beiden externen Interrupts werden je zwei Bits verwendet und für den Sleep-Modus noch einmal zwei Bits. Statt einer ausführlichen Beschreibung will ich hier aber nur auf das Atmel-Datasheet verweisen.

Mit dem Befehl Enable INT0 wird das INT0-Bit (Bit 6) im Register GIMSK (General Interrupt Mask Register) gesetzt und mit Enable INT1 das INTl-Bit (Bit 7) im selben Register. Deshalb hätten die Befehle

#### GIMSK.*INT0* = <sup>1</sup> GIMSK.*INT1* = <sup>1</sup>

exakt die gleiche Wirkung. Wer Platz im Programmspeicher sparen will, kann beide Zeilen auch in einem einzigen Befehl zusammenfassen:

#### $\text{GIMSK} = \&B11000000$ 'INT1+INT0 einschalten

Wenn mehrere Bits eines Registers gesetzt werden müssen, ist ein zusammenfassender Befehl **immer** besser, denn man spart ja nicht nur Programmspeicher, sondern erreicht auch mit einem einzigen Takt, was man sonst mit bis zu acht Takten erledigen müßte. Allerdings sollte man niemals mit Kommentaren geizen, anderenfalls sieht man irgendwann nicht mehr durch.

Den Befehl Enable Interrupts kennen Sie bereits im Zusammenhang mit der seriellen Schnittstelle. Zur Erinnerung: Wenn Sie Enable Interrupts ausführen, dann setzt Bascom das Global-Interrupt-Enable-Bit (Bit 7, auch I-Bit genannt) imAVR-Status-Register SREG. Die Befehle SREG.7 = <sup>1</sup> und Set SREG.7 würden exakt zum gleichen Ergebnis wie Enable Interrupts führen.

Und schließlich ist auch noch das Register GIFR (General Interrupt Flag Register) beteiligt. In diesem Register werden die Bits INTF0 (Bit 6) bzw. INTF1 (Bit 5) gesetzt, sobald die Bedingung zur Auslösung des betreffenden Interrupts erfüllt ist.

Mit demAnspringen der Interrupt-Routine wird das entsprechende Bit vom AVR automatisch wieder gelöscht. Hier sollte man sich ins Gedächtnis rufen, daß alle Interrupts so lange gesperrt sind, wie eine andere Interrupt-Routine ausgeführt wird.

Das Interrupt-Flag speichert die Interrupt-Anforderung zwischen, damit sie nicht verlorengeht. Die Interrupt-Flags lassen sich aber auch softwareseitig löschen, indem man GIFR.*INTF0* = <sup>1</sup> bzw. GIFR.*INTF1* = <sup>1</sup> schreibt (tatsächlich eine <sup>1</sup> und nicht, wie es logischer wäre eine 0). Das Löschen des Interrupt-Flags unterbindet die Auslösung des anstehenden Interrupts.

Die Auswertung dieser Flags kann sinnvoll sein, wenn man sich in einer umfangreicheren Interrupt-Routine befindet und vielleicht effizienter reagieren will.

# **Die AVR-Timer**

Bitte erst einmal Luft holen, denn wir gehen jetzt zu einem völlig anderen Peripherie-Baustein über.

Der AT90S2313 verfügt über zwei Timer, die völlig unabhängig und unbeeinflußt vom übrigen Programm laufen. Timer0 zählt mit 8 Bit (0-255) und Timer1 mit 16 Bit (0-65535). Beide Timer können mit oder ohne Vorteilung vom Quarz getaktet werden. Der Vorteiler kann für jeden Timer separat gesetzt werden.

Die möglichen Teilerraten sind 1/8, <sup>1</sup> /64, 1/256 und 1/1024. Bei unserem 3,6864- MHz-Quarz kann die Timer-Taktfrequenz also 3,6864 MHz, 460,8 kHz, 57,6 kHz, 14,4 kHz und 3,6 kHz betragen. Als Takt-Quelle kann aber auch ein externes Signal dienen, welches nach Wahl entweder an

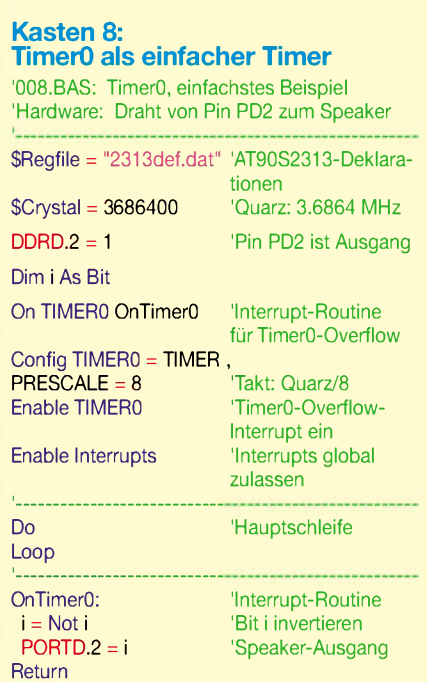

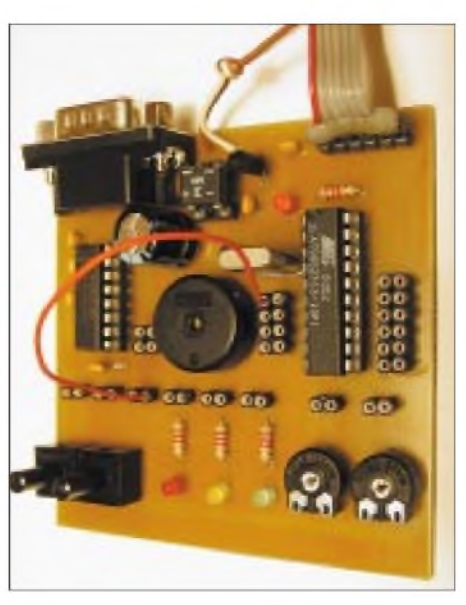

**Bild 28: Die Verdrahtung zu den Listings 008.BAS und 009.BAS**

der steigenden oder der fallenden Flanke gezählt werden kann.

Damit sind die Timer auch als Zähler verwendbar, z.B. zum Decodieren eines pulsabstandsmodulierten Signals oder als reine Ereigniszähler.

Beide Timer können so eingestellt werden, daß sie bei einem Überlauf einen Interrupt auslösen. Darüber hinaus kann der 16 Bit breite Timer1 noch weit mehr: Er ist in der Lage, den aktuellen Zählerstand laufend mit einem eingestellten Zählerwert zu vergleichen und löst einen Interrupt aus, sobald der Zählerstand erreicht ist. Und noch mehr: Timer1 hat eine Input-Capture-Funktion, bei der als Eingang der integrierte Analog-Komparator verwendet werden kann.

Habe ich etwas vergessen? - Ach ja, Timer1 kann auch noch ein pulsabstandsmoduliertes Signal erzeugen. Und das alles erledigen die Timer (nahezu) selbständig und unabhängig vom laufenden Programm.

Die Fülle der Möglichkeiten dürfte sicher verwirrend sein. Wir fangen deshalb erst einmal mit dem leicht zu verstehenden 8- Bit-Timer an und arbeiten uns dann schön systematisch Stück für Stück durch.

Ich werde mich bemühen, jedes Feature selbständig verwendbar zu beschreiben. Der Aufwand lohnt sich, denn mit den Timern kann man eine unglaubliche Anzahl von Praxisaufgaben lösen.

# **TimerO**

Timer0, wir hatten es schon erwähnt, ist 8 Bit breit und kann deshalb von 0 aufwärts bis 255 zählen, bis er überläuft und wieder bei 0 beginnt.

Das wollen wir zusammen mit einer Vorteilung an einem einfachen Beispiel demonstrieren.

Als Taktfrequenz für den Timer verwenden wir die Quarzfrequenz 3,6864 MHz/8 = 460,8 kHz. Bei jedem Überlauf soll ein Interrupt ausgelöst werden. Dies erfolgt alle 256 Timer-Takte einmal, womit die Überlauffrequenz 14,4 kHz/256 = 1,8 kHz beträgt. Und da diese Frequenz im hörbaren Bereich ist, können wir sie über den Speaker ausgeben.

Bei jedem Überlauf invertieren wir den Zustand des Ausgabe-Pins, damit wir eine Wechselspannung erhalten. Durch die Invertierung erhalten wir schlußendlich eine Speaker-Frequenz von 1,8 kHz/2 = 900 Hz, was geradezu ein ideal hörbarer Signalton ist.

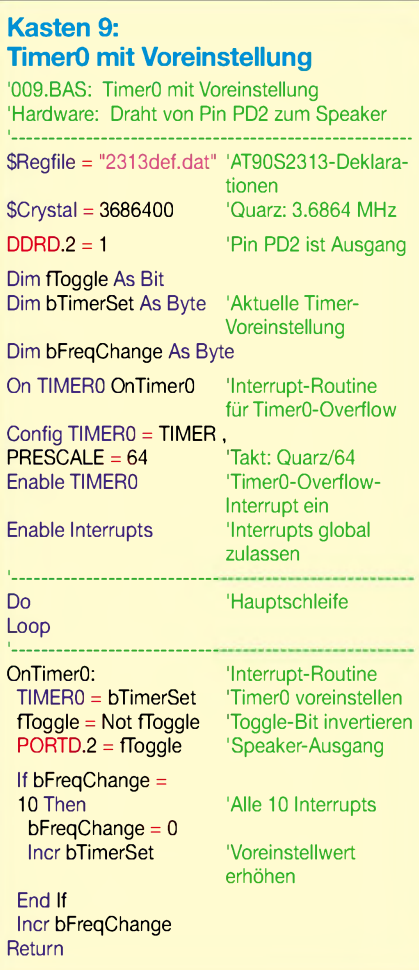

#### **TimerO mit Voreinstellung**

Die Timer können auf einen Wert voreingestellt werden, womit sich die Auflösung sehr verfeinern läßt. Das soll wiederum mit dem Speaker vorgeführt werden. Die Verdrahtung bleibt also die gleiche.

Zur Demonstration durchlaufen wir im folgenden Programm als Timer-Voreinstellung alle Werte zwischen 0 und 255, womit sich ein Ton mit anschwellender Frequenz ergibt. Die verwendete Timer-Taktfrequenz habe ich übrigens nur nach Gehör gewählt, da es ja lediglich um die Demonstration der Timer-Voreinstellung ging.

# **Kasten 10: Timer0 als Counter**

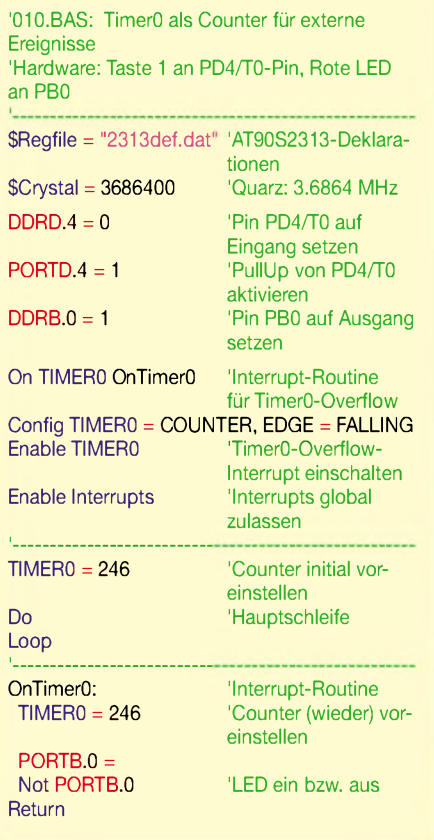

Die Frequenzveränderung erfolgt zur besseren Hörbarkeit nur bei jedem zehnten Timer-Interrupt. Das trägt nicht zur Übersichtlichkeit im Listing bei, war aber nicht zu vermeiden.

Bitte beachten Sie die Reihenfolge der Befehle in der Interrupt-Routine, denn diese ist nicht ganz egal. Da der Timer unabhängig vom sonstigen Geschehen zählt, ist es sinnvoll, ihn sofort nach dem erfolgten Überlauf-Interrupt auf den gewünschten Wert voreinzustellen. Der Timer zählt mit diesem Wert beginnend sofort (unabhängig!) weiter. Würden wir ihn erst später voreinstellen, dann würde die Programmablaufzeit zur Timer-Zeit hinzukommen und sogar je nach aktueller Programmverzweigung ungleichmäßig werden.

Gleich nach dem Voreinstellen des Timers setzen wir den Speaker-Ausgang auf den aktuellen Wert. Auch das ist zeitkritisch. Danach haben wir bis zum nächsten Überlauf-Interrupt genug Zeit für alle anderen Dinge. Der Timer ließe sich mit *x* = TIMER0 übrigens auch auslesen, was bei uns aber keinen Sinn gemacht hätte.

#### **Timer0 als Counter**

Als letztes soll TimerO als Counter Verwendung finden. In diesem Fall dient der Pin PD4/T0 als Clock-Eingang (das kann auch nicht geändert werden). Als Signalquelle verwenden wir Taster 1. Da Taster <sup>1</sup> an Masse angeschlossen ist, legen wir mittels Config TIMERO fest, daß an der fallenden Flanke gezählt werden soll, und aktivieren außerdem natürlich den internen PullUp-Widerstand das Pins PD4. Bei jedem Tastendruck soll Timerl erhöht werden. Und da wir Timerl auf den Wert 246 voreinstellen, wird nach jeweils 10 Tastendrücken ein Überlauf-Interrupt ausgelöst. Nicht vergessen: Bei einem Byte gilt  $246 + 10 = 0$ . Den Überlauf lassen wir mit der roten LED melden, die an Pin PBO angeschlossen wird. Bei jedem Überlauf schaltet sich die LED ein oder aus. Bild 29 gibt die Verdrahtung wieder.

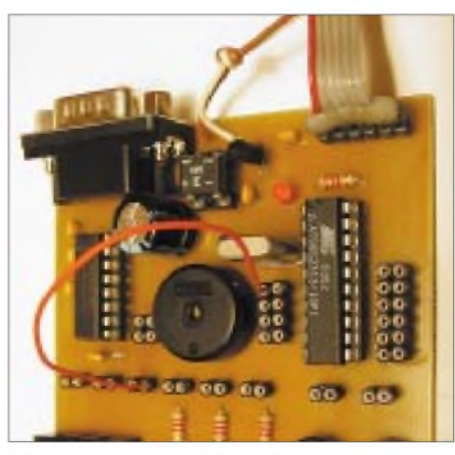

**Bild 29: Die Verdrahtung zum Listing 010.BAS**

Sie werden beim Test feststellen, daß Sie die Taste weniger als 10mal drücken müssen. Hier haben wir wieder das leidige Thema Tasten-Prellen am Hals. Daß tatsächlich das Tastenprellen schuld ist, können Sie leicht überprüfen, wenn Sie einen 100-nF-Kondensator zwischen PD4 und Vcc legen. Mit dem Kondensator beträgt die Anzahl der Tastendrücke tatsächlich genau 10mal, bis die LED ihren Zustand wechselt.

Bei dieser Gelegenheit können Sie mir als Autor eins hinter die Ohren geben, denn ich hätte für solche Zwecke zusätzliche Masse- und Vcc-Buchsen auf der Platine vorsehen müssen. Für Tests ohne Entprell-Kondensator bleibt aber noch der Weg, das Signal für den PD4/T0-Eingang aus dem Terminalprogramm AVRTerm via RTS-Leitung zu holen. Immerhin habe ich diese Möglichkeit ja speziell für diesen Zweck vorgesehen.

# **Die Timer0-Register**

Zum Schluß wieder ein kleiner Blick hinter die Kulisse ins Register-Geschehen. Nehmen Sie das bitte nicht nur als Nebensächlichkeit oder totes Hintergrundwissen, denn der direkte Zugriff in die Register kann in vielen praktischen Fällen Code und Rechenzeit sparen.

Zunächst wäre da das Register TCCRO (Timer/Counter<sup>O</sup> Control Register). Der Befehl Config TIMERO macht nichts anderes, als dieses Register zu setzen. Auch die noch gar nicht erwähnten Bascom-Befehle Stop TIMERO und Start TIMERO verändern lediglich das Register TCCRO. Die einzelnen Möglichkeiten sind in den folgenden Befehlszeilen aufgeführt:

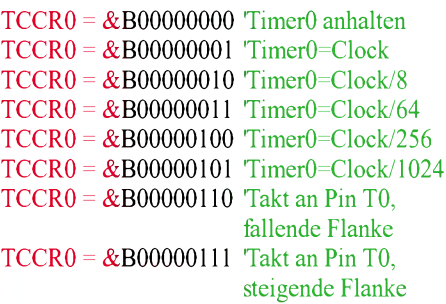

Das Register TCNTO (Timer/CounterO) enthält den eigentlichen Zähler(wert). Man kann den Voreinstellwert genausogut in dieses Register schreiben und den aktuellen Zählerstand aus diesem Register auslesen.

Das Register TIMSK (Timer/Counter Interrupt Mask Register) enthält für TimerO das Flag TOIE0 (Timer0 Overflow Interrupt Enable, Bit 1), das den TimerO-Überlauf-Interrupt einschaltet, wennman es auf <sup>1</sup> setzt. Der Bascom-Befehl Enable TIMERO macht nichts anderes, als dieses Bit zu setzen. Darüber hinaus enthält das Register aber auch zwei Flags für Timer1: das Überlauf-Flag und das Flag für den (beim TimerO nicht vorhandenen) Vergleichs-Interrupt.

Das Register TIFR (Timer/Counter Interrupt Flag Register) schließlich enthält die Interrupt-Flags für beide Timer. Sie werden gesetzt, sobald die Bedingung für den betreffenden Timer-Interrupt erfüllt ist. Für TimerO gibt es nur das TOVO-Flag (Bit 1), welches gesetzt wird, wenn ein Timer-Überlauf stattgefunden hat. Der AVR löscht dieses Bit beim Ausführen der Interrupt-Routine automatisch.

Falls man sich beispielsweise noch in der Ausführung einer anderen Interrupt-Routine befindet, kann man das TOVO-Bit abfragen und vielleicht effizienter reagieren. Will man das TOVO-Bit softwareseitig löschen (um die Ausführung des anstehenden Interrupts zu unterbinden), dann muß man TIFR.TOV $0 = 1$  schreiben (1, nicht O).

Ich habe übrigens keine Ahnung, warum die Interrupt-Flags mit einer 1 auf 0 gesetzt werden. Und ich habe auch überhaupt den Eindruck, daß niemand den tieferen Grund kennt. So ist das manchmal mit der Logik.

Im nächsten Teil werden wir den Timer1 behandeln. Bis dahin haben Sie, denke ich, mehr als genug zu tun ;-)

(wird fortgesetzt)

# *Modulierbarer Treiber für (fast) alle Laserdioden*

# *Dr.-Ing. KLAUS SANDER*

*Laserdioden im niedrigen bis mittleren Leistungsbereich sind mittlerweile preiswert geworden. Wir stellen eine einfache und dennoch zuverlässige Treiberschaltung vor, die auch professionellen Anwendungen genügt. Sie kann sowohl für kontinuierlichen Laserbetrieb als auch für gepulste Anwendungen, wie zum Beispiel in Lichtschranken eingesetzt werden. Durch einen zusätzlichen Modulationseingang eignet sie sich gleichzeitig für die Übertragung von Sprach- und Meßwertsignalen bis hin zur Übertragung komprimierter Videosequenzen.*

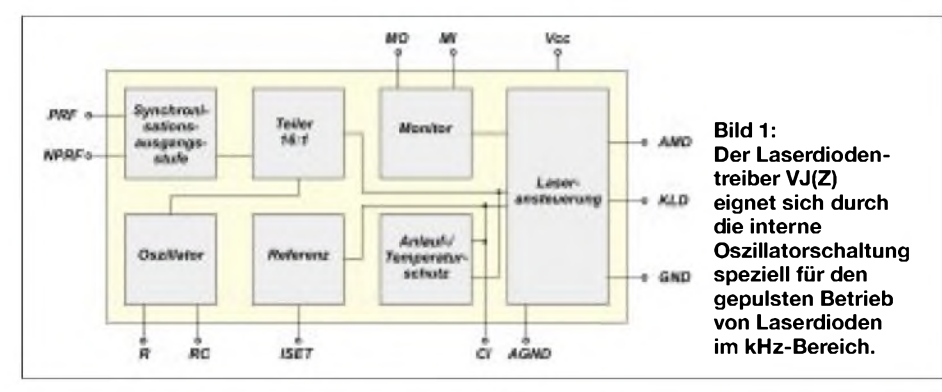

In den 50er und 60er Jahren war die optische Freiraumübertragung von Sprachsignalen in erster Linie ein Experimentierfeld für Hobbyelektroniker. Verwendet wurden vorrangig Glühlampen als Sender. Die Geräte hießen damals "Lichtsprechgeräte", und Bauanleitungen hatte wohl fast jede Zeitschrift.

Die Technik ist eigentlich viel älter. Wie oft üblich, kamen die ersten Entwicklungen aus dem militärischen Bereich. In [1] können Sie interessante Informationen zur Geschichte dieser Technik nachlesen.

Steigende Leistungen und sinkende Preise bei Laserdioden sind auch einige der Ursachen, weshalb die optische Kommunikation durch die Luft in den letzten Jahren zunehmendes Interesse gefunden hat. Nicht nur Hobbyelektroniker und Funkamateure beschäftigen sich zunehmend mit dieser Technik, auch eine Reihe großer Unternehmen haben die Vorteile entdeckt.

Ein Tip unter Insidern ist die Homepage von K3PGP ([2] und [3]). Die optische Überbrückung von weit über 100 Meilen ist für ihn unter Ausnutzung der Streuung an Wolken offensichtlich kein Problem.

#### **Laserdiodentreiber**

Egal, ob nun Lichtschranke oder optische Kommunikation, in jedem Fall braucht man eine Treiberschaltung, die den notwendigen Strom liefert. Laserdioden werden mit einem vergleichsweise hohen Strom betrieben.

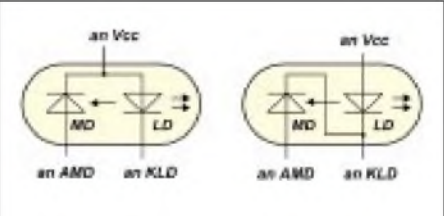

**Bild 2: Es können Laserdioden mit unterschiedlicher Pinbelegung an den IC-VJ(Z) angeschlossen werden.**

Das führt im Verlauf der Lebensdauer zu einer Degradation. Im Ergebnis nimmt die abgestrahlte Leistung nach längerer Betriebsdauer ab. Viele Anwendungen funktionieren dadurch ab einem bestimmten Zeitpunkt nicht mehr korrekt.

Um die Betriebsdauer der Schaltung zu verlängern, wird deshalb die Leistung durch Erhöhung des Stroms durch die Laserdiode nachgeregelt. Natürlich geht dies nur bis zu einem bestimmten Punkt. Werden die Stromgrenzwerte überschritten, wird die Laserdiode zerstört. Diese Leistungsregelung ist eine weitere Aufgabe der Treiberschaltung.

Laserdioden mittlerer bis höherer Leistung erzeugen natürlich Wärme, genau wie die Treiberschaltkreise. Diese muß abgeführt werden. Deshalb gehören zur Treiberbaugruppe Schaltungsteile zur Temperaturüberwachung und in Verbindung mit Peltierelementen auch zur Temperaturregelung. Bei kleineren Leistungen reicht es aus, die Laserdiode in einen Kühlkörper einzupressen.

### **Treiber von IC-Haus**

Es gibt zu den teuren breitbandigen Treibern eine preiswerteAlternative: die Laserdiodentreiber von IC-Haus. Sie tragen die Bezeichnungen IC-VJ, IC-VJZ, IC-WJ, IC-WJZ, IC-WJB, IC-WK und IC-WKL. Sie werden im 8- bzw. 16poligen SMD-Gehäuse angeboten. Die Typen WJB und WK(L) sind für den Betrieb mit niedrigen Spannungen von 2,4 bzw. 2,7 V optimiert. Der Laserdiodentreiber-Schaltkreis IC-VJ(Z) ist für Laserströme bis 250 mA ausgelegt und kann damit schon größere Laserdioden von einigen 10 mW problemlos ansteuern.

Vorteilhaft ist die Schaltung zum Schutz der Laserdiode. Sie garantiert, daß im Anlaufmoment die Ströme durch die Laserdiode begrenzt werden. Ebenso verhindert eine Temperaturschutzschaltung die Zerstörung der Laserdiode bei Übertemperatur. Integrierte Schutzdioden verhindern eine Zerstörung durch ESD. Die Laserleistung läßt sich über einen einfachen Widerstand an ISET einstellen. Für die Anwendung, z.B. in gepulsten Lichtschranken, ist die integrierte Oszillatorschaltung mit nachfolgendem 16:1-Teiler vorteilhaft. Sie liefert ein Tastverhältnis von exakt 1:1.

Die Frequenzeinstellung erfolgt durch die Beschaltung mit einer einfachen RC-Kombination an den Pins R und RC. Der Oszillator kann zwischen 10 kHz und 4 MHz schwingen.

Interessant ist, daß die nach dem Taktteiler auf die Laserdiodenansteuerung geführte Frequenz auch an den Pulsfrequenzausgängen PRF und NPRF zur Verfügung stehen. Damit kann eine Synchronisation mit anderen Baugruppen erreicht werden.

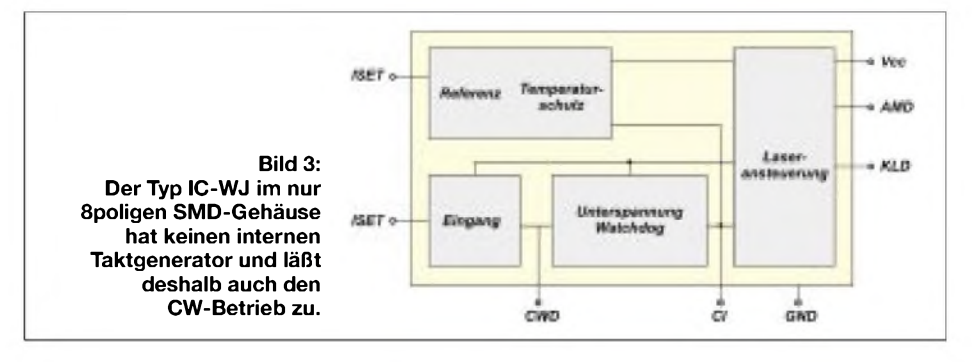

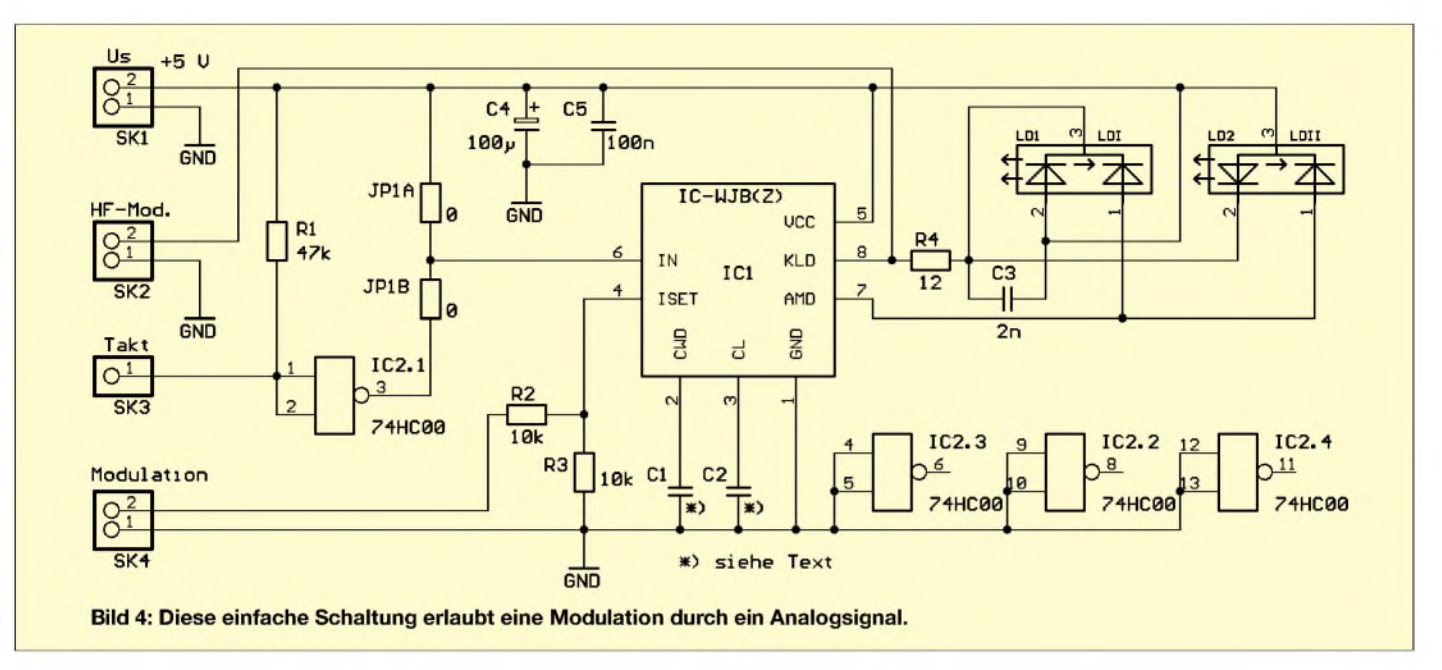

Den IC-VJ gibt es in zwei Varianten: ohne und mit nachgestelltem Z. Der Z-Typ ist gegenüber dem Grundtyp für höhere Ströme der in den Laserdioden eingebauten Monitordioden vorgesehen. Als besonderer Vorteil der Schaltkreiskonzeption ist die Möglichkeit anzusehen, Laserdioden mit unterschiedlichen Belegungen einzusetzen. Der Taktgenerator dieses ICs läßt sich aber nicht abschalten. Dadurch ist ein CW-Betrieb nicht möglich.

#### **CW-Betrieb mit IC-WJ(Z)**

Beim IC-WJ(Z) wurde das Schaltungsprinzip beibehalten. Der Hersteller hat jedoch auf den Taktgenerator samt Teiler verzichtet. Der Schaltkreis kann die Laserdiode deshalb im CW- (Dauer- oder Gleichstrombetrieb) betreiben. Über den Takteingang IN kann auch ein externer Takt bis 300 kHz angelegt werden, wodurch dann Pulsbetrieb möglich ist.

Der IC zeichnet sich wiederum durch eine Reihe von Schutzschaltungen aus. Bei Unterspannung oder Übertemperatur wird die Laserdiode abgeschaltet. Ebenso wird ein weicher Anlauf beim Einschalten der Betriebsspannung garantiert. Schutzdioden verhindern eine Zerstörung der Laserdiode durch ESD. Besonders erwähnenswert ist der Watchdog, der die Laserdiode bei Ausfall des Taktes abschaltet (natürlich nur im Pulsbetrieb sinnvoll und möglich).

Der Schaltkreis ist wiederum für Ströme bis 250 mA ausgelegt. Die Einstellung der Laserleistung erfolgt an ISET mittels eines einfachen Widerstands.

Die Versorgungsspannung des 8poligen SMD-Schaltkreises entspricht mit 5 Vüblichen Standards. Der IC-WJ ist für Monitorströme von 50 bis 500  $\mu$  A vorgesehen und der IC-WJZ für 0,15 bis 1,5 mA. Auch hier ist wieder garantiert, daß die unterschiedlichen Laserdioden mit den Pinbelegungen nach Bild 2 angeschlossen werden können. Wir werden noch sehen, daß sich dieser IC perfekt für die Sprachübertragung eignet, da durch einen kleinen Schaltungstrick eine Modulation möglich ist.

#### **Schaltung mit dem IC-WJB**

Die Schaltung dieses einfachen Treibers mit dem IC-WJ(Z) finden Sie in Bild 4. Wir haben versucht, die Schaltung so universell wie möglich zu machen. Deshalb sind mehr Bauelemente als notwendig vorhanden. Zum Beispiel ist die Laserdiode doppelt. Sie dürfen allerdings lediglich eine einsetzen.

Doppelt ist sie nur deshalb in der Schaltung und auf der Platine, um die beiden

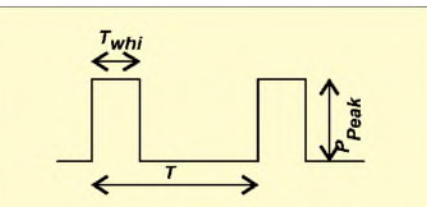

**Bild 5: Zur Berechnung der Leistung bei Impulsbetrieb ist die Definition der Impulskennwerte wichtig.**

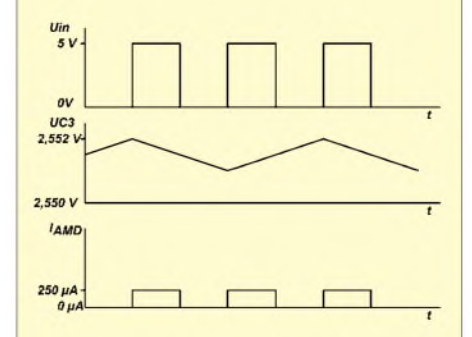

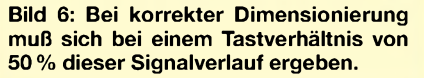

möglichen Pin-Varianten zu berücksichtigen. Wählen Sie also den für Ihre Laserdiode geeigneten Bestückungsplatz später aus.

Bevor Sie eine Laserdiode kaufen, schauen Sie im Datenblatt nach, ob sie mit einer der beiden Varianten übereinstimmt.

Und wenn Sie schon mal das Datenblatt der Laserdiode konsultieren, dann schauen Sie bitte gleich nach dem Strom der Monitordiode. Liegt er zwischen 50 und 500  $\mu$ A, so ist für IC1 der Standardtreiber IC-WJ erforderlich. Liegt der Strom jedoch zwischen 0,15 und 1,5 mA, so muß für IC1 der IC-WJZ eingesetzt werden. Eine fehlerhafte Bestückung kann die Zerstörung der Laserdiode zur Folge haben.

Es können Laserdioden mit 2 bis 40 mW verwendet werden. Die Leistung läßt sich über den Widerstand R3 an ISET einstellen. Damit wird der Sollwert für die Regelung vorgegeben. Zuerst bestimmen wir die mittlere Leistung:

 $P_m = P_{peak} \cdot t_{whi}/T$ 

Mit der mittleren Leistung können wir den Monitordiodenstrom aus dem Datenblatt ermitteln und dann R3 berechnen:

$$
R3 = CR1 \cdot V_{iset} / I_{m(AMD)}
$$

CR1 und Viset können wir aus der Kennwerttabelle des Datenblatts ablesen. CR1 beträgt für den IC-WJ <sup>1</sup> und für den IC-WJZ 3.  $V_{\text{iset}}$  ist bei beiden Typen identisch 1,22 V. Versuchen wir uns an zwei Beispielen.

#### **Pulsbetrieb**

Am Takteingang SK3 legen wir ein Rechtecksignal mit einem Tastverhältnis von 20 % an. Der Jumper JP1B ist geschlossen, und JP1Aist offen. Nehmen wir eine 5-mW-Diode an, dann ergibt sich bei einem Tastverhältnis  $t_{whi}/T = 0,2$  und einer Spitzenlei-

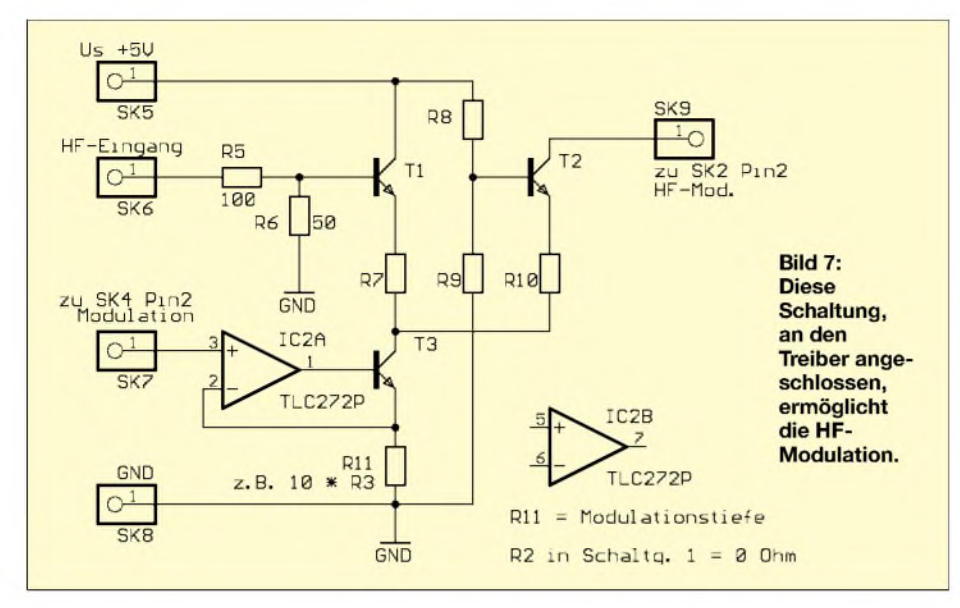

stung  $P_{peak}$  von 5 mW die mittlere Leistung zu  $P_m = 1$  mW.

Der leistungsbezogene Monitordiodenstrom von 0,13 mA/mW ergibt 0,13 mA. Wir wählen den IC-WJ und berechnen mit CR1  $= 1$  und V<sub>iset</sub>  $= 1,22$  V zu 9,4 k $\Omega$ . Versuchen Sie das zum besseren Verständnis nachzurechnen.

# **CW-Betrieb**

Jetzt probieren wir es mit CW- (oder zu deutsch Dauer-)betrieb der Laserdiode. Das Tastverhältnis ergibt sich zu 100%, also  $t_{whi}/T = 1$ . Um das zu erreichen, werden Jumper JP1B geöffnet und JP1A geschlossen. Es liegt also kein Takt mehr an.

Wir verwenden eine Laserdiode mit maximal 5 mW und wollen eine optische Ausgangsleistung von <sup>1</sup> mW erreichen. Die Monitordiode liefert bei 3 mW einen Strom von 0,75 mA. Bei <sup>1</sup> mW sind das 0,25 mA. Wir wählen den IC-WJZ. Mit CR1 = 3 und  $V_{\text{iset}} = 1,22$  V berechnen wir R3 zu  $14,6$  k $\Omega$ .

Damit die Regelung des Mittelwertes funktioniert, brauchen wir den Kondensator C2 an Pin Cl. Er funktioniert ähnlich dem Ladekondensator in einer Gleichrichterschaltung. Mit jedem Puls wird er ein Stück aufgeladen und in der Pulspause wieder etwas entladen. Damit sich ein echter Mittelwert ergibt, d.h., damit er sich nicht völlig entlädt (das würde wegen einer Leistungsüberhöhung zur Zerstörung der Laserdiode fuhren), muß er einen Minimalwert besitzen. Der berechnet sich zu C3 >  $440/(f \cdot R3)$ .

Bei f = 100 kHz und R3 = 10 k $\Omega$  ermitteln wir C3 zu 440 nF und wählen den nächstgrößeren Wert von 470 nF. Ob C3 korrekt dimensioniert ist, sehen wir am Oszillogramm des Laserdiodenstroms bzw. am optischen Ausgangssignal. Es darf keine Überhöhung der Einschaltflanke auftreten.

Bild 6 zeigt die Signale bei korrekter Arbeitsweise.

C3 beeinflußt auch die Anlaufzeit nach dem Einschalten. Sie kann ermittelt werden durch

 $t_{on} = 2.5 \cdot C3 \cdot R3/V_{\text{iset}}$ 

Mit den gegebenen Beispielwerten läuft der Laser nach 9,6 ms stabil.

#### **Watchdog**

Wie in der Controllertechnik gibt es auch hier einen Watchdog. Er sichert, daß bei Impulsausfall die Laserdiode nicht zerstört wird. Der Kondensator C1 ist für die Watchdogzeit zuständig, und die Zeit  $t_p$  sollte etwas größer sein als die Pulspausenzeit. Dadurch spricht der Watchdog gerade noch nicht an. C1 berechnen wir nach

 $C1 = (t_p - t_{pmin})/K_{wd}$ 

Die Kennwerte t<sub>pmin</sub> und K<sub>wd</sub> können wir dem Datenblatt entnehmen. Die minimale

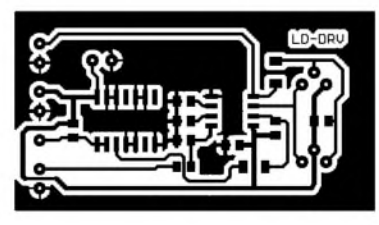

**Bild 8: Das Layout berücksichtigt die Verwendung unterschiedlicher Laserdioden.**

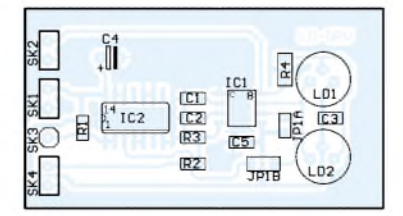

**Bild 9: Die passiven SMD-Bauelemente haben die Bauform 0805. Die Ausnahme bildet R4, der den Laserdiodenstrom übernehmen muß. Dafür wird ein Widerstand der Bauform 1206 verwendet.**

Ansprechzeit des Watchdog t<sub>pmin</sub> liegt zwischen 10 und 45 µs, und die Konstante K<sub>wd</sub> ist die Abhängigkeit der Watchdogzeit von der Kapazität. Sie liegt typisch bei 0,38  $\mu$  s/pF.

#### **Modulation**

Der Laserdiodentreiber kann mit einem Analogsignal moduliert werden. Wir arbeiten im CW-Betrieb. Dazu werden die Pulsfrequenz abgeschaltet und die JumperJP1A sowie JP1B wie oben angegeben beschaltet. Den Watchdog brauchen wir auch nicht, d.h. C1 entfällt. An den MOD-Eingang (SK4) legen wir unser Signal an. Es darf zwischen 0 und 1,5 V (Spitzenwert) liegen. R2 ist ein Spannungs-Strom-Wandler in seiner ursprünglichsten Form.

C2 und R3 bestimmen die Grenzfrequenz. Mit R3 = 10 k $\Omega$  und C2 = 100 nF liegt die Grenzfrequenz bei 40 kHz. Bei gleichem R3 und Verringerung von C2 auf 22 nF erreichen wir schon 150 kHz. Damit können wir ein mit einer Trägerfrequenz moduliertes Signal auf den Eingang legen.

# **HF-Modulation**

Mit der bisher beschriebenen Modulation ist bereits eine Videoübertragung von PC zu PC mit komprimierten Videosignalen möglich (Windows-WMV oder Real Video). Unkomprimierte Videos können übertragen werden, wenn der HF-Modulationseingang SK2 genutzt wird. Es ist allerdings ein kleiner Differenzverstärker erforderlich, um ein verzerrungsarmes Signal zu erhalten.

#### **Nachbau**

Berücksichtigen Sie vor der Bestückung die recht universelle Verwendung, und wählen Sie die Bauelemente sorgfältig aus. Ein falsch dimensioniertes Bauteil führt zur Zerstörung der Laserdiode.

#### **Laserschutz**

Eine zerstörte Laserdiode können wir ersetzen, eine zerstörte Schaltung ebenfalls, aber nicht durch Laser geschädigte Augen. Laserschutz ist eine Wissenschaft für sich. Es spielen nicht nur Strahlungsleistungen und Leistungsdichten eine Rolle, sondern auch Wellenlängen, Impulszeiten usw. Und wenn Sie mit höheren Leistungen experimentieren wollen, reicht es nicht, nur die Laserklassen (s. [1] und [4]) zu kennen. Sie brauchen entsprechende Schutzmittel und eine spezielle Ausbildung.

#### **Literatur**

- [1] Greil, P.: Kommunikation mit Laser bzw. Licht ein Überblick. FUNKAMATEUR 50 (2001) H. 10, S. 1122-1125
- [2] *<http://www.qsl.net/k3pgp>*
- [3] *http://www.[alltel.net/~k3pgp](http://www.alltel.net/%7Ek3pgp)*
- [4] *http://www.[sander-electronic.de](http://www.sander-electronic.de)*
- [5] Datenblätter der Firma IC-Haus

# **FUNKAMATEUR - Bauelementeinformation**

# **Ein-Chip-HF-Transceiver für ISM-Band-Betrieb**

#### **Grenzwerte**

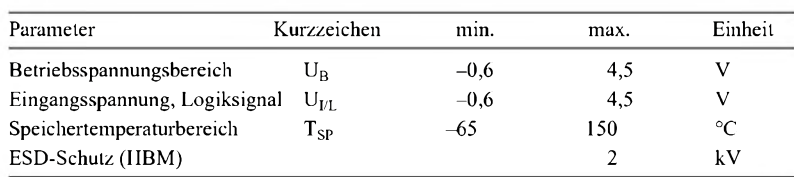

**Kennwerte** (U<sub>in</sub> = /SHDN = 3 V, C<sub>in</sub> = 4,7  $\mu$ F, C<sub>x</sub> = 0,68  $\mu$ F, C<sub>ext</sub> = 6,8  $\mu$ F,  $C_{\text{out}} = 4.7 \mu\text{F}, R_{\text{cs}} = 0.4 \Omega, T_A = 0 \text{°C}$  bis +70 °C, typ. +25 °C)

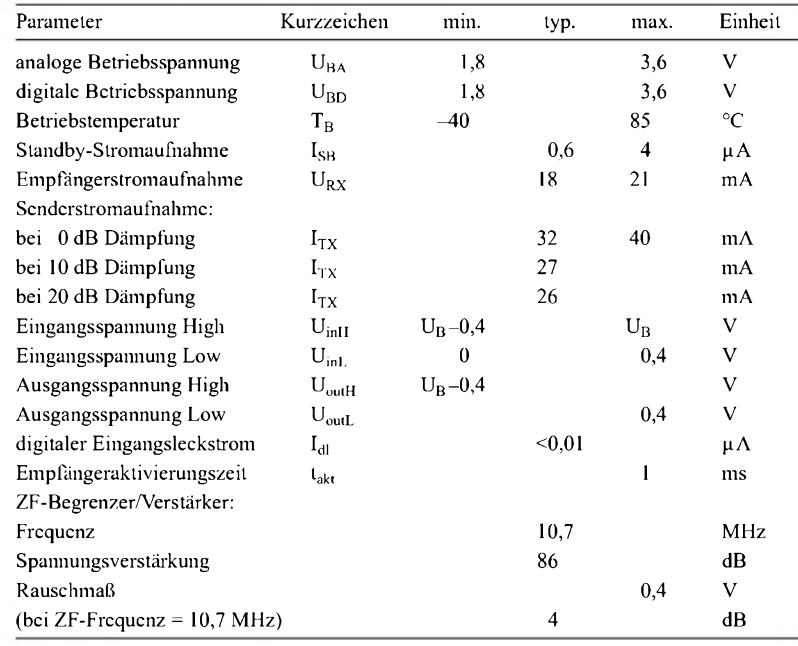

#### **Anschlußbelegung**

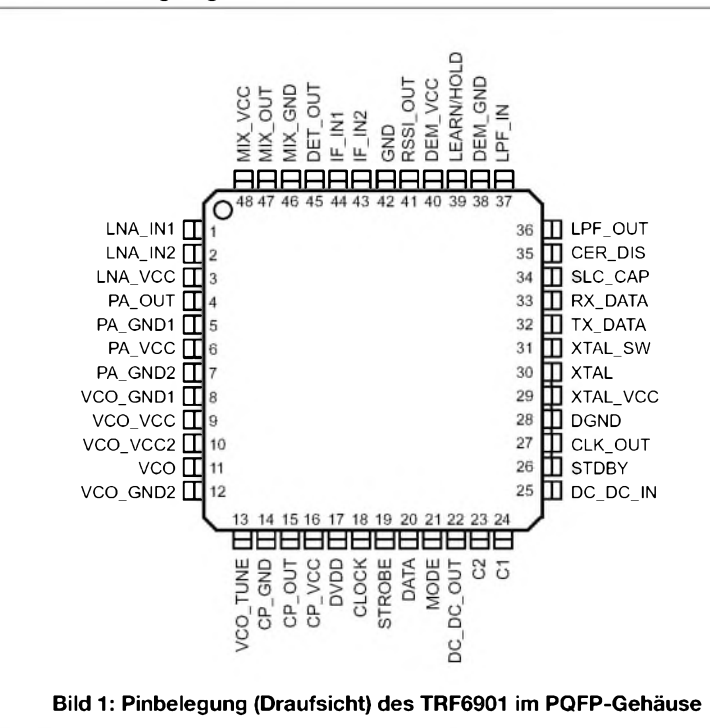

**TRF6901**

#### **Kurzcharakteristik**

- Ein-Chip-HF-Transceiver für das 868-MHz- und 915-MHz-ISM-Band
- 1,8 V bis 3,6 V Betriebsspannung • Frequenzbereich
- von 860 MHz bis 930 MHz
- geringe Leistungsaufnahme
- FSK/OOK-Betrieb
- Integer-N-Synthesizer mit voll integriertem VCO
- On-Chip-Referenzoszillator und PLL
- typische Ausgangsleistung 9 dBm
- programmierbarer Brownout-Detektor
- linearer Empfangsstärken-Signalindikator (RSSI)
- flexibles Dreidraht-Interface
- minimale externe Beschaltung erforderlich
- 48-Pin-PQFP-Gehäuse (Low-Profile Plastic Quad Flat Package)
- programmierbares Quarz-Ziehen

#### **Beschreibung**

Der TRF6901 ist eine Ein-Chip-IC-Lösung für den Einsatz als Low-cost-FSKoder OOK-Transceiver zur Herstellung einer frequenzprogrammierbaren bidirektionalen Halbduplex-HF-Verbindung. Der Mehrkanal-FM-Transceiver eignet sich für digital modulierte Anwendungen im neuen europäischen 868-MHz-ISM-Band und im nordamerikanischen 915-MHz-ISM-Band. Mit geringer Leistungsaufnahme kann der IC bis herab zu 1,8 V Versorgungsspannung betrieben werden. Unter Verwendung eines voll integrierten spannungsgesteuerten Oszillators (VCO) besitzt der Synthesizer eine typische Kanalrasterung von etwa 200 kHz. Einzig und allein das PLL-Schleifenfilter muß extern beschaltet werden.

Der Sender besteht aus einem integrierten VCO mit Tankkreis, einem kompletten Integer-N-Synthesizer und einem Leistungsverstärker. Teiler, Vorteiler und Referenzoszillator benötigen lediglich einen externen Quarz und ein externes PLL-Schleifenfilter mit einer typischen Frequenzauflösung von 200 kHz. Der integrierte Empfänger besteht aus einem rauscharmen Verstärker, Mischer, Begrenzer, FM/FSK-Demodulator, externen LC-Kreis oder Keramikresonator sowie einem Datenaufteiler.

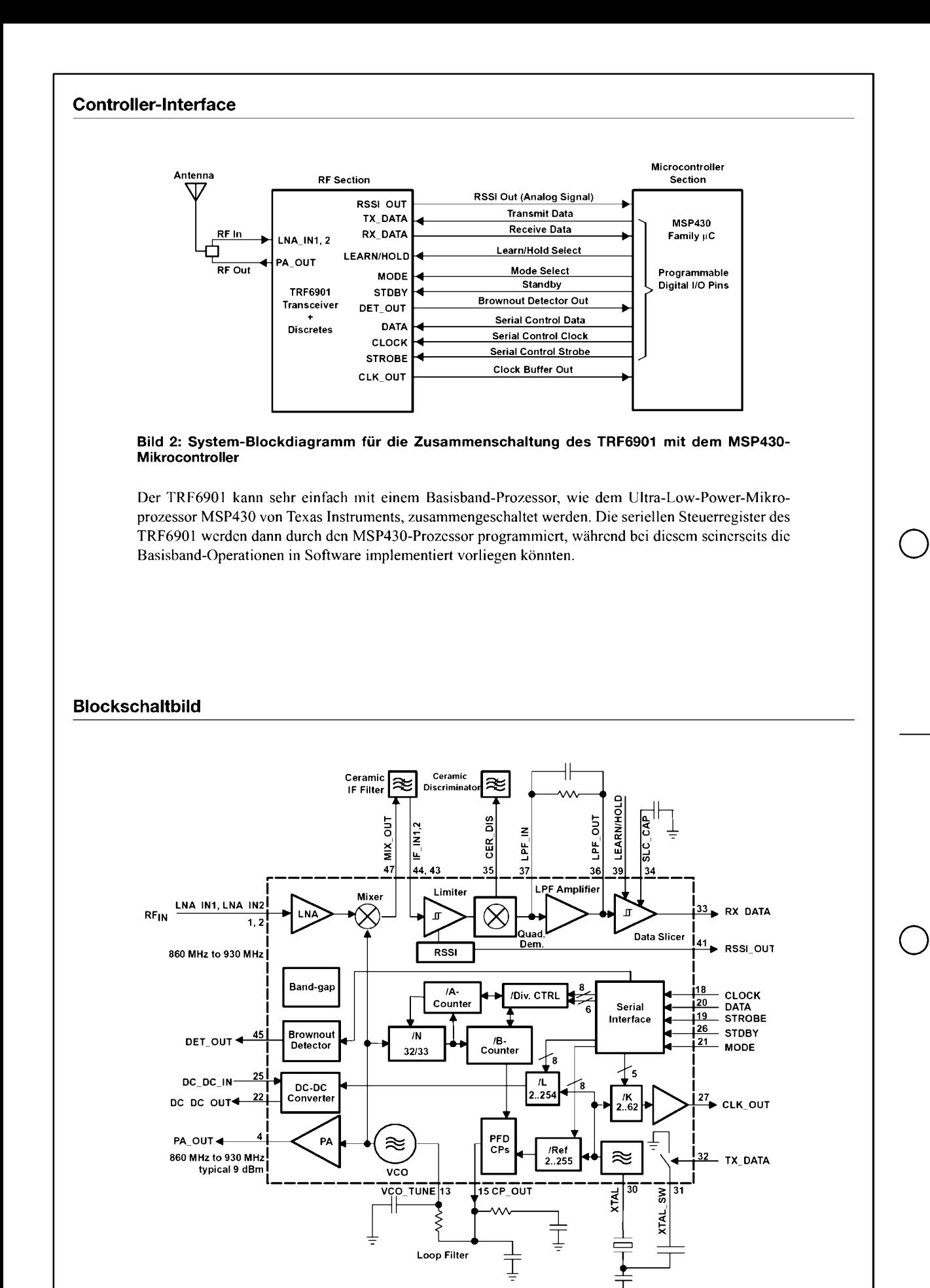

**Bild 3: Blockdiagramm der funktionellen Innenschaltung des Transceiver-ICs. Die für den Betrieb unbedingt notwendige externe Beschaltung ist sehr gering.**

**ANZEIGENSEITE**

**ANZEIGENSEITE**

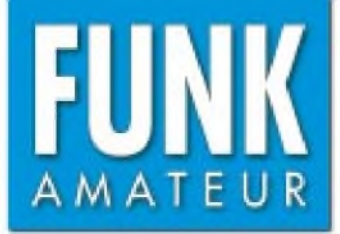

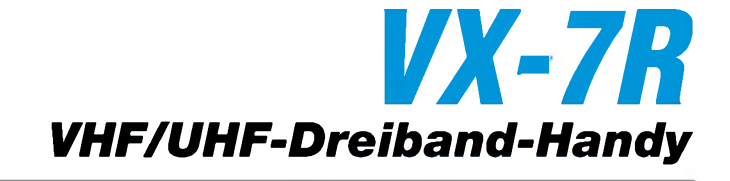

#### **Sender**

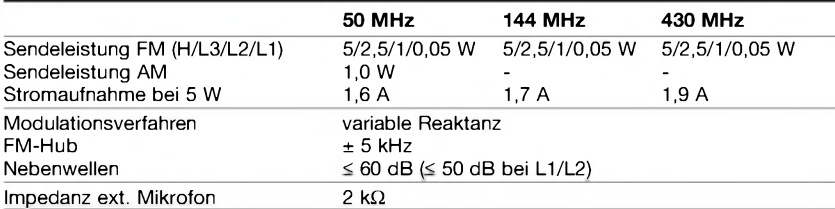

#### **Empfänger**

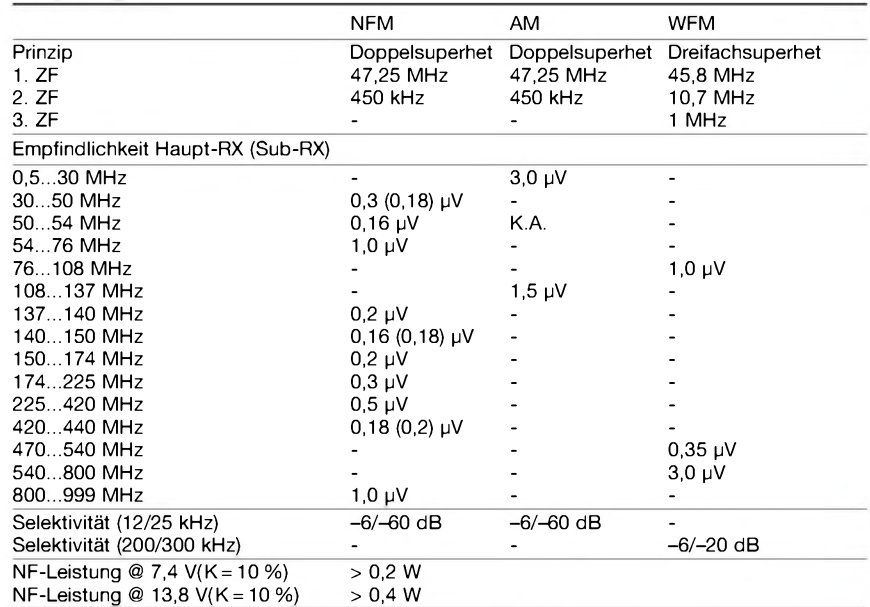

(Empfindlichkeit für FM 12 dB SINAD bzw. für AM 10 dB S/N, Frequenzbereiche je nach Version unterschiedlich)

#### **Allgemeines**

VHF/UHF-Dreiband-FM/AM-Handfunkgerät mit Zweitempfänger bzw. Breitbandempfänger

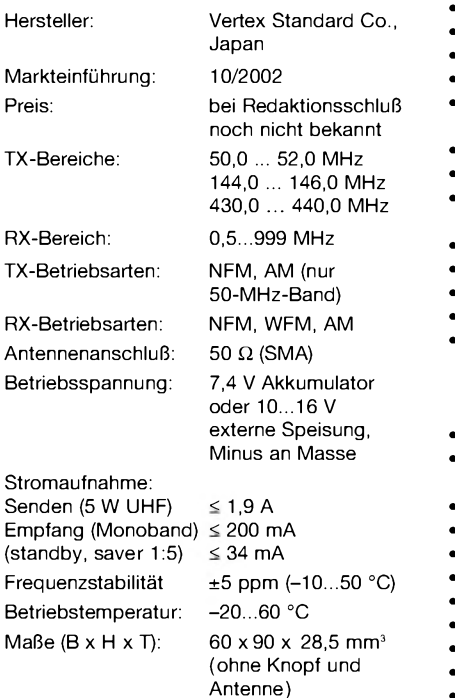

Masse: 260 g (mit FBN-80LI)

#### **Besonderheiten** (Auswahl)

- 3-Band-FM-Handfunkgerät mit Sub-RX bzw. Breitbandempfänger
- bis zu 5 W auf allen Bändern
- Lilon-Akku mit 1300 mAh Kapazität
- Senden in wahlweise 4 Leistungsstufen
- AM-Senden im 50-MHz-Band möglich
- Hubreduzierung für 12,5-kHz-Raster möglich
- Grafikdisplay
- Setmodus mit unterschiedlichen Menüs
- Breitbandempfänger u.a. für MW, KW,
- FM-Rundfunk, Flugfunk, VHF- und UHF-TV ARS- und ARTS-Funktion
- alphanumerische Bezeichnung der Kanäle
- 1750-Hz-Tonruf
- CTCSS- und DCS-Funktion, DTMF-Coder • 450 normale Speicher, 10 Ein-Tasten-
- speicher, 10 Hyper-Speicher, 10 Wetterempfangsspeicher, 89 KW-Rundfunkspeicher und 280 für VHF-Seefunk
- Sensormodus mit vielen Funktionen
- Abstimmschritte 5/9/10/12,5/15/20/25/ 100 kHz
- Channelscope-Funktion
- Tastaturquittungston, abschaltbar
- Frequenzzählerfunktion
- WIRES-kompatibel für Internetverbindung
- VOX-Funktion
- TOT- (bis 600 s) und APO-Funktion (8 h)
- Battery-Safe-Funktion
- Busy-Channel-Look-Out
- 4polige Buchse für externes Zubehör
- Icon-Editor u.v.m.

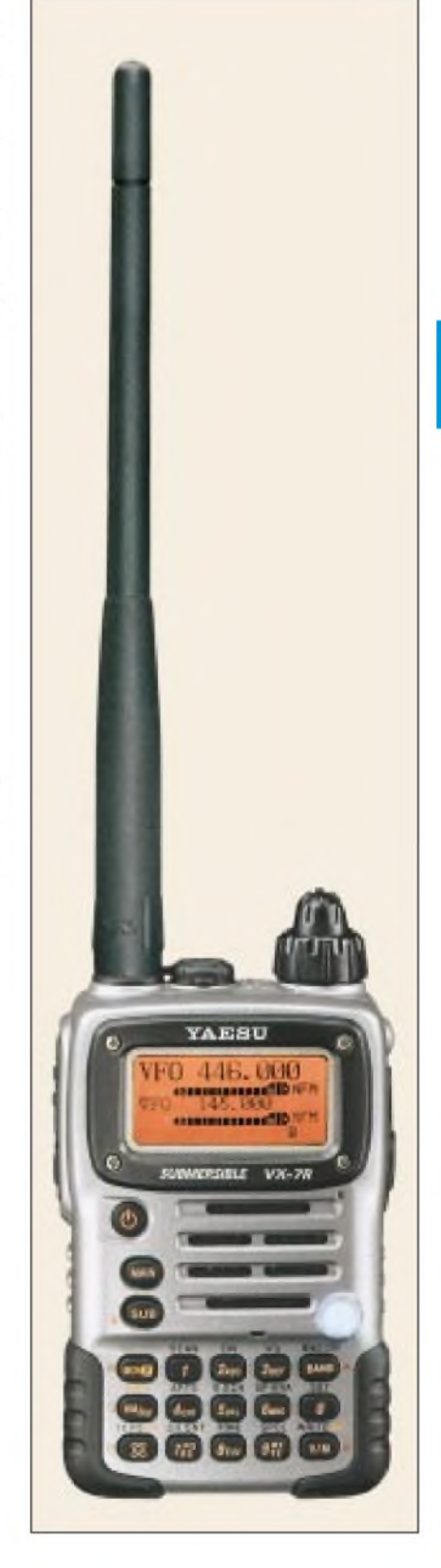

#### **Lieferumfang**

Funkgerät, Antenne, Gürtelclip, Trageschlaufe, Ladegerät NC-72B/C, Lilon-Akkupack FNB-80LI (7,4 V/1300 mAh), Handbuch, Garantiekarte

# **Frontansicht**

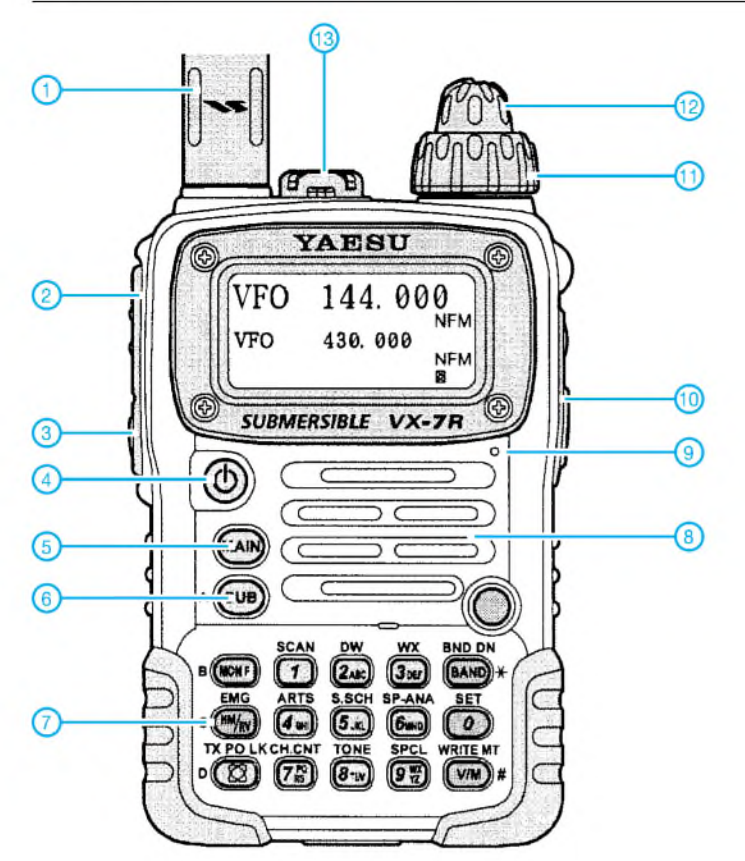

# **Display**

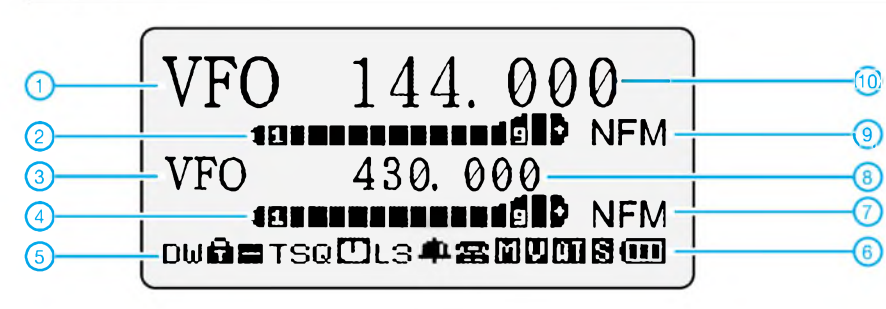

# **Zubehör (teilweise optional)**

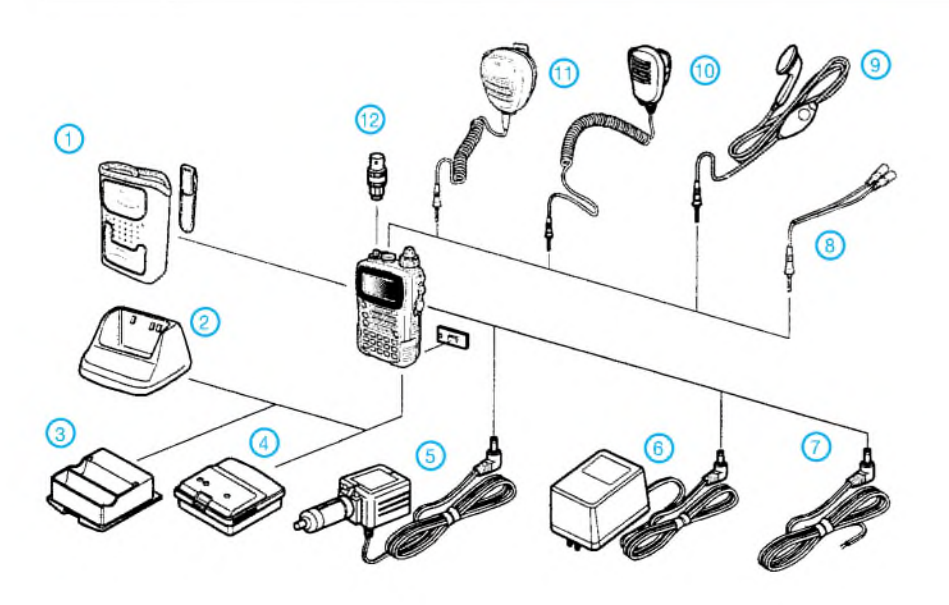

- <sup>1</sup> Antenne mit SMA-Stecker 2 PTT-Taste
- 
- 2 PTT-Taste<br>3 Monitortaste<br>4 Ein/Aus-Tast
- 4 Ein/Aus-Taste<br>5 Taste für Haup
- Taste für Sub-RX
- 5 Taste für Haupt-RX<br>6 Taste für Sub-RX<br>7 Tastenfeld
- 7 Tastenfeld 8 - Lautsprecheröffnungen<br>9 - Mikrofon
- 9 Mikrofon<br>10 Buchse fr
- Buchse für externe Stromversorgung
- 11 Lautstärkeregler
- 12 Frequenzeinstellung
- 13 Buchse für externes Zubehör
- 
- 1 Hauptband-Frequenzsteuerung<br>2 S-Meter und Sendeleistungsanz S-Meter und Sendeleistungsanzeige für Hauptband
- 
- 3 Subband-Freqenzsteuerung 4 S-Meter und Sendeleistungsanzeige für Subband 5 - Icon-Leiste
- 
- 6 Batterie-/Akkuanzeige<br>7 Subband-Betriebsart Subband-Betriebsart
- 
- 8 Subband-Frequenz<br>9 Hauptband-Betriebs
- 9 Hauptband-Betriebsart<br>10 Hauptband-Frequenz Hauptband-Frequenz
	- für Frequenzen und Kanalnamen

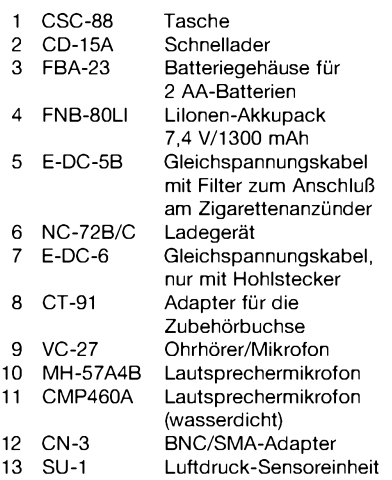

Quelle:

Operating Manual VX-7R 2002, Vertex Standard Co., Ltd.

# **FUNKAMATEUR - Bauelementeinformation**

# **Ein-Chip-HF-Transceiver für ISM-Band-Betrieb (Fortsetzung)**

# **TRF6901**

# **Signalfunktionen**

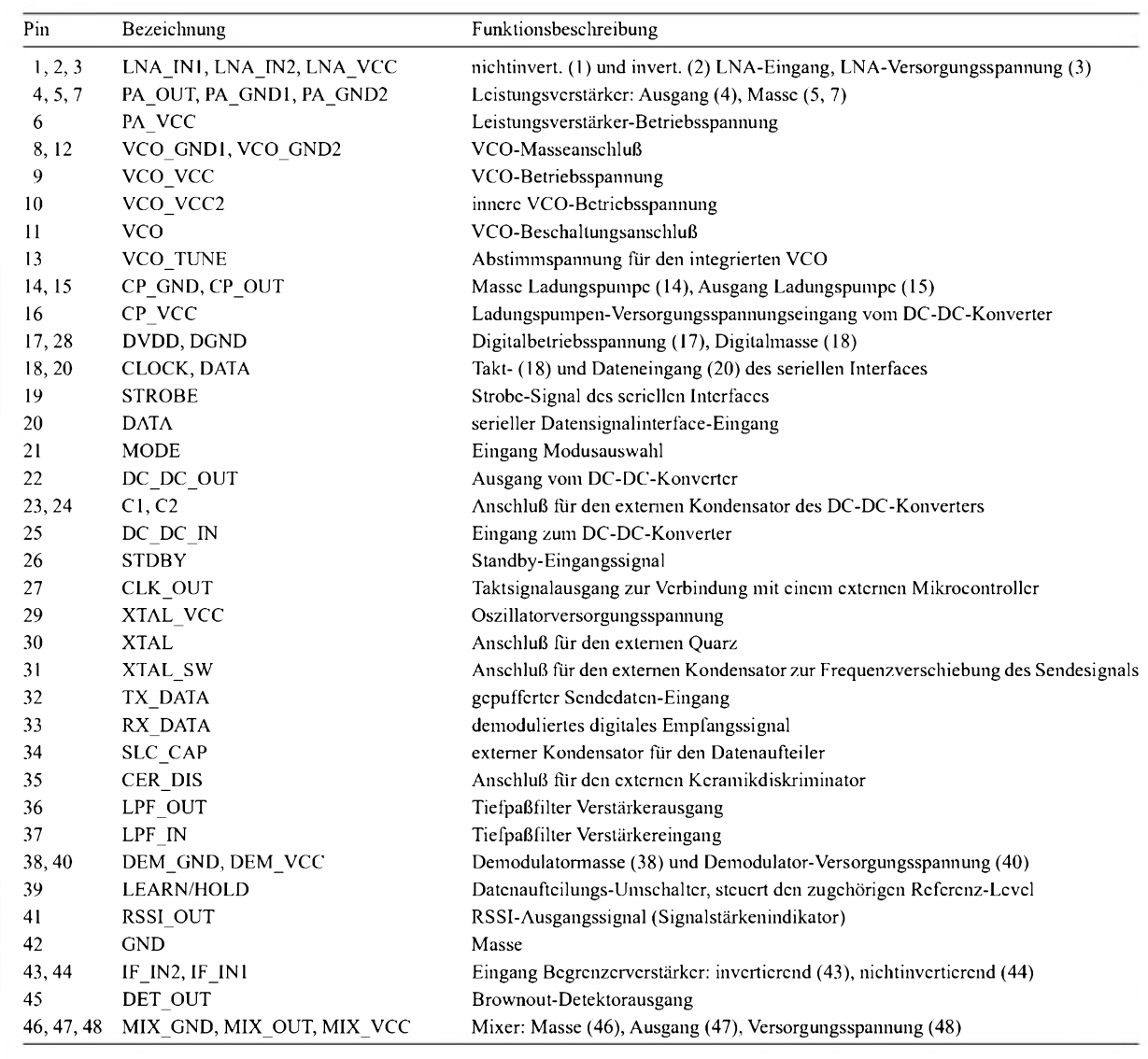

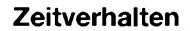

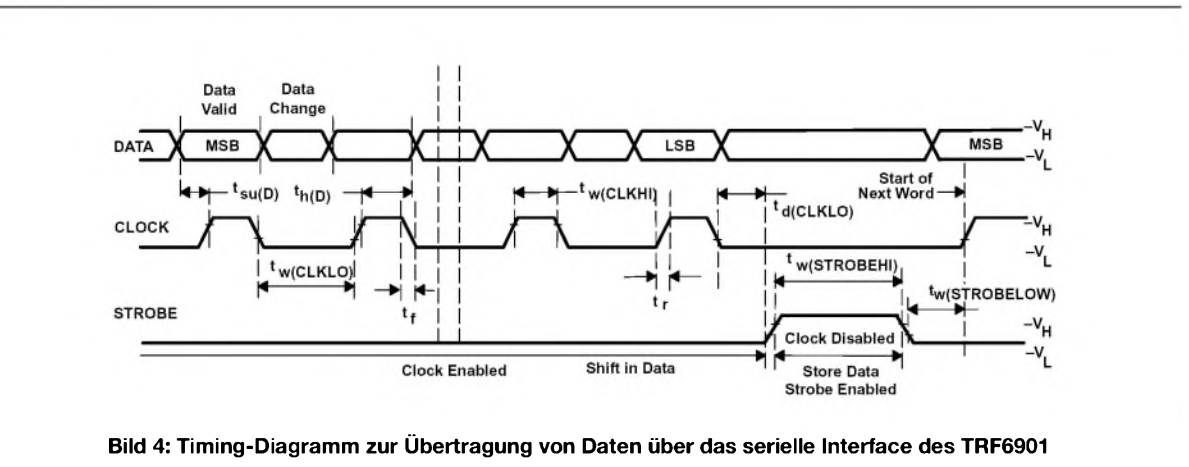

# **Typische Applikationsschaltung**

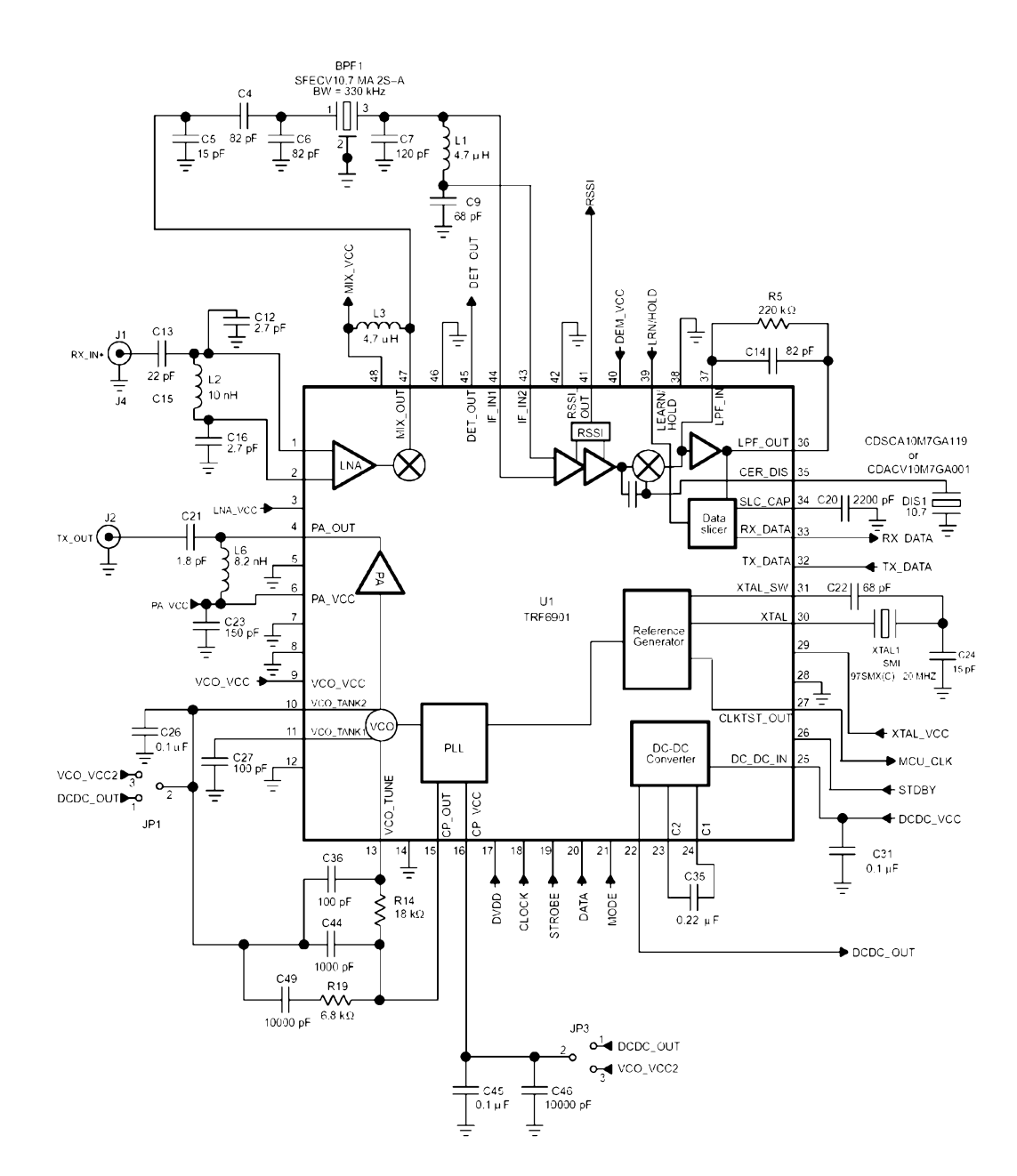

**Bild 5: Typische Anwendungsschaltung für den Betrieb des TRF6901 im europäischen 868... 870-MHz-ISM-Band (32-kbps NRZ, ±50-kHz-FSK-Applikation)**

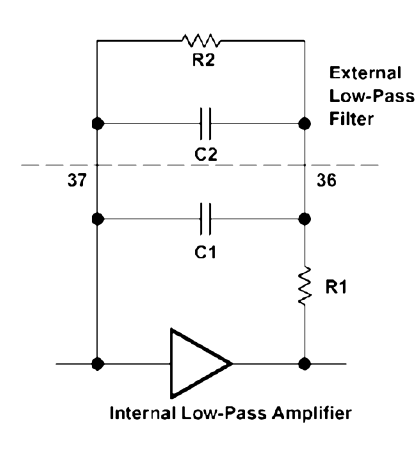

Der Post-Detection-Verstärker arbeitet mit einem externen Tiefpaßfilter. Dieses muß bezüglich der Datenrate modifiziert sein. Die 3-dB-Eckfrequenz des Tiefpaßfilters sollte doppelt so groß wie die Datenrate sein. Die Tabelle zeigt Werte für einfache 2-Element-Filter-Komponenten und 3-dB-Bandbreiten.

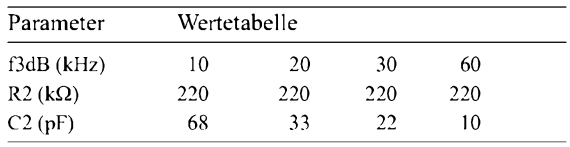

# **Tips und Tricks für Selbstbauer** Der helle Lichtpunkt markiert 50,0 MHz.

Dieses Mal werfen wir einen Blick über den großen Teich. Auch von den dortigen Selbstbauern kann man Tricks lernen.

# **Der "flügellahme" Dipol**

Nicht jeder hat das Glück, an seinem QTH nach Herzenslust lange Drahtantennen spannen zu können. Viele müssen sich mit Abspannpunkten begnügen, die nicht der halben Wellenlänge des geliebten Bandes entsprechen. Dann finden verkürzte Dipole mit meist recht erbärmlichem Wirkungsgrad Verwendung.

Es zeigte sich, daß die Verkürzungsfaktoren der gestreckten und der "flügellahmen" Variante unterschiedlich sind. Um vergleichbare Werte zu erhalten, wurde jede Antenne auf Resonanz bei der Frequenz des Signalgenerators (50,022 MHz) zugeschnitten.

Die Spannseile habe ich über 50 cm lange, dünne Nylon-Fäden mit dem jeweils untersuchten Dipol verbunden, und von den Antennen führte stets dasselbe Kabel nebst Koaxialkabel-Balun zu den Meßgeräten.

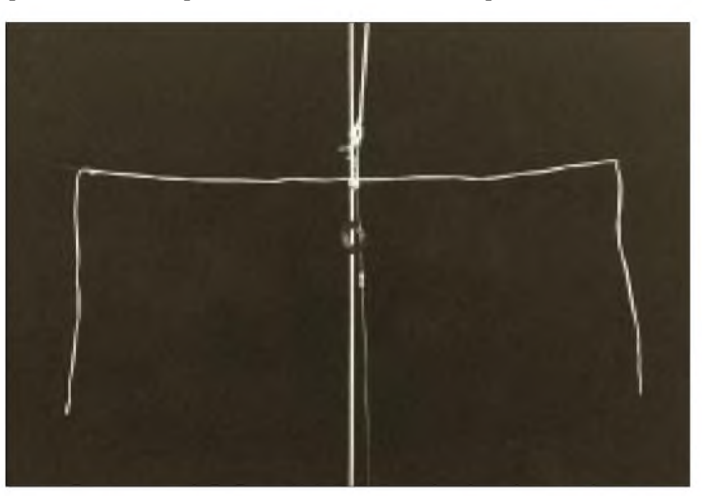

Nizar Mullani, K0NM, berichtet in [1] auf den Seiten 7 bis 11 von einem Dipol, dessen mittlere Hälfte gerade ausgespannt ist, während die überstehenden Enden einfach herunterhängen. Für dieses eine halbe Wellenlänge über Grund befindliche Gebilde hat er mit dem Antennenprogramm *AO* einen Verlust von nur  $-0.6$  dB gegenüber gestrecktem Dipol und einen Speisepunktwiderstand von 42  $\Omega$  berechnet.

**Meßwerte für die verschiedenen Dipolformen**

**Verkürzungsfaktor**

CuL 2,81 0,94 1,2 6,0 0 NYFAZ gestreckt 2,73 0,92 1,2 5,7 +0,1

**[m]**

**Dipolform Länge**

NYFAZ hängend

**Bild 2 : Verlauf des Stehwellenverhältnisses in Abhängigkeit von der Frequenz. Abszisse: etwa 3 MHz/ Skalenteil Ordinate: s von <sup>1</sup> bis** ~

**Stehwellenverhältnis**

**Bild <sup>1</sup> : Der "flügellahme" Dipol aus NYFAZ-Leitung fast so gut wie ein gestreckter Dipol, und das bei halber Spannweite**

Jedes horizontale Skalenteil ist etwa 3 MHz breit. Die Kurve wurde mit einem Wobbelgenerator, einem Richtkoppler und einem Dividierer erzeugt. Alle Geräte sind bis auf das Oszilloskop selbstgebaut.

Man erkennt das Stehwellenminimum bei 50,0 MHz. Der Resonanzkurve ist eine Welle überlagert. Sie entsteht durch Kabelresonanzen bei solchen Frequenzen, wo das Kabel nicht reflexionsfrei abgeschlossen ist. Außerhalb der Resonanz sollte *<sup>5</sup>* unendlich sein (oberer Bildrand). Durch das verlustbehaftete, 13 m lange RG58- Kabel erleidet das reflektierte Signal bei allen Frequenzen bereits eine Grunddämpfung von ungefähr 3 dB.

Die Meßwerte zeigen, daß der gestreckte NYFAZ-Dipol keinesfalls schlechter als der CuL-Dipol abschneidet. Er hat aber einen deutlich niedrigeren Verkürzungsfaktor. Die PVC-Umhüllung wirkt wohl wie eine Verdickung des Strahlers. Im Vergleich dazu steigt V beim "flügellahmen" Dipol wieder an. Sein Verlust gegen CuList mit -0,2 dB vernachlässigbar gering; das

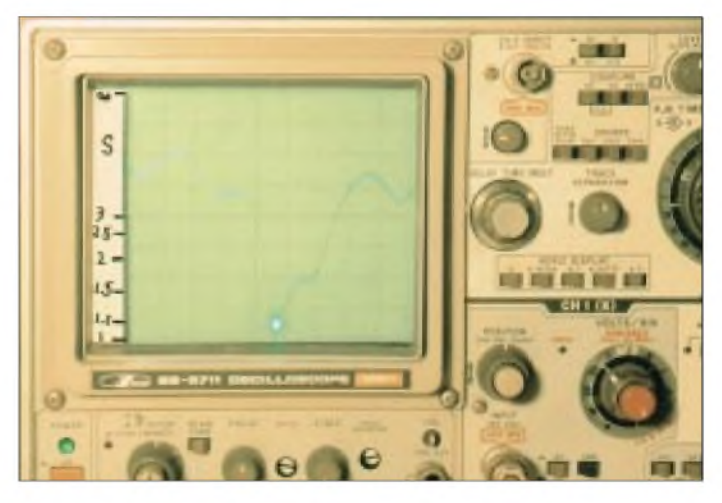

ist im Rahmen der angegebenen Fehlergrenze noch besser als der von K0NM berechnete Wert, was möglicherweise an Bodenreflexionen (feuchte Wiese mit guter Leitfähigkeit) liegt.

Der "flügellahme" Dipol ist also tatsächlich eineAntenne, die bei nur halber Spannweite nahezu den gleichen Gewinn wie ein ausgewachsener Dipol hat. Ist das nun eine Wunderantenne? Doch wohl nicht, denn man kann sie als verkürzten Dipol mit großen Endkapazitäten ansehen.

Das aber ist der "Hertzsche Dipol", für den man in der Literatur -0,39 dB gegenüber Halbwellendipol im freien Raum findet.

#### **Dr. Peter Brumm, DL7HG**

#### **Literatur**

- [1] Wolfgang, L., WR1B: Hints & Kinks for the Radio Amateur. ARRL, Newington 2000
- [2] Brumm, P., DL7HG: Versuche mit 6-m-Antennen. FUNKAMATEUR 50 (2001) H. 7, S. 776-779

Dieser geringe Gewinnabfall kam mir doch merkwürdig vor. Schlaue Computerprogramme sind eine Sache, die Wirklichkeit aber kann man nur im Experiment erkennen. Deshalb habe ich den in Bild <sup>1</sup> gezeigten flexiblen Dipol aus NYFAZ-Zweidrahtleitung für das 6-m-Band hergestellt und mit der gleichen Anordnung untersucht, wie sie in [2] beschrieben ist.

Da PVC kein verlustarmes Dielektrikum ist, habe ich den gestreckten NYFAZ-Dipol mit einem Dipol aus Kupferlackdraht (CuL 3,2 mm  $\times$  1,2 mm) verglichen.

Bei den an mehreren Tagen wiederholten Messungen befanden sich die Dipole jeweils in 3 m Höhe über Grund, genauso wie der Dipol des 80 m entfernten Signalgenerators. Der wahrscheinliche mittlere Fehler der Feldstärke-Messungen liegt bei  $\pm 0.2$  dB.

**Bandbreite**  $f\ddot{u}$ **r**  $s = 2$ **[MHz]**

**Gewinn bezügl. CuL [dB]**

Die Ergebnisse sind in der Tabelle aufgeführt, während Bild 2 ein Meßbeispiel zeigt. In dem Oszillogramm ist das Stehwellenverhältnis *5* in Abhängigkeit von der Frequenz (horizontale Achse) für den CuL-Dipol dargestellt.

# *PSK31 mit nur drei Transistoren*

# *HANS-PETER RUST - DL6FAP*

*Im folgenden wird ein PSK-Empfänger beschrieben, der mit nur drei Transistoren aufgebaut ist. Es handelt sich dabei um einen kleinen Superhet, mit dem sich PSK-Signale im Frequenzbereich von 14 070kHz bis 14074 kHz empfangen lassen. Der Empfänger verfügt über eine für die Mikrofonbuchse der Soundkarte ausreichende Empfindlichkeit.*

PSK-Signale findet man im 20-m-Band fast ausschließlich im Frequenzbereich 14,070 bis 14,074 MHz. Bei der geringen Bandbreite benötigt der Empfänger keinerlei Abstimmung, sondern kann fest auf maximalen Empfang eingestellt werden. Beim PSK-Empfang sorgt dann die Software, z.B. DIGIPAN 1.6 [1], in Verbindung mit der Soundkarte des Computers für die Feinabstimmung. Außerdem übernimmt sie einen wesentlichen Teil der Gesamtverstärkung, was wiederum den hardwareseitigen Aufwand reduziert.

MHz und 27,000 MHz an (44 Cent pro Stück, Stand Juni 2002). Die Quarze mit 5,0688 MHz schwingen in der angegebenen Schaltung auch recht genau auf der Frequenz. Die 27,000-MHz-Quarze sind dagegen Obertonquarze, deren Grundfrequenz 9 MHz beträgt. In Parallelresonanzschaltung auf der Grundfrequenz erregt, kann man eine etwas höhere Schwingfrequenz erwarten. In der Tat zeigte sich beim Test mehrerer solcher 27-MHz-Quarze, daß sie fast ausnahmslos <sup>1</sup> bis 2 kHz höher, also etwa auf 9,002 MHz, schwangen.

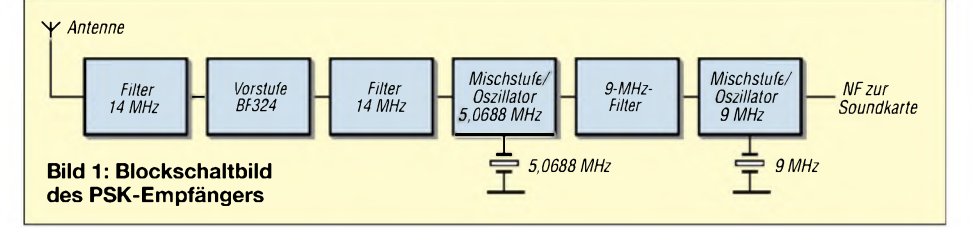

Der Empfänger sollte so billig wie möglich, idealerweise aus Resten der Bastelkiste, realisierbar sein, aber dennoch brauchbare Resultate liefern. Obendrein muß er ein hohes Maß an Frequenzstabilität aufweisen, da die Software eine Frequenzänderung von mehr als 10 Hz nicht mehr ausgleichen kann. Einen Quarz für 14,070 MHz schneiden zu lassen, um z.B. einen Direktmischempfänger aufzubauen, scheidet wegen der hohen Kosten aus, die bei Herstellung des Quarzes in geringen Stückzahlen zustande kämen.

Aus Computeranwendungen bzw. Anwendungen im CB-Bereich bieten jedoch verschiedene Firmen, z.B. Reichelt-Elektronik [2], Quarze mit den Frequenzen 5,0688 Zusammen mit obigen 5,0688-MHz-Quarzen ergibt das ziemlich genau die verlangte Summenfrequenz 14,070 MHz.

#### **Blockschaltbild**

Bild <sup>1</sup> zeigt das Blockschaltbild des Einfachsupers. Trotz des Ehrgeizes, den Bauteileaufwand so gering wie möglich zu halten, wollte ich im Interesse hoher Empfindlichkeit auf eine HF-Vorstufe nicht verzichten. Diese ist mit T1 (BF 324) konventionell aufgebaut. Sowohl am Ein- als auch am Ausgang der Vorstufe befinden sich Filter für den Bereich um 14 070 kHz zur besseren Selektion. Daran schließt sich eine selbstschwingende Mischstufe an, die mit der Oszillatorfrequenz 5,0688 MHz das Eingangssignal auf die 9-MHz-ZF-Frequenz umsetzt.

Ein 9-MHz-Filter, das die ebenfalls entstehende Spiegelfrequenz bei 19 MHz sperrt, koppelt diese Stufe an den 9-MHz-Produktdetektor mit dem Transistor T3 an. Hier wird direkt bis aufNF-Niveau herabgemischt.

Das NF-Signal gelangt daraufhin an den Mikrofoneingang der Soundkarte des Computers. Dieser Eingang ist empfindlich genug, um das Signal aufdie zur Decodierung benötigte Signalstärke anzuheben.

# **Schaltung**

Die Schaltung bietet einige Besonderheiten, die auf den ersten Blick kaum auffallen und die im folgenden besondere Erwähnung finden. Für die Filter Fi1...3 habe ich TOKO-ZF-Filter für 10,7 MHz verwendet, bei denen für 14 MHz der große Parallelkondensator von 80 pF herausgebrochen und durch einen externen 50-pF-Kondensator ersetzt wurde; für 9 MHz ist lediglich ein 50-pF-Kondensator parallelzuschalten.

Diese Filter besitzen eine separate Kopplungswicklung sowie aufder Sekundärseite eine Mittelanzapfung. Man wird für den Nachbau des Geräts sicher auch andere ähnlich aufgebaute 10,7-MHz-Filter benutzen können. Die Basis des Transistors T1 liegt über einen 150-pF-Kondensator an der Mittelanzapfung der Spule.

Die erste selbstschwingende Mischstufe ist mit dem Dualgate-MOSFET BF981 (T2) ausgerüstet. Dies spart Ärger mit der Verkopplung von Eingangs- und Oszillatorkreis. Gate <sup>1</sup> dient der Einspeisung der HF, während Gate 2 zusammen mit dem Sourcewiderstand und der Quarzbeschaltung zur Erzeugung der Oszillatorspannung herangezogen wird.

Vom 9-MHz-Filter gelangt das ZF-Signal an Gate <sup>1</sup> der Mischstufe T3. Wie bei der ersten Mischstufe dient auch hier Gate 2 zur Erzeugung des Oszillatorsignals. Das NF-Signal steht am Drain bereit.

Diese Stufe enthält eine Besonderheit, die entscheidend zu einer Empfindlichkeits-

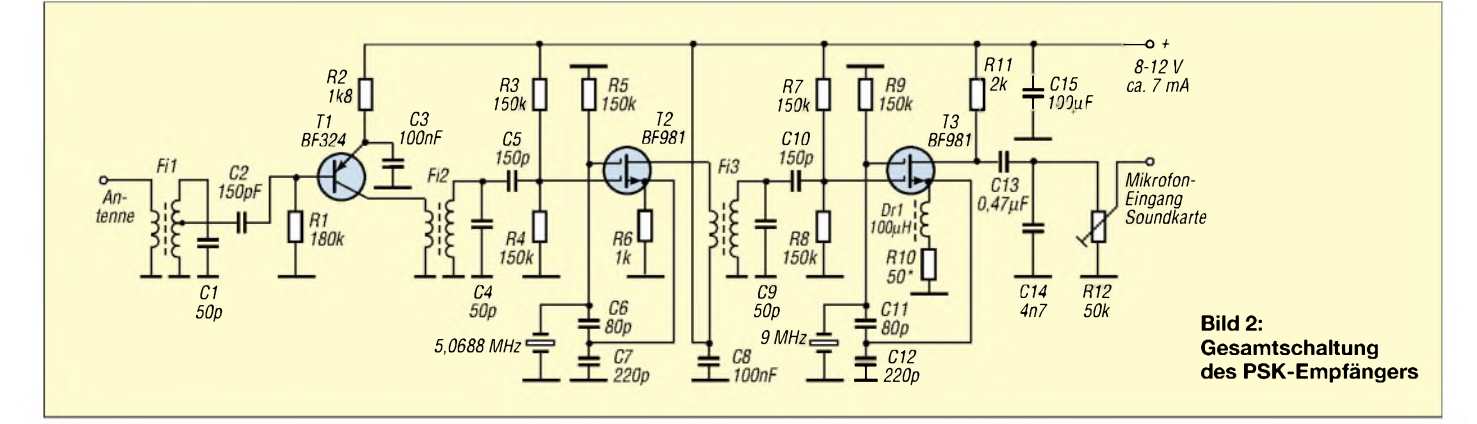

# *Amateurfunktechnik*

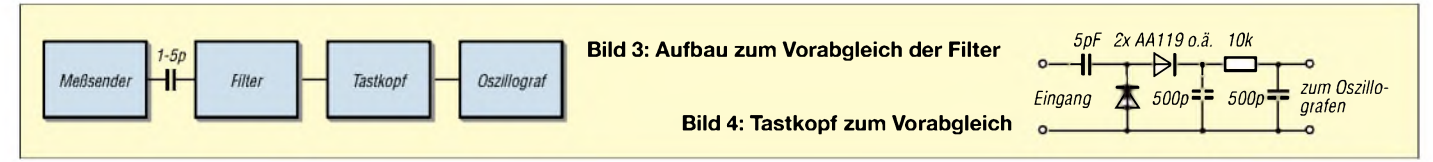

Steigerung des Empfängers beiträgt: Die Drossel Dr <sup>1</sup> sorgt in Verbindung mit dem 50- $\Omega$ -Widerstand R10 für eine kräftige Schwingung des Oszillators. Durch die unvermeidlichen Rückwirkungskapazitäten zum Gate <sup>1</sup> von T3 ergibt sich eine Rückkopplung auf den 9-MHz-Schwingkreis, die diesen wegen der hochohmigenAnpassung und des geringen Unterschieds zwischen Oszillator- und Empfangsfrequenz (1 bis 4 kHz ) stark entdämpft.

Ohne R10 in dieser Stufe käme es zu wilden Schwingungen, die den Empfang stark beeinträchtigen würden. Andererseits erhöht diese Entdämpfung die Gesamtverstärkung des Geräts.

Auf eine Stabilisierung der Betriebsspannung wurde hier verzichtet, da bei einem Stromverbrauch von etwa 6 mA Batteriebetrieb naheliegt. Die Empfangseigenschaften ändern sich zwischen den im Schaltplan angegebenen Spannungswerten kaum. Bei stark schwankender Betriebsspannung oder bei sich stark ändernder Belastung (z.B. durch einen Lautsprecherverstärker) empfiehlt sich dennoch eine Stabilisierung durch einen 78L08.

Das 50-kQ-Trimmpotentiometer R12 am Ausgang ist nicht unbedingt nötig, wohl aber zweckmäßig. Ich habe es eingebaut, weil damit die Pegelanpassung an den Mikrofoneingang der Soundkarte leichter und schneller gelang als mit den softwaremäßigen Pegelreglern.

#### **Aufbau und Abgleich**

Beim Nachbau sind einige Feinheiten zu beachten, damit es zu keiner Fehlfunktion des Geräts kommt. Das Mustergerät habe ich auf einer kleinen Lochrasterplatine mit 2,5 mm Lötpunktraster aufgebaut.

Die Vorverstärkerstufe darf auf keinen Fall ins Schwingen geraten; es ist also aufkurze Verbindungen, insbesondere gute Masseverbindungen, zu achten. Wenn man auch sonst auf eine saubere Masseführung Wert legt sowie alle Filter- und Quarzgehäuse an Masse anschließt, arbeitet das Gerät auf Anhieb stabil.

In der vorliegenden Schaltung ließ sich die Schwingung an T2 mit allen getesteten 5- MHz-Quarzen sicher anfachen. Auf jeden Fall sollte mit Hilfe eines Oszillografen oder eines hochohmigen Voltmeters nebst Tastkopf, z.B. nach Bild 4, an der Sourceelektrode eine deutliche HF-Schwingung von etwa 2  $V_{SS}$  zu messen sein.

Beim Abgleich des 9-MHz-Filters Fi3 ist Vorsicht geboten, damit der Maximumabgleich nicht auf 10,14 MHz, also aufder ersten Oberwelle des ersten Mischoszillators, erfolgt. Am besten schließt man das fertige Gerät zum Endabgleich an die Soundkarte an und hört das "Zirpen" der PSK-Signale am Lautsprecher mit. Auf diese Weise läßt sich ein Maximumabgleich sehr gut nach Gehör machen.

Wer einen Meßsender und einen Oszillografen oder ein empfindliches hochohmiges Voltmeter besitzt, sollte die Kreise mit Hilfe eines Aufbaus nach Bild 3 vorabgleichen. Das Filter (hochohmige Seite mit Parallelkondensator) wird über eine kleine Kapazität an den Meßsender angekoppelt, während der Tastkopf nach Bild 4 die Verbindung zum Nachweisinstrument herstellt.

Es ist nicht unbedingt nötig, den Empfänger in ein Blechgehäuse einzubauen, ein Plastikgehäuse reicht ebenfalls. Bild 5 zeigt die einbaufertige Lochrasterplatine, in die ein großes rechteckiges Loch gesägt wurde, das später mit Hilfe einiger kleiner Schaumstoffstreifen der Batterie einen sicheren Halt geben soll. Ein kleines Blechgehäuse mit den Maßen 11 cm x 5,5 cm <sup>X</sup> 3 cm nimmt bei mir die Platine auf. Nach dem Einbau muß der Abgleich der Schaltung überprüft werden, es ist indes nicht nötig, die Rückkopplung mit R10 neu einzustellen.

Bild 6 zeigt das fertige Gerät, der Einschalter wurde einfach am Gehäuserand festgelötet. Die Beschriftung von Frontplatte stelle ich üblicherweise mit Computer und

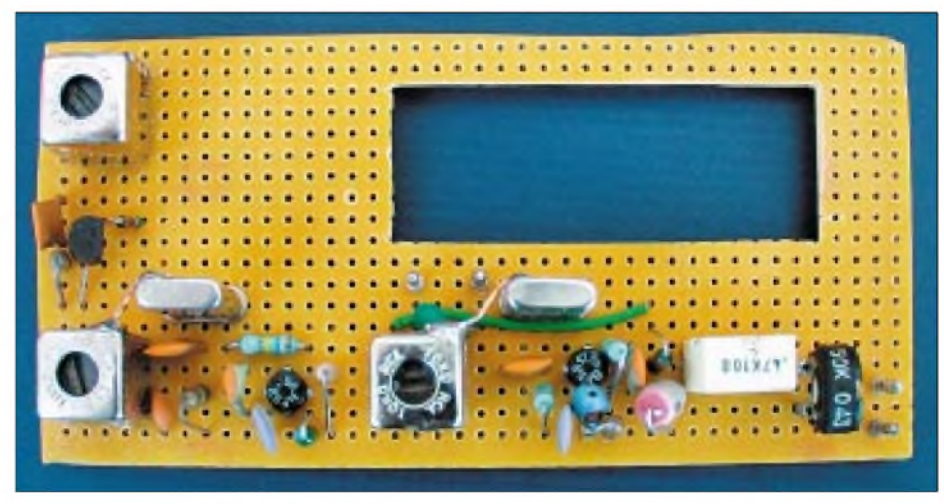

**Bild 5: Aufbau der Schaltung auf einer Lochrasterplatine**

Bei der ersten Inbetriebnahme des Empfängers fand zunächst ein Trimmpotentiometer 250  $\Omega$  anstelle von R10 Verwendung. Nachdem alle Kreise in Stellung 250  $\Omega$  genauestens abgeglichen waren, habe ich das Potentiometer so eingestellt, daß die Stufe maximal verstärkte, aber noch keine wilden Schwingungen erzeugte, und anschließend den gemessenen Widerstandswert (hier 50  $\Omega$ ) eingesetzt.

Auch bei leichter Verstimmung des Kerns von Fi3 dürfen keine Schwingungen auftreten. Freilich kann das Trimmpotentiometer in der Schaltung verbleiben; dann besteht später die Möglichkeit, das Gerät noch einmal nachzugleichen.

Wegen der starken Entdämpfung durch die selbstschwingende Mischstufe ist die Abstimmung des 9-MHz-Filters sehr kritisch. Zur Abstimmung eignen sich daher nur Schraubendreher mit möglichst wenig Metallteilen (Abgleichbesteck).

Drucker her. Dann wird das beschriftete Papier mit einem Klebestift auf der Rückseite dünn eingerieben und aufgeklebt. Eine dünne, selbstklebende Schutzfolie verhindert später eine Verschmutzung des Papiers.

#### **Nachbauhinweise**

Bei solchen, aus der Bastelkiste heraus realisierten Geräten ergibt sich für den Nachbauenden oft das Problem, geeignete Bauelemente zu finden.

Die Spulen für Fi1... Fi3 sind evtl. noch bei Pollin-Elektronik [3] als Restpostenware erhältlich. Sie tragen die Bezeichnung TOKO 154FC8A und nachfolgend die Nummern 6589 80403.

Wer nicht über die angegebenen ZF-Filter, insbesondere solche mit Mittelanzapfung für die erste Spule, verfügt, muß sein Gerät gegebenenfalls modifizieren. Bild 8 zeigt eine andere mögliche Eingangsschaltung.

Die Koppelwicklungen sind allerdings unverzichtbar, da die Schwingkreise bei Widerstandskopplung zu stark bedämpft würden. Lediglich bei Fil kann die Ankopplung der Antenne notfalls über einen kleinen Kondensator erfolgen, wie in Bild 8 blau angedeutet. Selbstredend lassen sich die Spulen auch selbst wickeln - dann hat man alle Parameter in der Hand und kann gezielt optimieren.

# **Fazit und Ausblick**

Der Empfänger erwies sich an einer 10 m langen Drahtantenne als empfindlich genug, um auch weniger starke Eingangssignale einwandfrei dekodieren zu können.

Selbst wenn man auf die Vorstufe verzichtet, lassen sich mit nur zwei Transistoren bei reduzierter Empfindlichkeit noch Stationen demodulieren.

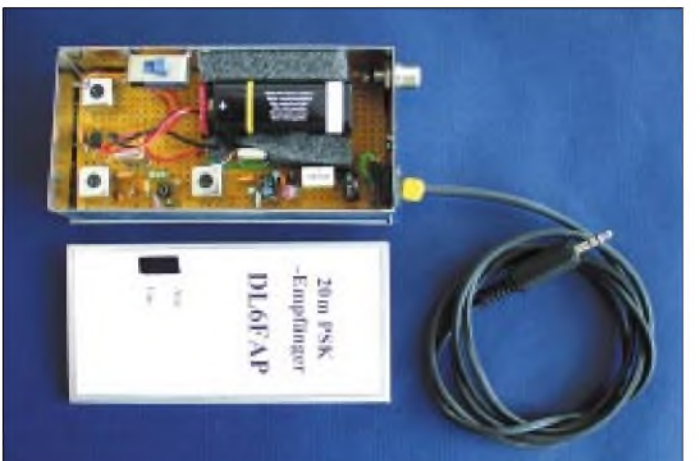

An dieser Stelle sei einmal angeführt, daß viele der Bauteilewerte nicht sonderlich kritisch sind, sondern die Werte deshalb ausgewählt wurden, weil sie in der Bastelkiste gerade in passender Größe vorhanden waren. Man halte sich beim Nachbau also bitte nicht sklavisch an die angegebenen Werte. Insbesondere bei den Filtern, deren exakte Werte mir auch nicht bekannt sind, ist eventuell eine Variation von Kondensatorwerten und Anpassungen angesagt.

Für den T1 eignen sich ebenso andere HF-Transistoren; ggf., z.B. bei npn-Typen, ist die Schaltung entsprechend zu ändern.

Für den Antennenanschluß habe ich bei meinerAusführung eine Cinch-Buchse vorgesehen - sie ist klein und bietet doch sicheren Kontakt. Das Kabel zum Computer wurde einfach über eine Gummidurchführung aus dem Gehäuse herausgeführt und ausreichend lang belassen.

Ein Tip am Rand: Früher hatte ich immer Schwierigkeiten, die dünnen Blechkästchen (Blechdicke etwa 0,5 mm ) zu bohren, insbesondere, wenn Löcher von 10 mm oder mehr Durchmesser hergestellt werden sollten. Unter der Bohrmaschine bog sich das Blech regelmäßig und sah selbst nach dem Ausbeulen grauenhaft aus.

Auf dem Flohmarkt kaufte ich mir deshalb für wenig Geld zwei Schälbohrer, wie sie Bild 7 zeigt, einen mit einer Stufenrasterung und einen mit kontinuierlicher Stufung. In einen Bohrschrauber eingespannt, ergibt das bei langsamer Drehung sehr saubere Löcher mit scharfem Rand, ohne daß sich das Blech verspannt.

**Bild 6: Das fertige Gerät mit geöffnetem Gehäusedeckel**

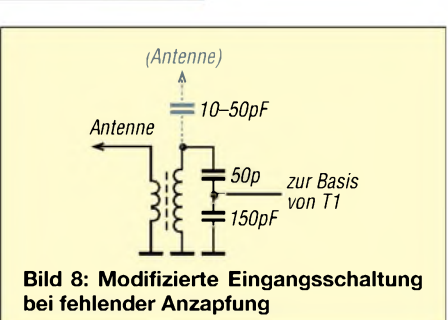

Einen zusätzlichen NF-Verstärker vor die Soundkarte zu schalten, macht indes keinen Sinn, denn das würde nur das ohnehin starke Rauschen vergrößern.

Schön wäre freilich eine Erweiterung des Geräts durch einen QRP-Sender, um damit die Schaltung zu einem Transceiver auszubauen.

Wie wäre es zum Beispiel mit einem Sender mit zwei oder drei Transistoren? Hierzu kann jeder seine Ideen einbringen. Auf jeden Fall wäre ein solcher Sender einfacher zu konstruieren, wenn die PSK-Software dieAusgabe der Nullen und Einsen über die parallele oder serielle Schnittstelle des Computers erlauben würde -

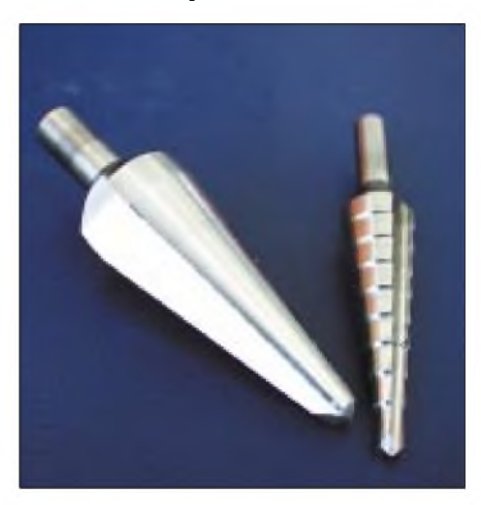

vielleicht kennt jemand ein Programm, das dies zuläßt? Für Anregungen, aber auch Rückfragen bin ich via E-Mail erreichbar, s.u.

Einige Versuche in Richtung Simpeltransceiver verliefen bei mir bereits erfolgversprechend. Bis zu einer evtl. Veröffentlichung wünsche ich allen Nachbauern viel Spaß beim Basteln und ggf. beim Weiter-<br>entwickeln. DL6FAP@darc.de entwickeln. *[DL6FAP@darc.de](mailto:DL6FAP@darc.de)*

#### **Literatur und Bezugsquellen**

- [1] Teller, H., KH6TY: Digipan Download Page.
- *<http://mywebpages.comcast.net/hteller/digipan/>* [2] Reichelt Elektronik, Elektronikring 1, 26452 Sande,
- Tel. (0 4422) 9 55-3 33, *[www.reichelt.de](http://www.reichelt.de)* [3] Pollin Electronic, Max-Pollin-Straße 1, 85104 Pförring, Tel. (0 84 03) 9 20-9 20, *[www.pollin.de](http://www.pollin.de)*

*Ein Radio - einfacher geht'<sup>s</sup> nimmer*

**Bild 7: Schälbohrer zum Herstellen von sauberen Löchern in Dünnblechen**

Radiobaupläne gibt es wie Sand am Meer. Seltsamerweise habe ich jedoch die unten abgebildete Schaltung noch nirgendwo gesehen.

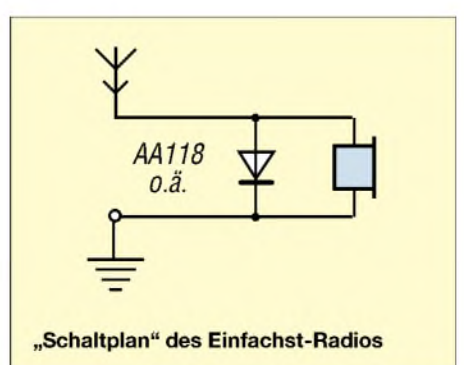

Zu fest ist offenbar eingeschliffen, daß zu HF-Geräten Schwingkreise gehören müssen. Aber haben Sie bei einem Detektor-Empfänger mit einem Schwingkreis jemals etwas selektiert bekommen?

Deshalb wird bei diesem Radio einfach gleichgerichtet, was aus der Luft kommt. Im einfachsten Fall lötet man eine Diode in einen Ohrhörer ein, verbindet das eine Kabel mit der Wasserleitung und läßt das andere offen hängen, so daß es als Antenne wirkt. Erforderlichenfalls läßt sich diese "Antenne" noch durch ein paar Meter Draht verlängern.

In der weiteren Umgebung großer Mittelwellensender sollte der Erfolg garantiert sein. **Roland Walter, DL7UNO**

# *WSJT und JT44 - Troposcatter und EME mit kleiner Leistung?*

# *FRIEDRICH SPETTEL*

*Ein von K1JT entwickeltes Modulationsverfahren erlaubt unter Nutzung der Soundkarte des PC Verbindungen weit unterhalb der Hörbarkeitsgrenze. Dadurch läßt sich jetzt auch Erde-Mond-Erde-Funk auf 2 m mit "normalen" Stationsausrüstungen praktizieren.*

Im Juli 2001 tauchte in den DX-Clustern eine bis dato unbekannte Abkürzung auf: WSJT. Sie steht für *W*eak *S*ignal Communications by K1*JT*. Hierbei handelt es sich um eine von Prof. Joseph "Joe" H. Taylor Jr., K1JT, entwickelte Software, die modernste Algorithmen zur digitalen Signalerkennung und -Verarbeitung fürAmateurfunkanwendungen umsetzt. Die Software läuft auf jedem Windows-basierenden PC mit Betriebssystemversion Windows95 oder höher. Allerdings muß der Rechner mit einer Soundkarte ausgestattet sein: Der Soundkartenausgang wird über eine entsprechende Ankoppeleinheit mit dem Mikrofoneingang, der Soundkarteneingang mit dem Lautsprecherausgang des Transceivers verbunden [1].

Signale, die bei einer SSB-Bandbreite von 2,5 kHz um bis zu 29 dB unter dem Rauschen liegen und im Empfänger nicht mehr zu hören sind, noch zu verarbeiten.

Ein Vergleich: Um bei 2,5 kHz Bandbreite ein CW-Signal noch lesen zu können, darf dies nicht schwächer als 11 dB unter dem Empfängerrauschen sein. JT44 verfügt also bei dieser Bandbreite über eine Leistungsreserve von etwa 18 dB. Der Vorteil der neuen Software besteht also darin, daß man "18 dB besser hört". Anders ausgedrückt: Für identische Resultate sind 18 dB weniger Strahlungsleistung nötig.

### **Leistungsbilanz bei EME**

Die Nutzung des Mondes als Reflektor für elektromagnetische Strahlung stellt eine der

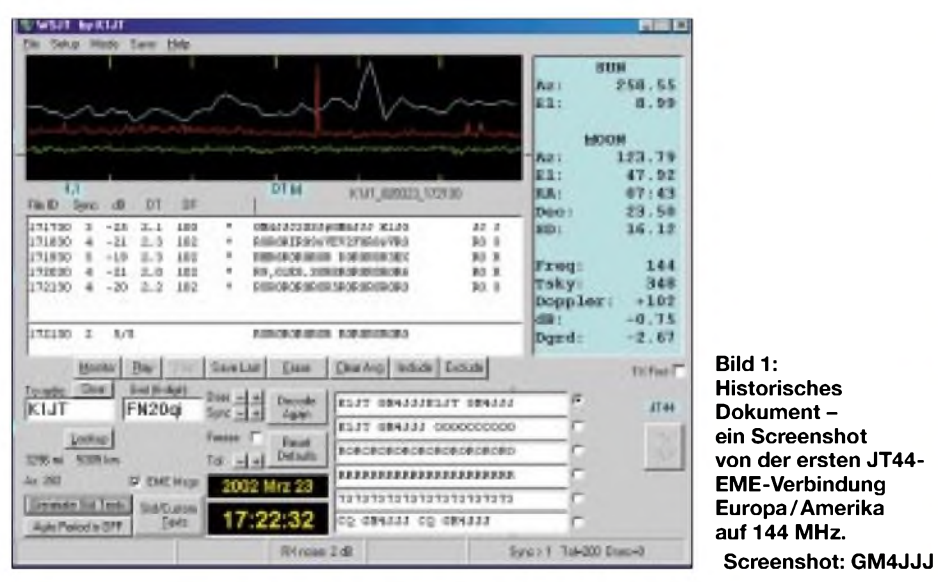

Bisher warin WSJT nur ein einziges Modul implementiert: Mittels der Modulationsart FSK441 - einer Mehrfrequenz-FSK - kann auch ohne Telegrafiekenntnisse Meteorscatter-Betrieb durchgeführt werden, wobei die Effizienz gegenüber herkömmlicher Hochgeschwindigkeits-Telegrafie um etwa den Faktor 2 bis 3 höher liegt. Seit März dieses Jahres hat Joe nun auch ein EME-Modul integriert, auf das im folgenden eingegangen wird.

#### **EME-Modul**

Durch die in diesem Modul programmierte spezielle Modulation JT44 wird es möglich, anspruchsvollsten Spielarten des UKW-Amateurfunks dar, vgl. [2]. Es sind hier nicht nur immense Streckendämpfungen zu überbrücken, sondern auch die Reflexionsverluste an der Mondoberfläche. Arbeitet man im 2-m-Band in Telegrafie, so sind bei günstigen Rahmenbedingungen (Mond im Perigäum, dem mit 356 000 km erdnächsten Punkt seiner Bahn) Strahlungsleistungen von wenigstens 75000 W bis 100000 W EIRP nötig, beispielsweise 750 W an einer Gruppe von vier 17-Element-Yagis. Die empfangenen Signale liegen nicht selten gerade an der Lesbarkeitsschwelle.

Berücksichtigt man die etwa 18 dB Pegelgewinn von JT44 gegenüber Telegrafie, so reichen nun theoretisch um die 12 W Ausgangsleistung an derselbenAntenne für eine Verbindung aus.

### **Die JT44-Modulation**

Die von Joe Taylor gewählte Modulationsart JT44 stellt eine Abwandlung des von Bob Larkin, W7PUA, entwickelten PUA-43-Verfahrens, dar: Mit PUA-43 gelang W7PUA und W7LSB bereits am 5. Mai 2001 ein EME-QSO auf 144 MHz, obwohl beiderseits nur 150 W und eine einzelne Yagi zum Einsatz kamen.

JT44 stellt im Gegensatz zu FSK441 kein Vierton-, sondern ein 44-Ton-Übertragungsverfahren dar. Die Geschwindigkeit beträgt 11 025/2048 Baud, also etwas über 5 Baud. Jedes der ZeichenAbis Z, die Ziffern 0 bis 9 sowie einige Sonderzeichen werden in einen einzelnen Ton im Bereich zwischen 1302,8 Hz und 1755,0 Hz codiert.

Darüber hinaus wird zu bestimmten Zeiten ein Synchronisationston der Frequenz 1270,5 Hz gesendet. Die einzelnen Fre-

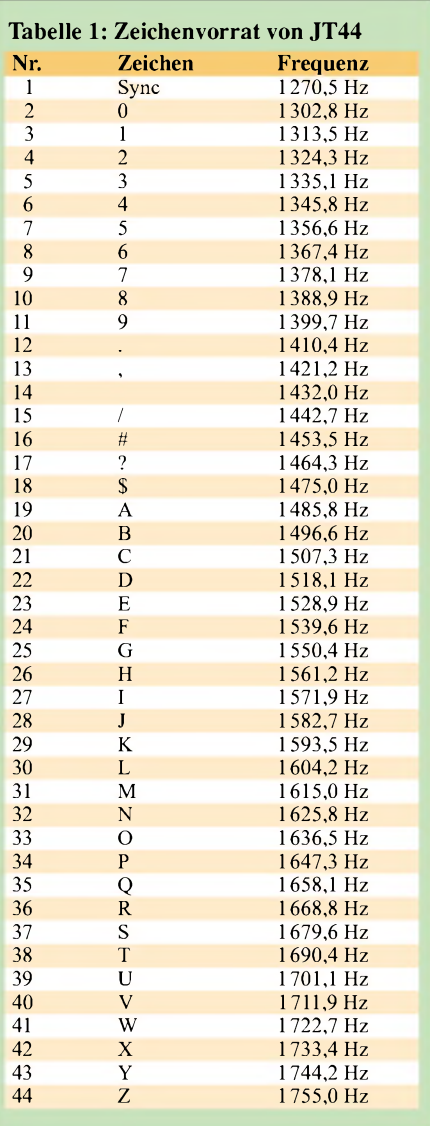

quenzzuordnungen gehen aus Tabelle <sup>1</sup> hervor.

WSJT verwendet sowohl bei FSK441 als auch bei JT44 Sende-Empfangs-Sequenzen vonjeweils 30 s. Allerdings werden bei JT44 nur während etwa 25 s Daten übertragen, exakt 135 Zeichen. Jeder einzelne Ton, das heißt jedes Zeichen, wird also 25 s/135 = 0,185 s lang ausgesendet. Von diesen übermittelten 135 Datenintervallen sind 69 Intervalle für den Synchronisationston mit der Frequenz 1270,5 Hz reserviert. Während der verbleibenden 66 Intervalle wird eine 22-Zeichen-Nachricht - die entsprechenden Töne zwischen 1302,8 Hz und  $1755.0$  Hz - übermittelt.

Die eigentliche Nachricht wird somit insgesamt nur 66/22 = dreimal übertragen. Hierbei sind die 66 Datenintervalle und die 69 Synchronisationsintervalle in einem pseudo-zufälligen Muster miteinander verschachtelt: Die Software sendet nicht etwa 69 aufeinander folgende Intervalle lang den Synchronisationston 1270,5 Hz und dann erst die Datentöne.

#### **Verschachtelungsmuster**

JT44 verschachtelt Daten- und Synchronisationstöne nach folgendem Muster (D=Datenton, S=Synchronisationston)

> SSSDSDDDDSSSDDSSDDD DSDDSDDDSDSDSSSDSDS **SSSDDSDDSDSSSDDSSSD** DDDDDSSSDSSSDSDDSS SDSDSDDSDSDDDDDDSDS DSDSDSSSSSDSDSSDSDDD DDSSDSSSDSSDSSDSDSSD

Das Verschachtelungsmuster Datentöne/ Synchronisationston ist so gewählt, daß das Programm auch beim Empfang von nur Bruchstücken einer Übertragung anhand des Musters der Synchronisationstöne genau ermitteln kann, an welcher Position sich die empfangenen Signale – das empfangene Synchronisationsmuster  $-$  im 25-Sekunden-Übertragungsfenster befinden. Dadurch kann sich JT44 in einem gewissen Bereich auch aufZeitdifferenzen zwischen den jeweiligen PC-Uhren synchronisieren. Bei Tropo-Verbindungen sindUnterschiede von ±1 s akzeptabel, bei EME-Verbindungen von bis zu 4 s (man kann im Programm zwischen dem Tropo- und dem EME-Modus auswählen). Allein die Laufzeit Erde-Mond-Erde beträgt schließlich schon 2,5 s.

#### **Hoher Synchronisationsaufwand**

Wie gelingt es, daß WSJT selbst bei Signalen von weniger als 29 dB unter dem Empfängerrauschen noch sicher decodiert? Durch eine Integration der empfangenen Datenintervalle über mehrere 30-s-Perioden wird es möglich, im Verlaufe von etwa 15 min jegliche synchronisierbare Nachricht auszuwerten:

#### **Tabelle 2: Minimale S/N-Werte bei JT44 im Vergleich zur Telegrafie**

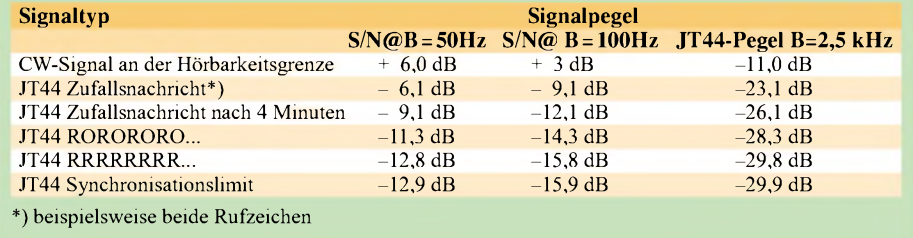

Der Synchronisationston wird während einer Sendeperiode gegenüber einem einzelnen Datum mit deutlich mehr Energie übertragen, da er während eines wesentlich längeren Zeitraums zur Aussendung kommt. Wird im Laufe eines Tests wenigstens immer der Synchronisationston empfangen, schafft das Programm durch Integrieren der Datensignale mehrerer Perioden auch das Decodieren der Datentöne; jedes Verdoppeln der Integrationszeit bedeutet einen Gewinn von 1,5 dB.

Von hoher Wichtigkeit für das erfolgreiche Arbeiten von JT44 ist die genaue zeitliche Synchronisation von Sender und Empfänger. Mit dem Blick auf die Armbanduhr ist es nicht mehr getan: Bei JT44 handelt es sich um eine synchrone Übertragung, deshalb müssen die Systemuhren der von den beiden beteiligten Stationen verwendeten Computer möglichst eng übereinstimmen.

Zeitdifferenzen von <sup>1</sup> bis 2 s vermag das Programm noch auszugleichen. Darüber hinaus ist allerdings keine Synchronisierung mehr möglich – und damit kein erfolgreiches Arbeiten (bei EME-Betrieb wird diese Toleranzschwelle zu positiven Zeitdifferenzen hin bis +4 s verschoben).

Deshalb müssen die Rechneruhren vor Testbeginn stets genau aufUTC eingestellt werden. Noch besser ist es, mit permanentem Internetzugang zu einem Zeitnormal zu arbeiten. Dazu ist das kostenlos aus dem Internet zu beziehende Utility-Programm *Dimension 4* (*www.[thinkman.com/dimensi](http://www.thinkman.com/dimensi-on4)on4*) geradezu prädestiniert. Diese Software korrigiert inAbständen von minimal

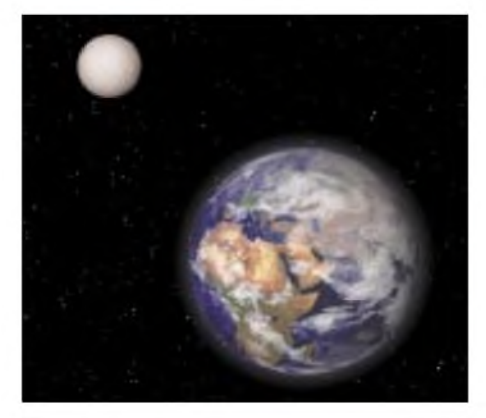

**Bild 2: UKW-DX durch Reflexion am Mond die Herausforderung**

<sup>2</sup> min die Systemuhr - wenn der Rechner Kontakt zum Web hat.

Aufgrund dieser hohen Anforderungen an Synchronität zwischen Sender und Empfänger ist bei JT44 auch nur die Möglichkeit vorgesehen, das Programm automatisch arbeiten zu lassen.

#### **Empfindlichkeitsvergleiche**

Vorab ein grundsätzliches Wort zum Vergleich von Empfindlichkeiten, korrekter: minimalen Signal-Rausch-Abständen. Bei solchen Vergleichen ist stets die jeweilige Bandbreite zu berücksichtigen. Ein Signal ist um so besser zu lesen (der Signal-Rausch-Abstand ist um so höher), je weniger Rauschen gleichzeitig mit aufgenommen wird. Nehmen wir das Rauschen vereinfacht als gleichmäßig über alle Frequenzen verteilt an, so bedeutet dies: Je schmaler ich ein Filter um ein Empfangssignal lege, um so weniger Rauschen wird gleichzeitig mit aufgenommen.

Entsprechend besser stellt sich das S/N-Verhältnis ein. Ein S/N-Wert von beispielsweise 3 dB bei 100 Hz Bandbreite entspricht 6 dB bei 50 Hz Bandbreite. Durch die halb so große Bandbreite wird außer dem Nutzsignal dann nur noch die halbe Rauschleistung aufgenommen. Eine Grenze findet die Filterung natürlich in der Bandbreite des Nutzsignals.

Wieviel besser arbeitet JT44 im Vergleich zu herkömmlicher Telegrafie?Antwort gibt Tabelle 2: Ein Telegrafiesignal an der Hörbarkeitsschwelle muß in einer Bandbreite von 100 Hz ein S/N-Verhältnis von wenigstens 3 dB aufweisen, bei 50 Hz entsprechend 6 dB. Bei den 2,5 kHz Bandbreite von JT44 entspricht dies einem Wert von  $-11$  dB.

Nun kann WSJT aber auch Signale, die nur einen S/N-Wert von weniger als -29 dB erreichen, noch verarbeiten. Die maximale Reserve gegenüber CW ergibt sich zu 29,8 dB  $- 11$  dB  $= 18,8$  dB. Im Vergleich zu CW an der Hörbarkeitsgrenze liegt JT44 also theoretisch um fast 19 dB besser. In der Praxis dürften Werte von 18 dB durchaus verifizierbar sein.

Vor allem bei Nachrichten mit wiederkehrendem Muster, wie beispielsweise dem *RORORO* bei EME, spielt das Programm seine Integrationsvorteile aus. Durch die Aufsummierung einer hinreichenden Zahl von Empfangsperioden kann man praktisch jedes synchronisierbare Signal lesen. Die Grenze bildet exakt die minimale Feldstärke des Synchronisationssignals: -29,9 dB.

#### **Praktische Erfahrungen**

Vielversprechende theoretische Aussagen hören sich immer gut an, nur: Wie steht es mit der Praxis? Mit welchem Minimum an Stationsausrüstung ist beispielsweise im 2-m-Band EME-Betrieb möglich? Die Berichte in den einschlägigen EME-Diskussionsforen lassen vermuten, daß eine Strahlungsleistung von etwa 8 kWEIRP auf 144 MHz bereits regelmäßigen EME-Funk zuläßt: So gelang DavidAnderson, GM4JJJ, und Bernd Mischlewski, DF2ZC, am 23. April zwischen 2030 und 2100 UTC eine komplette Verbindung, obwohl auf beiden Seiten mit nur zwischen 50 und 60 W Sendeleistung (gemessen am Leistungsteiler in unmittelbarer Nähe der Antenne) gearbeitet wurde.

schnittliche Ausrüstung verfügt. Funkt man allerdings mit einer der Big Guns wie etwa Dave Blaschke, W5UN, sieht das Ganze anders aus. Daves aus 32 17-Element-Yagis bestehende Antennenanlage erreicht einen Gewinn von fast 30 dBd. Er kann also gegenüber einer 4-Yagi-Station mit etwa 19 dBd Gewinn auch Stationen noch hören, die mit fast 11 dB weniger Sendeleistung arbeiten.

Um es am theoretisch Maximalen festzumachen: Statt 120 W also beispielsweise 12 W an einer 11-Element-Yagi, also ungefähr 200 W EIRP. Eine solche Strahlungsleistung erreicht man auch mit knapp 50 W an einer HB9CV. Auf die Spitze treiben könnte man dies, wenn an einem der beiden Standorte – oder sogar beiden – noch ein Ground-Gain Effekt von 5 bis 6 dB bzw. dem Doppelten dieses Wertes hinzukommt. Die nächsten Monate und Jahre werden zeigen, was durch JT44 möglich ist.

Leider lernt man bei JT44 die zwangsläufigen Pfeifstellen, ob nun vom eigenen Trans-

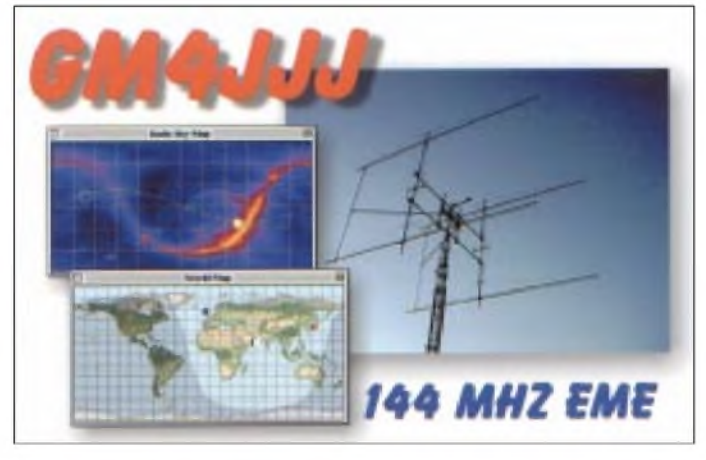

Auf beiden Seiten dienten Gruppen von vier Yagis mit etwa 18 bis 19 dBd Gewinn als Antenne. Die S/N-Pegel bewegten sich bei Werten von um -23 dB. Dies wiederum bedeutet, daß ein theoretischer Spielraum von weiteren 6 dB besteht: Auch mit nur 15 W am Splitter würde bei optimalen Rahmenbedingungen - Mond im Perigäum, minimales Hintergrundrauschen des Weltraums und kein local noise - wahrscheinlich eine Verbindung möglich sein, also mit nur 2 kW EIRP.

Daß es sich bei diesem "QRP-QSO" in JT44 nicht um eine Ausnahme handelt, zeigt eine Vielzahl weiterer erfolgreicher EME-Verbindungen anderer Stationen, bei denen gleichfalls nur um die 8 kW EIRP verwendet wurden, beispielsweise 400 W und eine 13-Element-Yagi.

Sogar Stationen, die im 2-m-Band mit nur 3 bis 4 kW EIRP (150 W, 11-Element-Yagi) arbeiten, wurden in JT44 bereits via Mond gehört. Dies dürfte allerdings nahe an der Grenze des in der Praxis Möglichen liegen, wenn deren Gegenstation über eine durch-

**Bild 3: QSL-Karte des EME-Spezialisten GM4JJJ; David hält auf seiner Website** *[www.gm4jjj.co.uk](http://www.gm4jjj.co.uk)* **die Mond-Tracking-Shareware** *Moonsked* **bereit, die auf verschiedenen Plattformen (PC, Mac, Palm) läuft.**

ceiver oder dem Computer des Nachbarn produziert, unter einem anderen Gesichtspunkt kennen: Jetzt stören nicht mehr nur die lauten Birdies, sondern auch die im Rauschen nicht wahrnehmbaren. Die extreme Empfindlichkeit von JT44 hat systembedingt auch Nachteile.

Hat man beispielsweise einen nicht hörbaren Birdie 442 Hz über der eingestellten Empfangsfrequenz, so können aufgrund des bei EME zwangsläufig auftretenden Dopplereffekts durchaus Situationen entstehen, in denen dieser Birdie als Datum interpretiert wird. Dies wirkt sich auf dem Bildschirm so aus, daß trotz gutem Synchronisationssignal beispielsweise nur eine Reihe *Z* angezeigt wird. Warum?

Gehen wir einmal von den empfangenen *Z*s aus: WieTabelle <sup>1</sup> zeigt, liegt der Ton für*Z* 484,5 Hz höher als der Synchronisationston 1270,5 Hz. Wandert nun die Empfangsfrequenz durch den Dopplereffekt 42,5 Hz niedriger, so wird der Birdie als *Z* interpretiert. Theoretisch ist es bei genügend langer Testzeit sogar möglich, daß auf diese

# **"Joe" Taylor, K1JT**

Joseph H. Taylor Jr., K1JT, Jahrgang 1941, und Russell A. Hulse erhielten gemeinsam im Jahr 1993 den Nobelpreis für Physik für die Entdeckung eines bis dahin unbekannten Pulsar-Typs. Diese Entdeckung eröffnete völlig

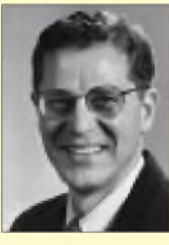

neue Perspektiven in der Erforschung der Gravitationskraft. So konnten nun Teile von Einsteins Relativitätstheorie erstmals in der Praxis verifiziert werden. Joe arbeitet heute an der renommierten Princeton University, New Jersey, an der weiteren Erforschung von Pulsaren [7]. Er befaßt sich unter anderem auch mit Möglichkeiten, im Rauschen versteckte Signale solcher Pulsare zu identifizieren. Ein "Nebenprodukt" dieser Arbeit stellt die Entwicklung der WSJT-Software dar.

Weise der ganze Zeichensatz durchlaufen wird.

Der kritische Frequenzbereich bei JT44 liegt zwischen dem Synchronisationston 1270,5 Hz und etwa 1760,5 Hz. Die geschilderte Problematik ist K1JT bekannt. Er arbeitet derzeit an einem Programmfeature *Ignore Birdie*, bei dem man die Frequenz des nicht zu berücksichtigenden Birdies markieren kann. Auch in der jetzigen Version hat man durch einen *Freeze-Button* bereits die Möglichkeit, den empfangenen korrekten Synchronisationston zu markieren, so daß Irritationen durch Birdies ausbleiben.

# **Troposcatter**

Auch ohne Weltraumfunk wird der Reichweitenhorizont durch JT44 nun deutlich erweitert. Via Troposcatter - einer Ausbreitungsvariante, die bisher die Domäne gut ausgerüsteter Stationen mit EME-Ausrüstung war - dürften im 2-m-Band in der Praxis nun auch für 10-W-Stationen jederzeit Entfernungen von 500 bis 600 km überbrückbar sein, ohne daß es hierzu besonderer Überreichweiten bedarf. Für das 70-cm- und das 23-cm-Band gilt dies analog.

Bei entsprechend günstigen UKW-Standorten und Stationsausrüstungen erhöht sich der Funkhorizont zusehends Richtung 1200 km. Und für darübergelegene Distanzen bietet sich ja zumindest für 144 MHz das Meteorscattermodul von WSJT an.

#### **Stationsausrüstungen**

Bei den Stationsausrüstungen liegt der Schwerpunkt nun auf der Empfängerseite: Ein rauscharmer Vorverstärker ist hier ein Muß. Ansonsten sollten auf 144 MHz eine 10-dBd-Yagi und 200 W Output für EME-Betrieb beim Perigäum zukünftig ausreichen, um wenigstens alle 4 Yagi-Stationen zu arbeiten. Zwangsläufig gehört nun auch ein Vertikalrotor zur Ausstattung.

### **Ausblick**

Mit der Entwicklung von WSJT und insbesondere JT44 hat der UKW-Amateurfunk einen weiten Schritt voran getan. Exotische Ausbreitungsmodi wie Meteorscatter und EME werden nun auch für Stationen möglich, die bei weitem nicht die für Telegrafie erforderlichen Leistungskennwerte erreichen. Wie Joe Taylor berichtet, hat er bereits ein Konzept für ein Modulationsverfahren entworfen, das nur 1/6 der von JT44 benötigten Bandbreite benötigt und noch dazu ein etwa 3 bis 5 dB besseres Signal-Rausch-Verhältnis aufweist, bei allerdings deutlich höherenAnforderungen an die Frequenzstabilität. Das Ende der Fahnenstange ist also noch nicht erreicht: 144-MHz-EME mit dem Handy?

#### **Hilfe aus dem Internet**

Interessierten bietet das Internet eine Fülle von Hinweisen und Tips zur Nutzung von WSJT, Installationsfragen und auch der nötigen Hardware zumAnschalten der Soundkarten an den Transceiver; hier hilft aber auch [3] weiter. DK5YA hat auf seiner Website [4] sogar ein Diskussionsforum zur WSJT-Software eingerichtet: *[www.vhfdx.de/](http://www.vhfdx.de/) cgi-<in/yabb/YaBB.pl>.* Daneben halten die Sites von W8WN [5] und WB5APD [6] eine wahre Vielfalt an Informationen rund um Meteorscatter, HSCW und WSJT bereit. Die WSJT-Software (aktuelle Version ist 2.01) kann man von [7] oder [4] herun-

terladen, auf [4] findet sich auch eine deut-

sche Version des Handbuchs: Fabian Kurz, DJ1YFK, hat die 38 Seiten übersetzt.

#### **Literatur und URLs**

- [1] Bedrich, W., DL1UU: WSJT eine neue digitale Betriebsart für VHF-DXer. FUNKAMATEUR 50 (2001) H. 10, S. 1088-1089
- [2] Oberrender, O., DL2RSX: 2-m-EME eine Einführung und ein wenig Geschichte. FUNKAMA-TEUR 50 (2001) H. 9, S. 951-953; H. 10, S. 1084-1087; H. 11, S. 1250-1253
- [3] Raban, K., DG2XK: Die Soundkarte und ihr Einsatz im PC des Funkamateurs. FUNKAMATEUR 49 (2000) H. 5, S. 488-490; H. 6, S. 614-615; H. 7, S. 734-737; H. 8, S. 854-855; H. 9, S. 958-959
- [4] Langenohl, U., DK5YA: The DK5YA VHF-Page. *[www.vhfdx.de](http://www.vhfdx.de)*
- [5] Ennis, Sh., W8WN: Home page of W8WN and WD8LPN. *[www.qsl.net/w8wn](http://www.qsl.net/w8wn)*
- [6] Dodson, B., WB5APD: VHF/UHF Weak Signal Page. *[www.alltel.net/~wb5apd/](http://www.alltel.net/%7Ewb5apd/)*
- [7] Taylor, J., K1JT: WSJT Homepage. http://pulsar.princeton.edu/~joe/K1JT/

# *Neues vom "QSO via Internet" oder: Ist "eQSO" noch Amateurfunk?*

# *UWE WENSAUER - DK1KQ*

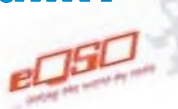

*Nach der Vorstellung der beiden Programme PalTalk und iLINK im FUNKAMATEUR [1] beschreibt der Autor nun eine neue Variante, die in letzterZeit viel von sich reden machte.*

*In dernächsten Ausgabe folgt dann ein weiterer Beitrag, derdie gesamte, nicht unumstrittene Palette der möglichen Verbindungen zwischen Amateurfunk und Internet umreißt sowie Konsequenzen diskutiert.*

Nach dem Erscheinen des Beitrags [1] tauchten einige deutsche Stationen auf. Während ich selbst inzwischen viele QSOs mittels *iLINK* geführt habe, verschwanden die meisten OMs allerdings nach kurzer Zeit wieder.

Dies mag vielleicht an den Kosten, am Desinteresse oder an der Sprachbarriere liegen.

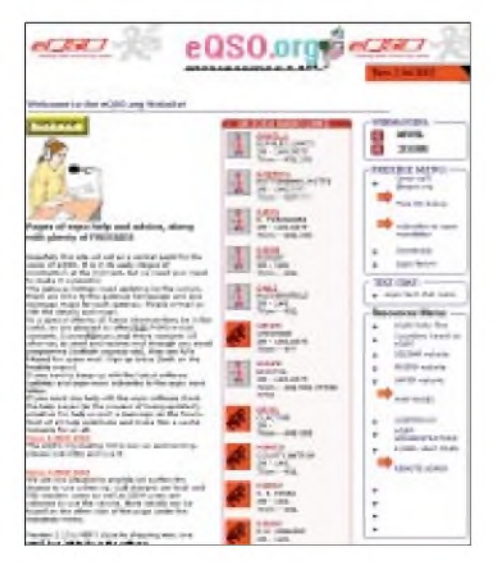

**Bild 1: Der eQSO-Website [3] lassen sich beispielsweise die angeschlossenen 2-m- und 70-cm-Repeater entnehmen.**

Eine Alternative zu *iLINK* macht in der letzten Zeit von sich reden, das regelrecht explodierende *eQSO* [2]. Wie bereits von *PalTalk* bekannt, gibt es dort Chaträume mit angeschlossenen Relaisfünkstellen. Analog zu *iLINK* kann man, vom Internet kommend, auf einem Relais, z.B in San Diego, Sydney oder Birmingham, ein QSO führen. Andererseits ist es auch machbar, über sogenannte Links, d.h. einen VHFoder UHF-Einstieg, der wiederum an das Internet angebunden ist, mit einem Partner ins QSO zu kommen.

# **Zur Rechtslage**

Gerade diese Möglichkeiten sind dieAchillesferse solcher Systeme in Deutschland. Liest man die Berichte über die "Konferenz der IARU Region 3 in Darwin" (August/ September 2000), so findet man in der Agenda Item 12.3 "Data Transmissions and Amateur Radio" folgende Empfehlungen (frei übersetzt):

*... die Mitgliedervereinigungen sollen ermutigend daraufhinwirken, daßFunkamateure ihren Datenfunk unabhängig von öffentlichen Netzen organisieren und sich nicht auf Verbindungen stützen sollen, in denen zueinem anderen Funkamateur an-* *dere Verkehrswege, wie z.B. das Internet, benutzt werden.*

*Diese Möglichkeitsollte es nur inNotfunksendungen geben. Unbemannte Stationen sollen sich aber nichtzu Gateways ausdehnen. Der Zugang zu einer Amateurfunkstelle muß so organisiert sein, daß der Zugang zum Amateurfunk durch Nicht-Funkamateure unterbunden wird...*

# **Begriffsbestimmungen**

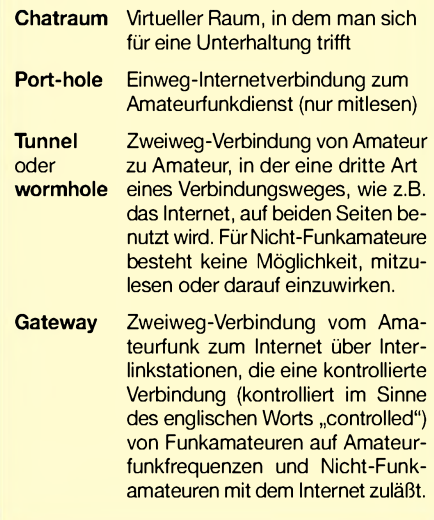

In meinenAugen sowie nach Rücksprache mit der RegTP besteht der wunde Punkt darin, wie Nicht-Funkamateuren ein Zugriff auf Relais sicher zu verwehren ist...

Verbinde ich meinen PC über ein entsprechendes Interface mit einem VHF/UHF-Funkgerät (auch wenn es noch so gut gemeint ist), leiste ich de facto einen Vorschub für eine (mögliche) strafbare Handlung.

# **Wie funktioniert eQSO?**

Zurück zu *eQSO*. Wer die Möglichkeiten dieser neuen Spielart von *eQSO* ausprobieren will, holt sich das kostenlose Pro-

# *Amateurfunkpraxis*

gramm bei [2]. Eine Registrierung wie bei *iLINK* gibt es nicht.

M0ZPD weist darauf hin, daß das Programm nur von lizenzierten Funkamateuren benutzt werden darf: *In order to use this program you must be a licensed radio amateur or must be connected to an off-air room.* Wer über keinAmateurfunkzeugnis verfügt, soll sich also nur in Chaträumen aufhalten, die nicht mit einem Relais verbunden sind.

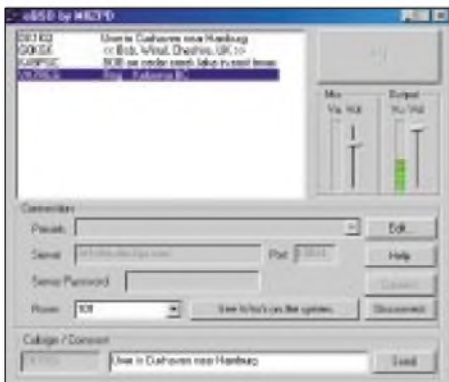

**Bild 2:** *M0ZPD Internet Gateway Client* **während einer laufenden Verbindung Screenshots: DK1KQ (2); DL2RD (2)**

Nach dem Herunterladen der aktuellen Version 1.13 steht eine selbstentpackende EXE-Datei bereit. Es entstehen sodann zwei Programme, der *M0ZPD Internet Gateway Client* und *M0ZPD eQSO System Monitor*.

Im PC muß eine Soundkarte vorhanden sein. Außerdem ist ein Mikrofon erforderlich. Bestens bewährt hat sich eine Kopfhörer-Sprechgarnitur. Dabei bleiben beide Hände frei, um die PTT zu betätigen, ein Logbuch zu führen oder im Wörterbuch etwas nachzuschlagen.

Zum bloßen Hineinhören reichen bereits Soundkarte und PC-Lautsprecher. Hilfe und aktuelle Informationen findet man auf der Support-Site [3].

#### *Installation*

Für die Installation gibt es sogar eine deutscheAnleitung, die ich hier im Telegrammstil wiedergebe:

- 1. Stellen Sie eine Internetverbindung her;
- 2. starten Sie *M0ZPD Internet Gateway Client* (siehe Bild 2);
- 3. tragen Sie Ihr Rufzeichen, Ihren Namen und (wenn gewünscht) nähere Informationen über sich ein;
- 4. drücken Sie auf*Edit*, es öffnet sich ein Auswahlfenster;
- 5. wählen Sie den gewünschten Server (z.B *<bln.d2g.com>*; *Port 10024*). Andere Server können über das Menü *Edit* hinzugefügt oder entfernt werden. Überprüfen Sie, ob alle Angaben vollständig sind;
- 6. schließen Sie das Auswahlfenster;
- 7. klicken Sie auf*Connect;*
- 8. verfolgen Sie anhand des Stations-Fensters (siehe Bild 2), wer noch mit im Chatraum ist, und hören Sie in die eventuell laufende Unterhaltung hinein;
- 9. um zu sprechen, drücken und halten Sie die Leertaste (Mauszeiger auf PTT-Feld geht auch).

#### *Chaträume*

Um einen anderen, nicht vorher definierten Chatraum einzusehen, klickt man einfach auf*See Who 's on the system*. Dadurch startet der *M0ZPD eQSO System Monitor*, wie es Bild 3 verdeutlicht. Erschrecken Sie sicht nicht über die vielen aufgelisteten Chaträume, die sich laufend ändern, wenn sich (weltweit) Teilnehmer einloggen oder abmelden.

Wer nicht sattelfest in einer Fremdsprache ist, wird sich einen jener Räume aussuchen, in denen die vertraute Muttersprache vorherrscht. So gibt es genügend Auswahl, je nach Sprache, Land und Interessen. Auch einzelne Personen kann man gezielt ansprechen oder sogar selbst einen Chatraum definieren.

Einen Chatraum *Germany* gibt es freilich auch. Dort treffen sich weltweit deutschsprachige Funkamateure. So sprach ich unlängst mit HL/DK3UD, der in einem Fernsehteam für die Vorbereitungen der Fußball-Weltmeisterschaft arbeitete.

| edition makes by MS273                                                                                      | 東日日 |
|----------------------------------------------------------------------------------------------------|-----|
|                                                                                                    |     |
| T3 06/02/2001-T0024                                                                                         |     |
| in 32 EEPMINTY<br>49 OCPAN And we Bells (2027M DES) DIS absented                                            |     |
| @ 0000/3 Shaping - New John - May / Mr. 47g root                                                            |     |
| TI disnostrativity disposant - 19804                                                                        |     |
| in 32 Faguster<br>- @ YETFAR Provide Gilleria, Virgium, Civada                                              |     |
| 27 chronolek dw2ga.com - 10034                                                                              |     |
| $-12$ Detail (E-MH)<br>@ ANEIN, Sening you show March 10, 2002                                              |     |
| Charles diam - 21                                                                                           |     |
| - SZ LUSOBINASI                                                                                             |     |
| <b>GCTILICL LIGHLE, FIRESS PERTURN.</b><br>40 MADOE panel ispan                                             |     |
| 49 PITAINA PIE 24 FEPREIN RPTER KIERENNY                                                                    |     |
| @ Pr70YD - Tan Non Nitsus - Rt - Dock                                                                       |     |
| C P/031N Paralylage/A lived 146 SNIL146 KB R<br>-@ ZZ2RSFL SWINS-SP SSEWALAXISSE Microsoft advotablement of |     |
| <b>BC METRADIE</b>                                                                                          |     |

**Bild 3: Im** *M0ZPD eQSO System Monitor* **erscheinen alle gerade aktivierten Chaträume.**

#### *Wechsel des Chatraums*

Das "Betreten" eines der aufgelisteten Chaträume verläuft wie folgt:

- 1. Gewünschten Server im *System Monitor* einmal anklicken;
- 2. *Connect To Selected Room* anklicken;
- 3. in den gewählten Chatraum hineinhören, die Teilnehmerliste ansehen und ggf. mitreden.

#### **Und wo bleibt der Amateurfunk?**

Zusammenfassend möchte ich anmerken, daß die Kommunikation via Internet eine feine Sache ist, wenn dieses als **Transportmedium** betrachtet wird. Mit geringem

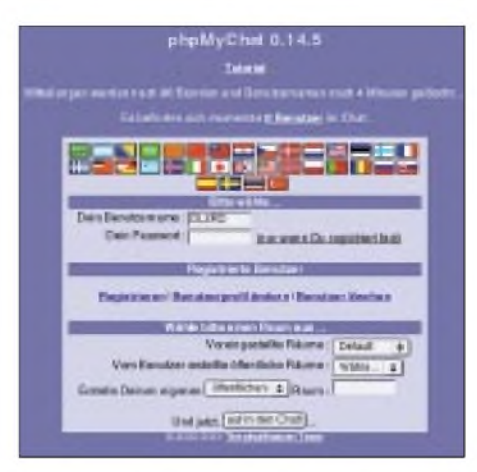

**Bild 4: Auf** *<eQSO.org>* **[3] gibt es auch einen einfachen Text-Chat, der nach kurzer Anmeldung direkt über den Internet-Browser zu bedienen ist und keine Soundkarte erfordert.**

Aufwand, abgesehen von PC und Internetanschluß, kann man sich in hervorragender Verständlichkeit unterhalten.

Die negative Seite ist in meinen Augen allerdings gravierender, denn sie untergräbt nicht nur die Grundfesten des Amateurfunks, sondern auch den Wunsch nach größeren Bandsegmenten.

Der oft beschworene experimentelleAspekt des Amateurfunks geht gänzlich verloren. Hier gibt es nicht viel zu experimentieren, außer von demjenigen, der einen Anschluß an das Internet via VHF/UHF-Funkgerät verwirklicht.

Digitale Übertragungstechniken, erprobt und entwickelt von Funkamateuren, wie z.B. PSK 31, PACTOR II, WSJT, JT44 oder digitales Fernsehen DATV, sind beste Beispiele für experimentellenAmateurfunk und entstanden nicht zwingend durch das oder mit dem Internet, wenngleich die (zusätzliche) Kommunikation der Entwickler via Internet zweifelsohne zum Gelingen beitrug. Andererseits wäre z.B. die rasend schnelle Verbreitung von PSK31 ohne das Transportmedium Internet undenkbar gewesen.

# **Back to the roots!**

Wir Funkamateure sollten, wie bereits vorangehend bemerkt, das Schwergewicht unser Aktivitäten auf die Kommunikation über Funk richten (wir bezeichnen uns ja auch als "Funkamateure") und uns nicht völlig auf kommerzielle Kanäle verlassen bzw. nicht ausschließlich diese benutzen. Besinnen wir uns und fahren mit demAmateurfunk fort, wie wir begonnen haben mit dem Experimentieren!

#### **Literatur und URL**

- [1] Wensauer, U., DK1KQ: Quo vadis,Amateurfunk: Relaisfunk via Internet? FUNKAMATEUR 51 (2002) H. 1, S. 22-24
- [2] Davies, P., M0ZPD: eQSO by M0ZPD Download Page. *[www.eqso.net](http://www.eqso.net)*
- [3] Rushton, J., G0WZL; Whittaker, D., 2E1EHM: <eQSO.org> Website. *[www.eqso.org](http://www.eqso.org)*

# *Der Maßband-Dipol eine Urlaubsantenne nach Maß*

# *ALEXANDER BARZ - DL4EEC*

*Das Masseproblem transportabler Transceiver hat sich dank FT-817 & Co. gelöst. Nur bei der Antenne muß man oft Kompromisse eingehen, wenn diese nicht allzu groß und schwer werden soll. Der folgende Beitrag zeigt einen einfachen, universellen Dipol, derinjede Tasche paßt und nicht ein* $mal$   $20 \text{ } \in$  kostet.

Eines schönen Wintertages stand ich vor dem Problem, meinem FT-817 eine Antenne für den Portabelbetrieb zu spendieren. Sie sollte nicht teuer und außerdem möglichst einfach zu transportieren sein, einen vernünftigen Wirkungsgrad aufweisen sowie eine einfache Abstimmung zulassen.

Die auf dem Markt erhältlichen Aufsteckantennen funktionieren ihrer Größe entsprechend - ihr Wirkungsgrad liegt eben unter dem eines einfachen Dipols. Das ist bei QRP-Betrieb von existentieller Bedeutung. Und wer es mit mehr Power versucht, haucht diesenAntennen schon ab 25 W das Leben aus. So sollte auch meine Antenne mindestens 100 W HF vertragen können.

Länge sich nach der gewünschten tiefsten Arbeitsfrequenz richtet, brauchen wir noch eine Dose für die Einspeisung, eine Antennenbuchse (bei mir ist es eine PL-Buchse) sowie einen Ringkern für den Balun.

Die Kerngröße richtet sich nach der maximal verwendeten Leistung. Wer 100 W HF auf die Antenne geben möchte, der sollte einen Amidon T 130-6 wählen. Bei Beschränkung auf maximal 10 W HF genügt auch eine Nummer kleiner. Ich bewickelte den etwas größeren Ringkern nach [1] mit 1 mm Kupferlackdraht - und fertig war der 1:1-Balun. Wem ein Ringkern nicht gefällt, der kann auch ein paar Windungen RG-58 in der Dose aufwickeln und auf

> **Bild 1: Einsatzbereiter Maßband-Dipol**

**Bild 2: mit bereits verlöteten Winkeln**

Bei einem Streifzug durch den Baumarkt meines Vertrauens stieß ich auf Maßbänder aus Metall. Es gibt sie in verschiedenen Längen von 3 bis 12 m. Sie wickeln sich von selbst wieder auf und lassen sich bei jeder gewünschten Länge feststellen. Da fiel mir ein, daß es auch kommerziell gefertigte Dipole "von der Rolle" gibt, die jedoch preislich eher in den Sphären kommerzieller Abnehmer angesiedelt sind. Das soll uns aber nicht weiter stören, denn schließlich sind wir ja Funkamateure und können auch mal etwas selbst bauen.

#### **Der Aufbau**

Also, schnell zwei 8 m lange Maßbänder für je 5  $\epsilon$  sowie eine Verteilerdose für den Balun mitgenommen und los geht es. Neben zwei Maßbändern, deren maximale **Die Rückseite der Maßbänder Fotos: DL4EEC**

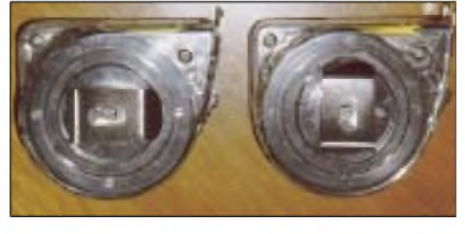

diese Weise eine einfache Mantelwellendrossel herstellen. Die Einspeisung erfolgt also wie bei jedem Dipol.

Ist dies geschafft, wird die Buchse an der Unterseite der Verteilerdose montiert. Dazu eignen sich am besten M3-Schrauben, wenn es sich um eine Flanschbuchse handelt. Nun widmen wir uns den Maßbändern. Diese besitzen einen Gürtelclip, der sich geradezu für die Befestigung des Abspannseils anbietet.

Dazu löst man ein wenig die Schraube, mit der der Clip befestigt ist, und dreht ihn um 90° zur Seite, wie Bild 2 demonstriert.

Jedes Maßband ist am Anfang mit einem kleinen Metallwinkel abgeschlossen der am eigentlichen Metallband festgestanzt ist. Aufgrund der Lackierung ergibt dies jedoch keinen ausreichenden Kontakt. Wir kommen folglich um die Herstellung einer zuverlässigen Lötverbindung nicht herum. Dazu drehen wir das Band auf die unbeschriftete Unterseite und schmirgeln den Lack ab, bis glänzendes Metall zu erkennen ist. Auch den Winkel sollten wir leicht anrauhen. Nun läßt sich beides miteinander verlöten - Bild <sup>3</sup> zeigt das Ergebnis. Das sichert die Kontaktgabe und gibt zusätzlichen Halt.

Nach Beendigung dieser Arbeit schlitzen wir in die Verteilerdose an jede Seite einen vertikalen Spalt. Durch diese Öffnungen lassen sich rechts und links die Maßbänder mit ihrenAbschlußwinkeln einfädeln. Nun wird der Balun eingesetzt und mit der Buchse sowie den Maßbändern (Dipolhälften) verlötet. Es empfiehlt sich, die Schlitze in der Verteilerdose anschließend mit Heißkleber oder Harz abzudichten. Durch Aufbringen mehrerer Lagen werden die Metallbänder fest an bzw. in der Dose fixiert. Jetzt ist die Antenne betriebsbereit.

# **Und die Abstimmung?**

Die Abstimmung ist kinderleicht. Man legt einfach die Länge eines  $\lambda/2$ -Dipols zugrunde und zieht die Maßbänder entsprechend lang aus. Sollte sich der Verkürzungsfaktor als zu klein gewählt erweisen, so löst man die Sperre und rollt automatisch ein paar Zentimeter auf. Die Abstimmung geht sehr schnell, da der Dipol selber seine Länge gleich preisgibter ist schließlich aus Maßbändern gemacht.

Da die Metallbänder eine gewisse Breite aufweisen, fällt der Dipol etwas breitbandiger als ein Drahtdipol aus. Das kann uns nur recht sein. Die aufgewickelten Reststücke des Bandes stören die Anpassung nicht weiter, da sie sich am Ende, also im Spannungsbauch, befinden. Die Induktivität des Restbandes ist daher nahezu wirkungslos. Als Speisekabel empfiehlt sich aus Gewichtsgründen RG-58.

Ich habe mit dieser Antenne schon viele schöne Verbindungen getätigt. Interessant ist sie natürlich auch als Urlaubsantenne, da sie in jeden Koffer paßt. In diesem Sinne: Viel Spaß beim Nachbau!

#### *[DL4EEC@aol.com](mailto:DL4EEC@aol.com)*

#### **Literatur**

[ 1] Klüß, A., DF2BC: Kurzwellen Drahtantennen für Funkamateure, Verlag für Technik und Handwerk, Baden-Baden 1995

# *70-cm-Yagi für den Wanderrucksack*

# *STEFFEN BRAUN - DJ5AM*

*Der Nachbau einer komplizierten, zerlegbaren HB9CV-Antenne ist nicht jedermanns Sache. Daß man auch mit wenigerAufwand zu einer brauchbaren Antenne gelangt, zeigt der folgende Beitrag.*

Ziel des Sächsischen Bergwettbewerbes ist es, nach Erwandern möglichst vieler sächsischer Berge Punkte für eine gelungene Verbindung zu erhalten [1], [2]. Wie frustriert es da, wenn eine Verbindung auf 2m mit Handfunkgerät und "Gummiwurst" noch klappt, aber auf70 cm nur Wortfetzen und Rauschen zu vernehmen sind. Also ging ich auf die Suche nach einer kleinen Antenne für den Wanderrucksack.

Sowohl in Bauanleitungen wie bei kommerziellen Lösungen findet man hierfür entweder Varianten der 2-Element-Antenne nach HB9CV oder Yagis mit mehr oder weniger schnell demontierbaren Elementen. Dies alles entsprach nicht so recht meinen mechanischen Möglichkeiten.

Beim Blättern in einem älteren "Rothammel" [3] stieß ich auf die in Bild 1 wiedergegebene 4-Elemente-Yagi mit Gamma-Anpassung. Hier gefiel mit die unsymme-

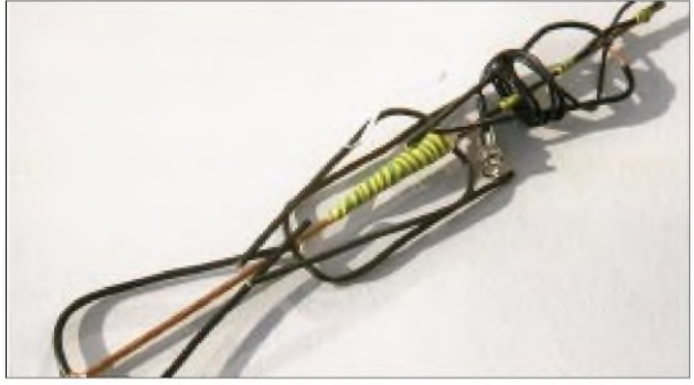

trische Speisung, die einen direkten Anschluß des Koaxialkabels ermöglicht. Nach einigen Versuchen kam ich zu folgender, einfach nachzubauenden Lösung.

# ■ Konstruktion

Als Träger findet ein 4-mm-Kupferstab mit einer Länge von 360 mm Verwendung. Die vier Elemente bestehen aus 2,5-mm2- Kupferdraht (Elektroinstallationsmaterial, keine Litze). Eine ausreichende Stabilität erzielt man, wenn die Drähte jeweils mit einer Öse in der Mitte auf dem Stab angelötet werden. Danach erfolgt das Kürzen der Elemente auf die Längen entsprechend Bild 1.

Die Befestigung des Trimmers (Kapazität etwa 6 pF ) bereitete mir etwas Kopfzerbrechen. Als ausreichend stabil erwies sich das Einkleben des Kondensators mit Epoxidharz in den konischen Teil der leeren

**Bild 3: ... und entfaltet**

**Bild 4: Detailansicht der Gammaanpassung Fotos: DJ5AM**

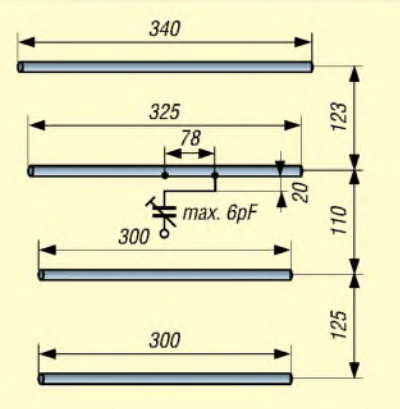

**Bild 1: Maßskizze der 70-cm-Antenne [3]**

Spitze einer Silikonkartusche aus dem Baumarkt.

Die Spitze läßt sich gut mit Isolierband am Tragrohr befestigen. Das abgesetzte Koaxialkabel kann nun gegenüber dem Kon-

> **Bild 2: 70-cm-Yagi zusammengelegt...**

densator ebenfalls mit Isolierband fixiert werden, wie Bild 4 demonstriert. Die Abschirmung lötet man auf den Verbindungspunkt von Strahler und Rohr. Die Seele führt direkt an den Trimmer.

Für die Gammaanpassung verwendete ich ein Stück Innenleiter eines RG58- Koaxialkabels. Es hatte eine ausreichende Steifigkeit und ist durch die Stärke der Isolation immer im ausreichenden Abstand vom Strahler.

Anschließend ist der Trimmkondensator mit einem Stehwellenmesser oder einem anderen Antennenmeßgerät abzugleichen. Da die Anschlüsse des Kondensators keine ausreichende Stabilität bieten, ist der Kondensator mit den Leitungen ausreichend in eine Plastmasse einzugießen. Ich bediente mich hierzu einer Heißklebepistole, Epoxidharz tut's sicher auch. Kommt kein keramischer Trimmer, sondern eine Kunststoffausführung zum Einsatz, sollte der Kondensator beim Vergießen, beispielsweise mit einer kleinen Papierkugel, vor unnötiger Hitze geschützt werden.

# **Handhabung**

Die Antenne läßt sich nun bequem zusammenfalten und nimmt nur eine Länge von 36 cm ein. Eine Messung an einem Network-Analyser bestätigte, daß auch nach mehrfachem Zusammenfalten undAusrichten der Elemente reproduzierbare Meßwerte herauskommen.

Sicherlich ist mit diesem einfachen Aufbau kein Maximum an Gewinn zu erzielen, zumal in der Originalveröffentlichung Elemente mit 8 mm Durchmesser vorge-

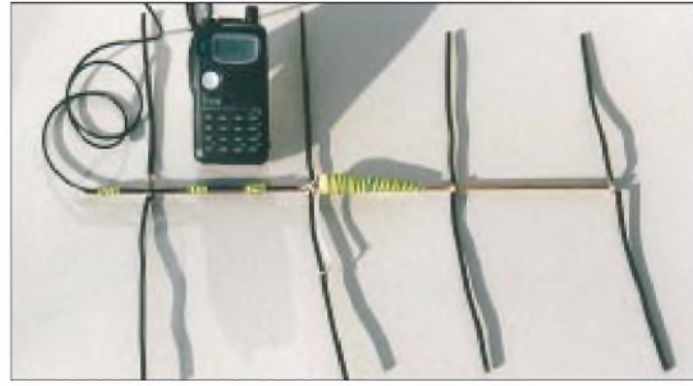

sehen sind. Im Funkbetrieb konnte ich jedoch einen deutlichen Gewinn gegenüber der Gummiwendelantenne und eine ausgeprägte Richtcharakteristik feststellen.

#### *[DJ5AM@darc.de](mailto:DJ5AM@darc.de)*

#### **Literatur**

- [1] DARC-OV Freital, S27: Ausschreibung Sächsischer Bergwettbewerb.
	- *wwwdarc.de/distrikte/s/27/berg/sax1.html*
- [2] Hegewald, W., DL2RD: Mit dem Handy in den Frühling. FUNKAMATEUR 49 (2000) H. 4, S. 448-449
- [3] Rothammel, K., DM2ABK: Antennenbuch. 9. Auflage, MV, Berlin 1979, S. 428

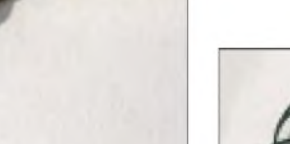

# *Spiralförmige Ringantenne mit kleinen Abmessungen*

# *Hideyuki Nebiya - JE1BQE; Nozomu Hasebe; Satoshi Nagasawa*

*Es wird eine kleine UKW-Antenne mit relativ hohem Gewinn und dem Strahlungsverhalten einer Ganzwellenschleife vorgestellt, die kein Gegengewicht benötigt und sich problemlos an eine koaxiale Speiseleitung anschließen läßt. Sie hatdie Form einer Toroidspule mit einerDrahtlänge von 1,5... 1,6 <sup>X</sup>. Die gemessene Strahlungscharakteristik stimmt gut mit der berechneten überein. Der Beitrag gibt über die bloße Theorie hinaus Hinweise für den Nachbau.*

Mit der zunehmenden Verbreitung mobiler Kommunikationsdienste steigt auch der Bedarf an kleinen Antennen für den mobilen Funkverkehr. Verschiedene Entwicklungsarbeiten wurden dazu durchgeführt; insbesondere die kleinen Schleifenantennen und die kleinen Doppelwendel(Helix)-Antennen stehen im Mittelpunkt des Interesses [1] bis [6]. Unter den letzteren nimmt die von oben gespeiste vertikale Helixantenne mit ihrer hohen relativen Bandbreite (>3 %) einen herausragenden Platz ein.

Sie benötigt jedoch ein Gegengewicht und arbeitet daher nicht unabhängig, so daß das Design den Stromfluß am Funkgerät berücksichtigen muß [7] bis [10].

Ein Ganzwellenstrahler wird in der Praxis häufig deshalb gewählt, weil sein Strahlungsmaximum senkrecht zur Schleifenebene verläuft und die Eingangsimpedanz (130  $\Omega$ ) einfach an die Speiseleitung anzupassen ist.

Ziel der hier vorgestellten Studie war es, Vorteile des Ganzwellenstrahlers, wie die

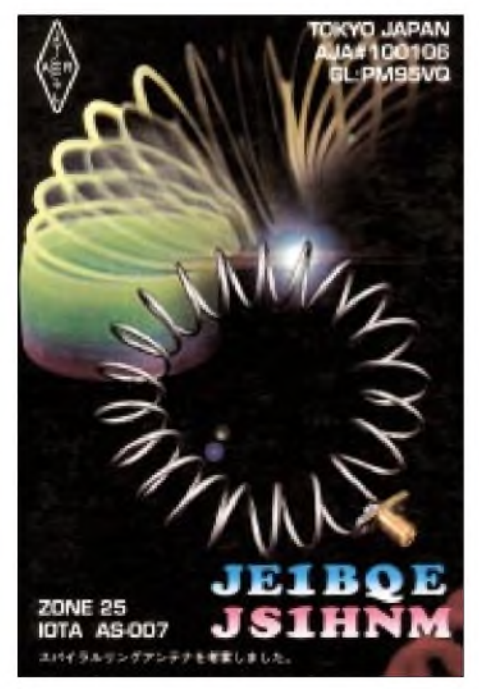

**Bild 1: Die QSL-Karte von JE1BQE zeigt die von ihm und den Koautoren entwickelte Spiralantenne.**

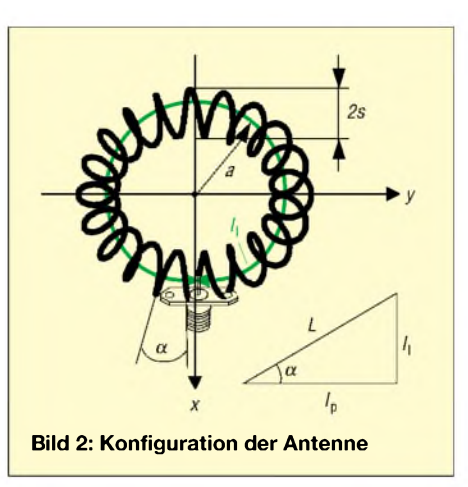

achtförmige Abstrahlcharakteristik, beizubehalten, aber einerseits die Ausmaße zu minimieren und andererseits ein Gegengewicht zu vermeiden.

Die Form derAntenne ist eine Toroidspule, bei der ein Draht fester Länge im Gegensatz zur geraden Wendelantenne spiralförmig gewickelt ist. Der äußere Durchmesser variiert zwischen  $1/15 \lambda$  und  $1/5 \lambda$ , die Windungszahl zwischen 18 und 34 sowie der Steigungswinkel zwischen 4 und 34°. Die magnetische Strahlung ist gering und liegt im Nahfeld etwa 10 dB unter jener der elektrischen Komponente. Dies unterscheidet sie von kleinen magnetischen, vertikal polarisierten Loop-Antennen, bei denen die Spirale horizontal über einem Gegengewicht angebracht ist.

Zur Optimierung von Durchmessern und Winkeln wurden Resonanzfrequenz, Strahlungsverteilung, Gewinn u.a. Parameter sowohl gemessen als auch berechnet. Die rechnerische Analyse, auf die hier nicht detailliert eingegangen werden soll, erfolgte mit der klassischen EMF-Methode (kosinusförmige Stromverteilung entlang des Antennenelements) sowie numerisch nach der Momentenmethode. Es zeigt sich, daß nach der Momentenmethode gut die Resonanzfrequenz und nach der klassischen Methode der Gewinn sowie Strahlungsrichtung und -widerstand berechnet werden können.

Somit läßt sich die Auslegung derAntenne für den gewünschten Frequenzbereich rechnerisch ermitteln. Einer Vergrößerung der Antenne für den KW-Bereich stehen nur mechanische Schwierigkeiten im Wege.

### **Aufbau**

DerAufbau derspiralförmigen Ringantenne mit einer festen Drahtlänge *L* sowie *n* Windungen mit dem Radius *5*, die zueinander einen Winkel  $\alpha$  einnehmen, ist in Bild 2 wiedergegeben. Es gelten folgende Beziehungen:

$$
l_1 = L \sin \alpha \tag{1}
$$

$$
l_{\rm p} = L \cos \alpha \tag{2}
$$

$$
a = \frac{l_1}{2 \pi} \tag{3}
$$

$$
2 s = \frac{l_{\rm p}}{n \pi} \tag{4}
$$

Dabei sind *l*<sub>1</sub> der Kreisumfang mit dem Radius *a* und *l*p/*n* der Umfang einer Windung des Radius *5*. Bild 2 verdeutlicht diese Zusammenhänge.

#### **Resonanzfrequenz und Stromverteilung**

Bei einer geraden Wendelantenne nimmt das Verhältnis Resonanzfrequenz zu f<sub>0</sub>  $(f_0 = c/L, c = \text{Lichtgeschwindigkeit}, L =$ Drahtlänge) mit abnehmendem  $\alpha$  und zunehmender Windungszahl *n* kontinuierlich zu ( $f_{res}/f_0 = 1,3$  bis 1,9; gemessen mit<br>Netzwerkanalysator HP 8720c).

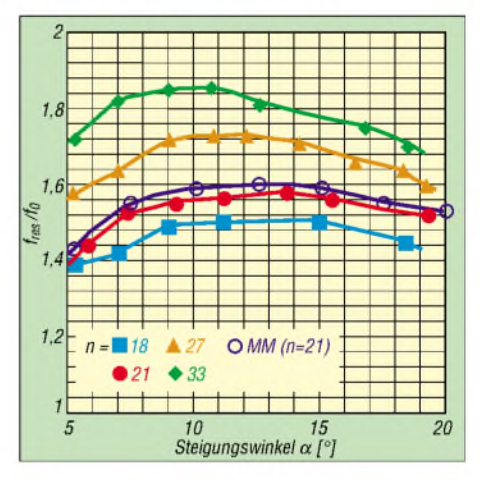

**Bild 3: Resonanzfrequenz in Abhängigkeit von Steigungswinkel und Windungszahl (Drahtdurchmesser***d* **= 1,2 mm). MM bezeichnet die berechneten Werte (Momentenmethode).**

Bei einer Ganzwellenschleife (ringförmig, aber  $\alpha = 90^{\circ}$ , ist die Resonanzfrequenz  $f_{res}$  gleich 1,07 $f_0$  (bei  $L = 1$  m) und die Eingangsimpedanz 130  $\Omega$ .

Ein Vorteil der spiralförmigen Ringantenne ist ihre Selbstanpassung, so daß sie direkt an ein Koaxialkabel angeschlossen werden kann und weder Strom auf dem Kabelaußenleiter fließt noch die Resonanzfrequenz durch Anfassen des Koaxialkabels beeinflußt wird.

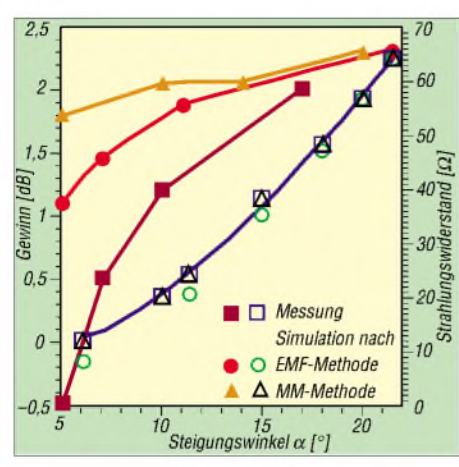

**Bild 4: Gemessener und berechneter Gewinn sowie Strahlungswiderstand (offene Symbole)** als **Funktion** des Steigungswinkels  $\alpha$  (n = 21, **Drahtdurchmesser = 1,2 mm)**

Verringert man bei ihr den Anstiegswinkel a bzw. den Radius *s*, vergrößern sich wegen derRingform die Streukapazitäten zwischen benachbarten Windungen. Die Phasengeschwindigkeit unterscheidet sich dann von jener in einer geraden Wendelantenne. Die Streukapazitäten äußern sich in einem flachen Maximum von  $f_{res}/f_0$  bei  $\alpha$  zwischen 20° und 5°, wie Bild 3 erkennen läßt).

Bei den in der Tabelle aufgelisteten, gemessenen Exemplaren liegt *f*res/*f*<sup>o</sup> für <sup>400</sup> bis 500 MHz bei 1,6. Dieser Faktor variiert mit der Frequenz, für 144 MHz ist er 1,50. Nach der Momentenmethode wird der gemessene Verlaufgut wiedergegeben, wenn*f*res /*f*<sup>0</sup> mit einem Kompensationsfaktor multipliziert wird, der hier 0,81/cos(1,3 *a)* beträgt.

#### **Strahlungscharakteristik**

Betrachtet man eine Spiralwindung, so kann der Stromvektor in die Phi- (I^, Kreis mit Radius *a*) und die Theta-Komponenten (I<sub>0</sub>, Radius  $\pi s$ ) zerlegt werden. Ein Bild und die dafür abgeleiteten Gleichungen sind im Anhang nachlesbar.

Als sehr positiv erweist sich, daß die Maxima der magnetischen Feldstärke E**0**m und  $E_{\phi m}$  in allen Ebenen mehr als 10 dB (typisch -13 dB) unter der Werten der elektrischen Feldstärke E<sub>0e</sub> und E<sub>0e</sub> (entspricht einem Strahlungsverlust der elektrischen durch die magnetische Stromquelle von nur-0,46 dB) bleiben. Im Vergleich dazu ergibt sich für einen Faltdipol gleicher Frequenz eine Kreuzpolarisation von -15 dB (H) bzw.  $-23$  dB (E-Ebene).

Somit wurde dieselbe Richtwirkung wie bei einer Ganzwellenschleife erreicht, jedoch strahlt die Antenne horizontal (bei horizontalem Aufbau), wobei das achtförmige Strahlungsdiagramm dem eines Halbwellendipols gleicht. Für vertikale Polarisation ist der Ring vertikal anzuordnen und horizontal einzuspeisen.

Den Zusammenhang zwischen Gewinn, Strahlungswiderstand und Steigungswinkel  $\alpha$  gibt Bild 4 wieder. Mit zunehmendem a nähert sich derGewinn einem Grenzwert. Andererseits steigt auch der Strahlungswiderstand an. Bei  $\alpha = 17^{\circ}$  wird R<sub>a</sub> = 50  $\Omega$ . Infolge der selbstanpassenden Wirkung der Struktursymmetrie kann dieAntenne direkt, ohne Anpassung, an eine Speiseleitung mit  $Z_0 = 50 \Omega$  angeschlossen werden. Im gezeigten Fall ist der äußere Durchmesser nur 0,176 X, der Gewinn mit 2 dBi dennoch recht gut und die Bandbreite etwa 4 % (bei einem SWR von  $s \leq 2$ ).

Die Tabelle faßt Maße und Strahlungscharakteristik von vier Prototypen mit unterschiedlichem  $\alpha$  zusammen. Sogar Typ C zeigt noch einen höheren Gewinn als eine Schleifenantenne mit ebenfalls X/12 Durchmesser (G = -2,2 dBi,  $\eta$  = 40 %) [5].

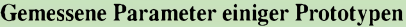

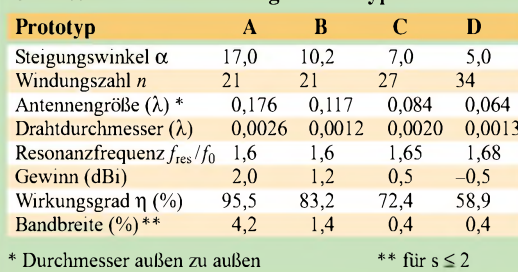

#### **Anwendungshinweise**

Die Berechnung ist denkbar einfach. Zielwellenlänge (X) mal Faktor *k* ergibt die Drahtlänge *L*, d.h.:  $L = k \cdot \lambda$ 

Radius 
$$
a = \frac{L \cdot \sin \alpha}{2 \pi}
$$
 (5)

Für 2 *s* ergibt sich mit der Vereinfachung  $\cos \alpha = 1$ :

$$
2 s = \frac{L}{n \cdot \pi} \tag{6}
$$

Mit dem optimalen Winkel von 17° und 21 Windungen (für 50  $\Omega$ ) erhalten wir so für 435 MHz unter Zugrundelegung von *k* = 1,6 eine Drahtlänge *L* = 110 cm, *a* = 5,1 cm sowie  $2s = 1,66$  cm. Diese Ausführung ist in Bild 5 schematisch dargestellt. Die Drahtstärke ist in der Praxis unkritisch, aus mechanischen Gründen sollte sie bei 1,2 bis 1,6 mm liegen.

Für 145 MHz ergibt sich die Drahtlänge bei 17° und 21 Windungen mit  $k = 1.5$  zu  $L =$ 3,1 m, der Radius zu *a* = 14,4 cm, 2 *s* = 4,7 cm. Das Gebilde bedarf auf diesem Band allerdings einer mechanischen Stabilisierung.

#### ■ Schlußfolgerungen

In diesem Beitrag wird eine sehr einfache toroidale Antenne mit Außenabmessungen von  $1/15 \lambda$  bis  $1/5 \lambda$  vorgestellt, die nur aus spiralförmig gewickeltem Draht besteht. Die Meßergebnisse bei Steigungswinkeln zwischen 4 und 23° sowie 18 bis 34 Windungen werden durch Berechnungen nach verschiedenen Methoden gut wiedergegeben.

Die Richtcharakteristik einer Ganzwellenschleife bleibt erhalten. Die Strahlungswerte der magnetischen Feldstärke liegen mehr als 10 dB unter jenen der elektrischen. Die Antenne hat bei  $\alpha = 17^{\circ}$  (0,176  $\lambda$ ) eine Impedanz von 50  $\Omega$ , einen Gewinn von 2 dBi und eine Bandbreite von 4 %. Bei einer Verkleinerung auf  $0,117 \lambda (\alpha = 10,2^{\circ})$  kann Anpassung an 50  $\Omega$  durch einen parallelen Kondensator (5 pF) erfolgen. Der Gewinn beträgt bei dieser Konfiguration 1,2 dBi bei einer Bandbreite von 1,4% (gemessen z.B. bei 70 cm).

Wegen der immanenten Selbstanpassung bei Resonanz ist ein direkter Anschluß an 50-Q-Koaxialkabel möglich.

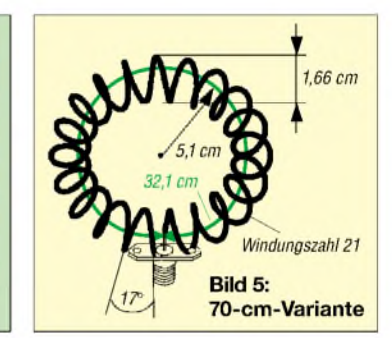

#### **aus [11], [12] übersetzt und bearbeitet von R. Ludwig, DL1DTN/7J6AAO** *[DL1DTN@darc.de](mailto:DL1DTN@darc.de)*

Der Anhang mit detaillierten Aussagen zur Stromverteilung auf einer Spiralwindung, der Antenne im polaren Koordinatensystem, dem frequenzabhängigen Faktor *k* und etwas mehr Theorie steht auf der FA-Website als PDF-File zum Download bereit.

#### **Literatur**

- [1] Fujimoto, K.: A small antenna. IEICE Proc. 60 (1977) H. 4, S.391-397
- Tokumaru, H.: Electrical small antennas. IEICE Trans. J71-B (1988) H.11, S. 1206-1212
- [3] Wheeler, H. A. : Fundamental limitations of small antennas. Proc. IRE 35 (1987) H.12, S. 1479
- Fujimoto, K., Henderson, A., Hirasawa, K., James, J. R.: Small antennas. Research Studies Press 1987
- [5] Sakaguchi, K., Hasebe, N.: A small antenna consisting of a shorted parallel plate stub and a capacitor. IEICE Trans. J79-B-II (1996) H. 1, S.42-52
- [6] Sakaguchi, K., Hasebe, N.: Acircularly polarized omni-directional small helical antenna. Proc. IEE Int. Conf. on Antennas and Propagation, (1995) S. 407
- [7] Sakaguchi, K., Seya, K., Hasebe, N.: Asmall helical antenna. IEICE Proc. B-54 (1988) H. 3
- [8] Sakaguchi, K., Hasebe, N.:Afolded electrical small helical antenna. IECE Proc. B-18 (1988) H. 9
- [9] Sakaguchi, K., Hasebe, N.: A study of broadbanding technique for small helical antenna using a parasitic helix. IEICE Proc. B-33 (1990)
- [10] Sakaguchi, K., Hasebe, N.: A normal mode helical antenna with a parasitic helix. IEICE Proc. B-71 (1996)
- [11] Nebiya, H., Hasebe, N., Nagasawa, S.: Electronics and Communications in Japan. Teil 1, Bd. 83 (2000) H. 9, S. 10-19
- [12] Nebiya, H., Hasebe, N., Nagasawa, S.: A small spiral ring antenna. Proc. KJJC-AP-07 (1998) S. 279-282

# *Interface für PTC-II-Controller und Soundkarte*

# *MANFRED HELBING - DH1NHM; DIETER WAGNER - DJ7BU*

*Besitzer von SCS-Controllern wie PTC-II & Co. möchten bisweilen auch Soundkarten-basierte Programme fürPSK31, RTTY, SSTV, Wetterfax etc. benutzen. Hinzu kommt, daß Notebooks häufig nur über eine COM-Schnittstelle verfügen. Es liegt nahe, das lästige Umstecken der vielen Kabel durch den Aufbau einer kleinen Umschaltbox zu umgehen.*

Vorbemerkung der Redaktion: BeideAutoren haben uns unabhängig voneinander ähnliche Lösungen für ein und dasselbe Problem angeboten. Dieser Beitrag stellt eine Zusammenstellung aus beiden Manuskripten dar und soll in erster LinieAnregungen geben, zu einer aufindividuelle Bedürfnisse zugeschnittenen Variante zu gelangen.

Lediglich für die Verbindung mit der Soundkarte ist ein wenig Elektronik auf einer Lochrasterplatine o.ä. unterzubringen, wobei sich für die Potentialtrennung NF-Übertrager anbieten. Optokoppler übernehmen die Auslösung der Schaltfunktionen PTT und ggf. CW-Tastung. Hierzu finden sich in Fachzeitschriften und im Inter-

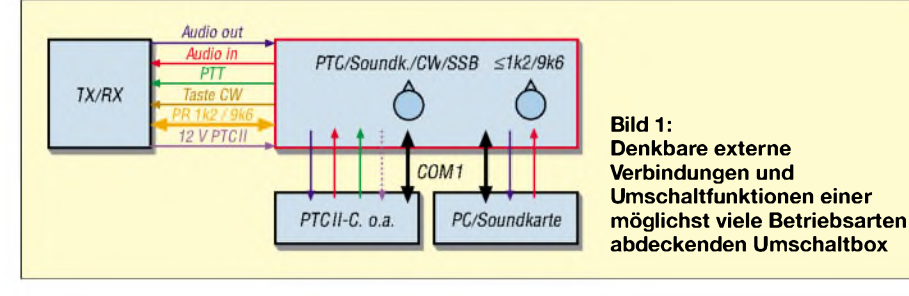

# **Problemstellung**

Für Pactor, Amtor und ggf. auch Packet-Radio ist ein PTC-Controller von SCS [1] erste Wahl, während PSK31, RTTY, SSTV, Wetterfax u.ä. besser über die Soundkarte zu handhaben sind. Letztere läßt sich auch als Voice-Keyer benutzen, und viele Contest- und Logprogramme unterstützenCW über die RS232-Schnittstelle.

Gerade beim Portabelbetrieb, aber auch in engen Shacks, ist es umständlich, wenn häufig umgesteckt werden muß und Kabel herumliegen. Bei Betrieb mit der Umschaltbox brauchen die Kabel nur einmal angeschlossen zu werden - der Wechsel zwischen einzelnen Betriebsarten erfolgt durch das Umlegen von Schaltern.

Bild <sup>1</sup> vermittelt einen Überblick zu den denkbaren Verbindungen, doch nicht jeder frönt allen genannten Betriebsarten, und Packet-Radio-Anschlüsse sind erst bei moderneren Transceivern wie FT-100, FT-817 und IC-706MKIIG zu finden. Auch gibt es verschiedene Ausführungen von Controllern wie PTC-plus, PTC-II, PTC-IIe, PTC-pro.

Daraus resultieren unterschiedliche Anforderungen hinsichtlich der benötigten Umschaltfunktionen. Nach Festlegung dieser Prämissen ist es nur noch eine Fleißarbeit, die erforderlichen Buchsen und Schalter in einem geeigneten Gehäuse unterzubringen und zu verdrahten.

net sowie in den Programmdokumentationen eine Vielzahl von Schaltungen, sehr fundierte Aussagen zu diesem Thema hat DG2XK in [2] gemacht.

# **Variante mit CW-Tastung**

DJ7BU verzichtet auf Packet-Radio-Betrieb via PTC, hat aber CW-Tastung vom PC aus vorgesehen und entnimmt die Betriebsspannung für den PTC der ACC-Buchse des Transceivers. Folgende Steckverbinder und Schalter fanden Verwendung:

- zwei neunpolige Sub-D-Verbinder (einmal Buchse, einmal Stecker) für die Verbindung zum PC bzw. zum PTC,

- zwei fünfpolige DIN-Buchsen für die Verbindung zum Transceiver (*Audio-in*, *Audio-out*, *PTT*, *+ UB*, *Masse*) sowie zum PTC,
- zwei Cinch-Buchsen für *Audio-in* bzw. *Audio-out* zur Soundkarte sowie eine weitere zur Verbindung mit dem *Key*-Anschluß des Transceivers,
- ein vierpoliger Umschalter mit drei oder vier Schaltstellungen für den Wechsel zwischen den Betriebsweisen PTC, Soundkarte und CW/SSB, der zur Vermeidung von Brummschleifen auch die Masseleitung vom PTC abtrennt, wenn dieser nicht in Gebrauch ist.

#### **Variante mit Packet-Radio**

DH1NHM hat die Nutzung eines PTC-IIe in Verbindung mit FT-100, FT-817 oder IC-706MKIIG eingeplant und deswegen noch einen Umschalter 1k2/9k6 für Packet-Radio angebracht, wie Bild 3 zeigt. Die Schalterstellung 1k2 bedient auch die auf KWüblichen, langsameren Baudraten. Unter Verzicht auf Masseumschaltung benötigt dieserAufbauvorschlag nur einen vierpoligen Umschalter mit zwei Stellungen. Zur Verbindung mit PTC und Transceiver dienen jeweils achtpolige DIN-Buchsen (Ausführung mit U-förmiger Anordnung der Stifte, siehe Bild 2), die analog zum PTC belegt sind. Dadurch läßt sich das Originalkabel für die Verbindung von der Box zum Transceiver verwenden, und es ist nur das Kabel von der Box zum PTC (1:1 durchgeschleift) anzufertigen. Hierfür reicht vieradriges Mikrofonkabel aus; soll beim PTC-II die Transceiver- und Antennensteuerung mit genutzt werden, ist sechsadriges Kabel erforderlich.

Bild 4 zeigt das Schaltbild dieser PTC-Umschaltbox. Die blau eingezeichneten Verbindungen zwischen den DIN-Buchsen (Pin 6 und 8) betreffen den eben erwähnten Einsatz am PTC-II.

Eine 58 mm  $\times$  45 mm große Lochrasterplatte nimmt die wenigen Bauelemente des

**Bild 2: Rückseite der Umschaltbox von DH1NHM. Der linke Sub-D-Verbinder führt zum PTC-Controller, der rechte zum PC.**

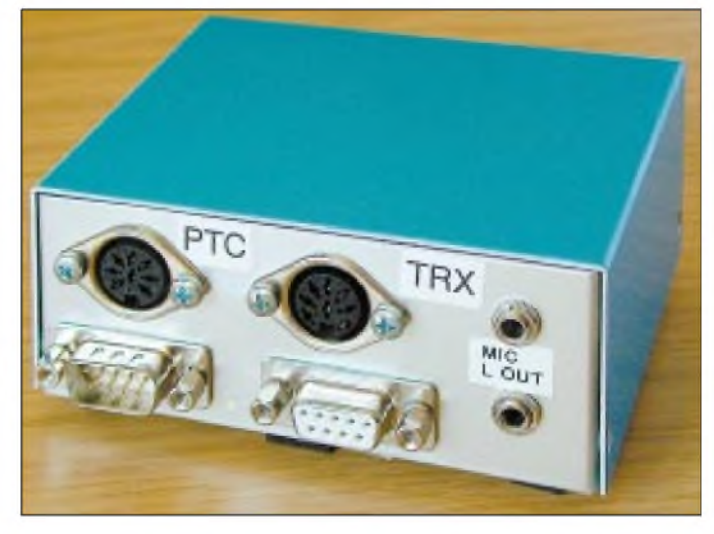
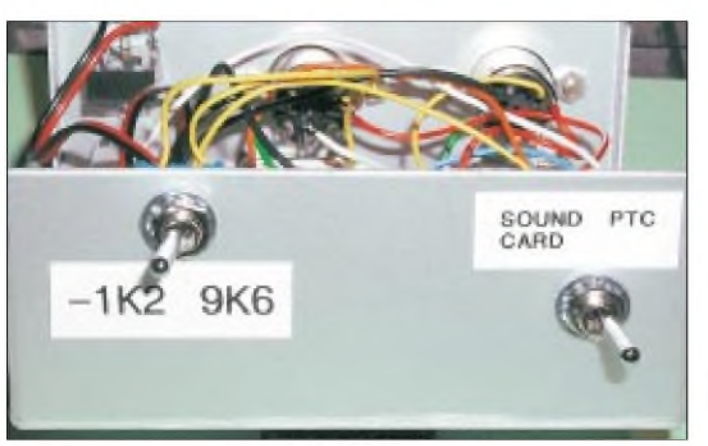

**Bild 3: Frontseite der Umschaltbox von DH1NHM mit den zwei Kippschaltern Fotos: DH1NHM**

Soundkarteninterface auf. Bild 5 vermittelt einen Eindruck.

Viele Programme tasten den Transceiver über den Anschluß *DTR* der RS232- Schnittstelle. Wer zusätzlich eine CW-Tastung realisieren will, muß demnach einen weiteren Optokoppler mit Vorwiderstand und Schutzdiode - analog zur PTT-Auslösung - an Pin <sup>4</sup> des Sub-D-Steckverbinders legen.

# **Hinweise für den Abgleich**

Wie bereits u.a. in [2] erläutert, ist es bei Soundkarten-Digimodes wie PSK31 besonders fatal, mit einem unsauberen Signal auf dem Band zu erscheinen. Übersteuerungen des Senders durch zu hohen NF-Pegel verschlechtern nicht nur die Leistungsbilanz, sondern führen zu sehr unangenehmen Störungen anderer Stationen.

Am einfachsten läßt sich derAbgleich mit dem Programm Digipan [3] vornehmen. Der angeschlossene Transceiver wird dazu auf 14,070 MHz eingestellt.

# *Empfängerabgleich*

Im Menü *Configure* ist die Option *WaterfallDrive* anzuwählen. Bei der Soundkarte wähle man zunächst den *Mic*-Eingang aus, stelle den softwaremäßigen Schieberegler auf Mitte ein und schließe das Menü wieder.

Jetzt muß Potentiometer P1 so justiert werden, daß nur noch wenig Gelb im Wasserfalldiagramm zu sehen ist. Sollte am unte-

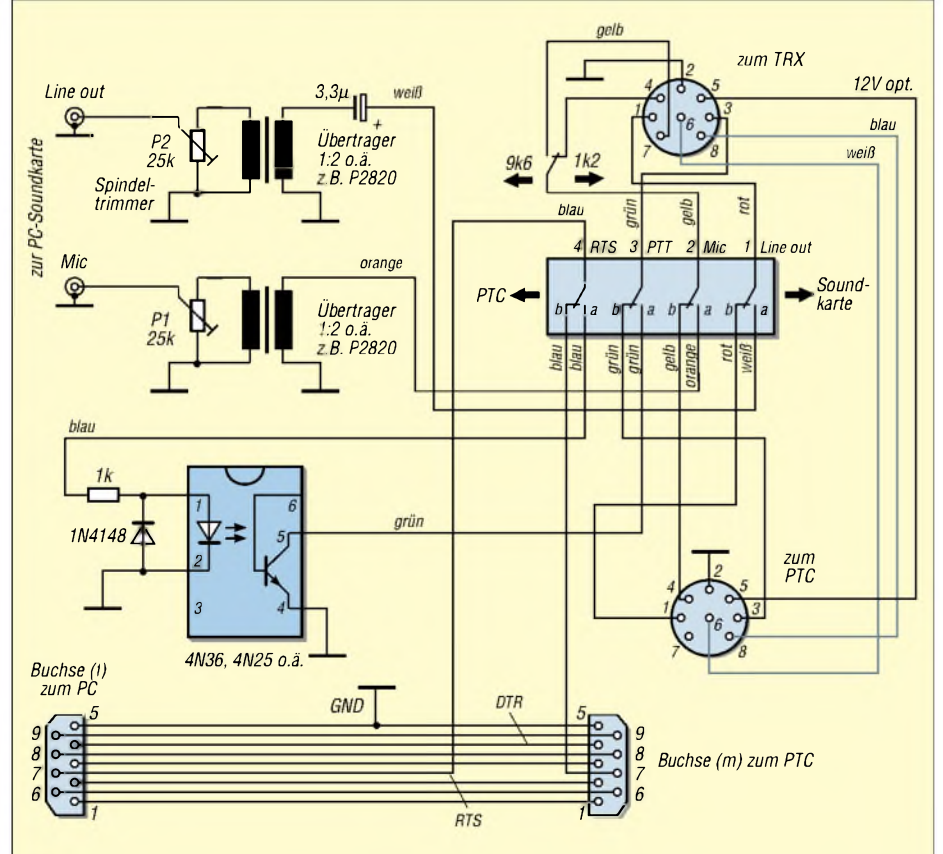

**Bild 4: Schaltungsvorschlag von DH1NHM für die PTC-Umschaltbox; achtpolige DIN-Buchsen von der Lötseite aus gesehen**

ren Anschlag des Potentiometers immer noch zuviel Gelb kommen, empfiehlt sich einAusweichen aufden weniger empfindlichen *Line-In*-Eingang.

### *Senderabgleich*

Im Menü *Configure* kommt nun die Option *Transmitter Drive* an die Reihe. Bei der Soundkarte ist *Line Out* anzuwählen, der Schieberegler auf Mitte einzustellen und das Menü wieder zu schließen.

Nachdem der Transceiver an einen geeigneten Abschlußwiderstand angeschlossen wurde, stellen Sie auf dem Wasserfalldiagramm etwa 1700 Hz ein und klicken daraufhin im Menü *Mode* auf*Tune*.

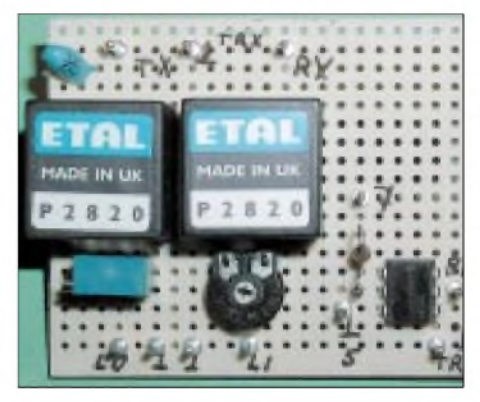

**Bild 5: Die wenigen Bauelemente für das Soundkarteninterface sind auf einer Lochrasterplatine schnell untergebracht.**

Der Spindeltrimmer P2 wird so eingestellt, daß der Transceiver jetzt etwa 70% der eingestellten Leistung abgibt. DieALC darf nicht ansprechen. Der Bereich zum Einstellen der Leistung ist sehr klein, weshalb hier ein Spindeltrimmer gute Dienste leistet.

ImNormalfall reichen 20 W Sendeleistung für PSK31 aus. Bitte beachten Sie, daß die meisten Transceiver einen PSK31-Betrieb mit voller Leistung gar nicht verkraften (Oberstrichbetrieb!), 50 W sollten die absolute Obergrenze darstellen.

Manfred Helbing hat für seinen Lösungsvorschlag eine außerordentlich ausführliche, bebilderte Bauanleitung einschließlich Gehäusezeichnung erstellt, die den Rahmen eines solchen Beitrags bei weitem sprengen würde.

Interessenten können die Bauanleitung als PDF von der FA-Website herunterladen, und sie wird auch auf der Jahrgangs-CD 2002 enthalten sein.

### *[DJ7BU@qsl.net](mailto:DJ7BU@qsl.net); [DH1NHM@darc.de](mailto:DH1NHM@darc.de)*

#### **Literatur und URL**

- [1] SCS Special Communications Systems GmbH & Co. KG: *[www.scs-ptc.com](http://www.scs-ptc.com)*
- [2] Raban, K., DG2XK: Die Soundkarte und ihr Einsatz im PC des Funkamateurs (2). FUNKAMA-TEUR 49 (2000) H. 6, S. 614-615
- [3] Teller, H., KH6TY: Digipan Download Page. *<http://mywebpages.comcast.net/hteller/digipan/>*

# *Arbeitskreis Amateurfunk & Telekommunikation in der Schule e. V.*

**Bearbeiter: Wolfgang Lipps, DL4OAD Sedanstraße 24, 31177 Harsum E-Mail: [wolfgang.lipps@t-online.de](mailto:wolfgang.lipps@t-online.de) AX.25: DL4OAD@DB0ABZ**

#### **Der schnelle Käfer**

Als derAATiS seinen (Recycling-) Wettbewerb ausschrieb "Was macht man mit 'ner alten CD?", gab es nur wenige technische Vorschläge. Deshalb soll hier eine kleine Bastelei vorgestellt werden, die sich durch minimale Kosten, geringe handwerkliche Anforderungen und dennoch vorzeigbare Ergebnisse auszeichnet.

# *Bauanleitung*

Ein beschichteter Platinenrest wird aufetwa 60 mm x 50 mm Größe zugeschnitten. Die Kupferschicht wird mit einer Bügelsäge oder einem Ritzwerkzeug (Vorsicht: Verletzungsgefahr) unsymmetrisch durchtrennt. So entstehen zwei

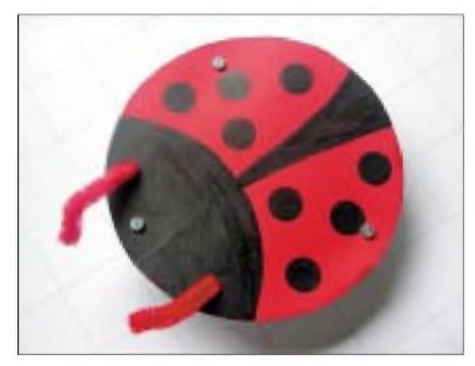

**Welcher Käfer marschiert als schnellster zum Tischrand? Das hängt von vielen Faktoren ab, ins**besondere aber von der Ausrichtung des Motors!

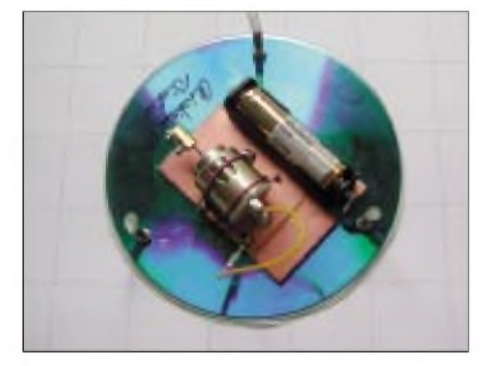

**Die Kupferfläche der Grundplatine wird unsymmetrisch unterbrochen, damit die Teilflächen stets mit der Batterie verbunden bleiben können. Als Schalterersatz dient ein 1,3-mm-Stecker mit Steckschuh.**

ungleich große Flächen. Die Kupferfläche wird mit Eisenwolle blankgerieben und ggf. mit Lötlack eingesprüht. Das ist jedoch nur dann sinnvoll, wenn mehrere Stunden Trockenzeit eingeplant werden können. Sie läßt sich verkürzen, wenn die Platinenstücke in der Sonne oder auf der Heizung (wegen der Dämpfe in einem belüfteten Raum) trocknen können.

In derZwischenzeit kann zunächst die CD vorbereitet werden. In eine nicht mehr benötigte CD werden drei um 120° versetzte 3-mm-Löcher, etwa 10 mm vom äußeren Rand entfernt gebohrt. Dort wird je eine Schraube M3 x

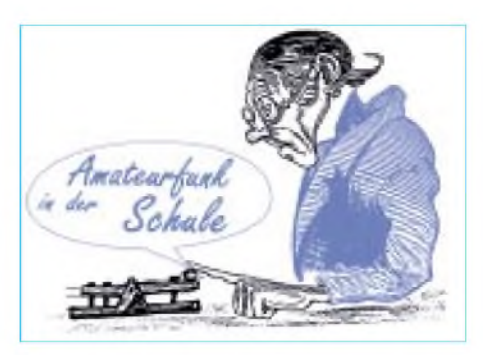

12 mm eingesetzt. Die Mutter wird mit einer Kontermutter oder einem Tropfen Klebstoff gesichert.

Nun sind die Künstler amWerk: Eine CD dient als Schablone für die Auflage aus einem leichten Karton (z.B. 120 g) oder weiß beschichteter Wellpappe. Diese wird entsprechend ausgeschnitten und (evtl. nach Vorlage) angemalt.

Ist die Platine nun getrocknet? Dann können wir uns dem Antrieb zuwenden. Bei einem bereits bei einer Spannung von <sup>1</sup> V anlaufenden (Spielzeug-) Motor genügt eine Spannungsver-

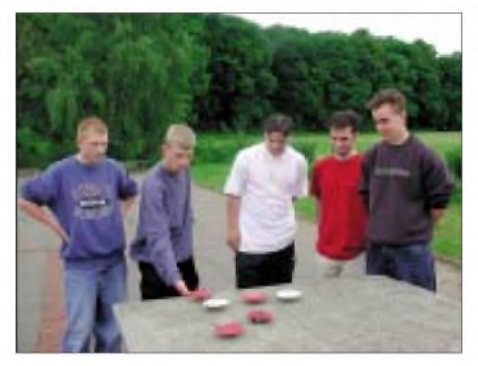

**Nach dem Aufbau können sich die Künstler austoben - auch dafür kann man einen Preis ausloben.**

sorgung mit einer einzigen 1,5-V-Batterie, ansonsten braucht man zwei Batterien. Entsprechend wird der Batteriehalter ausgewählt.

Der Batteriehalter wird mit Teppichklebeband auf dem Platinenstück fixiert und die Anschlüsse auf die Platine gelötet. Eventuell sollte ein Stückchen blanker Draht verwendet werden. Nun wird der Motor mit einem Anschluß auf der Platine angelötet. Dieser ist fortan immer mit einem Pol der Batterie verbunden. Der Motor wird mit ein oder zwei Drahtstücken zusätzlich fixiert. Ein Tropfen Zweikomponentenkleber (Aushärtezeit!) oder Siliconmasse sind geeignet; Sekundenkleber ist nämlich nicht "rüttelfest".

Der zweite Motoranschluß bekommt ein wenige Zentimeter langes Litzenstück, an das ein 1,3-mm-Steckschuh angelötet wird. Damit läßt sich der Motor nun mittels Steckstift einschalten. Ein "Ruhekontakt", also ein zweiter Steckstift, verhindert ungewolltes Einschalten.

Bei einer Lüsterklemmenleiste werden die Schrauben entfernt, damit das Metallteil entnommen werden kann. Mit einer oder zwei Schrauben wird dieses Metallteil dann auf die Motorachse geschraubt. Ist die Unwucht zu gering, kann noch eine Mutter oder eine Schraube mit größerem Kopf eingesetzt werden.

Das Platinenstück als Motorträger wird jetzt mit Teppichklebeband (Doppelklebeband) auf die CD-Mitte geklebt.

Nun werden noch kurze Schlauchstücke so auf die Schrauben aufgesetzt, daß diese etwa 5 bis 10 mm überstehen. Solche Schläuche bekommt man in der Medizintechnik, also bei fast jedem praktischenArzt oderim Krankenhaus. Es handelt sich um den "Tropfschlauch" mit einem Innendurchmesser von etwa 3 mm. Wurde er lediglich zur Durchleitung physiologischer Kochsalzlösung verwendet, dann ist die weitere Nutzung unbedenklich. Eine Fixierung des Schlauchstücks aufder Schraube ist meist nicht erforderlich bzw. kann mit einem kleinen Tropfen Klebstoff (Uhu) erfolgen. Das Schlauchstück darf nicht komplett mit Kleber gefüllt werden, da es sonst seine Elastizität verliert. Die bemalte Pappe gibt dem Käfer ein "Gesicht" und kann mit Doppelklebeband befestigt werden.

# *Variationen*

Die Fortbewegung dieser "Käfer" läßt sich variieren, indem die Motorplatte verdreht aufgeklebt wird. So gibt es Aufbauten, die einen großen Kreis beschreiben, andere marschieren rasch vorwärts. Bei allen aber ist das schnarrende Geräusch, hervorgerufen durch die Unwucht des Motors, willkommen. Letztere läßt sich durch die die Größe der Unwucht verursachende Schraube beeinflussen. Mit einher geht die Stärke der Vibrationen, die wiederum die Bewegung hervorruft. Die Länge der Schlauchstücke hat ebenfalls darauf Einfluß. Experimente lohnen sich!

Nun können die Käfer ein Wettrennen durchführen: wer erreicht als erster den gegenüber liegenden Tischrand?

#### *Erweiterung*

Bei einer Spannung ab 3 V kann der Käfernoch mit Leuchtaugen versehen werden. Dazu dienen rote Leuchtdioden mit 5 mm Durchmesser. Die beiden LEDs erhalten je einen Vorwiderstand von etwa 22  $\Omega$ .

### *Hinweis*

Bitte bei der Vorbereitung der Seminare einige Muster aufbauen - nicht nur um Interesse zu wecken, sondern auch um die Bauzeit besser abschätzen zu können!

Die Idee zu diesem Aufbau stellte Nigel Isle anläßlich des 17. Bundeskongresses in Goslar vor. Sie geht auf eine Veröffentlichung der<br>BBC zurück. Wolfgang Lipps, DL4OAD  $Wolfgang Lipps, DLAOAD$ 

#### **Materialliste**

- <sup>1</sup> CD
- Platinenstück (ca. 60 mm x 50 mm)
- 3 Schrauben M3 12 mm lang
- 6 Muttern M3
- 3 Schlauchstücke mit 3-mm-Innendurchmesser
- <sup>1</sup> Motor (Gleichstrommotor mit geringer Anlaufspannung; Restposten)
- **Lüsterklemme**
- Batteriehalter je nach Batterie
- Mignon-Batterie je nach Motor
- Litze (etwa 4 cm)
- <sup>1</sup> Pappe
- <sup>1</sup> Pfeifenreiniger (gibt es in vielen Farben) Doppelklebeband Klebstoff

# *Amateurfunkpraxis*

# *VLF-/LF-QTC*

**Bearbeiter: Holger Kinzel Bürgerhausstr. 7, 31226 Peine E-Mail: [dk8kw@qru.de](mailto:dk8kw@qru.de) DK8KW@DK0MAV**

#### **Zurück in die Vergangenheit**

Beim Betrieb auf Langwelle stellen sich für viele Funkamateure Gefühle der Nostalgie ein. Die Geräte müssen zum größten Teil selbstgebaut werden, eine Verbindung in guter alter Telegrafie über 1000 km hinweg macht schon euphorisch, die selbstgebauten Ladespulen sehen auch oft aus, als wären sie von unseren Großvätern gewickelt worden.

Das Langwellenband ruft geradezu dazu auf, historische Betriebsarten neu zu beleben. Für eine solche Aktivität hat Dick, PA0SE, einen etwa 60 Jahre alten Hellschreiber wieder zum Leben erweckt und war damit am 22. und 23.6. auf 137,4 kHz für einige Stunden in der Luft. Passend zum Thema sendete Dick mit einem

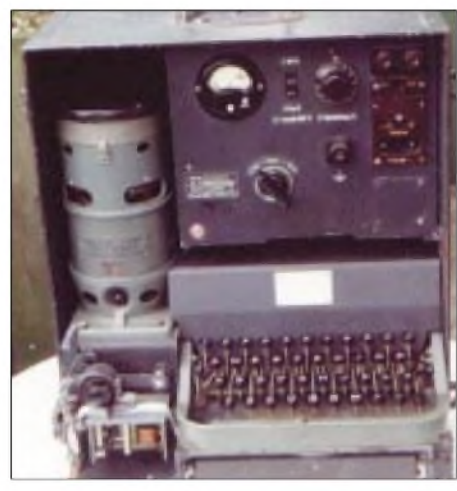

#### **Hellschreiber von 1944**

VFO-gesteuerten Röhrensender mit vier PL519- Tetroden parallel, die eineAusgangsleistung von 320 W frei nach dem nostalgischen Motto "Real Radios glow in the dark" (richtige Sender glühen im Dunkeln) produzieren. Diesen Sender baute Harry, PA0LQ.

Gegenstationen gab es auch, DF0WD (mit Wolf, DL4YHF), Markus, DF6NM, und Holger, DK8KW, verwendeten die von IZ8BLY

# *SWL-QTC*

#### **Bearbeiter: Andreas Wellmann DL7UAW@DB0GR E-Mail: [Andreas.Wellmann@t-online.de](mailto:Andreas.Wellmann@t-online.de) Angerburger Allee 55, 14055 Berlin**

#### **365 Tage PSK**

Vor einem Jahr, fing ich mit PSK31 an, heute habe ich mehr als 1800 Stationen loggen können. Sie kommen aus 134 DXCC-Gebieten, wobei der Großteil aus Nordamerika stammt. Nach Kontinenten aufgeteilt, habe ich die meisten Länder aus Europa mit 48, Asien mit 23, Nordamerika mit 19, Südamerika mit 18, Afrika mit 16 und Ozeanien mit 10 gearbeitet. Da ich auch

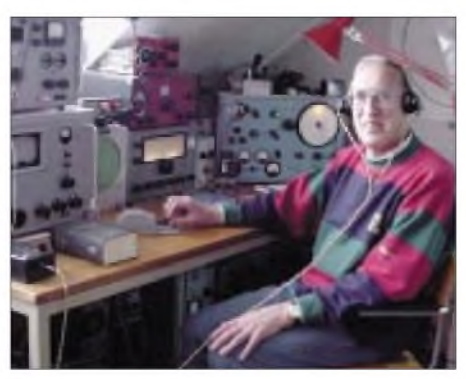

**Dick, PA0SE**

geschriebene Software zum Senden und Empfangen. Dick erhielt außerdem Empfangsberichte von G3NYK, NL9222, PA0KDF, G3XDV und M0BMU. Es kam ein vollständiges Feldhell/Feldhell-QSO mit DF0WD zustande; die Signale von DK8KW und DF6NM waren nur unvollständig aufzunehmen, so daß diese QSOs in CW beendet wurden.

Der alte Hellschreiber wurde 1944 in Deutschland gebaut und gehört dem Sammler Arthur, PA0AOB, der ihn für Aktivitäten dieser Art zur Verfügung stellte. Das Hellschreib-Verfahren wurde durch den erst kürzlich verstorbenen Dr. Rudolf Hell entwickelt und ermöglichte auf einfache Weise auch ohne Morsekenntnisse die Übertragung geschriebener Texte. Die alte Maschine hat, wie Dick berichtet, eine Geschwindigkeitskontrolle, die an die einer Dampfmaschine erinnert. Die konstante Sendegeschwindigkeit erfordert etwas Fingerfertigkeit (ähnlich wie bei den alten RTTY-Maschinen).

Die Tasten müssen mit einem Takt von 2,5 Zeichen pro Sekunde heruntergedrückt werden. Dazu wird der Finger leicht auf den jeweils zu sendenden Buchstaben gesetzt und abgewartet, bis der Hellschreiber mit der Aussendung der vorherigen Buchstaben soweit ist. Das spürt man dadurch, daß die Taste plötzlich dem Druck des Fingers nachgibt. Nun ist es unbedingt notwendig, den Finger sofort leicht auf den nächsten Buchstaben zu setzten, bis dieser an der Reihe ist, wie Dick berichtete. Klavierpielen scheint einfacher zu sein...

#### **Chirped Hell auf 137,7 kHz**

Das klassische Hell-Schreiben scheint unter den Bedingungen der Langwelle nicht unbedingt vorteilhaft zu sein, weil der erforderliche

eQSL-User bin, bekam ich eines Tages eine Mail mit einem Link zu einer Gruppe, die nur in PSK arbeitet. Neugierig wie ich bin, schaute ich gleich nach und war erstaunt über die Aktivitä-

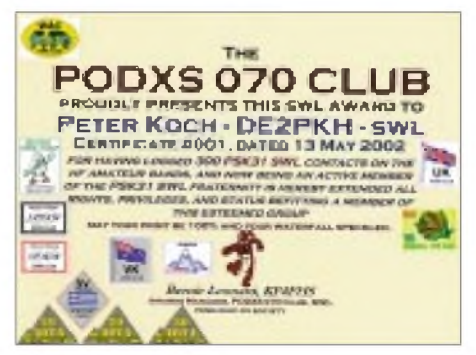

Signal/Rauschabstand die Reichweite begrenzt. Die ungewöhnlichen Bedingungen der Langwelle bringen von Zeit zu Zeit interessante neue Betriebsarten hervor. So hat Markus, DF6NM, kürzlich ein Hellschreib-Verfahren entwickelt, bei dem die einzelnen "Pixel" eines Buchstabens durch unterschiedliche Töne erzeugt werden, die dann parallel ausgesendet werden.

Das Besondere an diesemVerfahren ist, daß die Bandbreite nur wenige Hertz beträgt und die einzelnen Buchstaben so langsam gegeben werden, daß sie mit einem Spektrogramm auch unter schwierigen Bedingungen lesbar sind. Wegen seines charakteristischen Klanges wird das Verfahren als "chirped Hell" bezeichnet. Der Nachteil ist, daß für diese Aussendung im Gegensatz zum klassischen Feld-Hellschreiben

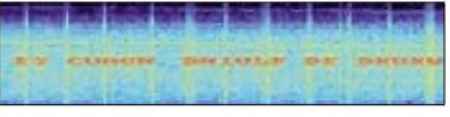

**Die Aussendung von DK8KW, in Berlin gesehen von DN1VLF**

ein SSB-tauglicher Langwellensender mit Linearendstufe zur Verfügung stehen muß. Aber es sind bereits einige Enthusiasten in dieser Betriebsart QRV. Obige Abbildung zeigt, wie Klaus, der unter dem Ausbildungsrufzeichen DN1VLF (wie passend für Langwelle!) aus Berlin QRV ist, mein chirped Hell-Signal auf 137,72 kHz aufgenommen hat.

Die horizontalen Streifen sind vermutlich auf Oberwellen eines Schaltnetzteiles zurückzuführen, die vertikalen Streifen entstehen durch die Aussendungen des Fernsteuersenders auf DCF38 auf 138,83 kHz. Die "Höhe" der Zeichen beträgt etwa 6 Hz. Software für chirped Hell und andere Sonderbetriebsarten für VLF und LF stellt Ko, NL9222, auf seiner Webseite zur Verfügung.

#### **Erstverbindung YO-YU**

Auf dem 2200-m-Langwellenband ist immer noch Pionierarbeit möglich, und es finden auch häufig noch Erstverbindungen statt. Das erste LF-QSO zwischen Jugoslawien und Rumänien gelang am 23.6.02 zwischen Teo, YU7AR, und Szigy, YO2IS, auf 136,5 kHz.

Teo verwendete einen 50-W-Sender mit IRF630-FETs und eine 35 m hohe Schirmantenne (tnx für die Info an Rich, OM2TW).

ten der PODXS-070-Gruppe, wie sie sich nennt. Hier der Link für SWLs: *<http://www.angelfire>. com/folk/leonards/swl.html.* Und keine Angst vor dem englischen Text, dieser wurde von Erika, DL2AYL, übersetzt.

Was hat es nun mit der PODXS-070-Gruppe auf sich? Um Mitglied in dieser Gruppe zu werden, sollte man 300 PSK-Kontakte haben, wenn man dann aufgenommen wird, erhält man ein Zertifikat mit viel Platz an den Rändern. Der kann für Sticker genutzt werden, die man sich erarbeiten kann. Für ganz harte Ausdauertypen gibt es auch ein Zertifikat (siehe Bild). Meine Stationsausrüstung: RX Alinco DX77, ANT: FD4 & ZK-Allband-Vertikal, Software: DXPSK sowie ein simpler PC. Mehr Informationen unter *<http://www.de2pkh.info>.* **Peter, DE2PKH**

*UKW-QTC*

**Magic Band, Topliste, Conteste: Dipl.-Ing. Peter John, DL7YS Am Fort 6, 13591 Berlin DL7YS@DB0BLO**

**Aktuelles, Aurora, MS, EME: Wolfgang Bedrich, DL1UU Redaktion FUNKAMATEUR, Berliner Straße 69, 13189 Berlin E-Mail: [dl1uu@funkamateur.de](mailto:dl1uu@funkamateur.de) DL1UU@DB0BLO**

#### **VHF-Aktivitäten**

Jo, DL9MS, startet ab 15.8. Richtung SM, LA und eventuell auch OH. Neben der Erholung ist auch Meteorscatterbetrieb (HSCW) mit 100 W an einer 17-Ele.-Langyagi auf 144,160 MHz vorgesehen. Für Skedwünsche steht er auf 14,345 MHz zur Verfügung.

Ingo, SM6CMU, bricht Ende Juli zu den Lofoten auf. Von dort und aus Feldern unterwegs scattert er in den spätenAbendstunden bis zum 11.8. Er geht nicht, wie andernorts publiziert, nach Svalbard (JW).

Ron, SM3/DL1RNW, funkt vom 27.7. bis 9.8. auf 144,377 MHz inWSJT (FSK441) aus JP72 (eventuell auch JP62/JP63).

Peter, PA3BIY, aktiviert ab Ende Juli diverse Mittelfelder in Nordskandinavien via HSCW-MS (kein WSJT) auf 144,158 MHz. seine bisherigen Planungen sehen folgendermaßen aus: 26.7. (KP31), 27. bis 29.7. (KP41), 29. bis 31.7. (KP34), 1. bis 2.8. zusammen mit OH9NDD (KP27), 2. bis 3.8. (KP38), 3. bis 5.8. (KQ20), 5. bis 7.8. (JP99), 7. bis 10.8. (JP79), 11. bis 13.8. (KP17), 13. bis 15.8. (JP76), 15. bis 16.8. (JP85) und 16. bis 18.8. (JP72).

### **2-m-DX im Juni/Juli**

Boguslav, DO3VG (JN39), loggte am 2.7. DH8BQA/p aus JO74AA und griff am 6.7. richtig in die Vollen: F4CIB/p (JN02), F6KBR/p (JN12), HB9FS (JN46), EA1FDI/p (IN52LV), OZ9EDR/p (JO64), EA2AP (IN83), EB1DNA (IN63), EA2DJB (IN83) sowie F1USF/p (JN14) bringen etliche neue Mittelfelder und DXCC-Gebiete.

#### **Magic-Band im Juni**

Ben, DL7FF, nutzte den Monat Juni um den Felderstand weiter nach oben zu treiben. Am 5.6. wurde 5B4AGN (KM64) geloggt, und am 9.6. erreichte er mit A45XR (LL93) sogar ein neues DXCC-Gebiet. Weitere Leckerbissen sind am 26.6. PP1RO (GG87) und am 3.7. PY2XB, PY2BT (GG66) und PY4OY (GG78). Diese Öffnung nutzte auch Chris, DL7ARM, zu einem QSO mit PY2VA (GG66). Die Bake PP1CZ lag in Berlin mit 579 an.

Am Contest-Wochenende Anfang Juli füllten GM4ENK (IO99) und LA7THA/mm (JP24) zwei Lücken in Nordeuropa. Zwischen dem 8. und 15.6. nutzt FP/NA1CW immer wieder gute Öffnungen via E<sup>s</sup> nach Europa. Ende Juni (29.6.) tauchte Nick, UX0FF, aus KN55DU auf, und IW5BML aktivierte JN62.

Im Vorfeld einer Nacht-Aurora am 1.7. erschien um 2300 UTC urplötzlich TF3EE (HP94AC) und arbeitet nach G und GM. Bereits am Anfang des Monats machte RA1OC (LP 18) die 6-m-Freaks verrückt. EI4VBX/p meldete sich aus IO55, und SU1SK machte SSB-Betrieb aus KM50.

#### **6-m-Informationen**

OX3LG macht vom 1.8. und 1.10. auch auf 6 m in CW und SSB Betrieb von der grönländischen Küsteninsel Kook. QSL via OZ1ACB (Allis Andersen, Kagsaavej 34, DK-2730 Herlev, Dänemark).

#### **B** Selbstbaumagnetometer

Karsten, DL3HRT, machte sich zusammen mit Dirk, DG3DA, Gedanken, wie man selbst eine Magnetstörung messen kann. Hier sein Bericht: "Da Radio-Aurora von meinem Standort aus (JO61AB) nicht allzu häufig für UKW-Verbindungen nutzbar ist, habe ich schon seit längerer Zeit nach einer einfachen Möglichkeit gesucht, die wenigen Öffnungen nicht zu verpassen. Nach langer Recherche im Internet wurde ich letztendlich fündig, in Form eines preisgünstigen kommerziellen Fluxgate-Magnetfeldsensors.

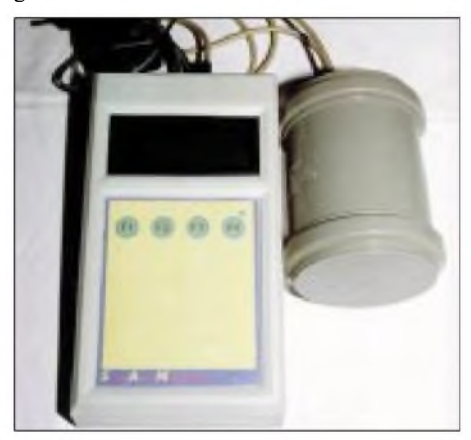

**Das Magnetometer SAM Foto: DL3HRT**

Dirk, DG3DA, und ich haben gemeinsam eine Magnetometerschaltung auf Basis eines PIC-Microcontrollers entwickelt. Die Darstellung der Meßwerte erfolgt auf einem LCD-Display und zur weiteren Verarbeitung werden die Meßwerte zusätzlich auf eine RS232-Schnittstelle sowie zweiAnalogausgänge ausgegeben. Über einen potentialfreien Relaiskontakt kann eine Alarmfunktion realisiert werden.

Wir haben das Gerät SAM genannt (Simple Aurora Monitor) und bereits im März auf dem AATiS-Kongreß in Goslar vorgestellt.

SAM ist in der Lage, Veränderungen im Erdmagnetfeld mit einerAuflösung von <sup>1</sup> bis 2 nT zu erkennen und aus deren Stärke, Rückschlüsse aufdie Radio-Aurora-Wahrscheinlichkeit zu ziehen. Das Gerät mißt kontinuierlich die Xoder Y-Komponente des Erdmagnetfelds und bestimmt aus den auftretenden Schwankungen den lokalen K-Wert. Bei Einsatz eines zweiten Sensors können gleichzeitig zwei Magnetfeldkomponenten ausgewertet werden (z.B. X- und Y-Komponente analog DK0WCY).

Um magnetische Störungen aus derUmgebung zu vermeiden, ist ein einigermaßen "ruhiger" Standort für den Sensor erforderlich. Ich habe meinen Sensor im Garten in etwa 80 cm Tiefe vergraben und hervorragende Meßergebnisse erzielt. DieAbweichung zum geomagnetischen Observatorium Braunschweig (Magnetsrode) ist verhältnismäßig gering.

Seit das Magnetometer bei mir im Dauerbetrieb läuft (Oktober 2001), habe ich keine Aurora-Öffnung verpaßt, sofern ich zu Hause war.

Diesbezüglich war der 24.11.01 ein Highlight, als ein Blick aufdas Display gegen 0700 UTC einen stark erhöhten K-Wert ( $K = 6$ ) zeigte. Im DX-Cluster war keinerlei Hinweis auf Aurora-Aktivität und auch im CW-Teil des 2-m-Bandes war außer Rauschen nichts zu hören. Trotzdem riefich CQ, woraufhin sich SM6CQU aus JO67EE mit dem bekannten Aurora-Sound meldete. Es wurden beiderseits Rapporte 55A/56A ausgetauscht. Erst gegen Mittag tauchten Aurora-Meldungen im DX-Cluster auf, und ich konnte am Nachmittag noch weitere QSOs komplettieren.

Mit IC-910 und 2 x 9-Ele.-Yagi (5-m-Boom) kamen dank SAM seit Oktober 2001 29 Aurora-QSOs ins Logbuch.

Es waren weitaus mehr Stationen zu hören, aber mit den meisten hatte ich bereits vorher eine Verbindung. Während anderer Öffnungen war ich nicht zu Hause.

Wer Interesse am Nachbau hat, findet alle erforderlichen Unterlagen (Schaltplan, Baumappe usw.) auf meiner Homepage *(http://www. <qsl.net/dl3hrt>)*. Dort kann man sich auch einige Beispielmagnetogramme, teilweise im Vergleich mit kommerziellen Meßwerten, anschauen.

SAM wurde mittlerweile in über 25 Exemplaren, zumeist von Polarlichtbeobachtern, nachgebaut. Unter *<http://www.forumkarten.de.vu>* findet man die Standorte der Geräte. Unter *<http://de.groups.yahoo.com/group/> Magmeter* gibt es auch eine Yahoo-Gruppe zu diesem Projekt.

Wir verfügen momentan noch über einige Platinen und können auch bei der Beschaffung der Magnetfeldsensoren und anderer Bauteile (Controller, Displays usw.) behilflich sein. Da die Sensoren aus England kommen, sind bei einer Sammelbestellung beträchtliche Kosteneinsparungen möglich (Bankgebühren!)".

#### **Sächsischer UKW Feldund Bergtag 2002**

Gleichzeitig mit diesem Contest werden in Europa weitere Wettbewerbe mit ähnlichen Bedingungen ausgetragen. Der Contest ist Bestandteil des sächsischen UKW-Contestpokalwettbewerbes. Veranstalter ist das UKW-Referat des Distriktes Sachsen.

Zeit: 3.8.02 von 0700 bis 0930 UTC (23 cm), 0930 bis 1200 UTC (13, 9, 6, 3 cm und höher); 4.8. 02 von 0700 bis 0930 UTC (70 cm), 0930 bis 1200 UTC (2 m).

Teilnahmebedingungen: Gewertet werden nur Portabelstationen, und als solche gelten nur Stationen, die mit dem Zusatz "/p", "/m" oder "/mm" arbeiten (auch Klubstationen. Mindestens 30 % der Verbindungen müssen mit Stationen aus JO50, JO60, JO61, JO70, JO71 getätigt werden, oder der eigene Portabelstandort muß in einem dieser Felder liegen.

Alle Sendearten sind erlaubt, aber kein Funkbetrieb über aktive Umsetzer. Der HF-Output darf maximal 15 W betragen. Es können alle

Stationen gearbeitet werden (je Band einmal). Auszutauschen sind: RST, laufende Nr., je Band mit 001 beginnend, WW- Locator.

Abrechnung: Wie alle DARC UKW-Conteste aufStandard-Deckblatt abzurechnen, pro Band getrennte Wertung und Abrechnung (eigenes Deckblatt und Log). Dazu kommt die mit Unterschrift zu versehende Erklärung, die Wettbewerbsbedingungen eingehalten zu haben. Angaben zu Sender, Empfänger und Antennen sind ebenfalls Bestandteil der Abrechnung. Wertungsgruppen: Einmann und Mehrmann; je Band erfolgt eine getrennte Wertung in die-

sen beiden Wertungsgruppen. Punkte: <sup>1</sup> Punkt/km (auf <sup>1</sup> km gerundet). Einsendeschluß ist der 19.8.02 (es gilt der Poststempel). Die Abrechnungen sind in der üblichen DARC-Contestform (siehe Abrechnung) zu senden an: Bernd Mehlis, DL3JMM, Annenstraße 14, 08523 Plauen.

Abrechnungen von Stationen, die o.g. Wettbewerbsbedingungen nicht einhalten, können nur als Kontrollog gewertet werden!

#### **FA-TOP-Liste 2002/2**

Der Preis ist heiß. Immer noch ist der vom FUNKAMATEUR ausgelobte Sachpreis im Wert von 50 Euro für den 100. Teilnehmer an der 2-m-Topliste vakant. Die Teilnehmerzahl liegt jetzt bei 99!

**6 m:** Peter, DJ4TC, schreitet auf die 500er-Marke zu und hat das DXCC komplett. - Henry, DG1VL, steigerte sich von 93 auf 305 (!) Mittelfelder. - Neu eingestiegen ist DG9FCV mit <sup>231</sup> Locatoren. - Bei Harald, DL3BBY, kommen nur CW-QSOs ins Log! Er meint, daß der QSL-Eingang für 6-m-QSOs sehr schleppend ist! - Aus DD8BE ist nun DJ4MH geworden (congrats Marco). - Peter, DL7HG, ist von der Leiter gefallen und liegt mit gebrochenemArm und Bein im Bett. Gute Besserung. - Hans, DL8PM, nähert sich der 800er-Schallmauer. Er hat in 2002 bislang EX8MLT, EY7AF, TT8DX, 7P8Z, V51/SP6IXF, D2EB undYI9OM als neue DXXC-Gebiete erwischt, FP/NA1CW wurde in CW und SSB gearbeitet und WAZ-Zonen bislang 32 gearbeitet. - Arthur, DG5YIL, aus Ahaus, steigt mit über 500 Feldern und 121 DXCC neu ein! - Heinz, DL6BF, greift mit über 700 Feldern die Spitzengruppe an...

**2 m:** Ganz weit oben reiht sich neu Winfried, DH3YAK, mit <sup>475</sup> Feldern ein. - Erwin, DG3GAG, und Uwe, DL1SUZ, "knacken" deutlich die 300! -Ausschließlich SSB macht Erich, DG0DRF, kam damit auf 100 Felder.

**70 cm:** Norbert, DL1SUZ, legt reichlich zu und erreicht nun fast 100 Mittelfelder. - Auch Heinz, DL6BF, befindet sich auf dem Vormarsch. -Andi, DG3XA, plaziert sich mit <sup>101</sup> Feldern weit vorn.

**Mikrowellen:** DM2AFN zieht auf 10 GHz weiter davon und steigt in die 24-GHz-Technik ein. - Beeindruckend auf allen Bändern die Leistung von Uwe, DL1SUZ. Bei zwei Regenscatter-Öffnungen erwischt er 15 (!) Mittelfelder und legt gleich 22 Felder vor. Enorm viel Einsatz bei VHF/UHF-Contesten trägt zum hervorragenden Ergebnis bei. Highlight ist ein Tropo-QSO auf <sup>10</sup> GHz mit OK1JKT. - Sven, DG0VOG, ist fast in jedem Contest dabei und landet auf 13 cm bei 14 Locatoren.

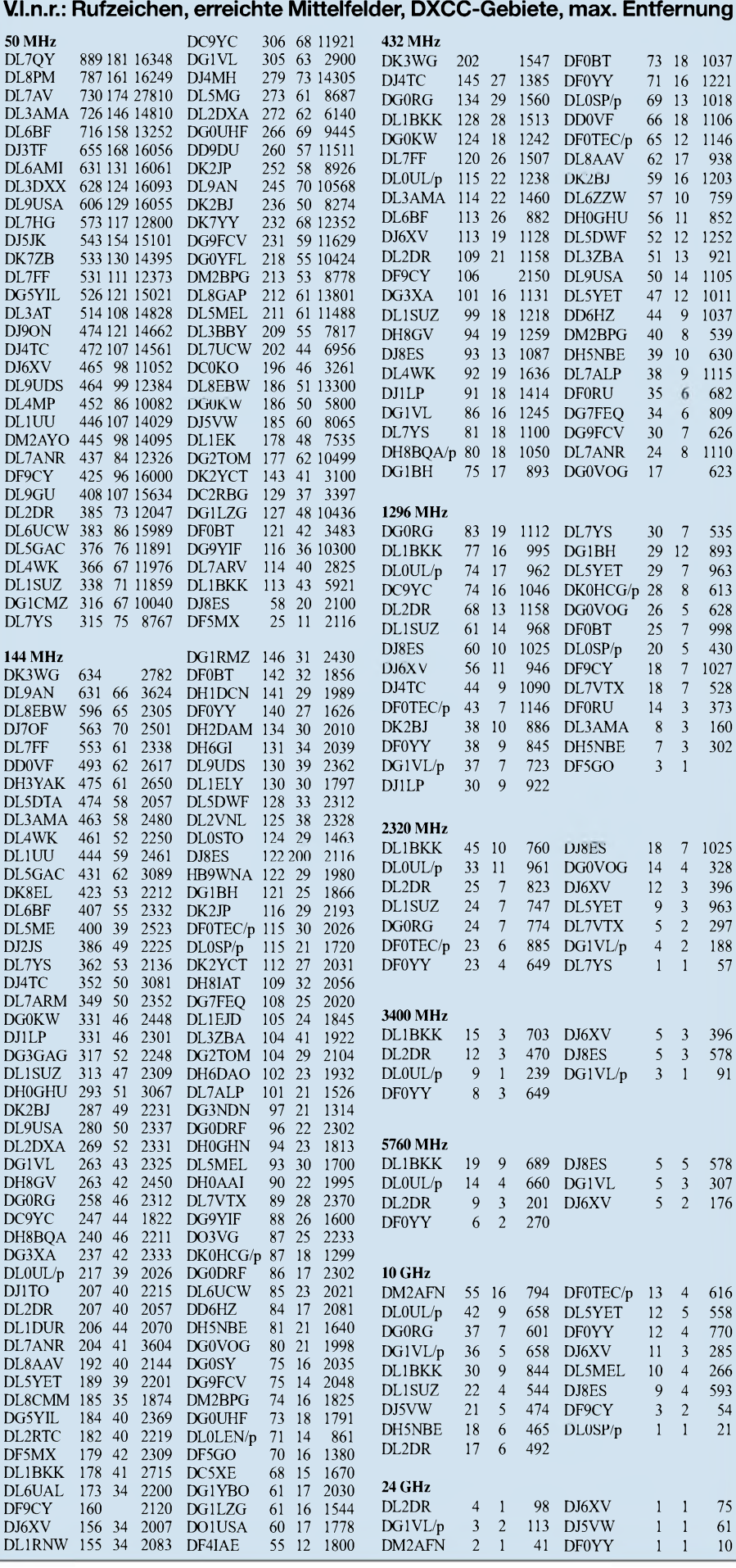

# *Sat-QTC*

**Bearbeiter: Frank Sperber DL6DBN@DB0SGL E-Mail: [dl6dbn@amsat.org](mailto:dl6dbn@amsat.org) Ypernstraße 174,57072 Siegen**

# **AO-10 wieder schwach hörbar**

Die Bake von AMSAT-OSCAR 10 wurde Anfang Juli wieder schwach und mit den bekannten FM-Effekten gehört. Ob sich die Sonnen-

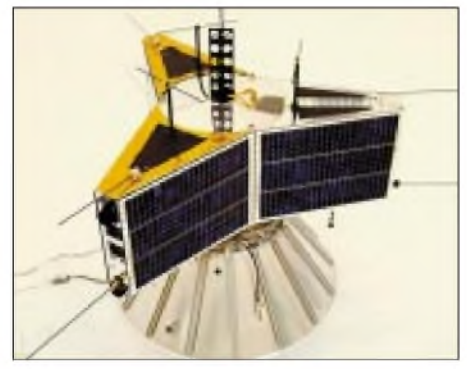

#### **AO-10 1983 vor dem Start Foto: AMSAT-DL**

einstrahlung des taumelnden Satelliten verbessert und damit Betrieb möglich sein wird, bleibt abzuwarten. Solange die Bake "jault", darf der Transponder nicht genutzt werden.

#### **Sonnenwinkel bei AO-40 verschlechtert sich**

Saisonalbedingt verschlechtert sich der Winkel, mit dem die Sonne auf die Solarzellen von AO-40 fällt, Ende Juli so weit, daß der Satellit der Sonne nachgeführt werden muß. Damit zeigen die Richtantennen allerdings nicht mehr im Apogäum zur Erde. Außerdem treten im

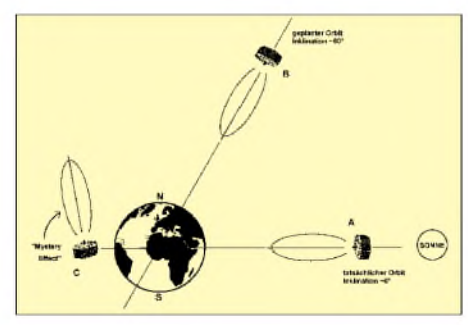

**Die ungünstigen Rahmenbedingungen beim Übergang von AO-40 in den Dreiachsmodus (Grafik: AMSAT-DL)**

August und September längere Erdschattendurchgänge auf. In der Folge muß der Transponderfahrplan zwischen Juli und Oktober fortlaufend den sich ändernden Bedingungen angepaßt werden. Es ist auch nicht auszuschließen, daß es in dieser Zeit zu zeitweisen Abschaltungen von Transponder und Bake kommt. Der jeweils gültige Transponderfahrplan wird über die Bake ausgesendet und über das Internet bekanntgegeben.

Inzwischen liegen auch erste Erfahrungen mit dem 2-m-Uplink vor. Für Experimente wurde jeweils mittwochs eine Phase mit diesem Uplink statt 70 cm eingeführt. Es konnten einige Verbindungen über den 2-m-Uplink hergestellt werden. Die Ergebnisse zeigen aber leider, daß hierzu unerwartet viel Strahlungsleistung (über <sup>1</sup> kW) notwendig ist, um hörbare Signale im Downlink zu erzielen. Außerdem wurde eine deutliche Spinmodulation beobachtet. Für das unerwartete Ergebnis gibt es mehrere Erklärungsansätze. So könnten die drei Dipole bei dem Triebwerkszwischenfall im Dezember 2000 beschädigt worden sein. Außerdem zeigt die Empfänger-AGC nahezu ständig eine Empfindlichkeitsabsenkung von rund 6 dB. Hierfür können breitbandige Störsignale von der Erde aber auch eine Fehlanpassung der<br>Satellitenantennen mit entsprechendem Satellitenantennen Rauschanstieg durch die Beschädigung sein. Weitere Tests werden noch folgen.

Durch tiefe Temperaturen im Modul des 24- GHz-Senders gab es eine Leistungsminderung im Ausgang. Daraufhin wurde der Sender vorübergehend ausgeschaltet, bis eine andere Sonneneinstrahlung auf den Satelliten wieder zu einer Erwärmung führte. Erneute Empfangsberichte standen zum Redaktionsschluß noch aus.

Außerdem wurde wieder das Packet-Radio-System RUDAK für das Kommandoteam eingeschaltet. Hierüber wurden große Datenmengen des GPS- und des CEDEX-Experiments zur Erde geladen. Außerdem konnten erfolgreich Whole Orbit Daten und Daten des CAN-Node-Systems empfangen werden. In mehreren Testläufen wurde auch Software in die DSP-Modems geladen. Sollten die weiteren Tests hierzu positiv verlaufen, so könnten u.a. auch 1200 Baud BPSK gesendet werden. Dies würde dann auch den parallelen Betrieb von Lineartransponder und RUDAK eröffnen.

Leider ohne konkretes Ergebnis blieben dieArbeiten an der Dreiachslageregelung von AO-40. Zwischenzeitlich war sogar offen, ob man überhaupt in diesen Zustand gelangen könnte. Auslöser der problematischen Rahmenbedingungen sind drei Faktoren:

1. Die Omniantennen stehen nicht mehr zur Verfügung. Um Kontakt zum Satelliten halten zu können, dürfen keine Manöver die Richtantennen von der Erde wegführen.

2. Durch die geringe Inklination (rund 10°) liegt eine ungünstige Geometrie zwischen Satellit, Erde und Sonne vor.

3. Der sogenannte "Mystery Effect" neigt den Satelliten aus der Orbitebene nach Norden. Dieser Bewegung muß entgegengewirkt werden. Leider nimmt dieser Effekt mit sinkender Drehzahl zu. UmAO-40 in den Dreiachsmodus überführen zu können, muß der Spin allerdings auf etwa 0,4 Umdrehungen/min reduziert werden. In mehreren Schritten soll nun das Verhalten des Satelliten bei derart niedrigem Spin untersucht werden, um ein Szenario zum Übergang weiterentwickeln zu können. Es wird also noch einige Zeit vergehen.

#### **AO-07 wieder erwacht**

Nach etwa 21 Jahren ist unerwartet der 1974 gestartete AMSAT-OSCAR 7 wieder zu empfangen (siehe auch Beitrag auf S. 785). Wegen defekter Akkus schaltet sich der Satellit in seiner 1450 km hohen Kreisbahn bei jedem Sonnenaufgang in einen zufälligen Modus. Das können der Mode-A-Transponder, der Mode-B-Transponder oder die 70-cm-Bake sein. Auch das CW-Telemetriesystem funktioniert

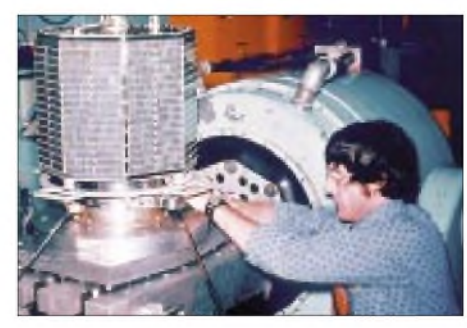

**Projektleiter Jan King, W3GEY, montiert AO-7 für**  $den$  **Vibrationstest.** 

nicht stabil. Dennoch kann zeitweise Telemetrie auf einer der drei Bakenfrequenzen mitgeschrieben und dekodiert werden. Dazu werden Blöcke nach folgendem Muster gesendet:

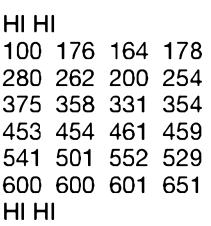

Die Dekodiergleichungen finden sich im Internet z.B. unter *<http://www.amsat.org/amsat/> sats/n7hpr/ao7\_tlm.html.*

#### **ISS in Packet-Radio aktiv**

Das Packet-Radio-System an Bord der Internationalen Raumstation wurde wieder in Betrieb genommen. Es ist allerdings noch kein Computer zum direkten Kontakt mit der Besatzung angeschlossen, und auch das Mailboxsystem ist für den Betrieb nicht freigegeben. Somit ist Digipeating insbesondere für APRS-Daten möglich. Downlink ist 145,800 MHz, Uplink 145,990 MHz in 1200-Baud-FM-AFSK.

#### **Mitgliederumfrage der AMSAT-DL**

Die AMSAT-DL hat unter ihren Mitgliedern unter anderem gefragt, welche Satelliten sie sich in Zukunft wünschen. Nach einer ersten Zwischenauswertung wollen rund 90 % auch in Zukunft über Satelliten in hoher elliptischer Umlaufbahn aktiv werden. LEOs sind nur noch von etwa 30 % gefragt, wogegen knapp 40 % Interesse an interplanetarenAmateurfunksystemen haben. Bei den Frequenzen bestätigte sich der Trend in den Gigahertzbereich. Die Bänder von 2 m bis 13 cm und 10 GHz wurden am häufigsten genannt. Eine genauere Betrachtung der Zwischenergebnisse erscheint in der Augustausgabe des AMSAT-DL-Journals; das Endergebnis wird für den Herbst erwartet.

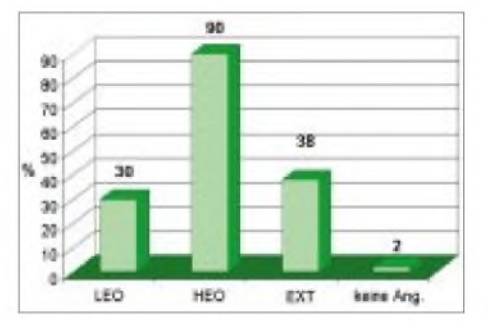

**Zwischenergebnis der AMSAT-DL Mitgliederumfrage** zu zukünftigen Satelliten.

# *Packet-QTC*

**Bearbeiter: Jürgen Engelhardt Azaleenstr. 31,06122 Halle DL9HQH@DB0LPZ E-Mail: [DL9HQH@GMX.DE](mailto:DL9HQH@GMX.DE)**

#### **Digipeater**

**DB0ANU** (FernsehturmAnsbach): Nach zweieinhalb JahrenArbeit bzw. Bautätigkeit konnte am 20.6. der Digipeater DB0ANU in Betrieb genommen werden. Er befindet sich auf dem Fernsehturm Ansbach mit dem Locator JN59GG. Seit dem 24.6. funktioniert die Anbindung an DB0CRL (Crailsheim) mit z.Z. noch 1200 Baud auf 23 cm in halbduplex. Als Digirechner fungiert ein AMD K6-200 MHz mit 64 MB Ram und zwei Festplatten mit 2 bzw. 4 GB. Momentan wird als Digisoftware PC Flexnet 3.3g getestet. Geplant ist neben der Verbesserung der Baudrate auf dem Link zu DB0CRL die Einrichtung einer Mailbox sowie die Umstellung des Betriebssystems auf LI-NUX.

**DB0HOT** (Hohenstein Ernstthal): Wegen eines Einbruchs sind die Zusatzeinrichtungen von DB0HOT (Mailbox, Cluster, Funkruf und TCP/IP) sowie das Relais DB0SBX vorerst außer Betrieb.

**DB0OFI** (Ostfildern): Während eines schweren Gewitters am 21.6. ist ein Blitz in den Antennenmast von DB0OFI eingeschlagen. Dadurch gab es Ausfälle an den PC- und 70-cm-Transceiver-Netzteilen. Diese konnten nach kurzer Zeit wieder behoben werden. Schwerer getroffen hat es das ATV-Relais, in dessen Antenne ebenfalls ein Blitz einschlug.

**DB0PRA** (Eschweiler): Nach längerer Pause ist der 9k6-Digipeater Aachen wieder aktiv. Die Zwangspause war auf Grund von Bauarbeiten bzw. Umzug aufeinen neuen Betonmast erforderlich. Der Digipeater ist um rund 50 m verlegt und eine neue Antenne installiert worden. Die bisherigen Empfangsberichte sind durchweg positiv, da die gemessenen Feldstärken überwiegend besser als vor dem Umbau sind.

Durch die Reaktivierung von DB0PRA haben auch der 1k2-Digipeater Aachen (DB0ACH) sowie die Mailbox DB0ACH-8 wieder Anbin-

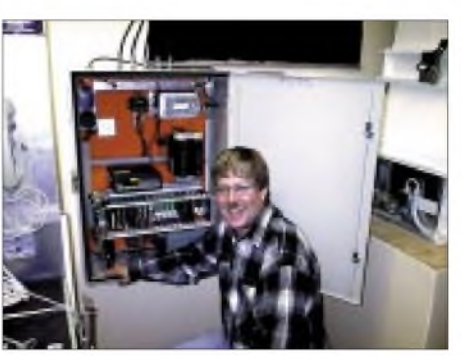

**Ulli, DL1LAO, checkt DB0DIH auf Helgoland. Foto: via [www.qsl.net/db0dih](http://www.qsl.net/db0dih)**

dung an das internationale Packet-Radio-Netz. Auch die übrigen Linkverbindungen wurden wieder aktiviert und arbeiten einwandfrei. Empfangsberichte bitte an den Sysop von DB0PRA, Peter, DL9KAW. Der Benutzerzugang des Duplex-Digipeaters liegt bei 438,325 MHz mit -7,6 MHz Ablage.

**DB0RBS** (Schwieberdingen): Nach Abschluß der aufwendigen Baumaßnahmen am BoschHochhaus, dem Standort von DB0RBS, wurde DB0RBS nach etwa sechs Monaten Pause wieder in Betrieb genommen.

# **Linkstrecken**

**DB0CTB** (Cottbus): Das vor einiger Zeit aufgetretene Linkproblem zu DB0LUC (Gehren) wurde von einem defekten Modem verursacht. Bei diesem war der GAL im Sendezweig defekt. Zur Zeit läuft der Link auf dem Reserve-Port ohne Probleme. Für den defekten Link zu DB0EHS (Eisenhüttenstadt) sind Antennenarbeiten nötig. Diese müssen aus verschiedenen Gründen längerfristig geplant werden. Es ist also noch etwas Geduld angesagt.

**DB0FT** (Feldberg/Taunus): Seit Anfang Juni funktioniert der Link zu DB0ROT (Herrenalb). **DB0HHG** (Dransfeld): Seit dem 18.6. ist der Link zu DB0NHM (Northeim) in Betrieb.

**DB0NOS** (Oerlinghausen): In Kürze soll ein Linktest zu DB0BI (Bielefeld) durchgeführt werden. Desweiteren soll die 13-cm-Endstufe für den Link zu DB0BRI (Brilon) abgeglichen werden, damit nach langem Warten der Link endlich in Betrieb genommen werden kann.

#### **Neue PAXON-Version erschienen**

Seit einigen Wochen ist eine neue Version des Packet-Radio-Programms PAXON im Gespräch. Gegen eine Spende war die Version 1.00 auf der Ham Radio am ADACOM-Stand erhältlich. Für alle PAXON-Freunde, die nicht die Gelegenheit hatten, die aktuellste Version zu ergattern, bleibt die Möglichkeit, dieses Programm unter *[www.paxon.de](http://www.paxon.de)* runterzuladen. Auf dieser Seite erfährt man auch die aktuellen Neuigkeiten, die das Programm gegenüber der bisherigen Version bietet.

# *Diplome*

#### **Fledermaus-Diplom**

Der Deutsche Amateur-Radio-Club e.V., Ortsverband Bad Segeberg, DOK M 14, gibt anläßlich seines 50jährigen Gründungsjubiläums dieses Diplom heraus, das von Funkamateuren und entsprechend von SWLs für Verbindungen ab. 1.1.02 beantragt werden kann.

Für einen Diplomantrag müssen mindestens 50 Punkte durch Funkverbindungen wie folgt nachgewiesen werden:

10 Punkte für Verbindungen mit Stationen mit dem DOK M 14 am 4.8. eines jeden Jahres;

5 Punkte für Verbindungen an den übrigen Augusttagen eines jeden Jahres mit Stationen mit dem DOK M 14;

3 Punkte für eine bestätigte Funkverbindung mit einer QSL-Karte mit dem Motiv oder Bild einer Fledermaus;

1 Punkt für Verbindungen mit Stationen aus<br>dem DARC-Distrikt Schleswig-Holstein  $dem$  DARC-Distrikt (DOK M), einschließlich dort beheimateter Stationen mit Z- oder Sonder-DOK.

Es gibt keine Bandbeschränkung, alle Betriebsarten außer Packet-Radio können genutzt werden. Im Diplomantrag darf jedes Rufzeichen nur einmal aufgeführt werden. Obligatorisch ist mindestens eine Station mit dem DOK M 14.

Das Diplom wurde auf der DARC-Klubversammlung im Mai 2002 anerkannt. Der Diplomantrag wird mit einer bestätigten Liste vorhandener QSL-Karten (GCR-Liste), Kopien der QSL-Karten mit den Fledermaus-Motiven und mit der Gebühr von 15 Euro oder US-\$ 15 an folgende Adresse geschickt: Hans-Jürgen Strack, DL1HJS, Achtern Diek 23, D-24619 Bornhöved.

Bei Versand ins Ausland wird ein Portoaufschlag in Höhe von 3 Euro für EU- bzw 5 Euro für DX-Stationen erhoben. trx DL1H.IS ro für DX-Stationen erhoben.

**Das Fledermaus-Diplom besteht aus einem Fledermaus-Stofftier, Flügelspannweite etwa 55 cm, und einer Urkunde, Größe 210 mm x 297 mm, die vierfarbig auf etwa 200 g/m2 schwerem, weißem, mattem, holzfreiem Karton gedruckt ist und eine große Fledermaus in Farbe sowie das Wappen der Stadt Bad Segeberg zeigt.**

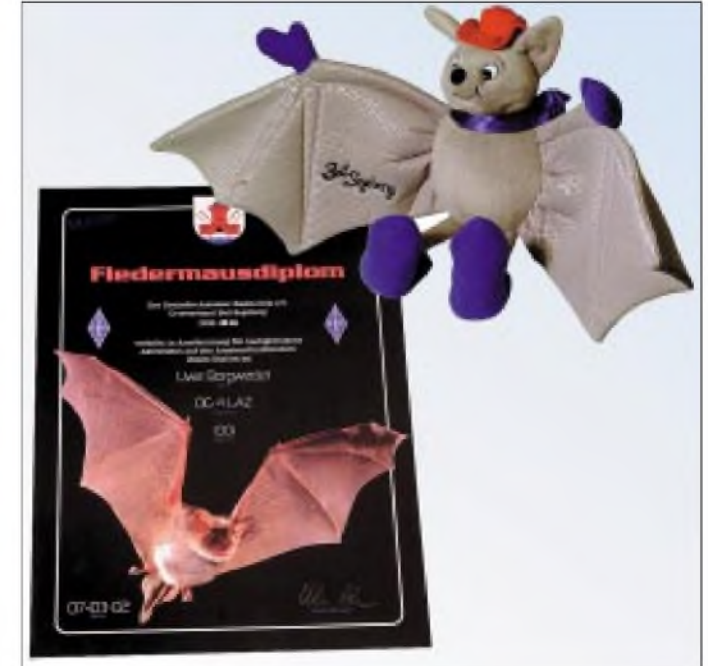

# *Amateurfunkpraxis*

# *DX-QTC*

**Bearbeiter: Dipl.-Ing. Rolf Thieme Boschpoler Str. 25, 12683 Berlin**

#### **E-Mail: [rthieme@debitel.net](mailto:rthieme@debitel.net) PR: DL7VEE@DB0GR**

Alle Frequenzen in kHz, alle Zeiten in UTC Berichtszeitraum 4.6. bis 8.7.02

### **Conds**

Der Flux ist seit einigen Monaten deutlich abgefallen und das 10- sowie 12-m-Band meist ziemlich verwaist. Am besten geht es noch in den Vorabendstunden. Vom Eindruck her waren die DX-Bedingungen nicht überragend. Pazifik ist auf 20 bis 15 machbar. Auf 80 und 40 m gibt es gute Öffnungen auf die Südhalbkugel, wo jetzt Winter herrscht. Die QRN-Kracher auf diesen Bändern sind aber teilweise enorm.

### **DXpeditionen**

**BQ9P** von Pratas funkte fleißig vom 4. bis 12.6. aufallen Bändern in CW, SSB und RTTY. Durch einen Taifun war es schwierig, alle Antennen oben zu halten. Trotz V80-Vertikal gab es wohl auch wegen der fortgeschrittenen Jahreszeit kaum Lowbandmeldungen in Europa. QSL via KU9C.

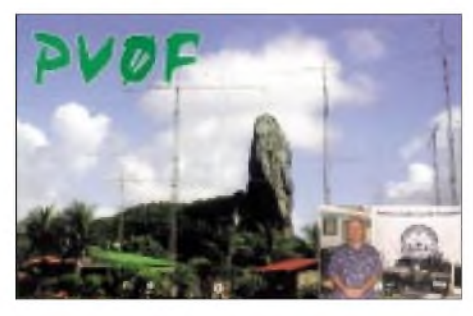

**FR5ZU/T** wurde doch noch mit neuen Antennen QRV, besonders in PSK, RTTY und SSB auf <sup>15</sup> m. - **PZ5PI** (ein holländischer OP) war leider nur sehr kurz in der Luft. - Mit Baldur, DJ6SI (CW), und Tom, DL1QW (RTTY/SSB), war **3XA8DX** für gut 10 Tage ein aktives Rufzeichen aus Guinea.

Karl ist das Kunststück gelungen, in diesen unruhigen Zeiten unangekündigt mit dünnem Signal als **HH2/DL1DA** sporadisch aus Haiti aufzutauchen. -**VP8ITN** warwie angekündigt GM3ITN aus Falkland in CW und SSB.

**P5/4L4FN** von Nordkorea ist unermüdlich auf <sup>15</sup> <sup>m</sup> in SSB und RTTY aktiv. - **CY9DH** wurdeAnfang Juli mit guten Signalen QRV. Mit einer Station und mehreren OPs konnten in einer Woche <sup>12000</sup> QSOs geloggt werden. - **YA5T** konnte weiterhin oft in CW und SSB gearbeitet werden. Damit dürfte Afghanistan langsam in der Gunst der gesuchtesten DXCCs fallen. **YA/G0TQJ** erfreute die RTTY-Gemeinde mit viel Betrieb auf 15 m. Er geht im August zurück nach England und hat nach eigener Aussage alle Papiere zusammen.

Durch japanische OPs gab es viele Kurzaktivierungen auf**KH0** und **JDl/**Ogasawara. -Die für Mitte Juni angekündigte **KH4-**DXpedition mit W7IEW und KW4DA wurde nicht QRV. Midway scheint ein schwieriges Pflaster zu

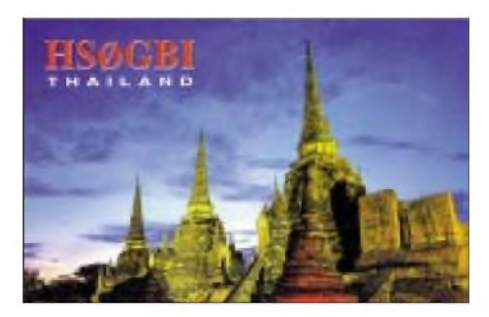

werden. - **XW1IC** durch E21EIC erschien wiederum mit gutem Signal. - 7X0DX wurde nochmals für einige Wochen QRV. Da sein Projekt jedoch ausläuft, sind weitere Aktivierungen nicht zu erwarten. - **V73X** und **V73AA** wurden sporadisch gehört. - Eine US-Gruppe gab sich als **5W0DL** und **5W0TR** Mühe, auch Europa zu erreichen. Allerdings lief oberhalb 15 m nichts.

### **Kurzinformationen**

Zur Fußball-WM warteten Korea und Japan wie angekündigt mit zahlreichen Sonderstationen auf. **DT0...9FWC** aus Korea und **8J/8M-**Präfixe aus Japan waren zu arbeiten. Auch **HL17** durfte verwendet werden. - **ZA/Z35M** bleibt noch bis Ende August. Er bevorzugt CW. - Wieder für längere Zeit im Land und aktiv werden **S9SS** und **S9YL** sein.

Doch keine schriftliche Lizenz konnte der aktive **OH2YY/7O** vorweisen. Dagegen hat Dominik, DL5EBE, aufder Ham Radio sämtliche Unterlagen von **7O1YGF** an den Chairmann des DXCC, N7NG, übergeben. Nun liegt die Entscheidung bei der ARRL. - K4RB hat in Kairo das Rufzeichen **SU9US** erhalten und plant die Teilnahme an großen CW- und SSB-Contesten. QSL via K4DX. VK6BN ist als **SU9BN** in der Luft. Seine Karten managt EA7FTR.

Patrick, FR5FD, fleißig in CW zu hören und sicherer Bürobestätiger, geht am 8.9. mit weit über <sup>100000</sup> QSOs zurück nach Frankreich. - Don, AA5AU, bietet auf seiner Homepage *[www.aa5au/com/rtty/](http://www.aa5au/com/rtty/)* das Softwareprogramm MMTTY mit Hilfen und Tips an. - Für die WRTC-2002 in Finnland haben 52 Teams gemeldet, die beim lARU-Contest unter **OJ-**Präfixen starteten. - Das Interesse zur persönlichen Kommunikation war bei den zahlreichen DXern aufder **Ham Radio** 2002 ungebrochen. Im nächsten Jahr findet die Messe in neuen Hallen statt.

# **SV9/DL5MM**

Wolf schickte mir einige Zeilen von seinem Funkurlaub in Chernisissos/SV9. Nach einer Woche PSK31-Betrieb waren alle Interessenten befriedigt, und Wolf wandte sich wieder CW zu. Allerdings war das QTH denkbar ungünstig. Eine nur 12 m entfernte Mittelspannungsfreileitung mit Meßwandler erzeugte ein sattes QRM zwischen S8 und S9++ am horizontalen Dipol.

Als der Dipol vertikal am Glasfibermast befestigt wurde, ging das QRM eine S-Stufe zurück. Gesamtfazit: Auch noch so schöne Bilder von der Ferienanlage im Internet können trügen und hoffentlich dachten viele der Anrufer nicht: "man, hat der taube Ohren..."

### **Vorschau**

Noch bis 29.7. wollte W0SD mit XYL aus **FP** QRV sein. Ebenfalls eine **FP-**DXpedition planen K9OT und KB9LIE vom 11. bis 19.8.- Eine Youngster-DXpedition findet Anfang August statt. Unter **8Q7ZZ** und Leitung von M0DXR (Mitglied bei D68C) wollen mehrere junge OPs wie M0TTT, EA2AIJ, DJ1YFK und K3XC, allesamt Schüler bzw. Studenten, 10 Tage lang Betrieb auf allen Bändern machen. Schwerpunkt liegt auf CW, aber auch auf anderen Betriebsarten. Weitere Informationen unter *[www.8q7zz.com](http://www.8q7zz.com).*

Eine große Myanmar (Burma)-DXpedition mit mehreren Stationen findet vom 2. bis 22.8. mit DF2IC, DF7KP, DL4KQ, DL5OAB, DL8KBJ, IN3QBR, XW0X und YB0US statt. Rufzeichen sind **XY3C** (via DL4KQ), **XY5T** (via IN3ZNR) und **XY7V** (via DL8KBJ). Der Homepage *[www.dx-pedition.de](http://www.dx-pedition.de)* kann man genaue Zeitpläne entnehmen.

Unter **5V7XO** wird sich VE2XO vom 25. bis 31.8. melden. Francois bevorzugt SSB und RTTY. - Eine italienische Gruppe mit IT9SSI, IV3FSG und IZ8CCV wird vom 5. bis 8.8. aus Brunei (V8) in fast allen Modes funken. -IK2QPR kündigt eine DXpedition nach Französisch-Polynesien **(FO)** zwischen dem 10. und 14.8. an. -W4CK will vom 1. bis 8.8. vornehmlich in CW aus Honduras **(HR)** funken.

Luzia und Erwin werden wie im Vorjahr als **DL4NYL/HI9** bzw. **DL4NCF/HI9** vom 17.8. bis 11.9. von NA-096 in der Luft sein. - Unter **VP8LGT** findet am 17./18.8. eine Leuchtturmaktivität von den Falklands statt.

Auch Roberto, EA4DX, geht nach San Andres bzw. Providencia **(HK0).** Zwischen dem 20. und 30.8. ist SSB-Funkverkehr geplant. -EA5KB ist als **9H3KW** vom 11. bis 18.8. unterwegs. - LA2IJ kündigt als **JX2IJ** vom 27.7. bis 1.8. vorwiegend RTTY-Betrieb von Jan Mayen an.

#### **Bandmeldungen im Berichtszeitraum**

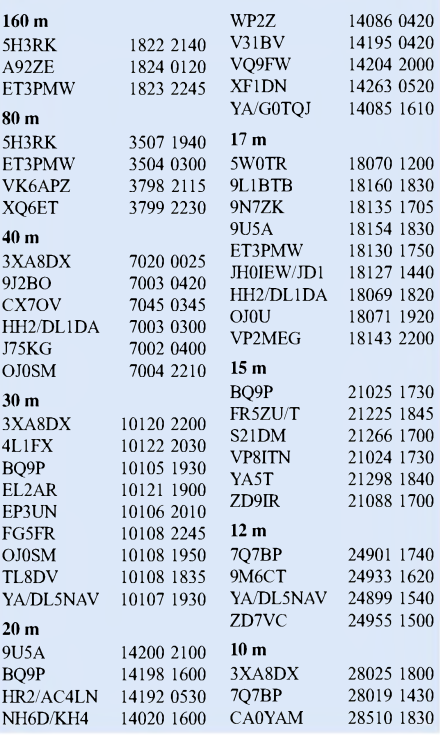

# *Amateurfunkpraxis*

# *lOTA-QTC*

**Bearbeiter: Thomas M. Rösner, DL8AAM Wörthstraße 17, 37085 Göttingen PR: DL8AAM@DB0EAM E-Mail: [dl8aam@darc.de](mailto:dl8aam@darc.de) URL: <http://come.to/DL8AAM>**

### **Insel-Aktivitäten**

Bitte beachten: Zusätzlich zu den hier und in derAusgabe 7/02 anläßlich des IOTA-Contests am 27. und 28.7. bereits angekündigten Inselaktivitäten werden erfahrungsgemäß kurzfristig noch weitere DXpeditionen QRV.

**Europa:** OM5RW und OM3PC sind bis 28.7. von Rhodos, **EU-001**, aus QRV. Im IOTA-Contest wird unter J45RW und außerhalb als J45PC gefunkt. - Portugiesische OPs sind bis Ende Juli von verschiedenen Azoren-Inseln aktiv, vorgesehen sind: Sao Miguel (CU2), **EU-003,** sowie Terceira (CU3), Sao Jorge (CU5), Pica (CU6) und Faial (CU7) in **EU-175.** Im Contest sind sie als CU3AD und CU3EJ ORV. 9A8RR wird im Contest von Korcula aktiv. Anschließend funkt die Gruppe vom 30. bis 31.7. als 9A8RR/p von Glavat. Beide Inseln zählen zu **EU-016.** QSL via OM7JG.

IK8PGM ist am 25./26. sowie am 28/29.7. unter ID9/IK8PGM von Lipari, EU-017, in SSB QRV. -SM0DTK ist bis 4.8. von Gotland, **EU-020,** aktiv. -Von Capri, **EU-031,** wird IC8JAH im IOTA-Contest zu arbeiten sein.

G4DHF ist vom 26.7. bis 7.8. als SV8/G4DHF von Samos, **EU-049**, in CW und SSB aktiv. -YL Kiki, SV1BRL/8, ist von Juli bis September von Kefalonia, **EU-052,** aus QRV. QSLvia REF (Dept. 33)! - SM5NGK, SM5WAF und DF6JC sind im IOTA-Contest als 8S5T/0 von Yxlan, **EU-084**, aktiv. - OZ1DGQ hält sich noch bis 20.8. auf Læsø, EU-088, auf. Er macht speziell nach 1800 UTC Betrieb.

CT1AGF, CT1EPV, HB9CRV/CT3FN und HB9FMU aktivieren bis 1.8. Corvo, **EU-089,** in SSB, CW, RTTY und PSK31. Als Rufzeichen kommen zum Einsatz: CU9AB (QSL via WA3HUP), CU9/CT1AGF/p, CU9/CT3FN/p (QSL via HB9CRV) und CU9/HB9FMU/p (QSL HC) sowie im IOTA-Contest CU9D (QSL via WA3HUP). - GM3VLB plant für Anfang August eine Aktivität von den Flannan Islands, **EU-118.** Als Teammitglieder werden GM3OFT, G0DHZ und GM6GMZ (VP8NJS) teilnehmen. - Die von EI3IX für Ende Juni geplante DXpedition nach Inishkea South Island, **EU-121,** ist aufgrund ungünstiger Wetterverhältnisse auf den 4.8. verschoben worden.

G3SQX ist im IOTA-Contest als GM7X von Arran Island, **EU-123,** ausschließlich in CW aktiv. - Jan, DL1YC, ist vom 9. bis 19.8. von Usedom, **EU-129,** vorwiegend in SSB von 80 bis <sup>10</sup> <sup>m</sup> QRV. - Eine Gruppe polnischer OPs funkt im Contest als SN0WI von Wolin, **EU-132.** QSL via SP2LLW. - RN1AW, RX1AW, RA1ANP, RZ1AS und RW6HJV aktivieren vom 25.7. bis 1.8. als UE1CIG Gogland, **EU-133.** Im Contest arbeiten sie unter RI1CGG. QSL via RN1AW. - Einige österreichische OPs sowie 9A9R aktivieren zum Contest als 9A0R Krk, EU-136. QSL via DJ2MX. - Italienische OPs sind während des Contests als IQ8B von Santo Janni, **EU-144,** QRV. QSL via IK8WEJ.

Eine multinationale Gruppe (HAs, ONs und PAs) ist während des Contests unter PI4HQ von Goerree Overflakkee, **EU-146,** in SSB und CWvon 80 bis 10 m aktiv. Zusätzlich wird von o.g. Insel PA5RA/p in SSB QRV. Weiterhin wird VE3ZZ von der ebenfalls zu EU-146

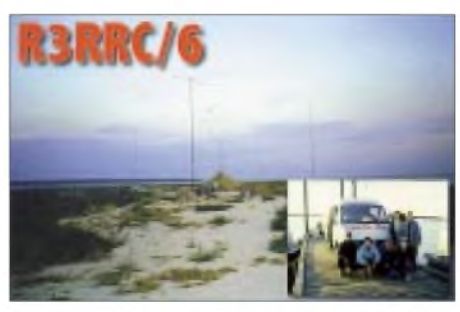

zählenden Insel Schouwen-Duiveland als PA9ZZ/p am Contest teilnehmen. - Während eines Korsika-Trips von Ende Juli bis 7.8. planen F5MCC und TK5XN auch eine Aktivität von Lavezzi, **EU-164. -** Das Team von OL5T ist im IOTA-Contest als 9A0Avon Zdrelac auf Pasman, **EU-170,** aktiv. QSL via OK1FLM. - SM4DDS wird im Contest als 8S4C/5 von Leuchtturm Orskar (SWE-052) in **EU-177** teilnehmen.

**Afrika:** IK2XRJ ist vom 11. bis 22.8. mit vorangestelltem IH9/ von Pantelleria, **AF-018,** von 40 bis 6 m in SSB aktiv.

**Asien:** Im IOTA-Contest wird JO1EPY/1 von Izu Oshima, **AS-008,** auf 15 und 10 m sowie außerhalb auf den WARC-Bändern in SSB QRV werden. - JF6WTY, der auf Tanega-Shima (Osumi Inseln), **AS-032,** lebt, wird im Contest von 40 bis 10 m QRV werden. - Acht russische OPs sind noch bis 30.7. von Ricorda, AS-066, unter RI0L aktiv. - GM4YXI hält sich imAugust in West Malaysia auf. Während dieses Trips plant er, vom 8. bis 11.8. von Pulau Ketam, **AS-074,** und vom 16. bis 19.8. von Pulau Babi Besar, **AS-046,** als 9M2/GM4YXI von 20 bis 10 m in SSB und CW mit 100 W und Vertikalantennen aktiv zu werden. QSLvia N3SL. - Eine Gruppe koreanischer OPs aktiviert im Contest die InselAnmyon, **AS-080.** JA4FHE/4 ist am 26. und 27.7. von Yashiro, AS-**117,** QRV. - JI3DST/8, aktiviert in SSB vom 26.7. bis 5.8. Okushiri, **AS-147. -** JR7TEQ macht vom 26. bis 29.7. von der taiwanesischen Insel Kueishan, **AS-155,** als BV9K Betrieb.

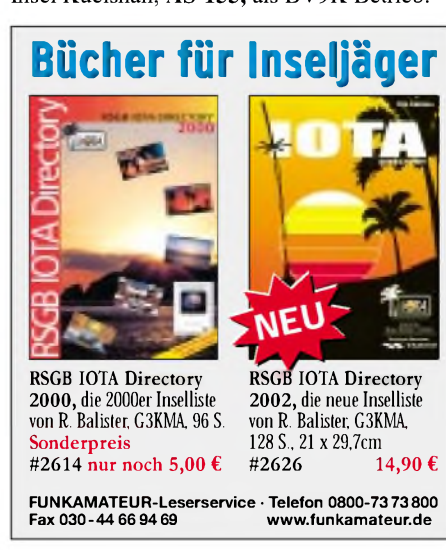

TA2RC, TA2MW und TA2LE planen im August Aktivitäten von Kefken, **AS-159.** - Ein multinationales Team, das vom 9. bis 22.8. unter XY3C (CW), XY5T (SSB) sowie XY7V (digitale Modes) eine DXpedition nach Myanmar durchführt, hat die Genehmigung, für einige Tage eine Insel, vermutlichApaw-Ye Kyun, in derArakan Region, **AS-neu,** zu besuchen. **Nordamerika:** Mehrere US-OPs sind noch bis 31.7. unter C6AJR von Eleuthera Island, **NA-001,** von 40 bis 6 m in SSB, CW und PSK31 aktiv. Im Contest verwenden sie C6DX. - Nach ihrer Contest-Teilnahme von Miquelon, **NA-032,** planen VE9MY und VE9GLF bis zum 3.8. weitere Inseln um Neufundland zu aktivieren. - N7YX, und N6HR werden zum IOTA-Contest von den Queen Charlotte Islands, **NA-051,** mit /VE7 QRV sein.

Na8kD ist vom 30.7. bis 1.8. von Key Largo auf Key West in den Florida Keys, **NA-052,** aktiv. QSL via KG8DP. - W1AMF aktiviert vom 3. bis 10.8. die Isle of Springs, **NA-055.** - KO4PY und N4YDU planen zum Contest eine Aktivität unter dem Sonderrufzeichen N4C von den Core Banks, **NA-067.** QSL via KO4PY. - Von den Cedar Keys, **NA-076,** werden W4HY, KB4CRT, W1GUD und K4WSB unter W4HY

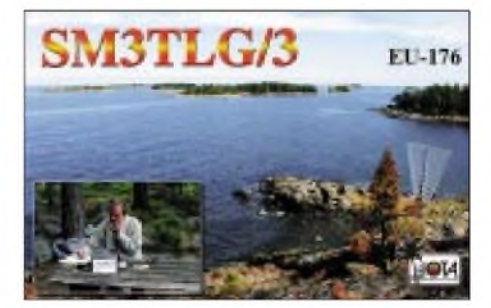

im IOTA-Contest mit 100 W von 80 bis 10 m QRV sein. - W4/LZ3SM, KG4NXP und WF1L/4 aktivieren zum Contest aufTangier Island, **NA-083.** - Vom 10. bis 17.8. wird W3HF, von den Pine Knoll Shores, Bogue Banks, **NA-112,** aktiv. - VE8AE, plant vom 28.7. bis 2.8. eine Aktivität als VY0AE von Resolution Island, **NA-130.** - W4SAA besucht Ende Juli Virginia Key, NA-141. - OX3LG wird zwischen dem 1.8. und 1.10. auf allen KW-Bändern von der grönländischen Küsteninsel Kook, **NA-220,** QRV werden. QSL via OZ1ACB. - KL7AK, KL7TG, NL7RE, KF6XC sowie K9PPY erstaktivieren vom 31.7. bis 5.8. mit Deer Island die neue IOTA-Gruppe Southern Alaska Peninsula West, **NA-neu.** Das Team plant Betrieb unter KL7AK auf 80 bis 10 m in SSB und CW. QSL via N6AWD.

**Ozeanien:** IK2QPR ist vom 10. bis 14.8. als FO/IK2QPR von Bora Bora, **OC-067,** aktiv. - VK4FW wird während des Contests von Cumberland Island, **OC-160,** hauptsächlich in CW Betrieb durchführen. - Vom 29.7. bis 4.8. wird unter dem Sonderrufzeichen 8A3M die neue IOTA-Gruppe der Masalembu Islands, **OCneu,** durch ein gemischt indonesisch-italienisches Team in SSB, CW und RTTY mit drei gleichzeitig arbeitenden Stationen aktiviert. QSL via IZ8CCW.

**Antarktis:** N3SIG ist ab 15.8. wieder aufRoss Island, **AN-011.** Von der amerikanischen Basis McMurdo wird er als KC4/N3SIG, ansonsten unter ZL5CP aktiv sein. QSL via AI3D.

# *EM5U - eine Meteorscatter-DXpedition in die Ukraine*

Schon im vergangenen Jahr kam in mir der Wunsch auf, eine Meteorscatter-DXpedition in die Ukraine zu wagen. Gestärkt wurde dieser dann durch Arkadis (UT5ER) Drängen, ihn zu besuchen und gemeinsam eine DXpedition zu unternehmen. Ich versicherte ihm, daß es in naher Zukunft wohl klappen dürfte.

Allein dort hinzufahren hielt ich jedoch für unmöglich. So schaute ich mich nach einem Mitstreiter um. Auf unserem kleinen VHF-Meeting bei DK5KK im vergangenen Sommer, wo unter anderem auch DL8EBW, DL2NUD, DL1UU und DH3YAK zugegen waren, konnte ich DL1UU überzeugen, mitzukommen. Als Termin wurde auch gleich Mitte April 2002 festgelegt, um die Aprillyriden auszunutzen. Leider ereignete sich gegen Ende des vergangenen Jahres ein schlimmer Zwischenfall - Wolfgang, DL1UU, wurde ernsthaft krank, und die DXpedition drohte zu scheitern.

Aber es gab ja noch "Reserven", Hermann, DL2NUD, der auch schon einige Male mit Matti, DK5KK, ähnliche Unternehmungen mit

Beides stellte uns dankendswerter weise Dithmar, DF7KF, zur Verfügung. Es sollten zujeder Zeit zwei Stationen QRV sein. Die erste (DL2NUDs) Station bestand aus TS-2000, BE-KO-600 sowie einer 9-Ele.-Yagi für 2 m und einer HB9CV für 6 m. Die zweite Station (DL9MS) funkte mit IC-746, PAmit GS35B sowie einer 17-Ele.-Yagi. Allerletzte Reserven waren ein TS-700s plus 160-W-PA. Dazu kamen zwei Computer sowie drei DTRs, eine Kurzwellenantenne und ein Generator (2,5 kW).

All das gut verstaut, ging dann die Reise am 12.4. gegen 10 Uhr los. Am frühen Nachmittag erreichten wir die polnische Grenze. Ohne Probleme ging es einmal quer durch Polen in Richtung Ukraine. Gegen 23 Uhr stoppten wir kurz vor Debica (etwa 180 km vor der Grenze) um eine Mütze voll Schlaf zu nehmen. Um 7 Uhr hieß es aufstehen, essen und weiter ging es. Gegen 10 Uhr standen wir nun an der polnisch/ukrainischen Grenze. Aufder polnischen Seite dauerte der Abfertigungsspaß nur eine halbe Stunde, aber aufukrainischer Seite woll-

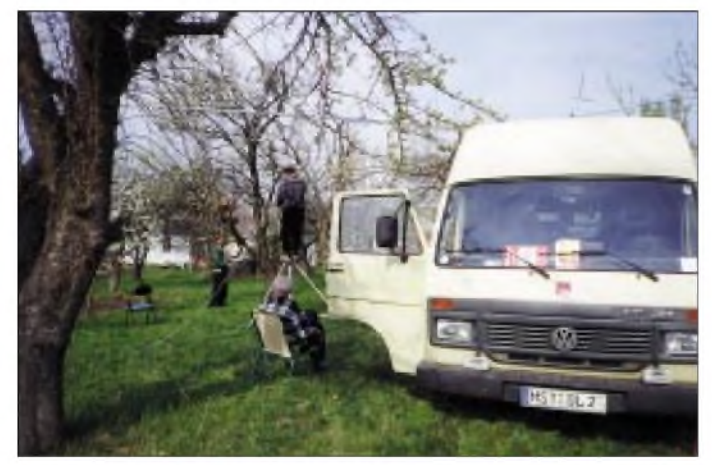

zum Erfolg verhalf. Den hieß es nun zu motivieren, mitzumachen, was nach einem längeren Telefonat auch gelang. Er war nicht nur rechte Hand, sondern auch ein prima Koch, und er besaß ein Afu-taugliches Wohnmobil. Nun mußte nurnoch die Bürokratie einwilligen, d.h., wir benötigten eine persönliche Einladung (erwies sich später als überflüssig) und ein Visum. Arkadi kümmerte sich um die Einladungen und ich um Visa und Krankenversicherungen.

Es sollte eine DXpedition für etwa zwei Wochen werden. Ziele waren, wie wir später erfuhren, die von Mitteleuropa aus meist gesuchtesten Felder KN39, KN49 und KN48.

Arkadi ließ seine guten Beziehungen spielen und besorgte uns für die Zeit unseres Aufenthaltes das exotische Rufzeichen EM5U - kurz und prima für HSCW-MS.

Eine Woche vor Expeditionsbeginn hatten wir alle Formalitäten zu unseren Gunsten erledigt. Hermann, seines Zeichens Verpflegungsminister, besorgte alles Notwendige fürs leibliche Wohl. Ich kümmerte mich noch um fehlendes Equipment, z.B. einen Laptop mit Soundcard (für WSJT) und ein drittes DTR für HSCW.

**Der Obstgarten-Standort in KN48KN: Arkady, UT5ER (sitzend im Vordergrund), Jo, DL9MS, an der 2-m-Langyagi und UT8NA (l.)**

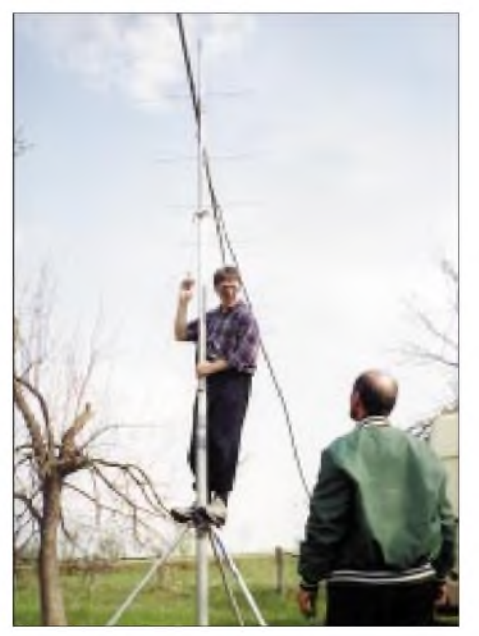

**Jo, DL9MS, beim Errichten der Antenne für 2 m in KN48KN, assistiert von UT8NA**

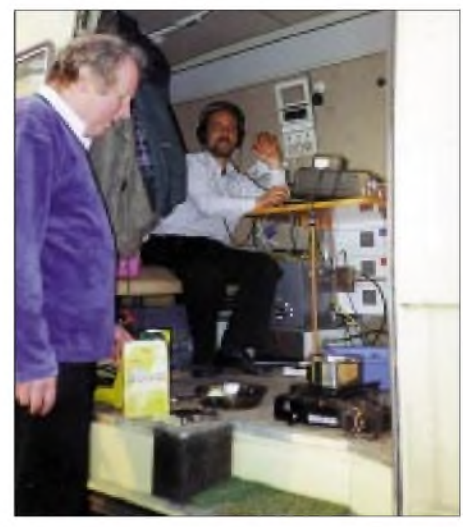

**Hermann, DL2NUD (l.), und Dima, UT8NA, beim Funkbetrieb aus dem mobilen Shack.**

te man uns am liebsten nicht durchlassen. Grund waren die mitgeführten Ausrüstungsgegenstände. Kurzwellengeräte ja, aber UKW nein - könnten den Flugverkehr stören. Zum Glück erwarteten uns an der Grenze Arkadi und Georgi (UY5XE). Nach vier Stunden hatte Georgi den Zoll dann soweit, daß wir einreisen durften!

Erster Standort sollte Chmelnyckyj werden, somit lagen noch etwa 400 km vor uns. Die Straßenverhältnisse entsprachen den der ehemaligen DDR-Dorfstraßen - ein Loch, kein Loch... Von Fahrern und Fahrzeug wurde viel abverlangt. Gegen 22 Uhr standen wir dann in der City von Chmelnyckyj (KN39). Jetzt hieß es ein Telefon suchen und Victor, UR7TP, anrufen. Auf seinem Gelände, einem Kindergarten (wo wirwohl auch hingehörten? -hi) konnten wir uns die nächsten Tage etablieren. Das Gelände war nicht das optimale, wie wir am nächsten Morgen sahen, aber wir hatten "Strom aus Steckdose" sowie einen separaten Schlafraum mit Küchenbenutzung und wichtig, ab und zu auch Wasser. Letzteres bekam man wirklich nur gelegentlich.

Am nächsten Morgen, es war der 14.4., wurden die Antennen aufgebaut. Die Station verblieb im Wohnmobil, also gleich neben den Antennen. Wegen der doch hohen Sendeleistung hatten wir keine Vorverstärker eingeplant und durch die kurzen Antennenzuleitungen auch kaum Verluste zu befürchten.

Nachdem wir auf Kurzwelle im VHF-Net (14,345 MHz) die Außenwelt informierten, erfolgte im Anschluß der Startschuß für EM5U. Auf 144,160 MHz war DH7FB die erste MS-Station, die wir arbeiteten. Arkadi funkte zu diesem Zeitpunkt noch parallel auf 144,180 MHz. Leider war die Disziplin einiger anrufenden Stationen wie immer katastrophal. Man meinte wohl, mit hoher Sendeleistung und entsprechenden Antennen sei man privilegiert, der Erste zu sein. Immer wieder wurde über die Signale während eines QSOs "drübergebügelt", was den Verbindungsverlaufsehr beeinträchtigte. Herrman baute unterdessen noch an den "WSJT-Strippen" und richtete den Computer entsprechend ein.

Zwischenzeitlich bekamen wir auch des öfteren Besuch einheimischer OMs, wie z.B. von

# *Amateurfunkpraxis*

es dann QRT bei EM5U. Frühmorgens um 7 Uhr wurde mit Unterstützung der einheimischen OMs abgebaut und alles gut verstaut. Der jungen Frau wurden noch viele uns verbliebene Lebensmittel überlassen - und auf ging es in Richtung Grenze. Einen Zwischenstop legten wir nochmals in unserem ersten QTH ein, denn bis zur Grenze war es doch zu weit, um es in einem Ritt zu meistern. Dort angekommen überraschte uns das böse Erwachen. Vor uns standen etwa 140 Fahrzeuge. Alle wollten rüber nach Polen und nichts lief. Nach kurzer Zeit kamen auch schon die "Spezis" des Grenzortes. Sie waren darauf spezialisiert, die Leute über Schleichwege an vordere Plätze zu schleusen. Man wollte dafür lediglich einen kleinen Obolus von "nur" 100 Euro. Wir lehnten dankend ab, mußten aber nach einer Stunde feststellen, daß es gar nicht

Nunja, die Spezis zeigtenAusdauer und kamen wieder - man wolle diesmal <sup>75</sup> Euro. Hm, wir brachten es dann runter auf 50 Euro. Los ging es, über einige Feldwege, dann standen wir plötzlich an der Grenze. Aber immer hatten wir noch etwa 40 Fahrzeuge vor uns. Nach vier weiteren Stunden stellten wir fest, daß immer noch nichts ging. Unsere Nerven lagen blank. Nicht eine Abfertigung. Und wieder waren die

UR5TW. Sie interessierten sich sehr für Meteorscatter. Arkadi richtete bei einigen WSJT auf deren Computer ein, so daß zu hoffen ist, daß mehr Aktivität folgen wird.

Die ersten zwei Tage wurde Random-, die anderen zwei Skedbetrieb gemacht. So hatte wohl jeder die Chance, uns zu arbeiten. Für Randombetrieb waren feste Zeiten für entsprechende Richtungen vorher bekanntgegeben worden. Als Schaltzentrale war uns Jürgen, DK3WG, sehr behilflich. Er übermittelte viele Infos via Packet-Radio und Internet an VHF-Stationen, die nicht auf Kurzwelle QRV sein können. Insgesamt konnten wir 54 Stationen in HSCW-MS und 2 via Tropo aus KN39LJ arbeiten. Weiteste Station war G4YTL mit knapp unter 2000 km. WSJT sollte nicht hinhauen, denn der Computer gab seinen Geist auf, und der RX vom TS-2000 hatte ebenfalls Schaden genommen.

Nach vier Tagen machten wir am Morgen des 17.4. QSY ins 49er Feld. In Vinnycja erwartete uns schon Dima, UT8NA. Er begleitete uns weiter nach Zmerynka, KN49KA, wo wir ein phantastisches QTH vorfanden. Prima Take-off in alle Richtungen und  $220V$  – was wollte man mehr. Dazu gaben uns ansässige OMs Unterkunft und Verpflegung. Schnell alles wieder aufgebaut. Die 220 V holten wir uns aus dem gegenüberliegenden Haus. Aus dem 2. Stock heraus wurde das Kabel als Freileitung über die Straße an unserem 6-m-Mast geführt. So konnten wir schon um 19 Uhr am gleichen Tag wieder QRV sein.

Wie schon in KN39 kam DH7FB wieder als erster ins Log. Ansonsten die gleiche Prozedur: zwei Tage Random, die Resttage Skedoperation. Exzellentes Wetter begleitete unsere DXpedition, und so konnten wir uns in den freien Zeiten der Sonnenbräunung hingeben. So hatten wir Erholung pur - Hermanns gutes Essen, sonnenbaden, Hobby und mal wieder Wasser zur "Generalreinigung".

Nach fünfTagen, es war der 21.4., stand wieder ein Standortwechsel an. Mit weiteren 68 MSund einem Tropo-QSO im Gepäck sollte es nach KN48 gehen. Nachdem alles abgebaut war, wurde Abschied gefeiert. Spontan besorgten die einheimischen OMs Essen und entsprechende Spirituosen. Es sei alter Brauch, Freunde so zu verabschieden.

UT8NA führte uns nach der Verabschiedung nach KN48 in sein Heimat-QTH Tulcyn. Der von ihm ausgesuchte Standort, die Klubstation, erwies sich jedoch als nicht brauchbar. Sie befand sich in der Stadt in Tallage. So entschlossen wir uns, auf einen Hügel zu ziehen. Auf einem Bauerngrundstück konnten wir unsere Antennen aufbauen. Es war an einem Hang gelegen und bot beste Abstrahlungsbedingungen von Süden bis Nordosten. Diesmal kam der Generator zum Einsatz. Die vorhandenen 220- V-Leitungen wären wohl in kürzester Zeit "abgefackelt".

Hermann und Arkadi nächtigten im Haus einer alleinstehendenjungen Frau mit zwei Kindern. Letztere sorgten dafür, daß unsere Schokolade und Bonbonreserven stark schrumpften. Man hatte "großes Interesse" daran, was wir denn so machten. Nachdem sie dann die Süßigkeiten abgefaßt hatten, war auch schnell das Interesse verflogen...

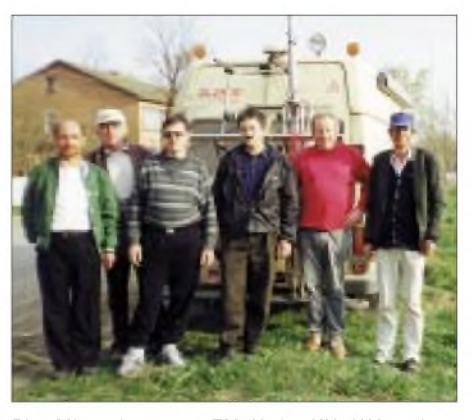

**Die Mitstreiter von EM5U in KN49KA: v.l.n.r. Dima, UT8NA, Arkady, UT5ER, Jo, DL9MS, OM Vitali, Hermann, DL2NUD, und OM Kolja, der "Spender" der 220-V-Leitung.**

Messungen ergaben als Locator KN48KN. Gegen 14.20 Uhr war alles wieder aufgebaut. Nach einer Mitteilung auf 14,345 MHz ging das Chaos erneut los. DK9OY war diesmal Sieger im "Kampf" ums erste QSO. Der 22. und 23.4. erwiesen sich als Maximum des Lyriden-Schauers. In den Morgenstunden waren Reflexionen bis zu 45 s keine Seltenheit. So konnten wir in drei Tagen aus diesem Feld 53 HSCW-MS-QSOs komplettieren.

**Die aufgebaute Station in KN49KA mit Sonnenuntergang in Richtung Deutschland; links die 17B2 für 2 m, rechts die 9-Ele.-Yagi für 2 m sowie die HB9CV für 6 m.**

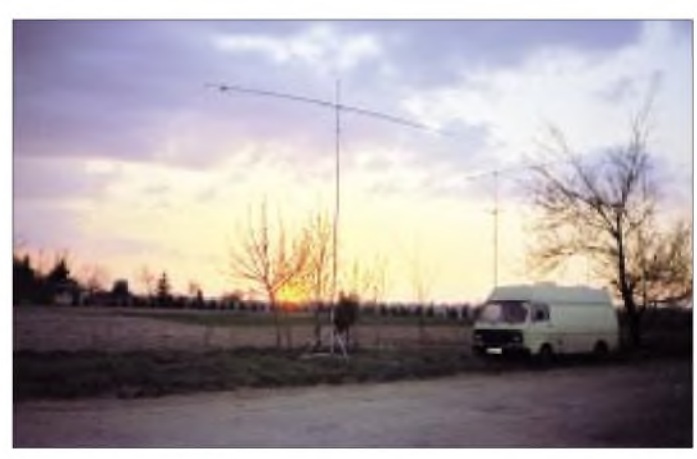

mehr weiterging.

**Es ist angerichtet: Mike, UR5NCX (l.), und SWL Nick, USN-704.**

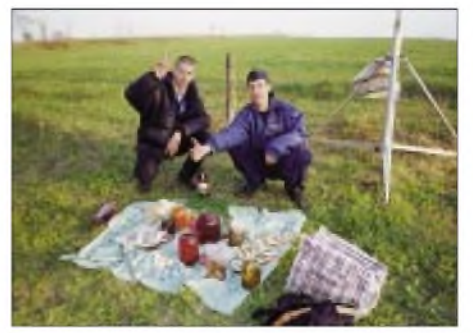

Am dritten Tag kam Arkadi nach seinem Mittagsschlaf mit der plötzlichen Mitteilung, er müsse nach Hause. Von uns war noch eine weitere Aktivierung von KO40 geplant, aber es sollte nicht sein. Wir hatten die Lizenz einerseits nicht mehr und andererseits keine weitere Begleitung. Aus diesem Grunde entschlossen wir uns dann auch spontan, die Zelte abzubrechen und am 24.4. die Heimreise anzutreten. Am letzten Abend folgte ein feierliches Abschiedsessen, bei dem alle ansässigen OMs zugegen waren. Für die letzte Nacht wurden noch Skeds verabredet, und gegen Mitternacht hieß Jungs zur Stelle... "Und Du wollen nach ganz vorne?" Und was sagt man, natürlich JA. Für weitere 25 Euros standen wir dann ganz vorne. Nun waren wir die Ersten!

Aber wie es so spielt, dauerte es dann noch eine Stunde, bis es endlich weiterging. Glücklich durch den ukrainischen Zoll gekommen, standen wir nun vor Polens Abfertigung. Und man hatte viel Zeit- eine Abfertigungsrate von vier Fahrzeugen pro Stunde. Wir würden wohl heute noch stehen, wenn wir nicht gezahlt hätten. Nach über acht Stunden waren wir dann halt doch wieder in Polen. Jetzt schnell noch ein paar Kilometer weg von der Grenze und dann ab ins Bett. Am nächsten frühen Morgen ging es weiter Richtung Heimat, wo wir gegen 21.30 Uhr Hermanns Gefilde erreichten.

Damit fand eine interessante DXpedition ein Ende. Wir hoffen, vielen Stationen mehrere neue Locatoren und auch ein wenig Spaß gegeben zu haben. Wenn nicht die Widrigkeiten an der Grenze wären, würden wir uns im nächsten Jahr aus der Ukraine erneut hören.

Nochmals Dank an alle, die uns geholfen haben, speziell an DF7KF, DK3WG, DL8EBW und DK5KK. **Joachim Werner, DL9MS**

# *Ausbreitung August 2002*

#### **Bearbeiter: Dipl.-Ing. Frantisek Janda, OK1HH CZ-251 65 Ondrejov 266, Tschechische Rep.**

Das sekundäre Maximum des Sonnenzyklus, das mit einer hohen Intensität der Sonnenradiation begleitet wurde, sicherte uns in seiner Fortsetzung die überwiegend sehr günstigen KW-Ausbreitungsbedingungen bis zum Anfang der größeren Störungen vom 17. bis 20.4. Günstige Einflüsse des Frühlings überwogen dann noch einmal, hielten aber nicht lange an. Für die Berechnung der Vorhersagediagramme fürAugust liegen R**<sup>12</sup>** = 91 zugrunde, denn wir setzen vorläufig einen nur mäßigen Abfall der Sonnenaktivität voraus. Und nicht nur das, wir hoffen auch, daß es während des diesjährigen Herbstes zu einem spürbaren Anstieg kommt und daß die höherfrequenten Bänder deutlich aufleben.

Eine größere Anzahl von Signalen auf 10 und 6 m werden wir aber auch während der ersten zwei Drittel des Augusts dank der sporadischen E-Schicht registrieren, Dabei ist vor allem um den 12.8., an dem der Meteoritenstrom der Perseiden gipfelt, Achtung geboten. Bis auf die vereinzelten Vorkommen des herbstlichen Typs der Entwicklung im letzten Drittel des Augusts wird der Sommer in der Ionosphäre vorherrschen und auf den KW-Bändern, die für DX-Verbindungen geöffnet sein werden (was eher 20 und für die Südrichtungen 15 m sein wird), werden wir mit erhöhter Dämpfung und athmosphärischen Störungen kämpfen.

Besser wird die Situation dann Ende August sein, aber zu dieser Zeit läßt schon die E**s**-Aktivität nach, und die oberen Bänder sind eher verwaist. Im Unterschied zur Mitte des Sommers, wo die kritischen Frequenzen der ionosphärischen Schichten gegen Mittag oft unter 7 MHz absanken, können wir auch für Lokalverbindungen mit einem recht verläßlichen 40-m-Band rechnen..

#### \*

Anfang Mai, noch zum Frühlingsintervall mit gutenAusbreitungsbedingungen gehörend, öffneten sich die Bänder noch in allen Richtungen. Die DXpedition K1B war auch dank dieser Entwicklung außerordentlich erfolgreich. Danach überwogen die eher zufälligen und nicht zu großen Fluktuationen, die aber den Gang der Ausbreitungsbedingungen mehr beeinflußten, als wir es bisher gewöhnt waren, weil in der Ionosphäre schon der Sommer begann. Auch verhältnismäßig kleine Veränderungen der Parameter des Sonnenwinds genügten, daß die guten Ausbreitungsbedingungen ab 7.5. in mäßig unterdurchschnittliche wechselten.

Eine positive Phase der Störung des Erdmagnetfeldes frischte den täglichen Gang der Bedingungen am 10.5. auf, eine Störung am 11.5. brachte eine negative Phase, und bevorsich die Bedingungen "erholen" konnten, folgte eine weitere Störung am 14.5. Trotzdem waren die Ausbreitungsbedingungen an den Folgetagen meistens überdurchschnittlich gut mit nur kleinen "Durchhängern" nach dem 17.5. und hauptsächlich am 24.5. als Folgeerscheinung der Störung von 23.5. (bei ihr erschien sowohl Aurora aufdem 2-m-Band als auch eine sporadische E-Schicht - diese aber nur auf den Frequenzen unter 80 MHz).

Eine Störung am 27.5. wirkte sich ungünstig auf die Bedingungen aus, es folgte allerdings schnell eine Beruhigung, und so waren dieAusbreitungsbedingungen ab 29.5. wieder überdurchschnittlich gut, einschließlich der Öffnungen der transpolaren Zone. Danach stieg die Aktivität der sporadischen E-Schicht endlich spürbar an, die nicht nur 10 und 6 m belebte, sondern auch unregelmäßige Veränderungen derAusbreitungsbedingungen verursachte.

Von den IBP-Baken arbeitete weiterhin nur 4S7B nicht, so daß 17 Baken zu hören waren (inzwischen wurden aber 4U1UN und 5Z4B ausgeschaltet). Die meisten Baken auf dem 10 m-Band arbeiten in den USA, und ein paarrelativ neue Baken stehen in Japan und Panama.

Die Tageswerte des in Penticton, B.C., täglich um 2000 UTC auf 10,7 cm gemessenen Sonnenstroms betrugen im Mai 162, 169, 179, 190, 180, 191, 187, 187, 190, 191, 188, 183, 172, 161, 159, 158, 157, 163, 171, 171, 186, 181, 180, 189, 183, 183, 187, 186, 185, 180 und 182 (Durchschnitt 178,4 s.f.u.).

Die TagesindizesA**<sup>k</sup>** des geomagnetischen Feldes aus Wingst lagen bei 5, 8, 6, 6, 4, 6, 11, 10, 8, 19, 37, 15, 11, 29, 14, 9, 8, 14, 11, 16, 10, 10, 68, 3, 6, 12, 20, 11, 11, 8 und 4 (Durchschnitt 13,2).

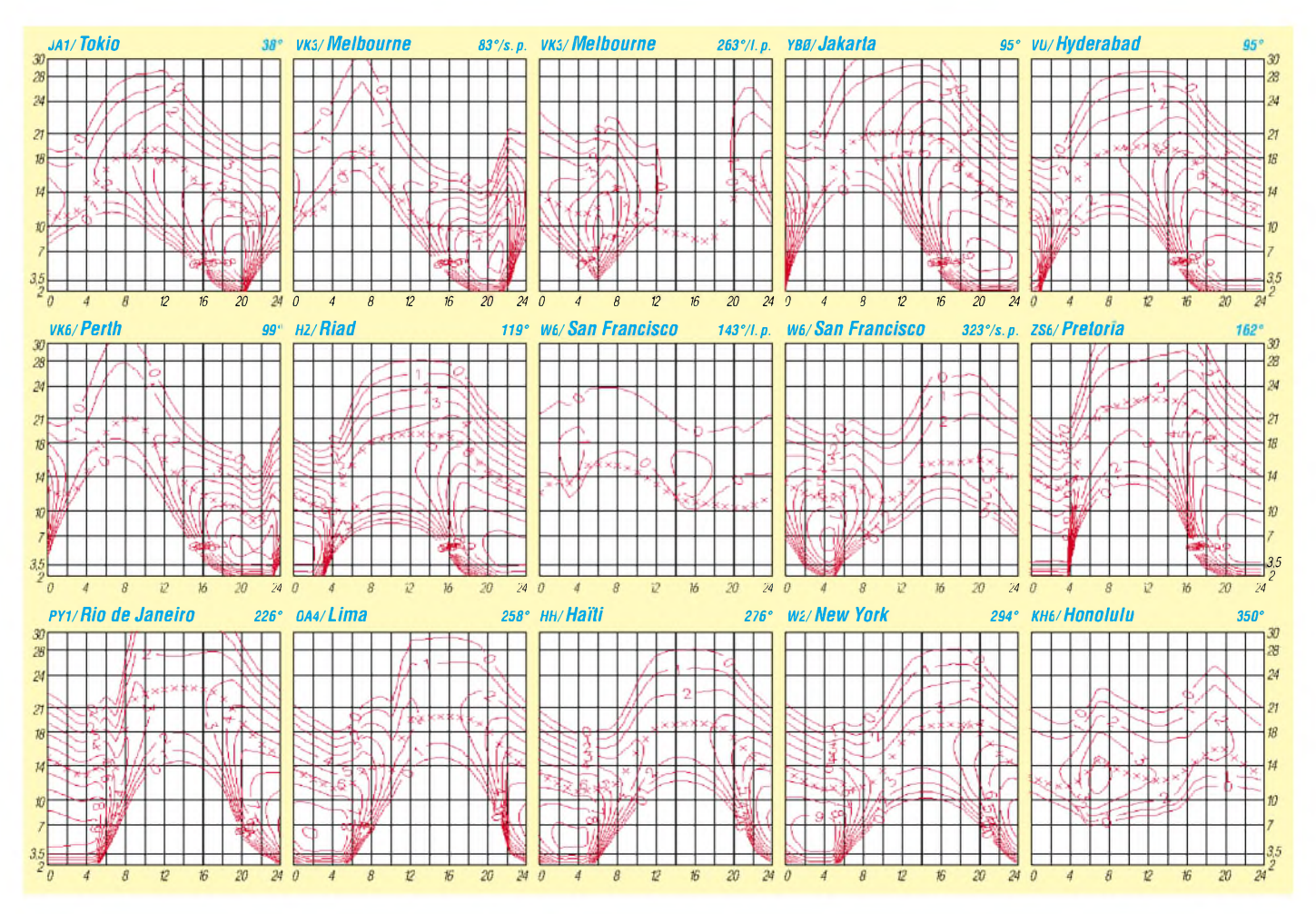

# *QRP-QTC*

#### **Bearbeiter: Peter Zenker DL2FI@DB0GR E-Mail: [DL2FI@dl-qrp-ag.de](mailto:DL2FI@dl-qrp-ag.de) Saarstraße 13, 12161 Berlin**

# **Nachlese Ham Radio**

Auch auf der diesjährigen Ham Radio waren die QRPer mit einem großen Stand vertreten. Immerhin 8 m Front standen uns zur Verfügung, das war schon einer der größeren Stände in der Halle, und es hätten gut noch ein paar Meter mehr sein können. Zeitweise war der Andrang so groß, daß die Besucher in mehreren Reihen vor dem Stand gestaffelt standen. QRP und Selbstbau haben inzwischen in Deutschland einen großen Stellenwert.

Leider war es zum wirklichen Fachsimpeln oft zu eng und zu laut, aber dafür haben wirja allein in diesem Jahr fünf QRP-Treffen organisiert, auf denen man völlig entspannt stundenlang diskutieren kann. Im nachhinein mußten wir leider von einigen OMs hören, daß sie uns gar nicht gefunden haben. Vielleicht lag es ja daran, daß uns diese OMs einen so großen Stand nicht zugetraut haben?

Auf jeden Fall haben wir uns entschlossen, im nächsten Jahr ein Zeichen zu setzen, das definitiv nicht mehr QRP ist. Wir wollen unseren 5-m-Turm auf 10 m Höhe aufstocken, um oben ein großes QRP-Logo rotieren zu lassen. Es gibt auch noch den Vorschlag, alle fünf Minuten mit einer Lautsprecheranlage in Telegrafie "QRPer treffen sich hier" als akkustisches Peilsignal durch die Halle zu dröhnen. Ich befürchte aber, damit machen wir uns keine Freunde...

An neuen Geräten für uns QRPer war auf der Ham nicht allzuviel zu finden. "Das Radio" ([www.dasradioonline.de](http://www.dasradioonline.de)) aus Kassel war mit seinen PSK-Interfaces für den FT-817 vertreten, der Leserservice des FUNKAMATEUR ([www.funkamateur.de](http://www.funkamateur.de)) bot am Stand des FUNKPORTAL seine FT-817 Zubehöre an und QRPproject, wie üblich am Stand der DL-QRP-AG zu finden, hatte endlich die ersten TRAMP-8-Bausätze dabei.

Eine Live-Vorführung des Tramp-8 am Stand von Walter Spieth, dessen Antennen benutzt werden konnten, war für alle Interessenten die erste Gelegenheit, den Tramp in Aktion zu erleben. Der Konstrukteur des Tramp, Peter, DK1HE, führte sein Gerät selbst vor. Einige Teilnehmer waren wohl so beeindruckt, daß sie ihre Angst vor den SMD-Bauteilen während der Demo verloren und sich spontan einen Bausatz mitnahmen.

Insgesamt ging es am Stand der DL-QRP-AG zwar manchmal chaotisch zu, irgendwie hat es die Standbesatzung aber immer in den Griffbekommen. Überhaupt muß ich an dieser Stelle sagen, daß ich begeistert bin von der Bereitschaft der QRPer, unser gemeinsames Anliegen auch auf der Ham Radio zu vertreten. Am Stand wurden 90 neue Mitglieder aufgenommen, die QRP-AG wächst also immer noch.

Großes Interesse rief auch der pünktlich zur Ham Radio erschienene QRP-Report 2/02 hervor. Unser Redakteur Ingo, DK3RED, hat wieder einmal eine Meisterleistung vollbracht. Nach der vorherigen Ausgabe hatte niemand mehr geglaubt, daß noch eine Steigerung möglich sei, das aktuelle Heft belehrte aber alle eines Besseren. Auch von dieser Stelle mein Dank an alle Autoren, an Ingo und an die anderen fleißigen Helfer.

### **QRP und Selbstbau im Internet**

Auch das Internet wird zunehmend von den QRP-Begeisterten genutzt. Unter dem Stichwort QRP finden die Suchmaschinen inzwischen Tausende von Seiten, die wichtigsten davon sind über das QRPportal direkt verlinkt *([www.QRPportal.de](http://www.QRPportal.de)).* Für die wichtigsten in der QRPAG entwickelten Geräte haben wir inzwischen Supportseiten eingerichtet.

Ganz neu für uns ist, daß pünktlich mit dem Start der Auslieferung eines Bausatzes ein Diskussions-Listserver eingerichtet wurde. Alle Bastler, die den Tramp-8 aufbauen, können sich an diesem Listserver anmelden und alle Erfahrungen über ihn per e-Mail austauschen. Ob es um einen falschen Wert im Handbuch geht, oder um die Frage, ob die Strich-MarkieDistriktskonto oder auf das Konto der DL-QRP-AG unter dem Stichwort "Patenschaft Schulstation".

### **Sked auf Kurzwelle für Kinder**

Erinnert ihr Euch noch an Franzi? Ich habe hier schon mehrfach über sie und ihre Aktivitäten imAmateurfunk berichtet. Diesmal hat mir ihr Vater Rolf einen kurzen Bericht geschickt, der mich doch sehr nachdenklich gemacht hat. Über ähnliche negative Erfahrungen haben auch andere OMs berichtet, die am sog. Kid's Day Kinder an ihrer Station hatten. Hier Rolfs Bericht:

"Habe am Wochenende mit Franziska viele schöne QSOs auf 40 m machen können, obwohl auch wieder jemand sagte "Kinderfunk" und ich als Antwort "Ausbildungsfunk" gab, darauf er nur mit "Quatsch" antwortete. Ich habe ihn nach seinem Rufzeichen gefragt, und es kam natürlich keine Antwort! Ich habe Franzi weiter auf der QRG CQ rufen lassen, und sie konnte ungestört weitere Funkverbindungen machen.

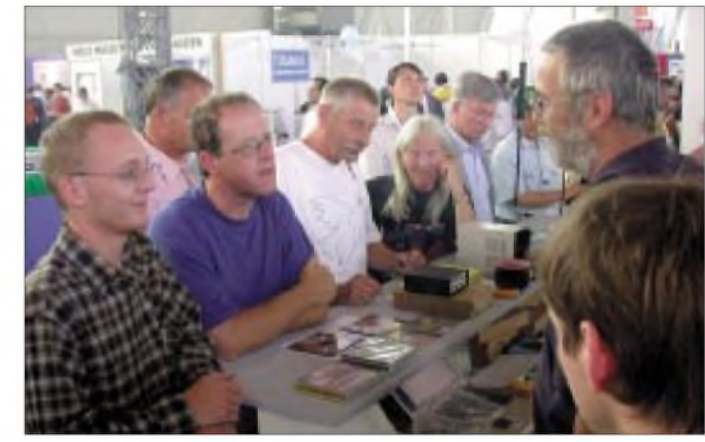

**am Stand der DL-QRP-AG auf der Ham Radio in Friedrichshafen**

**Reger Andrang**

rung eines Tantal-Kondensators in SMD-Bauform nun die Plus- oder die Minus-Seite markiert - die Einrichtung erwies sich vom Start weg als äußerst hilfreich. Anmelden kann man sich an den Listserver über die Homepage *www.[qrpproject.de](http://www.qrpproject.de).*

# **Aktion Schulstation**

Regelmäßige Leser erinnern sich an meinen Aufruf zur Unterstützung der Schulstationen im DARC-Distrikt Thüringen. Der Erfolg war so groß, daß der DV von Thüringen Gerhard, DL2AVK, und ich übereingekommen sind, die Aktion auszuweiten. Wir lassen gerade prüfen, in welcher Form es am meisten Sinn macht. Ob eine Stiftung, ein Verein oder eine andere Form, ist noch nicht ganz klar. Auf jeden Fall werden wir eine Möglichkeit schaffen, deutschlandweit Schulstationen organisiert zu unterstützen. Neben den Geldspenden werden wir dazu aufrufen, auch Sachspenden für Schulstationen zu leisten.

Mehrere OMs haben angefragt, ob wir für die Schulstationen nicht auch Shackausrüstungen gebrauchen könnten. Ja, können wir, sehr gut sogar. Wer schon jetzt etwas abzugeben hat, setzt sich bitte mit mir oder Gerhard in Verbindung (Adressen im CQ DL unter DV Berlin bzw. DV Thüringen). Geldspenden gehen im Moment noch wie gehabt auf das Thüringer Vorher hatten wir uns einmal an meine ETM-5 gesetzt, und ich habe Franzi mal probieren lassen. Innerhalb von fünf Minuten hatte sie es drauf und konnte (ohne den Sender zu tasten) einwandfrei CQ de DN2LU geben. Franzi beherrscht alle Zeichen und kann auch schon recht gut hören."

Wie mir Rolf am Telefon sagte, ist Franzi inzwischen nicht mehr allein. Rolf und seine Freunde haben eine Kindergruppe gegründet, die sich trifft, um gemeinsam Belange des Amateurfunks kennenzulernen und Funkbetrieb zu üben.

Franzi schlägt vor, daß sich alle Kinder, die unterAusbildungsrufzeichen QRV sind, sonntags von <sup>11</sup> bis 12 UhrLokalzeit auf7,050 bis 7,060 MHz treffen. Anfangs in SSB natürlich, später möchte Franzi aber auch Telegrafie-QSOs fahren. Ich halte das für eine prima Idee und werde auf jeden Fall mal mein irgendwo verbuddeltes Mikrofon suchen, damit ich nicht warten muß, bis die kleinen Nachwuchs-Funkamateure auch an der Taste fit sind.

Franzi hat mir übrigens ausrichten lassen, daß sie demnächst ihr erstes CW-QSO mit mir fahren möchte. Darauf freue ich mich schon sehr! CW-Prüfung hin und Umfrage her, Telegrafie-Nachwuchs entsteht aus Begeisterung. Bitte sagt den Skedtermin allen Besitzern von Ausbildungsrufzeichen weiter!

# *Amateurfunkpraxis*

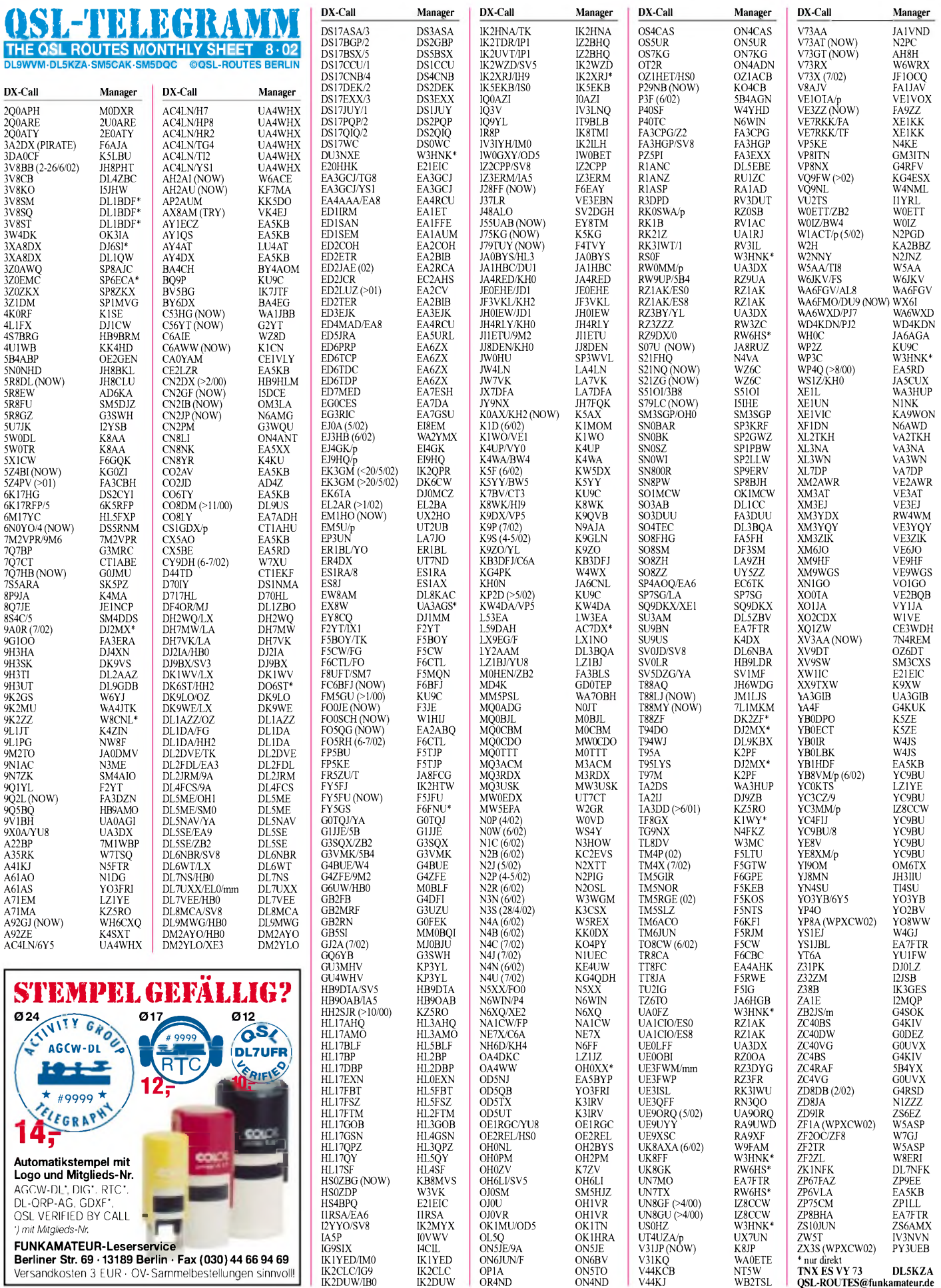

**[QSL-ROUTES@funkamateur.de](mailto:QSL-ROUTES@funkamateur.de)**

**TNX ES VY73 DL5KZA**

**FUNKAMATEUR-Leserservice Berliner Str. 69 • 13189 Berlin • Fax (030)44 66 94 69** Versandkosten 3 EUR • OV-Sammelbestellungen sinnvoll!

# *Amateurfunkpraxis*

# *QSL-Splitter*

Im Berichtszeitraum gab es u.a. folgende **direkte** QSL-Eingänge: 3W2XK, 3XY8A, 4K7Z, 5H3RK, 5N7YZC, 5R8FL, 5R8FU, 6Y8A 7Z1ZZ, A35BR, CE0ZY, D68BT, E4/ OE1GZA, ET3PMW, ET3VSC, FK8GJ, FO/ HG9B/p, FO0PS, H40T, H44LB, H44ZG, HH2PK (N3SL), P5/4L4FN, PJ2/DL7DF & Co.; sowie via **Büro** (meist über Manager): 9Y4/DL2YY, AL2J, CO9OTA, GU8D, JW3FL, JW5RIA, MJ/DH3YMG/p, N4CD/TI2, OA4/ DL1NL, OH0/DL2VFR, SU1HR, T30AN, T48K, T5X, TK8T, XT2DX, YJ0V, ZD8T und ZK1NFK.

Andy, **4K6DI,** informierte darüber, daß sein neuer QSL-Manager W3HNK ist.

Neville, VK2QF, will spätestens im nächsten Jahr nochmals alle Karten von **4W/VK2QF** neu labeln und via Büro versenden. Anschließend schließt er die Logs.

Büro-QSLs von **8S4C/5** (SM4DDS auf EU-177) können per E-Mail *([sm4dds@svessa.se](mailto:sm4dds@svessa.se))* angefordert werden.

Mario, DJ2MX, fungiert nicht als QSL-Manager der **9A0R-**IOTA-Contestaktivität von Krk Island (EU-136). Karten sollten über 9A9R geschickt werden.

Seit dem 30.5. ist IK2QPR nicht mehr der QSL-Manager von **EK3GM.** QSLs gehen nun via DK6CW.

Hans, HS0/KA3TDZ (QSL-Manager der Radio Amateur Society of Thailand), berichtete, daß die RAST etliche QSL-Karten für **HS3RK** empfing - ein Rufzeichen, das niemals ausgegeben wurde. Er vermutet als eigentlichen Adressaten 5H3RK\_

Wie in den vergangenen Jahren (KO4PY/p, N4H, W1F) werden auch in diesem Jahr alle nicht direkt angeforderten QSLs für das Sonderrufzeichen **N4C** von den Core Banks, NA-067, im November automatisch von KO4PY über das Büro bestätigt.

**TN3B** & **TN3W:** Falls Sie wissen wollen, ob der Manager EA3BT ihre direkt geschickte QSL auch erhielt, sehen Sie unter *http://www.*

# **Internet-Infos und Logs**

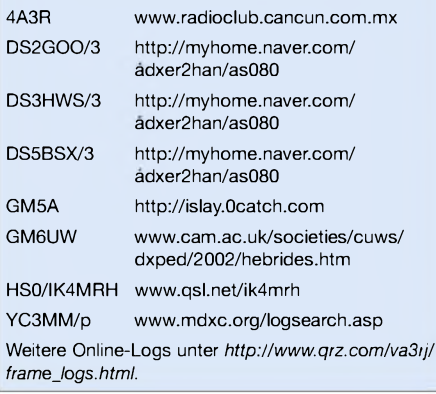

*ea3bt.com/congo/congo-qsl\_information.htm* nach. Die dortige Liste enthält alle bis 30.6. eingegangenen Karten.

RK3IWU managt nicht die QSL-Karten von **UE3ISL,** diese gehen über die jeweiligen Rufzeichen der OPs bzw. via Büro an UE3ISL.

Roger, WA0ETE, QSL-Manager von **V31KQ,** erhielt viele QSLs außerhalb derAktivitätszeit (23.4. bis 2.5.02). Dies deutet auf einen Mißbrauch des Rufzeichens hin.

**VP6DI:** 24000 QSL-Karten trafen am 15.6. per Schiff beim Manager ein. Über den aktuellen Stand der Bestätigungen kann man sich auf *www.[ve3ho.com/ve3ho-qslmgr](http://www.ve3ho.com/ve3ho-qslmgr). htm#vp6di*informieren.

Kadek, YC9BU, meldet, er habe das verlorengeglaubte Log der **YE8V** Banda-DXpeditionen, OC-157, vom 1. bis 5. 11.1991 und 15. bis 17.11.1995 von Martin, YB8VM, wieder entdeckt. Die Original-QSLs gingen während der damaligen Unruhen auf Anbon verloren, Kadek hat aber inzwischen neue Karten drucken lassen. Anfragen an Kadek Kariana SP, P.O. Box 106, Singaraja 81100, Bali, Indonesien

Tom, N4CID, erhielt QSLs für **ZD7CW** für CW-Aktivitäten imNovember 2001. Da Julian, ZD7CW, seit mehreren Jahren inaktiv ist, handelt es sich um QSOs eines Piraten.

#### **Tnx für die QSL-Karten via DG0ZB, DJ1TO und DL1UU**

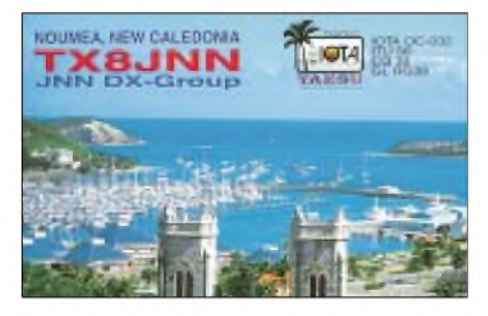

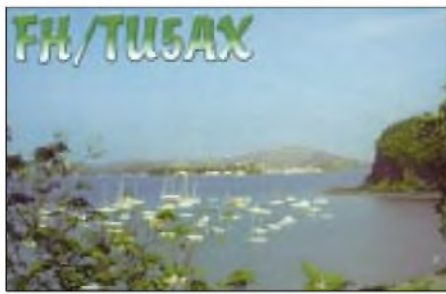

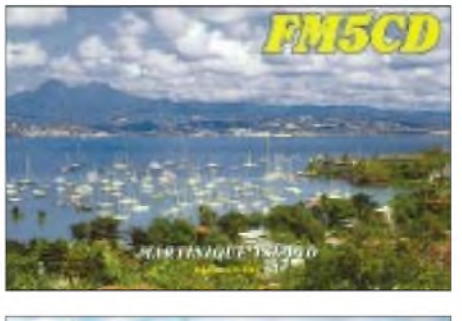

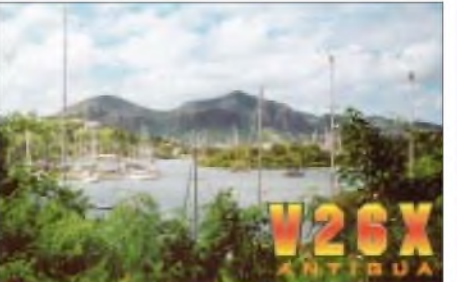

YK1AO Z35M ZS6EZ

#### **Call** 3B9FR 4W6MM 5A1A 7M2VPR A45XR A61AU A61AW BD5WW BX4AF CB4A **CT1EKF** D70HL DK2ZF DL1BDF DL4ZBC DL7NFK DS2PQP DS2QIQ DS3ASA EA4AHK EP3SMH ER1QQ F3JE F6GQK FJ5DX G0TQJ G2YT G4RFV GM3ITN HL5FXP JA1HBC JA1VND JA5CUX JA6HGB JA8RUZ JE0EHE JF1OCQ JF3VKL JH0IEW JH4RLY JH8PHT JY5HX K4UP KG4ESX NA1CW PA1JAV PA9ZZ RA9XF RZ1AK S21DM S51OI SM4AIO SV1MF UA3GIB UA4WHX VQ9X W3MC W6WRX WZ6C XW1LLR YC6PUP YC9BU YC9VJ **Adresse** Robert Felicite, Box 31, Rodriguez Island, via Mauritius Thorvaldur Stefansson, Box 3699, Darwin NT 0801, Australien AbubakerAlzway, Postfach 170451, D-53027 Bonn Hiroshi Nagata, 4-18 Kimuga Sa-Sakane, Yoskosuka City 238-0031 KrzysztofDabrowski, Box 2038, CPO 111 Oman Huraiz Al Maktoum, Box 270, Dubai Rashed Al Hajeri, Box 16897, Al Ain, UAE Cao Jian Jun, P.O. Box 321, Qingliu, Fujian 365300 C. C. Chung, Box 11-12, Miaoli 366, Taiwan Box 128, Talca, Chile Antonio Jose Xara Costas, Bustelo Alto, Oliveira de Azemeis P-3720 Hamlove de Ansungmachum Net, P.O. Box 22, Ansung City, Kyounggi-Do RolfNiefind, Rademacher Kamp 2, 21255 Kakensdorf Mustapha Landoulsi, Westlinteler Weg 30, 26506 Norden Hartwig Kauschat, Rosenweg 1, 79254 Oberried Klaus Mohr, AmAnger 12, 95488 Eckersdorf Yoon Kwangno, Box 67, Keyang Inchon 407-600 Bong Myeong Ok, Box 67, Keyang Inchon 407-600 Jang Youn Surk, 104 Hanmaum Apt., Tandong Ri., Gwanin Muan, Pochoun Gun, Kounggi Do Hernando Francisco M., Box 10, E-28400 Villalba, Madrid Sayyed Mohsen Hosseini, Box 441, 34815 Takestan Boris Chekir, str. Bucuresti 99/7, MD-2012 Moldova Jean Caracatzanis, 55 Allee des Bruyeres,<br>Domaine de Port d'Allon, F-83270 Saint Cyr sur Mer ChristianRamade, 75 Boulevard Marechal Juni, F-33510 Andernos-les-Baines Phil Delcroix, Box 213, F-97096 St. Barthelemy Cedex C. M. Vernon, 66 Kesteven Road, Stamford, Lincs PE9 1SU Peter David Fox, 28 The Hollies, Shefford<br>Bedfordshire SG17 5BX B. N. C. Adams, 38 Waterloo Rd., Darbys Corner,<br>Poole BH17 7LF L. Hamilton, Halls Land, Hardgate, Clydebank, Glasgow G81 6NR Kak Hyun Won, Kumi POB 1049, Kumi, Kyongbuk 730-600 Akihiro Tsubokawa, 2-22-1, Minamisakasai, Kashiwa, Chiba 277 Tsutomu Horikoshi, 656 Yoshii Yoshii-Machi, Tano-Gun, Gunma 370-2132 Shigeaki Ogose, 510-7-2-202, Tsukui, Yokosuka 239 Naofumi Takakura, 2-157, Otsukadai, Nakagawa, Chikushi, Fukuoka 811-12 Toshikazu Kawanishi, C.P.O. Box 166, Asahikawa, Hokkaido 070-8571 Takeo Tsukada, 2420-85, Amori, Nagano 380 Hiroyuki Miyake, 1-3-6, Asakura, Maebashi, Gumma, 371-0811 Kazuhiko Okumura, Urbanlife-Kameido 22-1006, Kameido 2-1, Koto-ku, Tokyo 136-0071 Masaaki Arai, 5-16, Otate, Nakano, Nagano 383 Yasuo Namba, 1860-1, Yakage Yakage-cyo Oda-gun 714-12 Kazuo Takasaki, 410-110-807, Hazawa-Cho, Kanagawa-Ku, Yokohama City, Kanagawa 221-0863 Qraini Munzer, Box 182700, Amman 11118 Castalia Island DX Association, P.O. Box 3, Castalia, NC 27816 Phillip D. Van Sickle, 4082 ChestnutAve., Palm Beach Gardens, FL33410 TimothyR. Havens, 43 Crane Rd., Whitefield, NH 03598 Joop Verdoes, De Savornin Lohmanplantsoen 45, NL-2253 VN Voorschoten Gregg A. Calkin, Bontiuslaan 1A, NL-2242 PW Wassenaar Leonid Sidorkin, P.O. Box 841, Syktyvkar 167000 Dennis Eremin, Box 202, St. Petersburg 196070 D. M. Hemayet, Hemayet Electronics, 186 National Stadium-1, Banga Bandhu Avenue, Dhaka-1000 Dusan Gomboc, Gerlinci 120, SI-9261 Cankova Ernfrid Aspelin, Bjuraker 1818, S-78291 Malung Markos Vaptismas, Evangelistrias 28, GR-18532 Peiraias Igor V. Khomutinnikov, Box 612, Lipetsk 398043 Vladimir Bykov, P.O. Box 2040, Izhevsk 426000 Diego Garcia A.R.C., PSC 466 Box 15, FPO AP96595-0015, USA Michael G. Cizek, Box 239, Severn, MD 21144 Donald E. Turner, 817 Mayview Way, Livermore, CA 94550 Erik O. Biorck Sr., 1458 E Center St., Kingsport, TN 37664 Larry Lee Risser, 125 Sopaluang Road 7, P.O. Box 841, Vientiane Rizal P. Lubis, Box 2395, Medan 20001 Kadek Kariana Sp., P.O. Box 106, Singaraja 81100 John Saroinsong, P.O. Box 164, Wamena 99511 Irian Jaya

Omar Shabsigh, Box 245, Damaskus Vladimir Kovaceski, Box 10, 6330 Struga Chris R. Burger, Box 4485, Pretoria 0001

# *Termine - August 2002*

# **2.-4.8.**

**Fieldday** des OV Pinneberg, E 15, auf der Gemeindewiese am Brummeracker Weg, hinter dem Bauhof in Tangstedt. Weitere Infos über *[dl4hc@darc.de](mailto:dl4hc@darc.de).*

**Fieldday** bei C05. Weitere Infos unter *http://www. darc.de/distrikte/c/05/index.htm.*

# **3.8.**

**Fieldday** des OV K50 in Kircheib/Westerwald ab 14 Uhr in der Limbacherstr. 36, am Funkwagen des OV. Weitere Infos über *[dc5pw@darc.de](mailto:dc5pw@darc.de).*

1000/2159 UTC **European HFChampionship** (CW/SSB)

# **3.-4.8.**

**Fieldday** des OV Unterweser, I-56, in Höring bei Bad Bederkesa (Nähe Bremerhaven). Einweisung auf 145,600 MHz. Weitere Infos über *[dg5bao@t-online.de](mailto:dg5bao@t-online.de).* 0001/2400 UTC **Ten-Ten Summer QSO Party** (Fone) 0700/1200 UTC **Sächs. Feld- u. Bergtag** (s.S. 848) 1800/0600 UTC **North American QSO Party** (CW)

# **4.8.**

0700/1500 UTC **Alpen-Adria-Contest (2 m)** (CW/SSB)

# **6.8.**

1700/2100 UTC **NAC/LYAC 144 MHz** (CW/SSB/FM)

# **9.-11.8.**

**29. Internat. SWLCS-DX-Camp** in Merchweiler/Saarland. Mehr Infos unter *[www.swlcs.de](http://www.swlcs.de).*

# **10.8.**

AATIS-DARC-Seminar "Wir bauen einen 2-m-Empfänger". Weitere Infos siehe FA 7/02, S. 738. **10. Internationales Weinebenetreffen** (OE).

# **11.8.**

1600/2359 UTC **Maryland QSO Party** (2) (CW/Fone)

# **10.-11.8.**

0000/2359 UTC **Worked All Europe DX Contest** (CW) 1600/0400 UTC **Maryland QSO Party** (1) (CW/Fone)

# **13.8.**

1700/2100 UTC **NAC/LYAC 432 MHz** (CW/SSB/FM)

# **16.-18.8.**

**Fieldday** des OV G19 auf dem Festplatz in Odenthal Eikamp, gleich hinter der Schule. Mit Ausbildungsfunkbetrieb bei DN1BG. Weitere Infos bei *dd2ks@ <darc.de>.*

**Sachsen-Anhalt-Tag** in Burg mit DL0FIH.

# **16.-19.8.**

**Jugendfieldday DA0YFD** in Marloffstein (JN59MO). Infos unter *[www.da0yfd.de](http://www.da0yfd.de)* bzw. FA 7/02, S. 753.

# **16.-22.8.**

**Landesgartenschau** in Kronach mit Amateurfunkpräsentationen. Weitere Infos siehe FA 7/02, S. 738.

# **17.8.**

0000/0800 UTC **SARTG WW RTTY Contest** (1) 1600/2400 UTC **SARTG WW RTTY Contest** (2)

# **17.-18.8.**

**Fieldday** der OVs I22 (Wesermünde), Z43 (VFDB Bremerhaven) und dem Bremerhavener OV I05 am Schützenhaus Sievern. Einweisung auf DB0WC (145,600 MHz) und DB0QC (439,025 MHz). Infos siehe *[www.darc.de/i/o5](http://www.darc.de/i/o5)* bzw. *[www.qsl.net/dkosn](http://www.qsl.net/dkosn).*

**Kölner-Leuchtturm-Wochenende** mit AATiS-Präsenz. Weitere Infos siehe FA 7/02, S. 738.

**40. Internationale Österr. ARDF-Meisterschaft** Frankenburg (Hausruckwald). Anmeldung bis 15.8. bei Franz Spitzer, Maierhof 64, A-4906 Eberschwang, Tel. (0 77 53) 28 63, Mobil (06 76) 3 87 46 07.

1200/1200 UTC **Keymenis Club of Japan Cont.** (CW) 1200/1200 UTC **SEANET Contest** (All)

1800/0600 UTC **North American QSO Party** (SSB) 1200/0700 UTC **New Jersey QSO Party** (1) (CW/SSB)

# **18.8.**

0800/1100 UTC **OK/OM V/U/SHF-Cont.** (CW/SSB) 0800/1600 UTC **SARTG WW RTTY Contest** (3)

# **18.-19.8.**

1300/0200 UTC **New Jersey QSO Party** (2) (CW/SSB)

# **20.8.**

1700/2100 UTC **NAC/LYAC 1,3 GHz&up** (CW/SSB/FM)

# **23.-25.8.**

**Zwickauer Stadtfest mit Teilnahme des "AFU-Wa**gens" des OV Zwickau (S60).

**MTL-Fieldday** auf der Deditzhöhe. Weitere Infos über *[dh0ls@df0mtl.de](mailto:dh0ls@df0mtl.de)* oder unter *<http://www.df0mtl.de>.* **DNAT** in Bad Bentheim.

# **24.-25.8.**

1200/1159 UTC **SCC RTTY Championship** 1200/1200 UTC **TOEC WW GRID Contest** (CW) 1600/0400 UTC **Ohio QSO Party** (CW/SSB)

# **25.8.**

1800/2359 UTC **CQC Summer QSO Party** (CW/SSB)

# **27.8.**

1700/2100 UTC **NAC/LYAC 50 MHz** (CW/SSB)

# **30.8.-1.9.**

**Fieldday** des OV HB-Vegesack (I 14) am Großen Rutenberg bei Meyenburg. Infos über *[dj6ox@darc.de](mailto:dj6ox@darc.de).*

# **30.8.-2.9.**

**DO-Intensivlehrgang** beim OV Hunsrück (K28). Anmeldung über *[cj6wc@darc.de](mailto:cj6wc@darc.de).*

**31.8.**

0600/1500 UTC **Aktivitätswettbewerbe** der Distrikte Niedersachsen, Sachsen und Sachsen-Anhalt.

# **31.8.-1.9.**

1200/1200 UTC **YO DX HF Contest** (CW/SSB) 1600/2200 UTC **Hawaii QSO Party** (All) 1600/2200 UTC **South Dakota QSO Party** (CW/Fone)

# H *DL-QTC*

#### **BMWi lehnt 10-m-Freigabe für Klasse-2-Inhaber ab**

Das 10-m-Band sollte im Bereich 28,6 bis 29,7 MHz mit einer maximalen Sendeleistung von 100 W für Genehmigungsinhaber der Klasse 2 freigegeben werden. Das beantragte der Runde Tisch Amateurfunk, RTA, beim Bundeswirtschaftsministerium. Mit der Amtsblattverfügung 286 hatte die RegTP die Sendeart SSB im CB-Funk auf 27 MHz freigegeben. Der RTA sah darin eine deutliche Benachteiligung der Inhaber der Zeugnisklasse 2, für die das 10-m-Band nicht freigegeben ist, und die deshalb in diesem Band nicht experimentieren können.

Das Bundeswirtschaftsministerium lehnte innerhalb kurzer Zeit die Freigabe des 10-m-Bandes für die Funkamateure der Genehmigungsklasse 2 ab. ImAntwortschreiben an den RTA führt das Ministerium aus, daß für Amateur- und CB-Funk unterschiedliche Rechtsgrundlagen bestehen.

Außerdem sprächen die Bestimmungen der VO-Funk zur Zeit gegen eine Freigabe. Zitat aus dem Schreiben des BMWi: "Unabhängig von der Unzulässigkeit des direkten Vergleichs des Amateurfunkdienstes mit der Funkanwendung CB-Funk kann ich der geforderten Erweiterung derNutzung des 10-m-Bandes durch Klasse-2-Inhaber deshalb nicht zustimmen, weil nach wie vor die Bestimmungen der VO Funk gelten, wonach Morsetelegrafiekenntnisse Voraussetzung für die Nutzung der Frequenzbänder unterhalb 30 MHz sind. Eine Änderung ist erst auf der nächsten Weltfunkkonferenz zu erwarten."

**Vorstandsinformation des DARC Nr. 59**

# **Vorstandsbeschluß**

Der Vorstand hat in ordentlicher Sitzung am 29.6.02 in Friedrichshafen über den Teilnehmerkreis und die Größe der Delegation des DARC e.V. auf der IARU-Reg.-1-Tagung im November in San Marino beraten. Die bei der Sitzung abgefragten Erkenntnisse der Taskforce, die die Arbeit der DARC-Delegation für San Marino koordiniert, bildeten die Grundlage für den Vorstandsbeschluß. Gewürdigt wurde auch die Aussage des Auslandsreferenten des DARC e.V., Hans Berg, DJ6TJ, daß prinzipiell aufsolchen Konferenzen Delegationsmitglieder Angelegenheiten von Antragstellern (z.B. Referaten) wahrnehmen können, die nicht auf diesen Tagungen durch einen eigenen Vertreter präsent sind.

Der Vorstand hat zum Teilnehmerkreis der Delegation folgenden Beschluß gefaßt:

Die Teilnehmerzahl der DARC-Delegation wird auf 6 festgelegt. Referate, die aufgrund des Vorstandsbeschlusses keinen eigenen Vertreter zur Konferenz entsenden können, sorgen durch angemessene Information dafür, daß jeweils ein Delegationsmitglied ihre Anliegen wahrnimmt.

Folgende OMs entsendet der DARC nach San Marino: Hans Berg, DJ6TJ, Heinz Günter Böttcher, DK2NH, Hardy Büttig, DL1VDL, Hellmuth Fischer, DF7VX, Günter König, DJ8CY, und Hardy Zenker, DL3KWF.

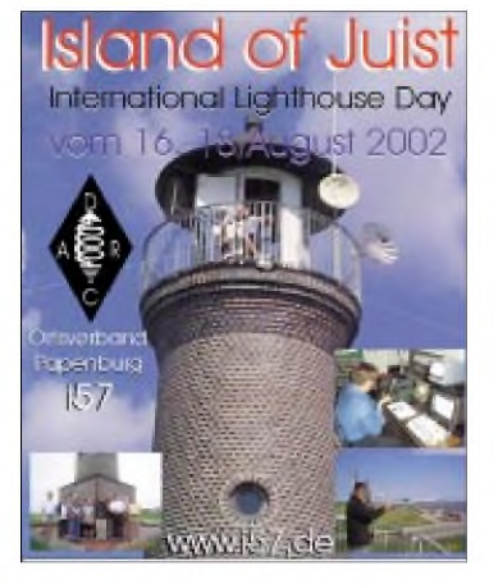

#### **OV Papenburg funkt von Juist**

Der Ortsverband Papenburg, I57, funkt anläßlich des diesjährigen Lighthouseday von der Insel Juist (IOTA EU-047). Termin ist der 16. bis 18.8.

Wie auch im vergangenen Jahr werden die Antennen direkt am Leuchtturm "Memmert Feuer" montiert. Geplant ist Betrieb auf Kurzwelle, UKW, und als besonderes Highlight wird das ganze Geschehen 24 Stunden live in ATV über die Relais DB0LO und DB0PTV (Papenburg) übertragen. Vorgesehen ist auch eine portable Inselkamera, um das Treiben auf der Homepage *[www.i57.de](http://www.i57.de)* mitverfolgen zu können.

Wer noch aktiv teilnehmen möchte, melde sich bitte bei DF6IF unter Tel. (0 49 61) 65 08 oder unter *[friedrich.reichert@ewetel.net](mailto:friedrich.reichert@ewetel.net).* **DH0SK**

#### **Wieder Weltmeister?**

19 000 Funkverbindungen in 24 Stunden Wettbewerbszeit hat das DA0HQ-Team geschafft. Die Mannschaft des DARC funkte am Wochenende des 13./14. Juli erfolgreich bei der lARU-Kurzwellenmeisterschaft. Die Wettkämpfer hoffen, daß es erneut für einen Platz unter den Besten der Welt ausreichen wird. Dank gilt auch allen deutschenAnrufern. Mehr unter *http://www.<darc.de/referate/dx>.*

#### **Bundesrat stimmt neuer Verordnung zum Personenschutz zu**

Der Bundesrat hat auf seiner jüngsten Plenarsitzung am 21.6. über die neue Verordnung zum Nachweisverfahren zur Begrenzung elektromagnetischer Felder (BEMFV) abgestimmt. Es ist davon auszugehen, daß die vom Bundeskabinett vorgeschlagene Fassung unter Berücksichtigung der Empfehlungen des Bundesrates verabschiedet wurde.

Damit wären die vom RTA und DARC gemachten Korrekturvorschläge nicht umgesetzt worden. Für die Abgabe der Selbsterklärung über die Einhaltung der Personenschutz- und Herzschrittmachergrenzwerte gilt unabhängig vom baldigen Inkrafttreten der BEMFV die Übergangsfrist bis zum 31.12.02.

Diese Übergangsfrist betrifft allerdings nur Amateurfunkstellen, die bereits vor dem Inkrafttreten des Gesetzes über denAmateurfunk betrieben wurden, also vor dem 28.6.97. Einzuhalten sind die Personenschutz- und Herzschrittmachergrenzwerte nach DIN 0848 Teil 3-1/A1. Aktuell hat der RTA den Entwurf der Anleitung zum Anzeigeverfahren von der RegTP zur Kommentierung erhalten.

**DL-Rundspruch des DARC 25/02**

#### **Bedrohung des 13-cm-Bandes**

AMSAT-NA-Präsident R. Haighton, VE3FRH, informierte im ANS-Bulletin darüber, daß die AMSAT zusammen mit derARRL eine Strategie entwickelt, um der Störung des S-Band-Satellitenbereichs durch 2,4-GHz-ISM-Anwendungen zu begegnen.

Beide Organisationen sehen mit großer Sorge die zunehmende Verbreitung von kommerziellen Wireless-LAN-Sendern im 13-cm-Amateurfunkband. Neben ATV-Aktivitäten werden dadurch auch die aktuellen AMSAT-Projekte OSCAR-E und EAGLE gefährdet.

**DL-Rundspruch des DARC 24/02**

#### **Amateurfunk-Intensivlehrgang in Damp an der Ostsee**

Eine fundierte Vorbereitung aufdieAfu-Sendelizenzprüfung bietet der überregionale Ausbildungslehrgang Nord. Der Träger dieses Intensivkurses ist der DARC in Zusammenarbeit mit der Volkshochschule Kiel.

Im Ferienzentrum Damp an der Ostsee werden die Teilnehmer in einem dreiwöchigen Kompaktkurs mit dem Prüfungsstoff vertraut gemacht. Einen besonderen Stellenwert bietet in diesem Lehrgang das Prüfungsfach Technik. Der Lehrgangsstoff wird mit experimenteller Vortragsweise erarbeitet und dadurch sehr verständlich.

Viele Hilfsmittel unterstützen die anschauliche Darstellung der Themen. Betriebstechnik und Gesetzeskunde werden an der Schulstation DA0MP auch praktisch vermittelt. Für Telegrafie stehen geeignete Ausbildungsplätze zur Verfügung. Der Unterricht wird von vier erfahrenen Funkamateuren durchgeführt, weitere Helfer sorgen mit Rat und Tat für die notwendige Unterstützung. Die Teilnehmer wohnen in Appartements des Ferienzentrums.

Der Lehrgang findet in den Herbstferien statt, er beginnt am 5.10. und endet nach der Lizenzprüfung am 25.10.02. Unter *[www.da0mp.de](http://www.da0mp.de)* findet man die Homepage des Kurses und seiner ehemaligen Teilnehmer.

Betreffs Informationen und Anmeldung wendet man sich an den Lehrgangsleiter Ralf-Ulrich Wanderer, DF3LW, Ekbarg 12, 24363 Holtsee, Tel. (0 43 57) 99 95 95, Fax (0 43 57) 99 95 96, E-Mail *[df3lw@darc.de](mailto:df3lw@darc.de).*

#### **Ralf-Ulrich Wanderer, DF3LW**

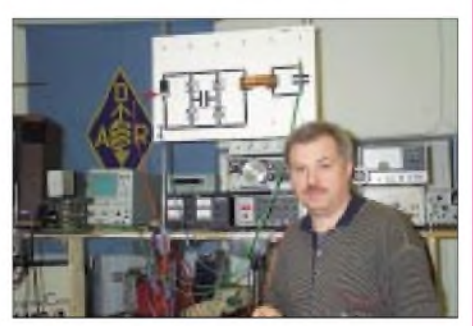

**Ralf-Ulrich Wanderer, DF3LW, im Ausbildungsraum von Damp**

# BI *EU-QTC*

#### **Jugend-Europameisterschaft im Amateurfunkpeilen**

Die erfolgreichste Deutsche bei der 3. Jugendeuropameisterschaft im Amateurfunkpeilen war Kathrin Berse. Sie belegte den 6. Platz. Die russischen Wettkämpfer entschieden alle Wettbewerbe für sich. Die Meisterschaften wurden in Bulgarien ausgetragen.

**DL-Rundspruch des DARC 25/02**

### **REF befragt seine Mitglieder zu CW**

Der französische Amateurfunkverband REF-Union hat sich entschieden, eine Befragung zum Thema "CW als Zugangsvoraussetzung für die Kurzwelle" nach dem Vorbild anderer europäischer Verbände zu starten, um ein Meinungsbild der französischen Funkamateure zu bekommen. Dies berichtet Michel Devezeau, DL2OBZ, der im DARC-Auslandsreferat für französischsprachige Länder zuständig ist.

Nach seinenAngaben ist mehreren Artikeln in verschiedenen französischenAmateurfunkzeitschriften zu entnehmen, daß der Nachweis von CW-Kenntnissen für Prüfungen oft zu heftigen Diskussionen geführt habe. Die REF-Union gibt ihren Mitgliedern noch Zeit, über dieses Thema nachzudenken und Standpunkte zu äußern. So hat die französische Delegation die Möglichkeit, die Meinung des französischen Amateurfunkverbandes während der IARU-Region-1-Konferenz in San Marino im November 2002 auszudrücken.

**DL-Rundspruch des DARC 24/02**

### **Gegenseitigkeitsabkommen mit Thailand**

Am 17.4.02 wurden vom thailändischen Kabinett die Amateurfunkgegenseitigkeitsabkommen mit Österreich und Schweden ratifiziert; sie treten 45 Tage nach Ratifizierung in Kraft. Damit kann seit Mitte Juni 2002 an Österreicher und Schweden, die entweder in Thailand wohnhaft sind oder sich nachweislich oft beruflich in Thailand aufhalten, ein lokales Rufzeichen der Serie HS0Zxx vergeben werden. Gleichfalls können thailändische Amateure in Österreich und Schweden nach den in den beiden Ländern gültigen Richtlinien Gastrufzeichen erhalten.

Bisher waren in Thailand nur Abkommen mit den USA und der Schweiz in Kraft, momentan sind jene mit Großbritannien und Spanien in Verhandlung. Deutschland hat nach letzten Informationen kürzlich den Abkommensprozeß eingeleitet.

Auf österreichischer Seite haben OE2REL (in OE) und OE1GZA (meist in HS) diese Angelegenheit fast vier Jahre lang "getrieben"; dies wurde nun mit dem erfolgreichen Abschluß des Abkommens gekrönt. Dank gebührt den Behörden beider Länder, insbesondere dersehr kooperativen österreichischen Botschaft in Bangkok und dem u.a. für Österreich zuständigen Sektionsleiter im thailändischen Außenministerium, sowie OE3REB seitens des OEVSVund HS1CHB seitens der RAST.

> **Günter Zwickl, OE1GZA (currently 4Z8GZ)**

# *= OE-QTC*

**Bearbeiter: Ing. Claus Stehlik, OE6CLD Murfeldsiedlung 39, <sup>A</sup>-<sup>8111</sup> Judendorf E-Mail: [oe6cld@oevsv.at](mailto:oe6cld@oevsv.at)**

#### **Elektronik- und Technikflohmarkt Frankenmarkt**

Die Ortsgruppe Frankenmarkt ADL 503 veranstaltet am 15.9.02 wieder einen Elektronik- und Technikflohmarkt in der Sporthalle Frankenmarkt. Natürlich gibt es auch wieder Verkaufsstände von Firmen und ein Jugendprojekt. Neu ist heuer ein kostenloser "Taxidienst" vom und zum Bahnhof Frankenmarkt. Dadurch wird den Bahnfahrern ein bequemer Besuch derVeranstaltung ermöglicht. Für das leibliche Wohl ist bestens gesorgt. Der Preis ist für Aussteller und Flohmarktanbieter gleich und beträgt 5 Euro je Laufmeter Verkaufs- oder Ausstellungsfläche.

Weitere Informationen zur Veranstaltung findet man im Internet unter *[www.amateurfunker](http://www.amateurfunker).*

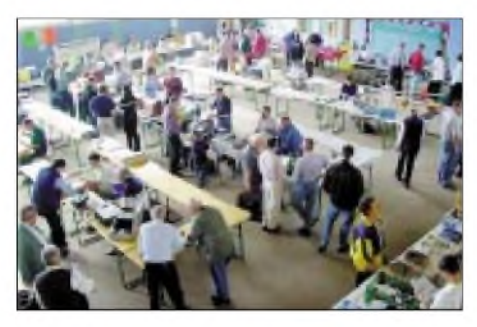

**Viel Betrieb auf dem Elektronik- und Technikflohmarkt Frankenmarkt**

*at, [www.frankenmarkt.org/amateurfunk](http://www.frankenmarkt.org/amateurfunk)* oder per E-Mail *[flohmarkt@amateurfunker.at](mailto:flohmarkt@amateurfunker.at)* und telefonisch unter (0 76 84) 88 38 bzw. (06 76) 3 32 59 63.

Am einfachsten erreicht man Frankenmarkt über die Westautobahn (A1). Von der Autobahnausfahrt "St.Georgen" nach Frankenmarkt sind es nur 9 km. Frankenmarkt liegt direkt an der Bundesstraße <sup>1</sup> zwischen Vöcklabruck und Strasswalchen. DerAnfahrtsweg zur Sporthalle ist am Veranstaltungstag im Ort gut beschildert. Auch mit der ÖBB ist Frankenmarkt sehr einfach zu erreichen, da es direkt auf der Westbahnstrecke (Wien - Salzburg) liegt.

Die Veranstalter würden sich sehr über vorherige Kontakte mit Amateurfunkfreunden freuen, die bei dieser Veranstaltung etwas vorführen möchten (z.B. eine besondere Betriebsart).

#### **MFCA - Marine Funker Club Austria**

Mitglieder des MFCA sind vom 27.7. bis 3.8. maritime mobil von Bord der "Kneza" unter den Rufzeichen OE6XMF/mm und OE6ESG/ mm aktiv.

Auf eine 8 m lange Angelrute werden <sup>11</sup> m Draht gewickelt, weitere <sup>11</sup> m wirken als Gegenwicht. Gearbeitet wird mit einem bereits aufSee gut bewährten FT-817 mit 5 W Output. Die "Fürstin" (übersetzt), ein Motorsegler aus Holz, hat vier Mann Besatzung.

Am 17. und 18.8. findet das LGT Leuchtturm-Wochenende statt, wo von etwa 200 Leuchttür-

men weltweit Betrieb gemacht wird. Der MF-CA ist wieder beim "alten" Leuchtturm aus dem Jahr 1905 an der Donau sowie vom Leuchtturm in Podersdorf am Neudsiedlersee aktiv.

FHS, "Die Freunde Historischer Schiffe", welche auch das Nostalgietreffen 2002 vom 24.8. bis 1.9. organisieren, laden zum Mitfahren und Funken ein. Die Routen der Schiffe verlaufen in Tagesfahrten von:

- 1. Linz bis Grein
- 2. Melk Spitz Türnstein Krems
- 3. Tulln
- 4. Wien

Oder ab 28.8. von B.D. Altenburg bis Orth und am 30.8. weiter bis Wien. Detaillierte Informationen gibt es bei Herrn Otto Bohdal, Tel. (06 64) <sup>1</sup> 53 02 71.

#### **10. Internationales Weinebenetreffen**

Die Ortsstelle ADL 612 (Deutschlandsberg) veranstaltet gemeinsam mit der Ortsstelle 803 (Wolfsberg) am Samstag, den 10.8.02, auf der Weinebene das 10. Internationale Amateurfunktreffen mit ARDF-Seminar sowie YL-Treffen mit Ingrid, OE8YRK.

Die Seminartrainer sind Karl, OE6FZG, Hans-Christian, OE6HCD, und Thomas, OE6TKT. Die Teilnahmegebühr beträgt 2 Euro (Seminarunterlagen).

Anmeldeschluß für die Teilnahme am ARDF-Seminar ist der 3.8. um 18 Uhr. Anmeldungen zum ARDF-Seminar sind an folgende Adresse zu richten: Karl Zodl, OE6FZG, Waisenegg 113, 8190 Birkfeld. Tel. (+31 74) 49 31 bzw. (06 76) 7 53 74 33.

# **Fieldday in Bairisch-Kölldorf**

Der 13. Internationale Fieldday 2002 in Bairisch-Kölldorf findet vom 23. bis 25.8. statt. Geplant sind u.a. die Durchführung einer 80 m-Fuchsjagd, die auch für die Steirische Peilmeisterschaft gewertet wird, Besichtigung des 70-cm-Umsetzers OE6XBF in Bairisch-Kölldorf, ein Dia-Vortrag von Christian, OE6CUD, über seine Irland-Reise, die Vorstellung neuer digitaler Betriebsarten (Pactor III) ebenfalls durch OE6CUD, eine große Preisverlosung sowie abschließend ein gemütlicher Ausklang. Der Fieldday findet bei jeder Witterung statt und bietet Tag und Nacht Funkbetrieb auf allen Bändern.

Die YLs/XYLs werden wieder Mehlspeisen vorbereiten und Sie mit Snacks und Getränken bestens versorgen. Das beliebte Kesselgulasch, zubereitet von Franz, OE6TQG, ist ebenso erhältlich.

An beiden Tagen gibt es auch Flohmarktbetrieb (nur für Funkamateure), die Tische dazu müssen allerdings selbst mitgebracht werden.

Die Zufahrt zum Fieldday-Gelände ist ab Bad-Gleichenberg (Kreisverkehr Süd) deutlich beschildert. Zusätzlich gibt es einen Lotsendienst auf 145,600 MHz und 144,475 MHz. Günstige Quartier-Vorbestellungen sind bei der Frühstücks-Pension "Fasching", Tel. (0 31 59) 24 12, möglich.

Der OV623 Graz-Plabutsch und der Amateurfunk Radio Club Graz heißen Sie herzlich willkommen. Auf Wiedersehen in Bairisch-Kölldorf. **Franz, OE6TQG**

# **Inserentenverzeichnis**

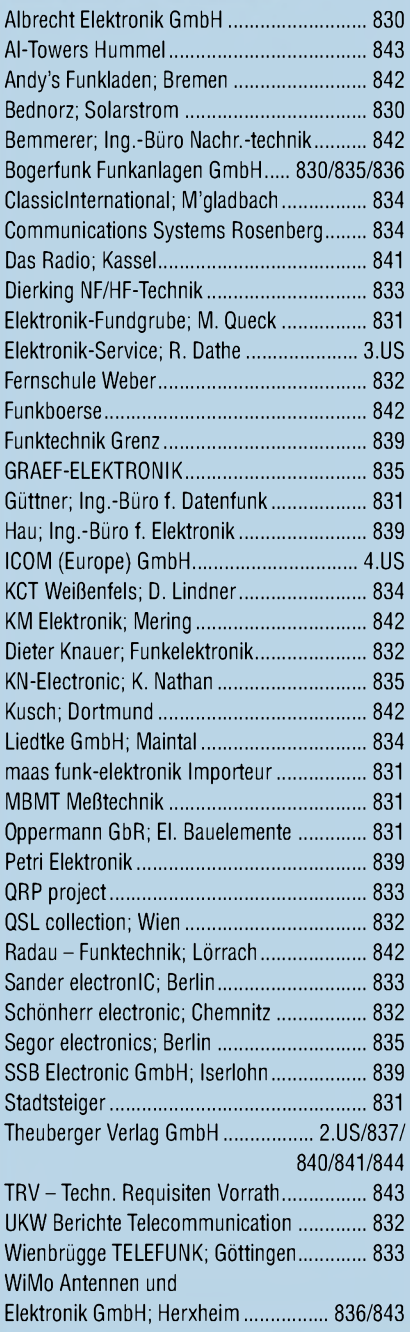

*Frage: Wasmacht ElliS., wenn sienichtgerade Zeitungliest?Es klingt unwahrscheinlich, aber sie diktiert die Preise.*

*1000Foto-Hochglanz-QSL-Karten inklusive Versandinnerhalb DL für 90Euro\*. fUNiAMATEUR-Abonnenten zahlen sogarnur 85Euro\*!*

*\*Bitte detaillierte Preisliste mitBestellformular und Muster-QSL-Karten anfordem. Hotline 0800-QSLSHOP Fax 030-44669469 Internet [www.qsl-shGp.com](http://www.qsl-shGp.com)*

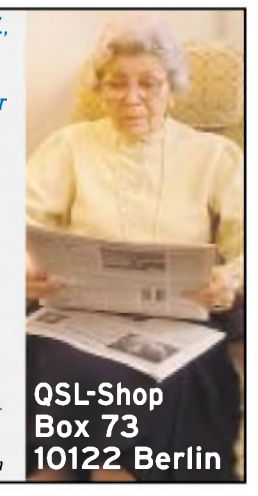